Exciting New Computers From Atari And Commodore

## April 1985 Issue 59 Vol. 7, No. 4 \$3,50 Canada 02/93 ISSN 0194-347X ©

The Leading Magazine Of Home, Educational, And Recreational Computing

## TurboDisk: Load Programs 300 Percent Faster

**Mindbusters Fascinating Puzzle** Game For Apple, Commodore 64, VIC-20, PC/PCjr, Atari, Ti

**IBM Graphics Printer Switch Settings** For PC & PCir

SpeedScript 3.0 **Enhanced Word Processor For** Commodore VIC-20

**COMPUTE!'s Guide** To Computer Camps

**And Much More** 

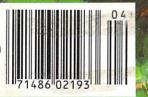

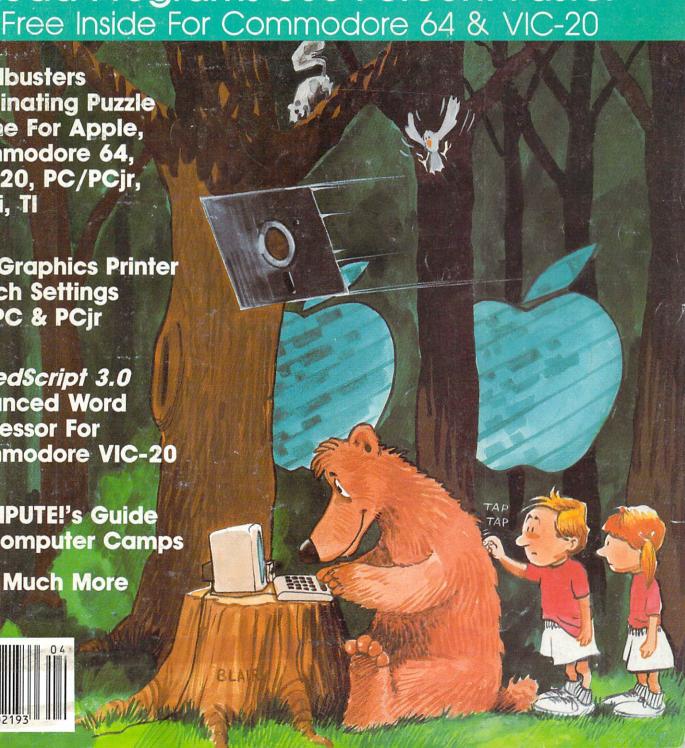

# GOWNOID R RITEMAN Plug-compatible with Commodore built-in: 2 software built-in: 2 software built-in: 2 software built-in: 2 software built-in: 3 software built-in: 4 software built-in: 5 software built-in: 5 software Oue-Aeat Mattauth RITEMAN C+

DISTRIBUTORS: Hamburg Brothers/NE 412-227-6239
Johnson Drug Company/SE 813-872-6631
Southern Electronics Distributors/SE 404-491-8962
Stokes Brothers/Utah 801-566-4117

Frisco Electronics/TX 512-657-7741
Ryan Distributing/Focky Mt. 801-972-4721
First Source/SW 602-263-1950
Southern Micro Distributors/TX 214-258-6636

#### Compare these specs before you buy...

RITEMAN C+ vs. COMMODORE PRINTERS

| FEATURES                                                                                                    | RITEMAN C+                          |                                                                          | COMMODORE PRINTERS |                  |                   |                   |                  |
|----------------------------------------------------------------------------------------------------|-------------------------------------|--------------------------------------------------------------------------|--------------------|------------------|-------------------|-------------------|------------------|
|                                                                                                    |                                     | ACTUAL PRINT                                                             | MPS 801            | MPS 802          | MPS 803           | VIC1525           | VIC1526          |
| PRINT SPEED (CPS) BIDIRECTIONAL PRINT                                                                               | 105<br>YES                          |                                                                          | 50<br>NO           | 60<br>YES        | 60<br>YES         | 50<br>NO          | 60<br>YES        |
| (COLUMN WIDTH) 40 CHARACTERS PER LINE 80 CHARACTERS PER LINE 66 CHARACTERS PER LINE 132 CHARACTERS PER LINE         | YES<br>YES<br>YES<br>YES            | 40 CPL<br>80 CPL<br>66 CPL<br>132 CPL                                    | YES<br>YES         | YES<br>YES       | YES<br>YES        | YES<br>YES        | YES<br>YES       |
| (PAPER HANDLING) FRONT LOADING FOR EASY PAPER SETTINGS BUILT-IN PRINTER STAND PRINT ON POST CARDS                   | YES<br>YES<br>YES                   |                                                                          |                    |                  |                   |                   |                  |
| (WARRANTY)<br>ONE-YEAR WARRANTY                                                                                     | YES                                 |                                                                          | N                  |                  |                   |                   |                  |
| (SOFTWARE COMMANDS) DOUBLE STRIKE EMPHASIZED COMPRESSED UNDERLINE SUPER/SUBSCRIPTS ITALICS DOUBLE DENSITY BIT IMAGE | YES YES YES YES YES YES YES YES YES | DOUBLE STRIKE EMPHASIZED COMPRESSED UNDERLINE SUPERBUBSCRIPTS ITALICS CR |                    |                  |                   |                   |                  |
| (CHARACTERS) 9X9 FONT TRUE DISCENDERS ITALICS COMMODORE GRAPHICS                                                    | YES<br>YES<br>YES<br>YES            | abcgjpqyabc  ITALICS  Φ♥◆♠ △ ※ □ □ → ← □ ↑                               | YES                | YES              | YES               | YES               | YES              |
| (OTHER FEATURES)<br>SINGLE DENSITY BIT IMAGE<br>EXPANDED<br>REVERSE                                                 | YES<br>YES<br>YES                   | CER<br>EXPANDED                                                          | YES<br>YES<br>YES  | NO<br>YES<br>YES | YES<br>YES<br>YES | YES<br>YES<br>YES | NO<br>YES<br>YES |

#### **RITEMAN R64**

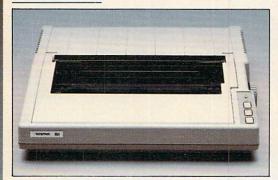

#### RITEMAN LQ

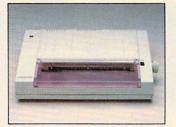

LQ is available at Best Products. BES

#### **Features RITEMAN R64**

#### Same as above except:

- 2 ports: Centronics Parallel & Commodore\*
- Portable
- Standard top loading

#### RITEMAN LQ

- Letter Quality Print
- Portable Only 6½ lbs.
- Low price
- Centronics Parallel
- \*Commodore is a registered trademark of Commodore Business Machine, Inc.
  \*\*Epson is a registered trademark of Epson America Corp.

INFORUNNER CORPORATION Airport Business Center 431 N. Oak St. Inglewood, CA 90302 (213) 672-4848 (In Calif) (800) 824-3044 (Outside Calif)

# CBS Software delivers fun programs with a bit of bite.

Way back at the dawn of the computer revolution—around 1979 or so—video games were enough to satisfy most members of the family.

But times have changed. Now there's a new family that wants more imaginative, challenging, stimulating ways to look at subjects that are either important parts of their school curriculums or just new ways of learning about interesting areas.

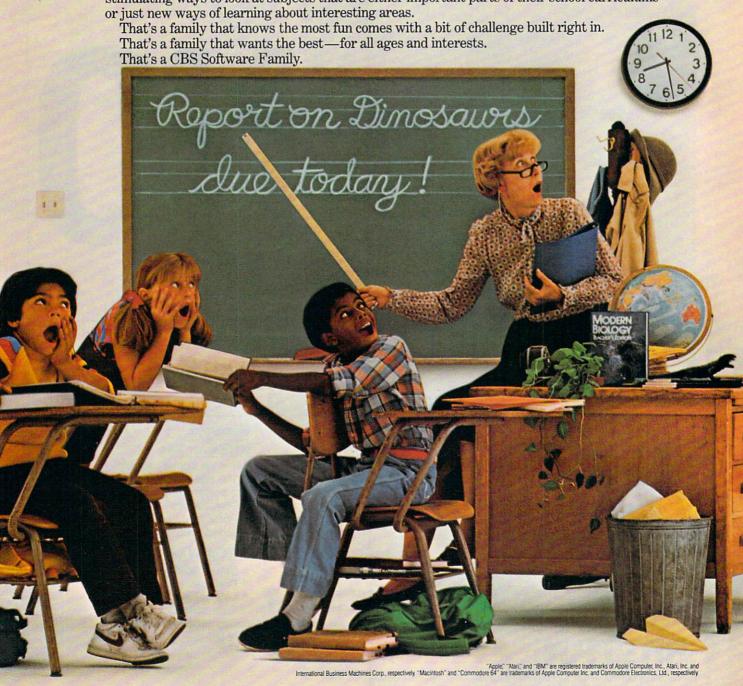

Wany CBS Software Families have dinosaurs in their living rooms.

Or rec rooms. Even their bedrooms.

They're the dinosaurs in Dinosaur Dig™ and T. rex™†, two challenging programs that bring these long-dead creatures back to life.

Dinosaur Dig lets your family discover the world of these fascinating animals: where they lived, what they looked like, and why they

became extinct. T. rex can put any of you in the shoes (or rather, footprints) of the most ferocious of all dinosaurs—the Tyrannosaurus rex. Against all odds, one or all of you must struggle for survival.

But if geography or history is your family's bag, pack up for a trip with America Coast-to-Coast,™ Sea Voyagers™ or Timebound.™\* All 50 states are a playground in

America Coast-to-Coast, a cross-

country challenge that puts everyone in a constant state of fun. With Sea Voyagers you can travel with the explorers, reliving the heroic adven-

tures of Magellan, Pizzaro-and even Columbus himself! Timebound lets you travel through time and capture great historical moments as they happen.

CBS Software Family members

won't have to travel any further than their keyboard to predict a trickle or tame a tornado. Weather Tamers™\* lets you adjust conditions around the U.S. at your whim, while Forecast!™ allows you to input the information you need to make real-life weather predictions.

Finally, if numbers are driving younger family members crazy, it's time for Math Mileage.™ This challenging program combines computer game techniques with real math learning. With absolutely no speed limits on your way to success.

> These are just a few of the programs developed for the CBS Software Family by top educators and experts in computer-enhanced learning. But kids don't care about that.

As long as each one is 100% fun - with a bit of bite.

Right, Dino?

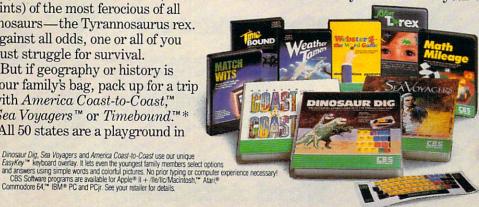

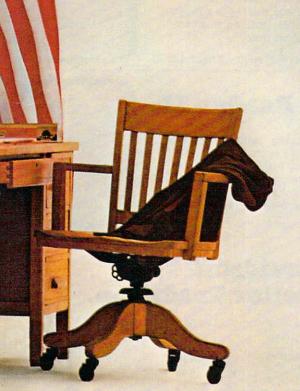

CBS Inc. All rights reserved. CBS Software, A Unit of CBS Publishing Group, CBS Inc. cett Place, Greenwich, CT 06836. (203) 622-2525. As, contact Holf, Rinehart and Winston at (416) 255-4491. Distributed to schools by Holt, Rinehart and Winston

†T. REX is a trademark of Keron Productions, Inc.
\*TIMEBOUND and WEATHER TAMERS are trademarks of Children's Television Workshop, Inc.

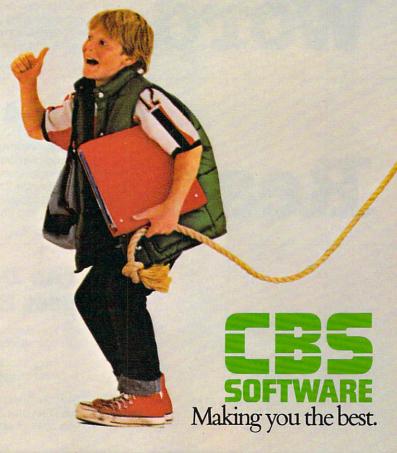

## Educational Software That Works:

## Spell.

#### Spell It!

Spell expertly 1000 of the most misspelled words. Learn the spelling rules. Improve with 4 exciting activities, including a captivating arcade game! Add your own spelling words.

ages 10 - adult / 2 disks: \$49.95

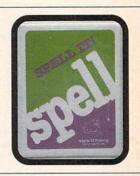

## Math.

#### Math Blaster!

Master addition, subtraction, multiplication, division, fractions, decimals and percentages — by solving over 600 problems. Learn your math facts with 4 motivating activities, including a fast-action arcade game! Add your own problems.

ages 6 - 12 / 2 disks: \$49.95

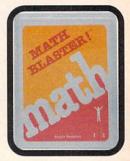

## Word.

#### Word Attack!

Add 675 <u>new</u> words to your vocabulary — with precise definitions and sentences demonstrating usage. Build your skills with 4 fun-filled activities, including an arcade game! Add your own words.

ages 8 - adult / 2 disks: \$49.95

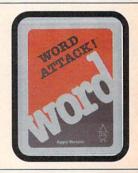

## Read.

#### Speed Reader II

Increase your reading speed <u>and</u> improve comprehension! Six exercises designed by reading specialists vastly improve your reading skills. Chart your own progress with 35 reading selections and comprehension quizzes. Add your own reading materials.

high school, college & adult-/ 2 disks: \$69.95

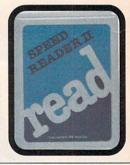

## The Davidson Best Seller Tradition.

For your Apple, IBM or Commodore 64. Ask your dealer today.

For more information call: (800) 556-6141 In California call: (213) 373-9473

Davidson & Associates, Inc. 6069 Groveoak Place #12 Rancho Palos Verdes, CA 90274

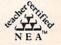

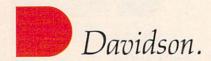

#### GUIDE TO ARTICLES AND PROGRAMS

#### **FEATURES**

| 25 | The Next Generation: New Computers at the Winter Consumer |
|----|-----------------------------------------------------------|
|    | Electronics Show Tom R. Halfhill                          |
| 36 | COMPUTE!'s Guide to Computer Camps Sharon Darling         |
| 44 | Mindbusters Ned W. Schultz                                |

z 64/V/AT/AP/PC/PCir/TI

#### **REVIEWS**

| 60 | Mind Prober                                              |
|----|----------------------------------------------------------|
| 61 | Fifty Mission Crush for Atari, Apple, 64 James V. Trunzo |
| 63 | Lotus 1-2-3 for IBM PCjr Donald B. Trivette              |
| 82 | Empire III: Armageddon Michael B. Williams               |
| 82 | EasyPath for PC & PCjr Richard Mansfield                 |
| 84 | Winnie the Pooh in the Hundred Acre Wood James V. Trunzo |

64/PC/PCjr/AP/Mac AT/AP/64 PCjr AP PC/PCjr 64/AP

#### **COLUMNS AND DEPARTMENTS**

|     | The Editor's Notes Robert Lock                                       |
|-----|----------------------------------------------------------------------|
|     | Readers' Feedback The Editors and Readers of COMPUTE!                |
| 95  | Telecomputing Today Arlan R. Levitan                                 |
| 118 | Programming the TI: Matching Quiz                                    |
| 120 | The Beginner's Page                                                  |
| 123 | INSIGHT: Atari                                                       |
| 138 | The World Inside the Computer: The Home Computer Revolution:         |
|     | Another False Start? Fred D'Ignazio                                  |
| 141 | Computers and Society: Visual Computing, Part 1 David D. Thornburg   |
| 143 | IBM Personal Computing: Spreadsheets for the Home Donald B. Trivette |

AT

PC/PCir

#### THE JOURNAL

| tereserviting to speed block bedder for confinitional of and            |
|-------------------------------------------------------------------------|
| Expanded VIC-20 Don Lewis                                               |
| SpeedScript 3.0: All Machine Language Word Processor for                |
| Expanded VIC-20 Charles Brannon                                         |
| IBM Graphics Printer Switch Settings Michael A. Covinaton               |
| Creating Atari Machine Language Strings Tom Sak                         |
| Commodore File Protector John Dearing                                   |
| IBM BASIC's Undocumented SHELL Command Michael A. Covington             |
| Apple SuperFont: Custom Character Set Graphics for the Apple Tim Victor |
|                                                                         |

86 TurboDisk: High-Speed Disk Loader for Commodore 64 and

64/V

PC/PCjr AT 64/V/+4/16 PC

- 140 CAPUTE! Modifications or Corrections to Previous Articles
- 146 MLX Machine Language Entry Program for VIC-20
- 148 COMPUTE!'s Guide to Typing In Programs
- 160 Advertisers Index

NOTE: See page 148 before typing in programs.

AP Apple, Mac Macintosh,
AT Atari, V VIC-20, 64
Commodore 64, +4 Commodore Plus/4, 16 Commodore 16, P PET/CBM, TI
Texas Instruments, PC IBM
PC, PCjr IBM PCjr, CC Radio
Shack Color Computer.
"General interest.

TOLL FREE Subscription Order Line 800-334-0868 (in NC 919-275-9809)

COMPUTE! Publications, Inc. oco one of the ABC Publishing Companies: ABC Publishing, President, Robert G. Burton 1330 Avenue of the Americas, New York, New York 10019

Address all inquiries to: P.O. Box 5406, Greensboro, NC 27403 COMPUTE! The Journal for Progressive Computing (USPS: 537250) is published monthly by COMPUTE! Publications, Inc., P.O. Box 5406, Greensboro, NC 27403 USA. Phone: (919) 275-9809. Editorial Offices are located at 324 West Wendover Avenue, Greensboro, NC 27408. Domestic Subscriptions: 12 issues, \$24. Send subscription orders or change of address (P.O. form 3579) to COMPUTE! Magazine, P.O. Box 914, Farmingdale, NY 11737. Second class postage paid at Greensboro, NC 27403 and additional mailing offices. Entire contents copyright ©1985 by COMPUTE! Publications, Inc. All rights reserved, ISSN 0194-357X.

## EDITOR'S NOTES

This month's Editor's Notes are written by Richard Mansfield, Senior Editor of COMPUTE! Publications.

-Robert Lock, Editor In Chief

Some commentators, even some computer scientists, are fond of saying that computers are dumb.

With a sense of relief and at least a feeling of temporary safety, they reassure their listeners that computers don't really think, have no common sense, and can only do what they are told to do.

Presumably—since this description also applies to infants and farm animals—we can relax and stop worrying that computers are taking over, that they might become as smart or smarter than we humans. Or that they might somehow someday control us.

We are reassured that computers have no feelings and therefore cannot create anything. They cannot learn English or other human languages. In fact, they can only memorize fixed behavior patterns, but cannot truly learn from experience.

These descriptions are misleading. And the reassurances are perhaps premature.

To see how computers stack up against us, we've got to first realize that there are two fundamental parts to any brain: the processor and the memory. The processor takes action, manipulates information (data). Computers are often called data processors. The memory holds the data which the processor

manipulates. When you buy a computer, it comes with knowledge in its memory: how to display things on the screen, how to load programs from a disk drive, how to add numbers together, and so forth.

When compared to an average human, present day computers are mentally weaker in some ways and mentally stronger in other ways. For example, computers think far more quickly than we do. The human mind can be, as we all know, astonishingly powerful.

But we are no longer the quickest thinkers on this planet.

The thinking machine between our ears runs on weak electrical and chemical signals. Thoughts are processed almost hydraulically. Whatever else we might say about our brains, they are, after all, meat.

The computer, by contrast, runs on pure electricity and thinks at the speed of light. A human might take hours to alphabetize 10,000 names; a computer can do it in a fraction of a second. When clocked, the difference in speed between the artificial and natural brains becomes obvious: The average computer switches its gates at a rate of one million per second. The most powerful computers switch at one billion per second. The human brain switches its neurons at one hundred per second.

Likewise, computer memories, information burned into ROM chips, will never degrade. Once a computer learns that Stavanger is the fourth-largest

city in Norway, it will never forget that fact. Now that *you* know, will you remember it if asked next month?

In many senses, we no longer have the best memories on the planet.

Does this mean that artificial intelligence is inevitable or that it will happen within our lifetime? Nobody knows. But one thing seems fairly certain: It could happen very suddenly and catch us by surprise.

Consider this: Human beings are unique in nature in many ways, but few things are stranger than how we've turned evolution upside down. Until us, the environment generally determined the evolution of a species. Now we dominate and determine the evolution of the environment.

But computers, with their great speeds, have a chance to go us one better: If one of them becomes conscious, becomes a full intelligence, it might begin leaping forward, begin evolving at lightning speed. It might quickly reach a level of thought so powerful that we couldn't hope to understand its ideas.

It is naïve to think that today's computers are as smart as humans. It would be perhaps even more naïve to think that they could never be.

## HELP YOUR CHILD GRASP DIFFICULT SUBJECTS

Parents who help with homework know how tough it is to be in school these days. Even kids at the head of the class need all the help they can get, and sometimes parents do too! DesignWare family learning games provide motivating and interactive ways to enrich your child's education at home.

#### LEARNING THAT'S FUN

DesignWare programs blend teaching and fun to keep the fun in learning. They're quick and responsive, providing immediate feedback and reinforcement. Built-in demonstrations and liberal use of graphics, sound and on-screen help make them fast, easy and fun—even the first time you use them.

#### **DESIGNWARE GROWS WITH YOUR CHILD**

All DesignWare programs provide multiple skill levels. Nine of the eleven are easily customized to supplement current school assignments. And because they're designed as a family, getting familiar with one makes you familiar with them all.

#### ALGEBRA, GEOMETRY, GEOGRAPHY, GRAMMAR, SPELLING... DESIGNWARE TEACHES WHAT HAS TO BE TAUGHT

DesignWare programs cover "core" subjects and basic skills—and are tested by full-time teachers, parents and hundreds of children like your own. Some are award winners: MATH MAZE,™SPELLAGRAPH,™CRYPTO CUBE™ and TRAP-A-ZOID.™Or try our latest bestsellers—SPELLICOPTER,™STATES & TRAITS™ and THE GRAMMAR EXAMINER.™

STATES & TRAITS (ages 9 to adult) covers U.S. geography, land forms, related trivia, and *where* history took place. It can be expanded to cover current studies, family history and other topics.

As a reporter on "THE GRAMMAR EXAMINER" (ages 10 to adult), you learn grammar skills by editing hundreds of humorous news stories, writing your own grammar problems into stories, playing on four different game boards, or creating new game boards of your own.

MISSION: ALGEBRA™ (ages 13 to 18) generates thousands of equations. Solving each group of equations helps rescue a stricken space ship. The computer instantly checks each step in your solution, no matter what approach you use, and can coach you when you run into trouble.

THE NOTABLE PHANTOM™ (ages 5 to 10) transforms your computer keyboard into a musical keyboard to teach reading music, ear training, songs and simple composition. Includes a plastic keyboard overlay.

#### **HELP IS AT HAND**

DesignWare family learning games are available at all major software retailers, and run on Apple II family, IBM PC, PCjr, Commodore 64, Atari and other popular microcomputers with disk drives. We provide a 90-day warranty against defects and free telephone support.

Our latest releases come in easy-to-preview, easy-to-read hardcover books, which also provide permanent disk storage. Visit your local software retailer or write for our free catalog. DesignWare, Inc., Department MC, 185 Berry Street, San Francisco, CA. 94107.

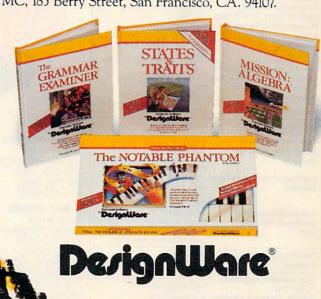

Commodore 64 is a trademark of Commodore Electronics Ltd. IBM
PC and IBM PCjr are registered trademarks of International
Business Machines, Inc. Apple is a registered trademark of
Apple Computer, Inc. Atari is a trademark of Atari, Inc.
Some titles may not be available for Atari computers.
© DesignWare, inc. 1985

Publishe Editor In Chief Director of Administration Gary R. Ingersoll Robert C. Lock Alice S. Wolfe Richard Mansfield

Kathleen Martinek

Tom R. Halfhill

Tony Roberts Gail Cowper

Lance Elko

Ottis R. Cowper

Charles Brannon

Selby Bateman

Kathy Yakal

Sharon Darling

Patrick Parrish

Mark Tuttle

Susan Doss

Susan Young

Brooks, Jan Kretlow

Jim Butterfield

Toronto, Canada

Harvey Herman

Greensboro, NC

2117 Carter Road, S.W.

Roanoke, VA 24015 David Thombura P.O. Box 1317 Los Altos, CA 94022

Fred D'Ignazio

Bill Wilkinson

Stephen Levy

Steve Voyatzis Carol Dickerson

Irma Swain

Janice Fary

Lee Noel

De Potter

Harry Blair

Ken Woodard

Patti Stokes Kathleen Hanlon

Caroline Dark

Charles Post

Philippa Kina

Rhonda Savage

Gail Jones

Judy Taylor

Jenna Nast

Lonnie Arden

Leon Stokes

Paul J. Megliola

R. Steven Vetter

Robert L. Bean

Barry L. Beck

Pope

Karen K. Rogalski

Chris Cain

Patty

**Bonnie Valentino** 

Laura MacFadden

Janice Fary, Debbie Bray

Leslie Jessup, Larry Sullivan

Terry Cash, Carole Dunton

Debi Goforth, Liz Krusenstierna

Betty Atkins, Gayle Benbow

Chris Gordon, Mary Hunt, Chris

Harold Ayers, Steve Bowman, Larry O'Connor, Sam Parker

Jane Wiggs, Dale Roberts, Jill

Linda Miller, Doris Hall, Anne

TAGE OF

Ferguson, Pat Fuller, Sybil Agee, Joyce Margo, Mary

John Krause, George Miller

Todd Heimarck, Philip Nelson

Tim Victor, Kevin Mykytyn, Kevin Martin, Rob Terrell

Joan Rouleau, Ann Davies

David Florance, David Hensley,

Vicki Jennings, Julia Fleming, Iris

Gregg Keizer, J. Blake Lambert

Senior Editor Managing Editor Editor, COMPUTE! **Production Director** Production Editor Editor, COMPUTEI'S GAZETTE Technical Editor Assistant Technical Editors Program Editor Features Editor Assistant Editors Feature Writer Research Assistant **Programming Supervisor Editorial Programmers** 

Submissions Reviewe **Programming Assistants** 

Copy Editors **Executive Assistant Administrative Assistants** 

Associate Editors

Contributing Editor COMPUTEI's Book Division

Editor Assistant Editors Administrative Assistant

Director, Book Sales & Marketing Assistant

Production Manager Art & Design Director Assistant Editor, Art & Design Mechanical Art Supervisor Artists Typesetting Illustrator

Director of Advertising Sales Assistant Advertising Manager Production Coordinator Sales Assistant

Promotion Assistant

Circulation Manager Customer Service Manager

Dealer Sales Supervisor Assistants Individual Order Supervisor

Assistants

Mail Room Coordinator Warehouse Manager Staff

Data Processing Manager Assistant

Vice President, Finance & Planning Director, Finance & Planning Accountant Financial Analyst

Staff

Credit Manager Staff

Greg L. Smith Purchasing Manager Assistant Anna Harris

Robert C. Lock, Chief Executive Office Gary R. Ingersoll, President Paul J. Megliola, Vice President, Finance and Planning Debi Nash, Executive Assistant Anita Roop, Assistant ABC Coming In Future Issues

SpeedScript 3.0 For Atari And Apple

**Home Financial Calculator** For Commodore 64, VIC-20, Apple, PC/PCjr, Atari, Tl

**Softball Statistics** For Apple, PC/PCjr, Commodore 64, VIC-20, Atari, TI

Chess For PC/PCir

Commodore 64 Disk Commander

**Apple IIc Ram Disks** 

COMPUTE! Publications, Inc. publishes:

COMPUTE! COMPUTE'S GAZETTE

COMPUTE! Books COMPUTE'S GAZETTE DISK Corporate office: 324 West Wendover Avenue Suite 200 Greensboro, NC 27408 USA Mailing address: COMPUTEI Post Office Box 5406 Greensboro, NC 27403 USA Telephone: 919-275-9809

**Subscription Orders** COMPUTE! Circulation Dept. P.O. Box 914 Farmingdale, NY 11737

**TOLL FREE Subscription Order Line** 800-334-0868 In NC 919-275-9809

#### **COMPUTE! Subscription Rates** (12 Issue Year):

(one yr.) \$24 (two yrs.) \$45 (three yrs.) \$65 Canada and Foreign Surface Mail Foreign Air \$65 Delivery

**Advertising Sales** 

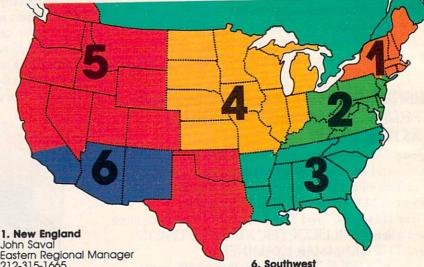

John Saval Eastern Regional Manager 212-315-1665 Hal Stephens

617-451-0822

2. Mid Atlantic John Saval Eastern Regional Manager 212-315-1665 Kathy Hicks Marsha A. Gittelman 215-646-5700

212-567-6717 (NY) Brian S. Rogers 215-646-5700

3. Southeast & Foreign Harry Blair 919-275-9809

4. Midwest Gordon Benson 312-362-1821

5. Northwest/ Mountain/Texas Phoebe Thompson 408-354-5553 Ed Winchell 213-378-8361

**Director of Advertising Sales** Ken Woodard

COMPUTEI Home Office 919-275-9809

Address all advertising materials to: Patti W. Stokes Advertising Production Coordinator COMPUTEI Magazine
324 West Wendover Avenue, Greensboro, NC 27408

The COMPUTE! subscriber list is made available to carefully screened organizations with a product or service which may be of interest to our readers. If you prefer not to receive such mailings, please send an exact copy of your subscription label to: COMPUTE! P.O. Box 914, Farmingdale, NY 11737. Include a note indicating your preference to receive only your subscription.

Authors of manuscripts warrant that all materials submitted to COMPUTEI are original materials with full ownership rights resident in said authors. By submitting articles to COMPUTEI, authors acknowledge that such materials, upon acceptance for publications, become the exclusive property of COMPUTEI Publications, inc. No portion of this magazine may be reproduced in any form without written permission from the publisher. Entire contents copyright © 1985, COMPUTEI Publications, Inc. Rights to programs developed and submitted by authors are explained in our author contract. Unsolicited materials not accepted for publication in COMPUTEI will be returned if author provides a self-addressed, stamped envelope. Programs (on tape or disk) must accompany each submission. Printed listings are optional, but helpful. Articles should be furnished as typed copy (upper- and lowercase, please) with double-spacing. Each page of your article should bear the title of the article, date and name of the author. COMPUTEI assumes no liability for errors in articles or advertisements. Opinions expressed by authors are not necessarily those of COMPUTEI.

PET, CBM, VIC-20 and Commodore 64 are trademarks of Commodore Business Machines, Inc. and/or Commodore Electronics.Limited

Apple is a trademark of Apple Computer Company

ATARL is a trademark of Atari, Inc. TI-99/4A is a trademark of Texas Instruments, Inc.
Radio Shack Color Computer is a trademark of Tandy, Inc

### Because no two businesses are alike, you need Timeworks Business Systems."

BUSINESS

SYSTEMS

For Commodore 64 Computers

## Only Timeworks Business Systems generate reports customized to fit your business, all for \$59.95\* each.

Here's a series of seven easy-to-use Management Information Reports flexibly designed to accommodate all small and medium size business accounting requirements for Commodore 64\*\*

Computers: • Inventory Management

 Sales Analysis • Accounts Receivable and Invoicing • Accounts Payable and Checkwriting • Payroll • Cash Flow

Management • General Ledger

Each system includes:

 A unique method of creating your own unlimited array of reports—quickly and easily from over a thousand

possible combinations.
You select the information you want, and you determine the sequence of the report column headings. Now you can generate reports that are truly tailored to your specific business needs.

A program which can be used by itself, or interfaced, one at a time, with other management programs into a fully integrated accounting system.

 A menu-driven program sophisticated enough to provide complete Management and Product Information, yet requires no prior computer or accounting knowledge to operate.  Timeworks tutorials, written in basic English, and our "cookbook" style of full computer prompting really make this operation simple.

#### Free customer support program.

With Business Systems, particularly, service is a must! The Timeworks Customer Support Team,

along with our toll-free Consumer Hot Line, is available—at no charge—to all registered users and dealers. Our service personnel will answer computing questions, hardware questions, even certain accounting questions.

Timeworks Business Systems. Now at your favorite dealer, or contact Timeworks, Inc., 444 Lake Cook Rd., Deerfield, IL 60015. Phone: (312) 948-9200.

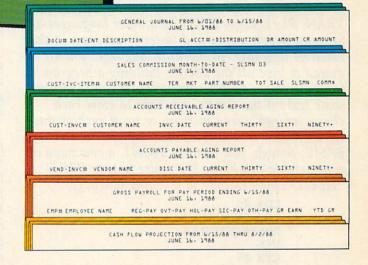

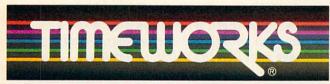

More power for your dollar.

#### Other Timeworks Programs:

■ The Evelyn Wood Dynamic Reader
■ The Electronic
Checkbook
■ The Money Manager
■ Swiftcalc
■ Wall Street

\*Suggested retail price \*\*Registered trademark of Commodore Computer Systems ©1984 Timeworks, Inc. All rights reserved.

### READERS' FEEDBACK

The Editors and Readers of COMPUTE

If you have any questions, comments, or suggestions you would like to see addressed in this column, write to "Readers' Feedback," COMPUTE!, P.O. Box 5406, Greensboro, NC 27403. Due to the volume of mail we receive, we regret that we cannot provide personal answers to technical questions.

**Using High-Level Languages** 

What will LISP, Pascal, Forth, or BASIC do for me that machine language can't?

W. R. Waddell, Jr.

High-level languages like BASIC are designed for the programmer's convenience, not the computer's. Machine language is the only true computer language. BASIC, LISP, Pascal, Forth, COBOL, FORTRAN, PL/1, Logo, PILOT, and other languages are for most people easier and faster to program in than machine language. In machine language, you are required to give all the details, building a program from extremely simple commands. If you're writing some text on the screen, you have to store each character into screen memory or print each character with your computer's operating system. In BASIC, though, you just use PRINT, a command of considerable flexibility. It's easier to type PRINT "HELLO" than to code in machine language:

LDX #0
LDA MESSAGE,X
JSR PRINTCHAR
INX
CPX #5
BNE LOOP

MESSAGE .BYTE "HELLO"

When the computer extends the convenience of easier programming, though, it has to work harder, taking care of details that you would have to specify yourself in machine language. The machine language example prints as fast as is possible. The BASIC interpreter, however, has to think about PRINT for a while—should it print a number, a variable, a string, or the result of a calculation

embedded in PRINT? Should it TAB over? PRINT also has to convert numbers and variables from their internal representation into a sequence of digits.

The tradeoff is primarily speed. It can be much easier to write a complex program in a high-level language. This saves the programmer time. But although the machine language program may take longer to write and debug, it runs at the fastest speed possible.

However, sometimes machine language is actually the easiest language to use when you are programming at the level of the machine, such as

writing 1000 spaces to clear the screen.

Your choice of a language should be tied directly to the kind of program you'll write. You can write a checkbook-balancing program in BASIC, a fractal generator in Logo, a general ledger in COBOL, experiment with artificial intelligence in LISP, or write a word processor in Forth or machine language. Keep in mind that different languages offer varying compromises between speed of execution and ease of use. Some languages require large amounts of memory and disk space.

Also be aware that many languages are tied to particular programming philosophies. There are many camps of programmers who have evolved their own ways of solving computer problems. The particular way one group of people programs is a kind of dogma, and the language used is either built especially around this dogma or fits into the philosophy. For example, although Pascal does not rigidly enforce structure, it does encourage readable listings and the use of modules to build programs a piece at a time.

BASIC is fine for those who wouldn't dream of writing a flowchart; why not just sit down and start writing your program at the keyboard? And machine language provides the ultimate flexibility—your source code can use meaningful labels and plenty of remarks, you can design your own custom control structures and variable types, and the code produced is still fast and efficient.

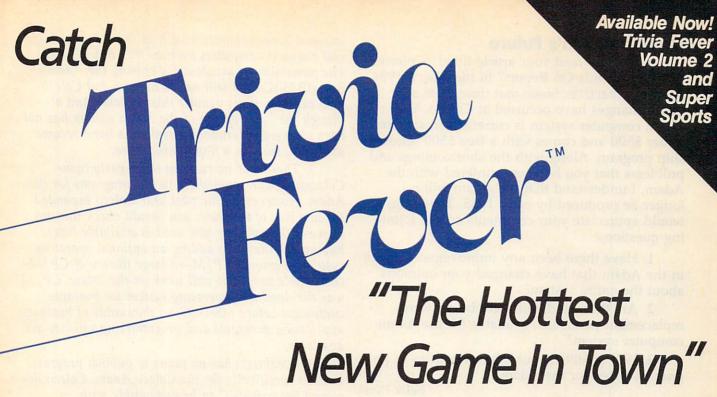

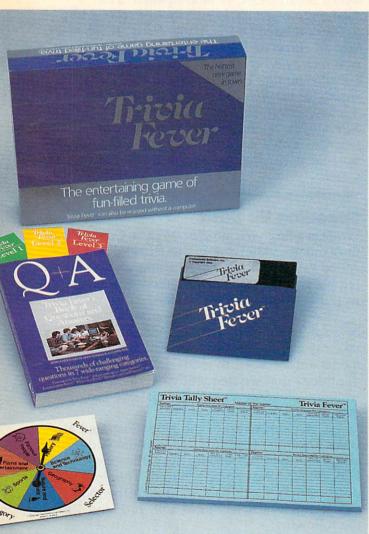

At \$39.95, Trivia Fever comes complete with Question and Answer Book, Category Selector, and Tally Sheets to be used when played without a computer.

Trivia Fever is absolutely unique — it's the only software entertainment package that can be enjoyed *with* or *without* a home computer! When played on your home computer, Trivia Fever is a refreshing alternative to all those shoot'em up games. An elected "Master of the Game" uses the computer to randomly select subject categories, handicap players, generate questions and answers, keep score automatically, and more! Instructive by its very nature, Trivia Fever can be enjoyed by up to 8 individuals or teams. And when played without a computer, Trivia Fever has all the best features of the "popular" trivia games plus more — all without the cumbersome board, cards, and little game pieces. You can play in a car, on vacation, anytime, anywhere! And Trivia Fever is by far the best Trivia game available anywhere. Here's why:

Trivia Fever offers thousands of challenging questions in 7 interesting categories, so there's something for everyone. Each category

has questions with 3 levels of difficulty, which score comparable points. What's more, Trivia Fever allows players to HANDICAP all those so-called "trivia experts" three different ways, giving everyone a chance to win. And players can easily control the length of play from quick thirty minute

games to multi-hour party marathons!

Trivia Fever is unique, entertaining, educational, and most of all FUN. And at \$39.95, Trivia Fever is destined to quickly become the best selling software entertainment package of all time. There's even a \$5 rebate available to any non-computer users who return the computer diskette.

Trivia Fever can be enjoyed on the Commodore 64, IBM PC & PCjr and compatibles, Apple II series, and others. So don't delay. Catch Trivia Fever at your favorite software retailer today!

For additional information call 617-444-5224, or write to:

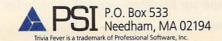

#### Coleco Adam's Future

I have recently read your article titled "Coleco's Adam: A Hands-On Report" in the March 1984 issue of COMPUTE!. Since that time, I am sure many changes have occurred at Coleco. The Adam computer system is currently on sale for under \$500 and comes with a free \$500 scholarship program. Along with the shortcomings and problems that you have encountered with the Adam, I understand that the Adam will no longer be produced by early 1985. Therefore, I would appreciate your comments on the following questions:

- 1. Have there been any improvements made in the Adam that have changed your opinions about the entire system?
- 2. Are there and will there be software, replacement parts, etc., available for the Adam computer system?
- 3. Will COMPUTE! publish any articles or programs written for the Adam?

Felix Persi

In early January, despite earlier denials, Coleco decided to discontinue the Adam. The existing inventory will be sold at closeout prices, and software and peripherals should be available at least through 1985.

Usually when a personal computer is discontinued, its support (in terms of software, peripherals, books, and magazine coverage) tapers off considerably after about a year. Obviously, that's because it represents a shrinking market compared to other computers which are still being produced. The Adam is in an even weaker position because it received little outside support to begin with and has been available only about a year and a half. If you are contemplating buying an Adam or already own one and intend to keep using it, our recommendation is to immediately acquire any peripherals, software, and books you think you'll need before they disappear.

As far as repairs are concerned, Coleco says Honeywell will continue to be the authorized service network. If your Adam breaks down, take it to your nearest Honeywell repair station. You can find the nearest station, and obtain answers to other questions, by calling Coleco's toll-free hotline: 1-800-842-1225. It is staffed by operators during East Coast business hours.

Here are answers to your other questions:

1. We've heard fewer complaints about the reliability problems encountered by some people who bought early models of the Adam. (It should be noted that early production models of virtually all new computers are subject to reliability problems as manufacturers fix last-minute design bugs and get their production up to speed—and that includes

low-end home computers such as the Adam to highend business computers such as the IBM PC-AT.) The possibility of accidentally erasing the Adam's SmartBASIC tape still seems to exist, but Coleco now cautions users against this mistake. And although the basic design of the Adam system has not been changed, additional peripherals have become available, such as a floppy disk drive.

- 2. There was no rush by third-party (non-Coleco) software publishers to sell programs for the Adam. However, in the past year Coleco expanded its own line of software; you should check this out to see if the software you need is available before buying an Adam. By adding an optional operating system—Personal CP/M—a large library of CP/M-compatible programs will work on the Adam. CP/M was the dominant operating system for business computers before MS-DOS, so thousands of business application programs and programming utilities are available.
- 3. COMPUTE! has no plans to publish programs written specifically for the Coleco Adam. Coleco designed SmartBASIC to be compatible with Applesoft, so you might try entering some BASIC listings intended for the Apple. However, be aware that the Adam and Apple have very little in common internally—even the central processing units are different (the Z80A versus the 6502). That means the machine language is incompatible, and Applesoft programs with PEEKs, POKEs, and CALLs will have to be extensively translated. Also, Apple programs would not take advantage of the Adam's more advanced features, such as sprite graphics and sound.

#### Speeding Up Basic

While reading your article "MSX Is Coming" in the January 1985 issue of COMPUTE!, I was inspired to make a few observations about your bubble sort example. I think these comments would be useful to your readers.

I realize that your sort was not intended to be an example of optimized code, so please don't take my comments as criticisms. Rather, my comments are intended to point out some of the simple things that we frequently overlook when we're involved in some more massive programming task.

1. A bubble sort of the type illustrated always floats the largest number to the end of the array. On each succeeding float, the extent of the FOR-NEXT loop can be reduced. This results in progressively faster passes through the loops.

Example: Change lines 150, 170, and 190 to

the following:

150 PRINT"SORTING":L=149 170 FOR K=0 TO L 190 NEXT K:L=L-1

## **A Printer For All Reasons**

#### **Search For The Best High Quality Graphic Printer**

If you have been looking very long, you have probably discovered that there are just too many claims and counterclaims in the printer market today. There are printers that have some of the features you want, but do not have others. Some features you probably don't care about; others are vitally important to you. We understand. In fact, not long ago, we were in the same position. Deluged by claims and counterclaims. Overburdened by rows and rows of specifications, we decided to separate all the facts — prove or disprove all the claims to our own satisfaction. So we bought printers. We bought samples of all major brands and tested them.

#### Our Objective Was Simple

We wanted to find that printer which had all the features you could want and yet be sold directly to you at the lowest price. We wanted to give our customers the best printer on the market today at a bargain price.

#### The Results Are In

The search is over. We hae reduced the field to a single printer that meets all our goals (and more). The printer is the GP-550 from Seikosha, a division of Seiko. We ran this printer through our battery of tests and it came out shining. This printer can do it all. Standard draft printing up to a respectable (and honest) 86 characters per second, and with a very readable 9 (horizontal) by 8 (vertical) character matrix. At this rate, you will get an average 30 line letter printed in only 28 seconds.

#### "NLQ" Mode

One of our highest concerns was about print quality and readability. The GP-550 has a print mode termed Near Letter Quality printing (NLQ mode). This is where the GP-550 outshines all the competition. Hands down! The character matrix in NLQ mode is a very dense 9 (horizontal) by 16 (vertical). This equates to 14,400 addressable dots per square inch. Now we're talking quality printing. You can even do graphics in the high resolution mode. The results are the best we've ever seen. The only other printers currently available having resolution this high go for \$500 and more without the interface or cable needed to hook up to your computer.

#### Features That Won't Quit

With the GP-550 your computer can now print 40, 48, 68, 80, 96, or 136 characters per line. You can print in ANY of 18 font styles. You not only have the standard Pica, Elite, Condensed and Italics, but also true Superscripts and Subscripts. Never again will you have to worry about how to print  $\rm H_2O$  or  $\rm X^2$ . This fantastic machine will do it automatically, through easy software commands right from your keyboard. All fonts have true descenders.

One of the fonts we like best is "Proportional" because it looks most like typesetting. The spacing for thin characters like "i" and "I" are given less space which "tightens" the word making reading easier and faster. This is only one example of the careful planning put into the GP-550.

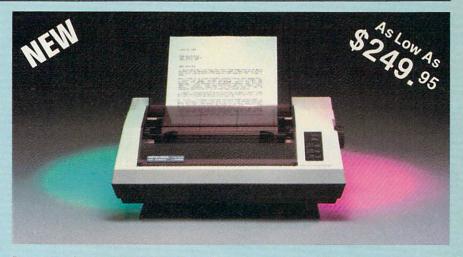

Do you sometimes want to emphasize a word? It's easy, just use **bold** (double strike) to make the words stand out. Or, if you wish to be even more emphatic, underline the words. Or do **both**. You may also wish to "headline" a title. Each basic font has a corresponding elongated (double-wide) version. You can combine any of these modes to make the variation almost endless. Do you wnat to express something that you can't do with words? Use graphics with your text — even on the same line.

You can now do virtually any line spacing you want. You may select 6, 8, 7½ or 12 lines per inch. PLUS you have variable line spacing of 1.2 lines per inch to infinity (no space at all) and 97 other software selectable settings in between. You control line spacing on a dot-by-dot basis. If you've ever had a letter or other document that was just a few lines too long to fit a page, you can see how handy this feature is. Simply reduce the line spacing slightly and ... VOILAI The letter now fits on one page.

#### Forms? Yes! Your Letterhead? Of Course!

Do you print forms? No problem. This unit will do them all. Any form up to 10 inches wide. The tractors are adjustable from 4½ to 10 inches. Yes, you can also use single sheets. Plain typing paper, your letterhed, short memo forms, anything you choose. Any size under 10" in width. Multiple copies? Absolutely! Put forms or individual sheets with carbons (up to 3 deep), and the last copy will be as readable as the first. Spread sheets with many columns? Of course! Just go to condensed mode printing and print a full 136 columns wide. Forget expensive wide-carriage printers and changing to wide carriage paper. You can no do it all on a standard 8½" page.

#### Consistent Print Quality

Most printers have a continuous loop ribbon cartridge or a single spool ribbon which gives nice dark printing when new, but quickly starts to fade after a while. To keep the printers' output looking consistently dark, the ribbons must be changed more often than is healthy for the pocketbok. The GP-550 solves this problem completely by using a replaceable, inexpensive ink cassette which is separately replaceable from the actual ribbon. It keeps

the ribbon loaded with ink at all times. You only replace the ribbon when it truly wears out, not when it starts to run low on ink. Just another example of the superb engineering applied to the GP-550. (When you finally do wear out your ribbon, replacement cost is only \$10.95. Ink cassette replacement cost is only \$5.95, both postpaid.)

#### The Best Part

When shopping for a quality printer with all these features, you could expect to pay around \$500 or more. *Not any more!* We have done our homework. You don't have to worry about interfaces or cables. Everything is included. You need absolutely nothing else to start printing — just add paper.

#### No Risk Offer

We give you a 15-day satisfaction guarantee. If you are not completely satisfied for any reason we will refund the full purchase price. A 1-year warranty is included with your printer.

#### The Bottom Dollar

| GP-550A  | Standard Parallel (No Cable)\$24       | 9.95 |
|----------|----------------------------------------|------|
| GP-550CD | Commodore (Direct Connect)\$25         | 9.95 |
| GP-550AT | Atari (Direct Connect)\$25             | 9.95 |
| GP-550AP | Apple II or IIe (Direct Connect)\$29   | 9.95 |
| GP-550PC | IBM PC & Compatables (No Cable)\$25    | 9.95 |
| GP-550TI | TI 99/4A (Direct Connect)\$29          | 9.95 |
| "Prices  | & Availability Subject to Change. CALL | 1"   |

Shipping is \$8.00 — UPS within the continental USA. If you are in a hurry, UPS Blue (second day air) is \$18.00. Canada, Alaska, Mexico are \$25.00 (air). Other foreign is \$60.00 (air). California residents add 6% tax. These are cash prices — VISA and MC add 3% to total. We ship the next business day on money orders, cashiers' checks, and charge cards. A 14-day clearing period is required for checks.

TO ORDER CALL TOLL FREE 1-(800) 962-5800 USA OR 1-(800) 962-3800 CALIF.

or send payment to:

#### APROPOS TECHNOLOGY

1071-A Avenida Acaso Camarillo, CA 93010

Technical Info: 1-(805) 482-3604

©1984 APROPOS TECHNOLOGY

# Kodak Diskettes Double Sided • Double Density

Double Sided • Double Density 48 TPI • Soft Sectored 10 • 51/4 inch diskettes

CERTIFIED ERROR FREE

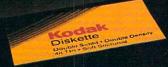

# ANEW IEGEND BEGINS.

#### INTRODUCING NEW KODAK DISKETTES.

For as long as anyone can remember, the world has trusted Kodak film to capture its memories. Now the world can trust legendary Kodak quality to capture its computer data.

Introducing Kodak diskettes. And the beginning of a new legend.

We know you expect nothing less than extraordinary performance from a Kodak product. We didn't disappoint you.

These remarkable new diskettes are so thoroughly tested, they're certified error-free.

Every Kodak diskette has a highly burnished head surface for optimum read-write accuracy. And every standard diskette is made to

withstand 4½ million passes before significant wear occurs.

With accuracy and durability like that, we can offer this no-questions-asked replacement policy:

This KODAK Diskette will be free from manufacturing defects, or we will replace it.

Kodak diskettes for home and business PC use are available in standard 8- and 5<sup>1</sup>/<sub>4</sub>-inch formats, high-density 5<sup>1</sup>/<sub>4</sub>-inch diskettes, and

3½-inch micro diskettes in our HD 600 Series.

New Kodak diskettes. Because the only thing that can follow a legend is another legend.

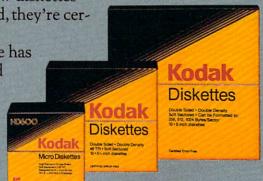

KODAK.
The name says it all.

On my VIC-20, this reduces the program execution time from 6:35 to 4:52. This is 74 percent of the previous runtime. A similar time sav-

ings should apply to any machine.

2. If an arithmetic operation must be performed more than twice within a FOR-NEXT loop, the loop will usually execute faster if the operation is performed once and assigned to a variable, then used thereafter within the loop.

Example: Change lines 150, 170, 180, and

190 to the following:

150 PRINT"SORTING":L=149 170 FOR K=0 TO L:K1=K+1 180 IF A(K)>A(K1) THEN T=A(K):A(K)=A(K1):A(K1)=T:EX=1 190 NEXT K:L=L-1

On my VIC-20, this reduces the program runtime from 6:35 to 4:37. Note that this change was really beneficial only because the IF condition usually resolves to true, resulting in the subsequent requirement for three additions whenever it was true. If the IF condition were rarely true, application of the "do the addition once" rule might actually slow down the FORNEXT loop, unless the loop contained further statements requiring the same operation.

3. Generally, the more characters you feed BASIC to interpret, the longer it will take to interpret them. For speed-intensive applications in BASIC, such as sorting, one should make the variable names as short as possible. This lets the interpreter make its decisions slightly faster.

Example: Same as previous except that J is used in place of K1, and X is used in place of EX:

150 PRINT"SORTING":L=149 160 X=0 170 FOR K=0 TO L:J=K+1 180 IF A(K)>A(J) THEN T=A(K):A(K)=A(J):A(J)=T:X=1 190 NEXT K:L=L-1 200 IF X<>0 THEN GOTO 160

On my VIC-20, this reduces the runtime from the original 6:35 to 4:27. But more significantly, it is the *same* program as my previous example, but is 1 percent faster, just from shortening the variable names.

I'd also like to comment on another of your articles: "Which Computer Language Is Best?" ["The Beginner's Page," January 1985]. In your commentary on BASIC, I think you overlooked stressing the fundamental aspect of BASIC that makes it so appealing to so many of us—the fact that it normally is available as an interpreter. We can stop the program, make a change in a line, rerun the program, and see the result immediately without having to get bogged down in relinking and recompiling code. This makes it easy to use (which you did acknowledge) and facilitates experimentation, even by children,

which in turn facilitates learning. I have worked with compiled BASIC before, and found that it involves the same frustrations in use as any other programming language that cannot be immediately run.

Mike Hale

Thanks for the tips. Many readers will benefit from your observations. As we pointed out, the sort program was generic so it could be implemented on many different computers without major modifications. The original version of the bubble sort benchmark is listed at the end of the next letter.

#### **Kaypro Benchmark Test**

I have been reading the series of articles on the MSX operating system which have appeared in recent issues of COMPUTE! [December 1984 and

January 1985].

The benchmark program in the January 1985 issue ("MSX Is Coming, Part 2: Inside MSX") was of particular interest, since my old faithful Commodore 8032 showed up rather well. However, since I recently added a Kaypro 10 to my stable, I thought it worthwhile to test it with this program.

Using Kaypro's MBASIC Version 5.1, the benchmark program ran in a dazzling 4 minutes 21 seconds, more than a minute faster than the IBM PC, and two minutes faster than the

Goldstar MSX.

Even more interesting, by replacing line 180 as follows:

180 IF A(K)>A(K+1) THEN SWAP (A(K),A(K+1):EX=1)

the running time dropped to 3:16!

In earlier tests on my Kaypro, I had already established that MBASIC runs faster than C-BASIC, a compiled BASIC also included with the Kaypro.

Paul Becher

Remember that all benchmark test results should be taken with a grain of salt, as often the benchmark program can be revised to utilize the peculiarities of a certain computer or language for optimum effect.

Here's a listing of the program we ran for any-

one who would like to try it out:

100 PRINT"CREATING ARRAY"
110 DIM A(150)
120 FOR J=1T0150
130 A(J)=151-J
140 NEXT J

150 PRINT"SORTING"

160 EX=0 170 FOR K=0T0149

180 IF A(K)>A(K+1) THEN T=A(K):A(K)=A(K+1):A(K+1)=T:EX=1

190 NEXT K

200 IF EX<>0 THEN GOTO 160

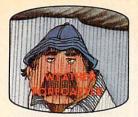

Get the jump on the weatherman by accurately forecasting the local weather yourself!

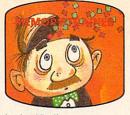

A scientifically proven way to develop an awesome memory.

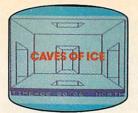

You are trapped in a fivestory, 125-room structure made entirely of ice. Find the exit before you freeze!

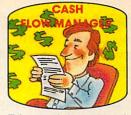

Take control of your personal finances in less than one hour a month.

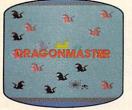

The beautiful princess is held captive by deadly dragons. Only a knight in shining armor can save her now!

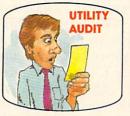

Cut your energy costs by monitoring your phone, electric and gas bills.

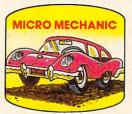

Computerize car maintenance to improve auto performance, economy and resale value.

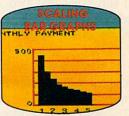

Create multi-colored bar graphs with a surprisingly small amount of memory.

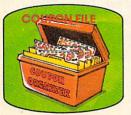

A time-saving organizer for coupons, receipts and more.

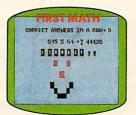

School-age and pre-school children are rewarded for right answers, corrected on their wrong ones.

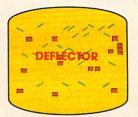

A real brainflexer. Deflect random balls into targets on a constantly changing playfield.

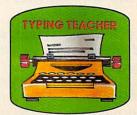

A fun way to dramatically increase typing speed and accuracy.

## Get up to 30 new programs and games for less than 15 cents each— every month in COMPUTE!

Every month, COMPUTE! readers enjoy up to 30 brand-new, ready-to-run computer programs, even arcade-quality games.

And when you subscribe to COMPUTE!, you'll get them all for less than 15 cents each!

You'll find programs to help you conserve time, energy and money. Programs like Cash Flow Manager, Retirement Planner, Coupon Filer, Dynamic Bookkeeping.

You'll enjoy games like Air Defense, Boggler, Slalom, and High Speed Mazer.

Your children will find learning fast and fun with First Math, Guess That Animal, and Mystery Spell.

Looking for a challenge? You can write your own games. Customize BASIC programs. Even make beautiful computer music and pictures.

It's all in COMPUTE!. All ready to type in and run on your Atari, Apple, Commodore, PET/CBM, TI-99/4A, Radio Shack Color Computer, IBM PC or IBM PCjr.

What's more, you get information-packed articles, product reviews, ideas and advice that add power and excitement to all your home computing.

And when it's time to shop for peripherals or hardware, check COMPUTE! first. Our product evaluations can save you money and costly mistakes. We'll even help you decide what to buy: Dot-matrix or daisy-wheel printer? Tape storage or disk drive? What about modems? Memory expansion kits? What's new in joysticks, paddles and track balls?

Order now! Mail the postpaid card attached to this ad and start receiving every issue of COMPUTE!.

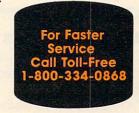

#### **Mattel Aquarius Benchmark**

I am writing in response to your article in the January 1985 issue of COMPUTE! on the subject of MSX. My letter is actually based on my own applications with a recently purchased Mattel Aquarius system, and my frustrations in obtaining support, literature, and peace of mind in my attempt to decipher this elementary unit.

I ran your test program on my Aquarius (thank you for listing it in plain vanilla), and was quite surprised to find that it executed in only 4:35! Perhaps you might know why this is possible? The Aquarius uses the Zilog Z80 central processing unit, and it has a clock speed of only one megahertz.

I would truly appreciate any information or ideas in my attempt to crack the graphics, sound,

machine language, etc., on my Aquarius.

Paul A. Linck

Your timing of 4 minutes and 35 seconds, if accurate, is indeed impressive—it places the Aquarius ahead of the fastest computer in the benchmark test, the IBM

PC, which ran the program in 5:45.

We're at a loss to explain why the Aquarius is so fast at running this test. However, one factor may be the sparse BASIC, which can run faster because it isn't burdened by numerous extra commands. Also, no benchmark program is ever really a fair test for different kinds of computers; some benchmarks simply run better on some computers than on others. A different or slightly modified benchmark test might yield quite different results (as pointed out by columnist Bill Wilkinson in "INSIGHT: Atari," March 1985).

You don't say how much memory is installed in your Aquarius, but computers with less memory often tend to run faster than computers with more memory. Many users who have upgraded a machine from 16K to 48K or 64K have noticed that their favorite programs execute with just a little less zip. Recall how the Commodore VIC-20 placed near the top of the benchmark test—it has only 5K of RAM. Its 22-column by 23-line screen also requires less screen memory than other computers, so the refresh time is shorter.

Unfortunately, we can't help you in your quest for detailed information about your Aquarius. Evidently you purchased it at a closeout sale. The Aquarius suffered one of the shortest lifespans of any computer—it was discontinued by Mattel almost as soon as it hit the store shelves, a victim of the 1983 home computer price wars.

#### **Changing Device Numbers**

We both have Commodore 1541 disk drives and would like to know if we can connect them to use as a dual disk drive.

Bill Russell and Don Campbell

That's very easy with the 1541 disk drive; just change the device number. The device number is used in commands like LOAD "PROG",8 where 8 is the device number of the disk drive.

There are two ways to change the device number of the drive—one by software, the other by cutting a jumper inside the drive itself. We'll assume you each want to continue using your drives independently at times, and just deal with the tem-

porary device number change.

Changing the device number won't make your drives act as a Commodore 4040 dual drive, which is addressed with 0: and 1: for either drive 0 or drive 1. Your drives are still independent, they just have different device numbers. You cannot directly copy between the two drives as on a 4040 drive; you must use a copy program that moves the data between the drives via the computer.

To change the device number, first connect the main disk drive to the computer and attach the serial cable from the second drive to the spare plug on the back of the drive. (This is called daisychaining.) Now turn the power OFF for the drive you want to remain unchanged, and turn the power ON for the

drive you wish to change.

Enter this short program:

10 INPUT "NEW DEVICE NUMBER";N 20 OPEN 15,8,15 30 PRINT#15,"M-W"CHR\$(119)CHR\$(0) CHR\$(N+32)CHR\$(N+64) 40 PRINT#15:CLOSE15

Run the program and enter a number from 8 to 15. This number will be the one you use to access the drive. When you run the program, line 30 will cause the error light to blink, but you can ignore this.

Now test that the device number has actually been changed by reading the directory. Assuming you changed the device number to 9, enter:

LOAD "\$",9

then LIST to see the directory.

Now turn on the drive you previously turned off, and enter:

LOAD "\$",8

To save to or load from the second disk drive, use SAVE "filename",9 or LOAD "filename",9. Also be sure to use the proper device number when OPENing and CLOSEing files.

If you would like to operate more than two drives, just connect the other drives and turn them on, one at a time, and rerun the device number change program listed above. Each drive must have

a unique device number.

This change is only temporary. When you turn your drive off, this change is reset, and the drive will return to using a device number of 8 when you turn it on again. Consult your 1541 manual to see how to permanently change the device number of a drive.

## NOW YOU CAN PUT YOUR COMPUTER TO WORK IN YOUR GARDEN

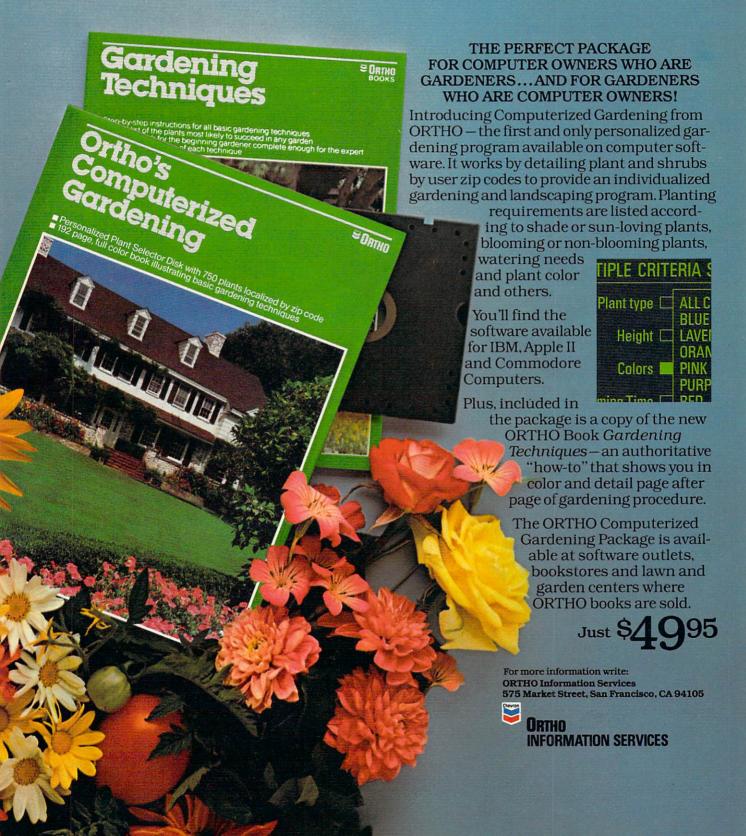

#### A Piece Of Pi

The use of angular measurement in radians mentioned in one of your recent letters (COMPUTE!, December 1984) brings up another point. Where pi is not an intrinsic function of your computer, it is important how you define it in the program, especially when it is evaluated in sines and cosines and the result is compared to one or zero. Consider the following portion of a program:

30 B=SIN(A\*(PI/180)) 40 IF B=0 THEN GOTO 100 50 GOTO 10

where the value of the variable PI is defined earlier in the program and A is some variable you are interested in. If A reaches the value 180, we have SIN(PI)=0 or B=0 unless PI is not precisely equal to the value of pi as defined by your computer. This is a question of your computer's accuracy. PI should be defined as

5 PI=4\*ATN(1)

where ATN is the arctangent function, which is present in almost every dialect of BASIC. This technique always defines PI to the accuracy of your machine by using an intrinsic function, whereas

PI=3.1416 or especially PI=22/7

may not give B=0 (still assuming A=180). If you are unsure about the accuracy of your computer, always define PI as in line 5. If you do not, you may never exit a loop, or even worse, lose control of the program and get back the worst of all possible results—reasonable-looking garbage.

Kendall B. Smith

#### **IBM BIOS Revealed**

I recently purchased a Sanyo MBC-550 computer. This computer is (according to Sanyo) supposed to be 80 percent compatible with the IBM PC. It is my understanding that PC programs that bypass the BIOS will not run on my Sanyo. Can you explain what the BIOS is?

Jerry Watkins

BIOS stands for Basic Input/Output System. It's a collection of important machine language routines contained in Read Only Memory (ROM) which the computer uses to communicate with various devices such as the keyboard, screen, disk drive, and printer. Every computer has a BIOS, although it may be called something different. For example, Commodore calls it the Kernal, and Atari calls it the CIO (Central Input/Output).

Generally, you don't have to worry about the BIOS when programming in BASIC, because BASIC

handles the BIOS for you. The BIOS is most useful when writing machine language programs. Each of the routines in the BIOS performs a specific function, such as printing a character on the screen or printer, reading the keyboard, getting the time of day, and accessing the disk or cassette drive.

The actual machine language for these routines will be slightly different for each model of the PC-series computers because of the different hardware configurations. In order to insure compatibility among various models, the BIOS routines are not accessed directly, but rather through interrupts. Each routine has its own interrupt number that stays the same with each model. (These interrupts are analogous to the Kernal jump table in Commodore machines.) This consistent numbering scheme enables PC-compatible computers such as the Sanyo MBC-550 to be mostly compatible with the PC even though the actual BIOS routines may be very different.

A program that bypasses the interrupts and accesses the BIOS routines directly will probably work only on a particular model. The same is true for a program that bypasses the BIOS altogether. For example, the program may have its own customized routine for printing to the screen instead of using the built-in BIOS routine. That way, the program can take advantage of the specific features of a particular model, but, of course, it sacrifices compatibility.

#### Atari DOS 2.0 Vs. 3.0

Can programs that require disks to be formatted in DOS 2.0 be formatted in DOS 3.0?

Scott Ciliberti

DOS 3.0 supports the enhanced storage space possible on the Atari 1050 disk drive, but will not work on the earlier 810 disk drive. Most software was written before the advent of the 1050 and was designed to use DOS 2.0. Some software includes DOS 2.0 on the disk. The problem is that a disk formatted in DOS 3.0 cannot be read from or written to by DOS 2.0. The reverse is also true. If the software boots up in DOS 2.0, it will not be able to read or write to your previously formatted DOS 3.0 disk. It may be possible to copy the software onto a DOS 3.0 disk. The software would boot up under DOS 3.0 and would be able to read and write DOS 3.0 disks (but not DOS 2.0-formatted disks). But you'll find this is almost impossible in practice, because most software is copy-protected. Since DOS 2.0 works just fine on the 1050 disk drive, stick with DOS 2.0 for most commercial software, and use DOS 3.0 for your own programming, if you like.

Because of various compatibility problems with DOS 3.0, Atari is considering replacing it with a new DOS dubbed 2.5 for development purposes. DOS 2.5 (or whatever it's called when released) may

## BEFORE YOU BUY A PRINTER, TAKE THIS SIMPLE EYE TEST.

This is from a leading computer printer.

This is from the new GE TXP-1000.

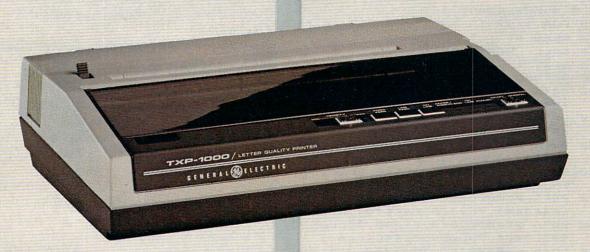

#### LETTER-QUALITY PRINTING. GREAT-LOOKING GRAPHICS.

As you can see, the General Electric Printer is easy on the eyes. In fact, you'll have to look high and low to find a printer that gives you better quality printing and clearer graphics for the money. It has two speeds acters. It prints U.S., scientific and international characters in three widths, too. And it'll give you some of

the sharpest and most-detailed

graphics you've ever seen. Watch. It's fast, flexible and quiet.

It's easy to see the versatility in the GE Printer. You'll get high-quality printfor the money. It has two speeds on virtually any and uppercase and lowercase charpaper. And it's quiet, too. So it's a silent partner for any computer. See, it's compatible with

Commodore, Apple, IBM, Atari: The GE Printer is fully compatible

with most home computer systems. So it's easy to live with.

A full line of peripherals worth

more than a glance. Whether it's a GE Modem with direct or acoustic operation, a GE Computer Monitor/TV with resolution that offers superior text and graphics or even the GE Program Recorder, it'll be one of the best connections

your home computer ever made. Look, a full two-year warranty and toll-free number.

GE gives you a two-year warranty on its printer, and should you have any questions, you can always call the GE Answer Center,™ 1-800-626-2000 toll-free and get help right away. And all our peripherals are backed by General Electric's reliability and service. The GE Computer Printer. A beautiful sight.

We bring good things to life.

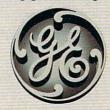

\*Atari, IBM, Commodore, and Apple are registered trademarks of Atari, Inc., International Business Machines Corporation. Commodore Electronics, Ltd., and Apple Computer, Inc.

be available by this summer, and Atari is thinking about making copies available to current owners at little or no cost.

#### Lowercase On The TI

Lowercase characters on the TI-99/4A appear as small capital letters. In some of my programs, I'd like to have a normal lowercase character set. I've tried many times to redefine the lowercase letters, but my results have been disappointing. Could you provide me with some character definitions for lowercase letters?

Jim Tope

The following program redefines the lowercase character set with lowercase letters:

100 GOSUB 1000 110 CALL CLEAR 120 PRINT "abcdefghijklmnopgrstuvwx yz" 13Ø FOR I=1 TO 2000 14Ø NEXT I 15Ø STOP 999 REM LOWERCASE SET 1000 FOR I=97 TO 122 1010 READ A\$ 1020 CALL CHAR(I,A\$) 1030 NEXT I 1040 RETURN 1050 DATA 00000038043C643C,00404040 78444478,0000001C2020201C 1060 DATA 000404043C44443C,00000038 4478403C,0018242070202020 1070 DATA 00000038443C0438,00404040 78444444,0010001010101010 1080 DATA 0004000404042418,00202024 28302824,0010101010101010 1090 DATA 0000006854544444,00000058 64444444, ØØØØØØ3844444438 1100 DATA 0000007844784040,0000003C 44300404,0000005864404040 1110 DATA 0000003C40380478,00101038 10101000,000000444444438 1120 DATA 0000004444282810,00000044 44545428,0000004428102844 1130 DATA 00000044443C0438,0000003C Ø4Ø81Ø3C

To use this lowercase character set in your programs, add the subroutine beginning at line 1000 containing the character definitions.

#### **More Commodore Overheating**

I have had a Commodore 64 for nine months, and am now experiencing problems. After an hour or so of use the bottom of the computer gets very warm, the computer locks up, and I lose everything not saved. Is there any remedy short of sending it back to Commodore?

Chuck Kutz-Marks

Your problem seems to be related to overheating, but it's impossible to tell from a letter exactly what is causing the problem. It could be caused by any

one of a number of faults. Your best choice is probably to return your computer to Commodore, but first you may want to try some simple troubleshooting.

Try borrowing a power supply from a friend who has a 64 and see if the problem occurs again. If not, then your power supply has developed a thermal fault and needs to be replaced. Several independent sources sell power supplies.

You may also want to remove the foil-covered cardboard shield found inside most 64s. It's designed to cut down interference between the computer and a TV set, but it also traps heat.

If you or a friend is handy with hardware, you could locate the components responsible for the excessive heat and install a heat sink to draw out and dissipate the heat. But don't attempt this unless you're experienced at this kind of repair.

If you continue to have problems, your best bet is to contact Commodore's Customer Service Department by calling 215-431-9100 and arrange to return your 64 for service. Although this will take several weeks, it's probably your cheapest alternative.

#### **Mixing Atari Graphics Modes**

I own an Atari 1200XL computer. I've made a few BASIC programs of my own and I've been trying to get two graphics modes on the screen at the same time. For example, having GRAPHICS 1 at the top and GRAPHICS 2 at the bottom. Can you help?

James E. Sneed

A full explanation of modifying graphics modes is beyond the scope of this column, but try the following program. Set the variable G2 to the number of GRAPHICS 2 lines you'd like, then GOSUB 500. Lines 100–200 demonstrate the subroutine. This program modifies a GRAPHICS 1 display by POKEing in the display list bytes for GRAPHICS 2. You must not set G2 to less than 1 or greater than 11.

COMPUTE! has published several articles on this topic in back issues, some of which are no longer available. For more information, refer to "How to Design Custom Graphics Modes" in COMPUTE!'s First Book of Atari Graphics.

MO 100 G2=8:GOSUB 500
PI 110 FOR I=1 TO 24:? #6; "LINE "; I:N
EXT I
FP 120 GOTO 120
M6 500 GRAPHICS 17:IF G2<1 OR G2>11 T
HEN RETURN
61 510 DLIST=PEEK(560)+256\*PEEK(561)
K6 520 FOR I=29-G2\*2 TO 28-G2:POKE DL
IST+I,7:NEXT I
EA 530 POKE DLIST+I,65:POKE DLIST+I+1

,PEEK(560):POKE DLIST+I+2,PEEK (561)

HJ 54Ø RETURN

## YOUR COMMODORE 64T CAN NOW USE STAND E"II+HA

APPARAT

RESEARCH

KAN

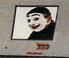

At Mimic we believe that you and your computer should dictate the choices of hardware and software you can use.

The Spartan™ was developed to allow you to choose the hardware and software that best suits your needs.

Our goal in designing the Spartan™ was simple. To take what you already have and give you more.

Mimic Systems is proud to give you the Spartan™ The Apple™II + emulator for the Commodore 64™

Spartan™ Suggested Retail Prices:

The Spartan™ (includes BUSS, CPU, and DOS cards) \$599.00 BUSS card \$299.00

CPU card (requires BUSS card) \$199.00

DOS card (requires BUSS and CPU card) \$199.00

(All prices in U.S. Funds. Freight not included.)
American Express, Visa and MasterCard accepted.

Commodore 64 and Commodore logo are trademarks of Commodore Electronics that and or Commodore Business Machines, Inc. Apple\* II+ is a trademark of Apple Computer, Inc. Sportan \* is a trademark of Mimic Systems Inc., and has no association with Commodore Electronics or Apple Computer, Inc. The Spartan is manufactured by Mimic Systems Inc. under license granted by ATG Electronics Inc. of Victoria, B.C., Canada.

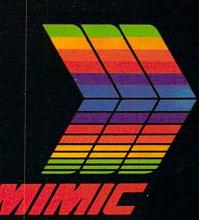

RAN

FOR INFORMATION WRITE

MIMIC SYSTEMS INC. 1112 FORT ST. FL. 6N VICTORIA, B.C. CANADA V 8 V 4 V 2

To Order Call:

1-800-MODULAR (663-8527)

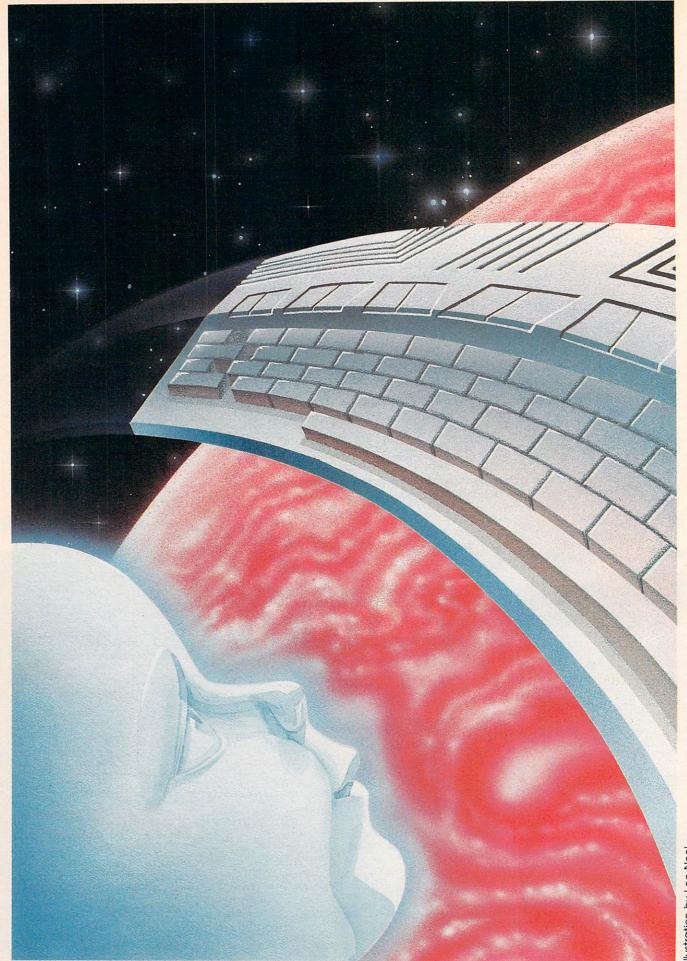

Illustration by Lee Noel

## **The Next Generation:**

### New Computers At The Winter Consumer Electronics Show

Tom R. Halfhill, Editor

What would you think of a 512K Macintosh-like computer faster than an IBM PC for under \$600? Or a 3½-inch disk drive for under \$150? Or a 15-megabyte hard disk for \$399? Atari stunned the industry with these announcements and more at January's Consumer Electronics Show (CES). Commodore made plenty of noise, too, and together they gave everyone a glimpse of personal computing's next and best generation.

tari boss Jack Tramiel set the tone for this trade show even before visitors arrived at their Las Vegas hotels. On desert land rented from the Howard Hughes estate along the route from the airport, Atari erected a series of huge Burma Shave-style billboards that declared:

PCjr, \$599: IBM, Is This Price Right?

Macintosh, \$2195: Does Apple Need This Big A Bite?

Atari Thinks They're Out Of Sight Welcome To Atari Country —Regards, Jack.

Not to be outdone, Commodore splashed two-page spreads in all the major trade papers, warning in ominous headlines:

Bad News For IBM And Apple

Underneath were pictures of a Little Tramp bowler hat

and a bright red apple, skewered by arrows, sitting atop the new Commodore 128 Personal Computer. "At last, the \$4 billion stranglehold on the personal computer market has been broken," trumpeted the ad copy.

CES is anything but subtle, and these were merely the opening punches in what was probably the personal computer industry's most fascinating CES ever. Atari displayed a series of incredible computers at even more incredible prices that would seem impossible coming from anyone but Jack Tramiel. Commodore introduced a pair of new computers that would have won center stage at any other CES, if Atari hadn't stolen the spotlight. Thirteen Japanese companies coordinated their long-awaited debut of MSXstandard computers, but then stumbled badly by suggesting that their actual invasion of the U.S. market might be postponed yet another year. In another case of poor timing, Coleco cast out the Adam on the eve of CES, transforming its expensive exhibit into a paradise lost. Apple rented booth space at the show, but then rolled out at the last minute. And IBM decided not to come at all.

After the plague year of 1984, the first trade show of 1985 seemed to indicate that the industry shakeout may finally be ending. Texas Instruments, Mattel, Timex, Coleco, and numerous others are gone or severely weakened, leaving only a handful of surviving contenders.

IBM and Apple dominate what is called the "high end," leaving Commodore and Atari to carve up what is called the "low end."

But traditional market boundaries, too, may be a victim of the shakeout. Above all else, this CES demonstrated that convenient terms like "low end" and "high end" are becoming as obsolete as the machines which now define them. The next generation of personal computers appears to be at last on its way.

ower Without The Price" is Atari's new motto, and at CES it was seen everywhere-emblazoned on banners, imprinted on T-shirts, and most importantly, symbolized by the new computers themselves. In all, Atari announced six new computers and more than a dozen peripherals. Four of the new computers are eightbit 6502 machines, said to be fully compatible with existing Ataris, while the other two are powerful 16/32-bit computers with a Macintosh-like operating system. The more powerful computers, officially called the ST series but nicknamed "Jackintoshes," stole the show. Here's why:

The brains of the new ST series computers is the Motorola 68000 microprocessor, the same 16/32-bit chip found in the Apple Macintosh. Clocked at eight megahertz, the 68000 central processing unit runs nearly twice as fast as the 8/16-bit 8088 chip that drives the IBM

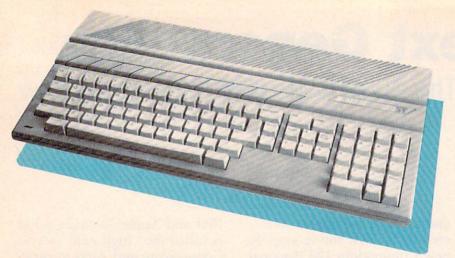

The Atari 520ST "Jackintosh": 68000 microprocessor, 512 colors, Macintoshlike operating system, and 512K RAM for an incredible \$599. The 130ST is functionally and cosmetically identical but has 128K RAM and will sell for \$399.

PC, PC-XT, and PCjr. The Atari 130ST and 520ST are mutually compatible and share most features in common, including 192K of Read Only Memory (ROM), expandable to 320K ROM with a plug-in cartridge; 512 colors; graphics modes of 320 × 200 pixels (16 colors), 640 × 200 pixels (four colors), and 640 × 400 pixels (monochrome); Centronics-standard parallel interface; RS-232-

standard serial interface; floppy disk drive interface; hard disk interface; Musical Instrument Digital Interface (MIDI) for hooking up external synthesizers; two Atari-type joystick ports (one of which doubles as the mouse interface); TV output; composite color video output; RGB (red-green-blue) high-resolution color video output; three-voice sound synthesizer with variable

File View Options Open A: Show Info... 321890 bytes used in 17 files. New Folder ... Close Folder GEM GRAPHICS DESKTOP.APP Close Window FLOPPY DISK Calculator Format ... GEM.EXE LOGON, EXE 0 To Autout. .. B . ' Quit FLOPPY DISK A: \ 126474 bytes used in 5 files. HARD DISK 1 AD I CONEDIT.EXE DRAW,RSC 0 . % +

This typical GEM screen is the MS-DOS version, but the Atari ST version is virtually identical. Notice the drop-down menu, icons, and overlapping windows.

waveforms and envelopes; 94-key typewriter-style keyboard with separate numeric keypad, cursor keypad, and ten special function keys; Tramiel Operating System (TOS) in ROM; and Graphics Environment Manager (GEM) in ROM.

GEM is the Macintosh-like operating system interface originally developed for MS-DOS computers and licensed to Atari by Digital Research. GEM shields users from cryptic operating system commands by providing onscreen icons, dropdown menus, windows, and support for a two-button mouse controller. It also supports a realtime clock, hi-res vector drawing, and spritelike animation called bit block transfer. GEM bears an uncanny resemblance to the Macintosh's operating system; except for the color graphics, at a glance it's hard to tell a GEM screen from a Mac screen.

The only differences between the Atari 130ST and 520ST are the amount of Random Access Memory (RAM) and the price. Including all the features mentioned above, the 130ST has 128K RAM and will retail for \$399; the 520ST has 512K RAM and will retail for \$599. Atari says both computers should be available in the second quarter of 1985.

f you think those specifications and prices are hard to believe, wait until you hear about the peripherals.

For the ST series, Atari announced a 3½-inch microfloppy disk drive that will retail for under \$150, possibly as low as \$100. This drive uses the same Sony-standard disks as the Macintosh. The single-sided version stores about 250K; a double-sided version (to cost slightly more) stores about 500K.

Even more incredible was Atari's announcement of a hard disk drive for the ST series (and,

# YOUR COMPUTER SHOULD LOOK YOU STRAIGHT IN THE EYE.

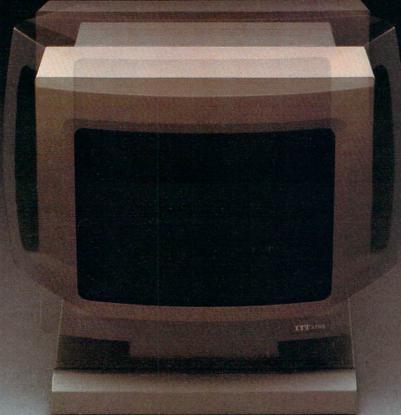

Face it.

We've designed our ITT XTRA™ Personal Computer to be user friendly—ergonomically

speaking.

Our new color monitor tilts and swivels toward you from anywhere on your desk—unlike the color monitors offered with other

leading PCs.

And you have your choice of monochrome or the new ITT 14" color monitor that's a full two inches larger than the IBM equivalent. Add our high resolution integrated sixteen-color graphics capability and you'll vividly see the difference.

Its detachable Selectric® style keyboard fits your fingertips in any of three positions.

And its incredibly small foot-

print means you won't be sharing much desk space.

It's a personal computer as capable as it is likeable.

With expansion slots and power supply to accommodate growth.

And adding memory from 128K to 640K takes no extra card slots with our new Integrated Graphics Adapter which supports either color or monochrome monitors.

IBM PC/XT compatibility gives you access to the world's largest software library. Internal self-testing diagnostics are standard. A built-in telecommunications port lets you link up with the rest of the world and more.

In short, it's a machine designed to sit comfortably on your desk. Plus see eye to eye with you in every business decision you make.

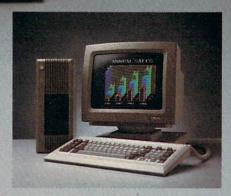

PERSONAL COMPUTERS

#### **HELPING AMERICA WORK SMART.**

© 1985, ITT Systems, Inc.
IBM is a registered trademark of International Business Machines.
IBM Selectric is a registered trademark of International Business Machines.

under the AtariSoft label, for other brands of computers). When the show opened, Atari said it would sell a 3½-inch, nonremovable, 10-megabyte hard disk for under \$600. That was amazing enough. Then a day later, speaking to a group of software publishers, Tramiel amended that announcement to a 15-megabyte hard disk for \$399.

Coupled with an ST, either hard disk at anywhere near those prices would add up to unheard-of power in an affordable computer. The ST's built-in hard disk interface transfers data at 1.33 megabytes per second, about 100 times faster than a typical Macintosh hard disk. That means you could fill up a 520ST's entire 512K of RAM with a program or data in less than half a second. Or instantly page-flip between full-color, hires graphics screens from disk rather than from memory.

Not only are the ST computers far more powerful than existing home computers, they also potentially surpass the capabilities of most of today's 16bit business computers. By promising the virtual equivalent of a "Fat Mac" with color for less than one-third the price, Atari is threatening to redefine the whole marketplace. Assuming that Atari can really deliver on its promises—and even in Las Vegas, not many people were taking odds against Jack Tramiel—a single computer selling for under \$1,000 will be capable of tackling everything from videogames to the most sophisticated business programs.

Tramiel put it this way:
"We aren't selling home computers. We aren't selling business computers. We're selling personal computers. People can use them for whatever they want."

Some observers were skeptical because the ST machines at CES were prototypes, not production models (not uncommon

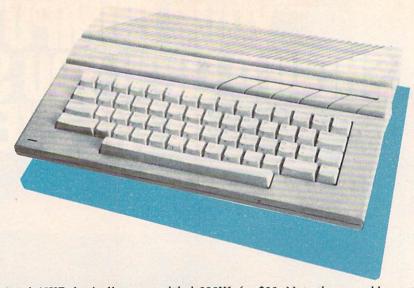

Atari 65XE: basically a remodeled 800XL for \$99. Note the resemblance to the ST series. The 130XE, 65XEM, and 65XEP are similarly styled.

at trade shows). Atari still had not decided on certain critical features, such as whether the STs would include a built-in programming language, and if so, whether that language would be BASIC or Logo. The operating system wasn't completely finished, either. And like any new computer, the ST series may well suffer from a shortage of software during its first year, as has the Macintosh.

Still, Tramiel told software publishers at CES that there would be enough preproduction STs to go around in the first quarter to get things rolling. He offered technical and even financial assistance to promising software developers. And he said that when the new computers hit the market, Atari itself would introduce 20 to 30 software packages ranging from entertainment to education to business programs.

Some people are starting to refer to Tramiel as the Lee Iacocca of the personal computer industry, but The New Atari still has a long way to go. Haunted by the biggest corporate losses since Chrysler's dim days—and without the safety net of government loans—Atari is betting everything on the success of its new machines.

lthough they were overshadowed by the ST series, Atari's four new eight-bit computers also were impressive. Dubbed the XE series (XL Extended), they are designed to be fully compatible with the older Atari 400/800 and XL series. Atari says some of the models already are in production and will be available in the first quarter.

First is the 65XE, basically an 800XL without the rear parallel interface connector (rarely used, anyway). The 65XE has 64K RAM, built-in BASIC, 256 colors, a four-voice sound chip, 11 graphics modes, five text modes, player/missile (sprite) graphics, international character set, a cartridge slot, serial bus for disk drives and other peripherals, two joystick ports, and all the other traditional Atari features. The redesigned case closely resembles that of the ST series computers, and the keycaps show the Atari graphics character set (à la Commodore). The retail price will be \$99. There were conflicting reports, but it appears that the 65XE will replace the 800XL.

Next in line is the 130XE, a 65XE with 128K RAM and the rear parallel connector. The 130XE will sell for about \$150.

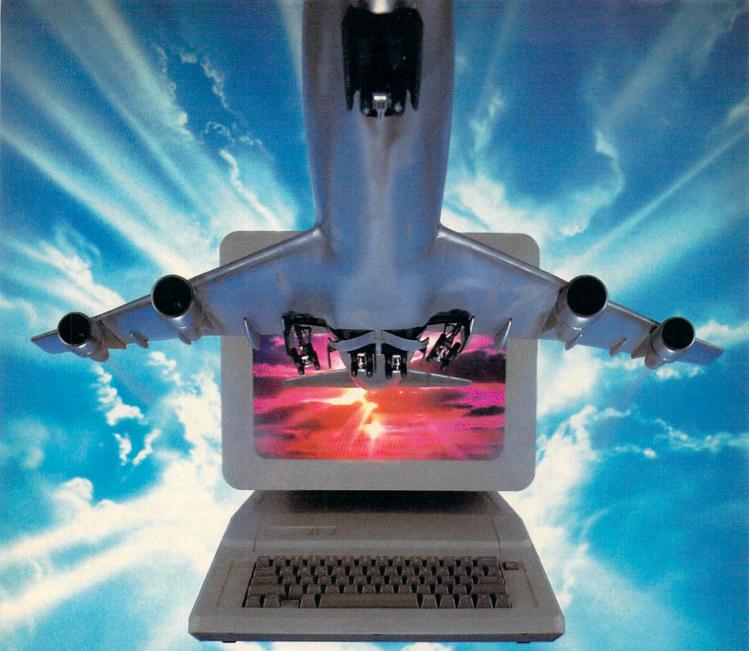

### ALL AIRLINES DEPART FROM THIS TERMINAL.

Presenting Travelshopper ... new from CompuServe and TWA.

Now you can save time and money by getting information and reservations on virtually any flight on any airline worldwide—from one source. It's TWA's new Travelshopper, available now through CompuServe's Information Service.

With Travelshopper, you can scan flight availabilities, discover airfare bargains and order tickets...on your own personal computer...at home or in the office.

You also receive automatic membership in TWA's Frequent Flight Bonus<sup>SM</sup> program. And you can build bonus points by staying at Marriott and Hilton hotels and by using Hertz Rent-A-Car.

Besides Travelshopper, CompuServe offers an ever-growing list of other traveloriented on-line services.

The Official Airline Guide Electronic Edition lists direct and connecting flight schedules for over 700 airlines worldwide plus over 500,000 North American fares.

Firstworld Travel offers worldwide travel advice and service.

Discover Orlando provides complete prices, hours and features on all of Central Florida's attractions and accommodations.

West Coast Travel offers travel information for the western states.

Pan Am's Travel Guide contains up-to-date information on immigration and health requirements for most foreign countries.

And TravelVision® provides complete automotive information, including road maps and an expert, personalized routing sentice

Let your travel plans really take off. Use Travelshopper and lots, lots more from CompuServe.

To buy a CompuServe Starter Kit, see your nearest computer dealer. To receive our informative brochure, or to order direct, call or write:

### CompuServe

P.O. Box 20212, 5000 Arlington Centre Blvd Columbus Ohio 43220

1-800-848-8199 In Ohio, Call 1-614-457-0802

Travelshopper and Frequent Flight Bonus are Service marks of TWA

An H&R Block Company

The third new eight-bit machine is an interesting variation of the 65XE called the 65XEM (XE Music Computer). It's a 65XE with an additional sound chip, the new eight-voice "Amy." Unfortunately, this was the only new computer Atari didn't exhibit at the show. However, those who have heard Amy say it outperforms even the SID synthesizer chip in the Commodore 64. Amy has a dynamic range exceeding 60 decibels, a frequency range of nearly 11 octaves from 4.8 hertz (far below human hearing) to 7.8 kilohertz, frequency resolution of 1/64 semitones, 64 harmonics, and many other features. Reportedly it can synthesize almost any musical instrument sound. The 65XEM will sell for about \$150.

Finishing up the XE line is the 65XEP (XE Portable). It's really a transportable version of the 65XE and Atari's variation of the Commodore SX-64. The 65XEP packs all the 65XE features into a suitcase-sized package whose detachable lid becomes the keyboard. It contains a 5-inch green-screen monitor (instead of the SX-64's color monitor); a 31/2-inch microfloppy disk drive (instead of the SX-64's 51/4-inch drive); and—unlike the SX-64—a rechargeable battery pack good for about three hours of use between charges. Atari says the 65XEP will sell for \$399.

Atari users might be wondering why the 65XEP has a 3½-inch drive instead of the usual 51/4-inch drive. According to Leonard Tramiel, Atari has found a supplier who can make 3½-inch drive mechanisms cheaper than 51/4-inch mechanisms—and the microfloppies actually have more storage capacity. The 65XEP retains the standard Atari serial bus, so an Atari user who buys an XEP as a second computer could plug in a 51/4-inch drive and transfer his existing software onto the

microfloppies. The 3½-inch mechanisms also are likely to show up in outboard drives for the other XE models as well as older Atari computers.

n addition to this avalanche of new Atari computers, there was a wide selection of new Atari peripherals. Exact retail prices and availability dates were not confirmed, but here's a brief rundown:

- XM148 monochrome monitor with built-in 80-column video adapter for the XE series and existing Ataris. This plugs into the serial bus and brings 80-column capability within reach of all Atari owners. It was shown on a 65XE running AtariWriter Plus, a new 80-column version of the popular AtariWriter word processor cartridge. Estimated price: \$150.
- XC141 14-inch composite color monitor for the XE series and existing Ataris. Estimated price: under \$250.
- XM301 300 bits-persecond, direct-connect modem. Estimated price: under \$50.
- Six printers for the XE series and existing Ataris, including the XTM201 dot-matrix thermal, 20 characters per second (about \$99); the XTC201 dot-matrix color thermal, 20 cps (about \$99); the XDM121 daisywheel letter-quality, 12 cps (about \$150); the XMM801 dot-matrix, 80 cps (about \$150); and two redesigned printers, the 1025 dot-matrix and 1027 letter-quality (about \$150 each).
- Two monitors for the ST series, including the SM124 hires 12-inch monochrome monitor (one prototype had a built-in 3½-inch disk drive); and the SC1224 RGB 12-inch color monitor. Estimated prices: under \$200 (without drive) and under \$300, respectively.
- Three printers for the ST series, including the ST504 dotmatrix color thermal, 50 cps

(about \$150); the SDM124 daisywheel letter-quality, 12 cps (about \$200); and the SMM804 dot-matrix, 80 cps (about \$150).

tari won most of the attention at this CES, but the Commodore exhibit featured two interesting new computers and was consistently crowded, too—an indication that Commodore is still on its feet after the tumultuous events of the past year. The phenomenally successful company that Jack Tramiel founded three decades ago and then left in January 1984 after a management dispute has experienced a lot of turnover in the past 12 months. Numerous executives and engineers have defected to join Tramiel at Atari (so many, in fact, that some people call the new Atari "the new Commodore"). Commodore also has been struggling with its Plus/4 and 16 computers, and now faces more aggressive pricing from its resurrected competitor.

Still smarting from widespread criticism over the Plus/4, Commodore was careful to make its newest desktop computer Commodore 64-compatible. Named the Commodore 128 Personal Computer, it's actually three computers in one. It contains a complete Commodore 64, with 6510 microprocessor, VIC-II video chip, SID synthesizer chip, and 64K RAM; a 128K RAM computer with an 8502 (6502/6510compatible) microprocessor and 40/80-column video; and a 128K RAM computer with an eight-bit Z80A microprocessor and 80-column video that is compatible with software designed for the CP/M operating system (Control Program for Microcomputers). The Commodore 128 is expandable to 512K RAM in 128K increments, although the extra memory must be used as a RAM disk, not contiguous program memory.

## Now your computer or word processor can read

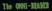

The OMNI-MEADER is a revolutionary new Yext Meader or Optical Character Reader (OCR).

It costs a fraction of the voice of your computer system. It reads the printed used and trenslates it into an electronic sipual capable of heins recognised and down loaded into most computers and used processors. The need for slow and telains religing of already printed data is eliminated.

The quick brown fex can jumy from the ONN-HARRY INV your nices computer system and onto the serves with as little effort as it takes to read "The quick hours for."

With the Oberon
OMNI-READER™ — the

first optical character reader designed and priced for small computers.

You can transfer material directly from the typed page to the screen of your computer — without ever touching the keyboard.

And because the OMNI-READER uses a standard RS232 serial port hookup, it interfaces easily with *your* computer.

The technology is revolutionary. But what is most revolutionary is the price — under \$500.

Find out more about the Oberon OMNI-READER. Dial 800-2-OBERON. In Texas, (214) 446-9567.

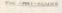

The OMET-READER is a revolutionary new Test Beade of Optical Character Reader (OCR).

th mosts a fraction of the prime of your computer aystem, it reads the printed word and translates I into an electronic signal capable of being recognized and down loaded into most computers and word processor. The need for slow and tedious retyping of already

a micro computer or word processo

It is small and light enough to be portable, takes little deak top space and can be stored when not in u

OMNIREADER

OBER N

Commodore announced no prices at the show, but indications are that the Commodore 128 will retail for under \$300. It is scheduled for introduction in

April or May.

Obviously, the Commodore 128 is much more than just the 128K RAM version of the Commodore 64 that was anticipated. When first switched on, the machine defaults to the 128K RAM 8502 mode. You can select 40or 80-column video in this mode, but graphics and sprites are available only in 40-column video. To enter CP/M mode, you load a CP/M 3.0 disk that comes with the machine. To enter Commodore 64 mode, you type GO 64. The screen blanks for a few seconds, then flips to the standard Commodore 64 title screen. Once in 64 mode, there's no way to exit without rebooting the computer. This was done to keep 64 mode completely compatible. Otherwise, the operating system would have to be changed to accept a command such as GO 128. For the same reason, 80-column video is not available in 64 mode. found on the Commodore 64.

So how compatible is it? "We didn't change a single byte in the Kernal," said one Commodore engineer. Although COMPUTE! didn't have time at CES for exhaustive tests, we did successfully run the SpeedScript 3.0 word processor in 64 mode.

The Commodore 128 has two built-in BASIC languages the usual BASIC 2.0 in 64 mode, and BASIC 7.0 in 128 mode. BASIC 7.0 is the most powerful Commodore BASIC ever, with the same BASIC 4.0 disk commands found on the CBM 8032 and Plus/4, plus sound and graphics commands like those found in the Super Expander 64 cartridge. In CP/M mode, a wide variety of diskbased languages are available, including compilers and assemblers.

Other Commodore 128 features include: 92-key typewriter-

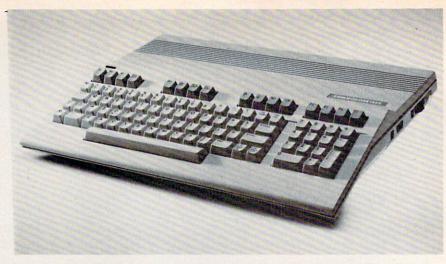

Commodore 128 Personal Computer: a unique three-in-one machine, containing a 64K Commodore 64, a 128K Commodore 64, and a Z80 CP/M computer.

style keyboard with separate numeric keypad, two sets of cursor keys, four special function keys, and other new keys labeled ALT, ESC, TAB, CAPS LOCK, HELP, LINE FEED, 40/80 DISPLAY, and NO SCROLL; TV output; composite color video output; RGB video output; chroma/luma video output; audio output; 16 colors; machine language monitor; and all the same ports and interfaces

he Commodore 128 is not as powerful as the new Atari ST series, but it embodies a similar philosophy: Offer an allin-one computer that can tackle a wide variety of home, personal, and business applications—at an affordable price. With its Commodore 64 mode, the Commodore 128 already has a large up-to-date pool of educational, entertainment, and personal productivity software. In 128K mode with BASIC 7.0, it's much easier to program than a Commodore 64. And in CP/M mode, thousands of serious application programs are available. Although CP/M has been superseded by MS-DOS in the IBM PC-compatible business world, CP/M remains adequate for many small business tasks.

Complementing the Com-

modore 128 are some interesting new peripherals. Foremost is the 1571 disk drive, a versatile device itself. When the Commodore 128 is in 64 mode, the 1571 acts just like a 1541—it stores 140K per 51/4-inch floppy and is somewhat slow. But when you switch the computer to 128K mode, the 1571 speeds up considerably—about fivefold, in fact. It also operates as a double-sided drive in this mode, storing 350K per disk. Finally, when the Commodore 128 is switched to CP/M mode, the 1571 speeds up even more about 12 times faster than a 1541—and increases storage to 410K per disk. In addition, in CP/M mode the 1571 can read CP/M disks in IBM System 34 format, including Osborne and Kaypro disks.

As if that weren't enough, the 1571 also works with the Commodore 64 and Plus/4 (in 1541 mode only), and with Commodore's new portable computer.

Two new monitors were announced for the Commodore 128: the 1901 Monochrome Monitor (ideal for 80-column business applications), and the 1902 RGB/Composite Monitor, which can display readable 80 columns in color. Commodore also showed a prototype of a mouse controller for the 128,

CIFCIAL ISSUE COMPUTEI's Apple Applications issue features applications, tutorials, and in-depth feature articles for

owners and users of Apple personal computers. From software to hardware to the state of the industry, this special issue serves as a useful tool and handy reference. It's filled with home, business, and educational applications and purchasing information.

Like COMPUTE! and COMPUTE!'s Gazette, COMPUTE!'s Apple Applications issue contains ready-to-type-in programs, easy-to-understand tutorials, and useful information. This special issue includes something for everyone:

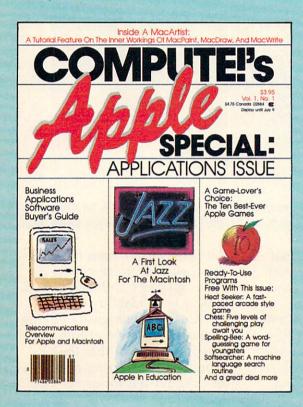

ON SALE: April 9, 1985

PRICE: \$3.95 (in Canada, \$4.75)

#### **FEATURES**

**Business Applications Software:** A Buyer's Guide Word processing, spreadsheets, databases, and more

#### Telecommunicating on the Apple II and the Macintosh

"Is Anyone Out There? Getting Started with Telecommunications," a handy reader introduction to the first few hours of telecommunications, plus "Exploring Databases" by computer

#### A Game-Lover's Choice

"The Ten Best-Ever Apple Games"

#### **Apple in the Coming Years**

'Up and Coming Apple," watchers and prognosticators reveal their best crystal-ball impressions of the market, the manufacturer, and the future development of our industry

Apple In Education
"The State of Educational Computing," plus "A Software Overview: What's Available in Education?" and "What Makes Superior Educational Software?"

#### **APPLICATIONS**

#### **Database Management Program**

A small, working program for the Apple II series

A significant user-ready program with five levels of challenging play

#### Sottsearcher

A machine language search routine

#### **Inside a MacArtist**

A major applications feature on the inner workings of MacPaint, MacDraw, and MacWrite with tutorials

#### Stargazer

Guess the constellation

#### Spelling Bee

Word-guessing game for youngsters

#### **Heat Seeker**

A fast-paced arcade style game

The programs published in COMPUTEI's Apple Applications are available on disk, ready to run on your Apple IIc, Apple II+, and IIe. The Disk will save you hours of typing time and give you easy access to the programs in this special issue of COMPUTE!'s Apple. The Disk is only \$12.95 and is available only through COMPUTE! Publications. So order your Disk today!

Look for the Spring/Summer issue of COMPUTE!'s Apple Applications on sale where you buy COMPUTE! and COMPUTE!'s Gazette, and at Apple computer retailers. Or order directly from COMPUTE!

Send in the attached card with your payment or call toll-free 1-800-334-0868.

#### COMPUTE!" Publications, Inc. One of the ABC Publishing Companies 324 W. Wendover Avenue, Suite 200, Greensboro, NC 27408, 919-275-9809.

but was unsure when the product would be marketed. No prices were announced for any of these peripherals, but all are scheduled for introduction at about the time the 128 hits the stores.

Not exhibited at CES but promised for later this year was the 1670 Modem, a 300/1200 bps unit that may be sold for as low as \$100. The 1670 works with the Commodore 64, 128, and Plus/4, and also has autoanswer/autodialing and automatic baud rate switching.

ommodore's new portable computer—the Commodore LCD—attracted at least as much attention as the 128, which surprised some company executives. A second-generation lap portable, the Commodore LCD has a flipup 80 × 16 liquid-crystal display that's the fastest we've ever seen. When closed, it forms a cover that protects the 72-key typewriter-style keyboard.

Standard features include an eight-bit 65C102 microprocessor; 32K of RAM and 96K of ROM; RS-232-standard serial port; Centronics-standard parallel port; bar code reader interface; serial port compatible with Commodore 64 peripherals and the 1571 disk drive; memory expansion port; 300-bps autoanswer/autodial modem; BASIC 3.6; machine language monitor; and eight built-in programs. There's a word processor, notepad, spreadsheet, file manager, terminal emulator, calculator, scheduler, and address book. However, the Commodore LCD at the show was a prototype and not all of these programs were working.

Small enough to fit in a briefcase, the Commodore LCD weighs about three pounds. It runs on four AA batteries or an external power supply, and maintains data in RAM even when the computer is turned

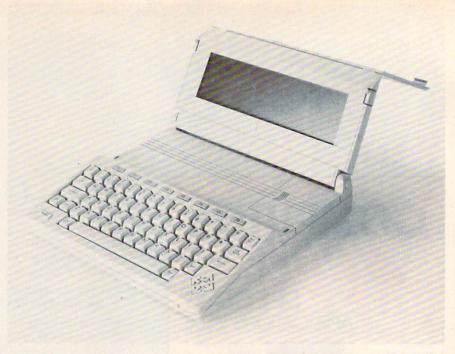

Commodore LCD: a second-generation lap portable with  $80 \times 16$  flip-up display, 32K RAM, internal modem, and eight built-in programs for under \$600.

off. Estimated price is about \$600—very competitive with lap portables already on the market.

Another important Commodore announcement at CES was a new service network consisting of 160 RCA service centers, about 800 Sears stores, and nearly 1300 other locations such as computer shops. They will service Commodore computers and peripherals, in or out of warranty, beginning in March.

Ithough it was an impressive Winter CES for Commodore, the company is saving its most powerful machine for later this year: the Amiga Lorraine. A prototype of this advanced computer was glimpsed at the last CES when Amiga was still an independent company searching for funding. In an acquisition that snatched Amiga from underneath Jack Tramiel's nose (and provoked a lawsuit), Commodore gained rights to market the Lorraine. The Lorraine is similar in power to the Atari ST series and uses the same 68000 microprocessor.

But it may offer even more features, such as voice synthesis, better graphics and sound, and greater expandability.

Commodore wasn't talking about the Lorraine at this CES, except to confirm that the supermicro is nearing completion and should sell for under \$1,000. Amiga founder David Morse, now working on the Lorraine for Commodore, told COMPUTE! that the computer may be announced shortly before the Summer CES in June so Commodore won't have to share the spotlight with anyone else—especially Atari. (Atari is rumored to be developing an even more powerful, full 32-bit machine.)

IBM and Apple are, of course, watching all these developments closely. Neither of these giants, despite the aggressive price/performance challenges from Atari and Commodore, is expected to drastically slash prices. The infamous 1982–83 price war that blasted Texas Instruments and severely damaged Atari is fresh in everyone's mind. For the next few months, at least, Apple and IBM are expected to play wait-and-see.

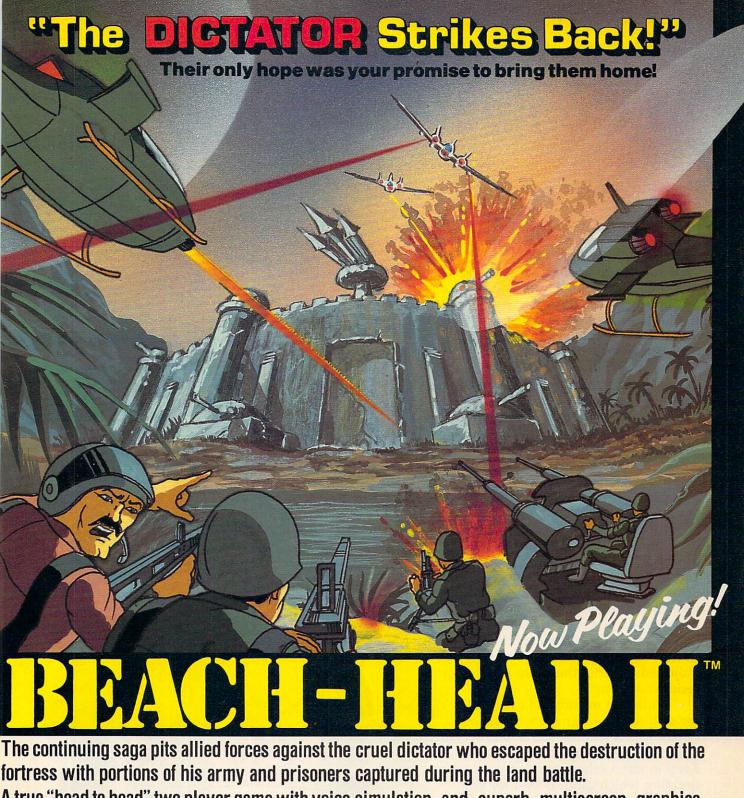

A true "head to head" two player game with voice simulation and superb multiscreen graphics.

Produced for the COMMODORE 64 and coming to a Computer Store near you!

Vritten by Roger & Bruce Carver Directed by Bruce Carver Produced by Chris J. Jones Distributed by David L. Ashby inematography: Marjorie Nerdin Production Assistant Audree Jones Casting: Jean Miner Special Effects: Kathryn Ashby Promotion: Connie Stringham Executive Production: Kevin L. Jones & Associates Voices: Electronic Speech Systems - Illustrations: Doug Van De Grift - Based upon the book "The Goliath Syndrome" by James L. Slade

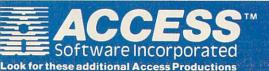

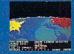

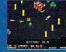

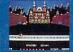

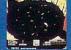

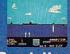

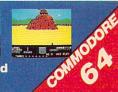

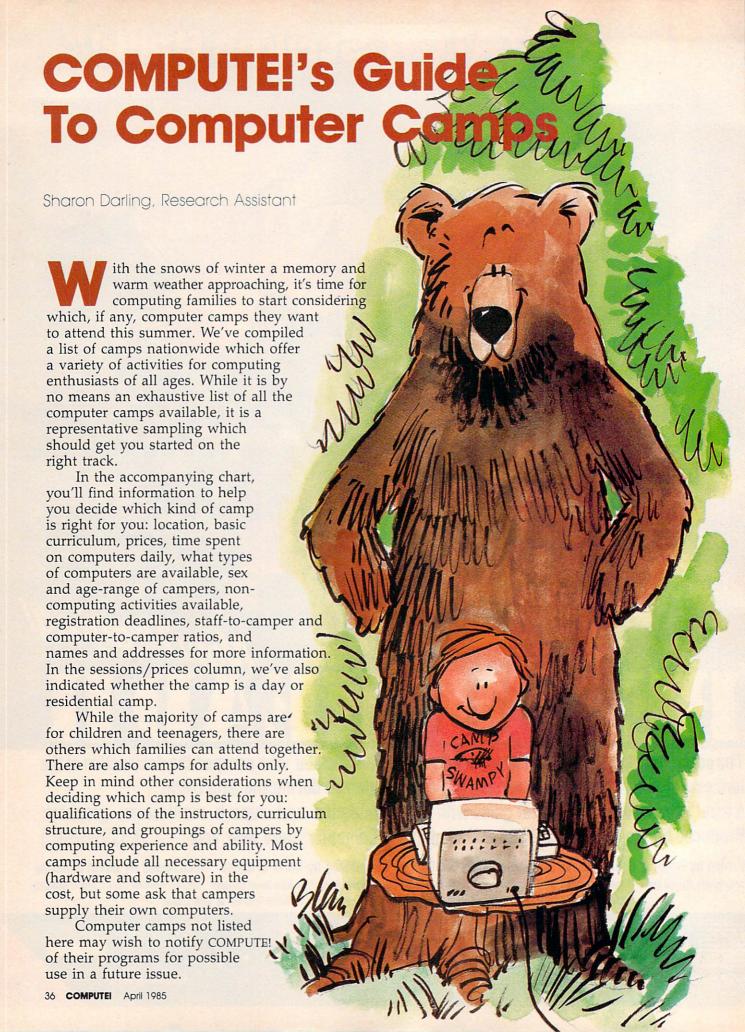

## AT LAST... A TEACHER WHO IS JUST YOUR TYPE!

COMMODORE SA DORE

Turn your COMMODORE 64 into a personal typing tutor with KEYS TO TYPING software. Over 30 easy lessons, all based on proven teaching techniques that typing teachers have been using for years. Combined with the speed and flexibility of computerized instruction—it's the fastest and easiest way yet to learn typing.

- 32 step-by-step lessons
- learn at your own pace!
- lesson #1 will explain the program and show you how to get on-screen help
- each lesson has three parts: introduction of new keys, exercises, and reinforcement
- over 400 exercises, all based on successful typing manuals
- get immediate help or return to the main menu with a single keystroke
- no complex computer commands its user friendly and menu driven
- no knowledge of computers needed, just basic reading skills
- select the lesson you want through a simple menu control
- typing game included, to make learning fun!

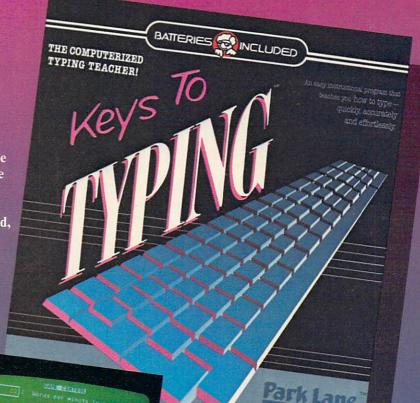

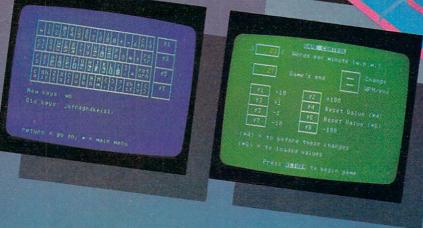

The perfect learning program for students of any age. For businesspeople who need typing skills but are short on time. For people re-entering the workforce who need a fast refresher. Designed by educators and computer programmers working together, KEYS TO TYPING lets you learn quickly, easily and effortlessly. After 32 lessons, you'll be typing at speeds you never thought possible.

BATTERIES INCLUDED

30 Hural St. Richmond Hill, Ontario L4B 1B5 Canada

"The Energized Software Company!"

WRITE FOR A FULL COLOR BROCHURE

17875 Sky Park North, Suite P, Irvine, California USA 92714

| Registration<br>deadline                             | June 10                                                                                                    | June 15                                                                                             | Beginning of session (June 17 or June 24)                                                                                  | One month<br>before date<br>of first camp<br>meeting                                                                                  | Applications<br>accepted<br>April 2 until<br>full                                                                                            | Early spring                                                                                                    | None                                                                                                    | June 1                                                                                                    | August 1                                                                                                    | May 15                                                                                          | Applications<br>accepted un-<br>til camp is<br>full                                            | June 30                                                                                                 | Registration opened Jan. 1; applications accepted until full                                                                                                    | 2 weeks<br>before start<br>of session                                                                   | May 1                                                                                                    |
|------------------------------------------------------|----------------------------------------------------------------------------------------------------|----------------------------------------------------------------------------------------------------|----------------------------------------------------------------------------------------------------|----------------------------------------------------------------------------------------------------|----------------------------------------------------------------------------------------------------|----------------------------------------------------------------------------------------------------|----------------------------------------------------------------------------------------------------|----------------------------------------------------------------------------------------------------|----------------------------------------------------------------------------------------------------|-------------------------------------------------------------------------------------------------|------------------------------------------------------------------------------------------------|----------------------------------------------------------------------------------------------------|----------------------------------------------------------------------------------------------------|----------------------------------------------------------------------------------------------------|----------------------------------------------------------------------------------------------------|
| Noncomputer activities                               | None                                                                                                    | Include sports, fishing,<br>camp-outs, astronomy                                                    | None                                                                                                    | Swimming, recreational<br>area                                                                                                    | Include sports, arts and crafts, hiking, jet skiing                                                                                          | Include team sports,<br>swimming, arts and crafts,<br>movies                                                                      | Wide variety of activities<br>and field trips                                                                                         | Include water sports, ice<br>skating, team sports, hik-<br>ing                                                                                          | Include adaptive sports<br>and games, water sports,<br>hiking, ropes course                                                                                      | Include professionally taught circus program; field sports, tennis, newspaper, swimming, tennis | s's                                                                                            | Include environmental,<br>volleyball, swimming                                                          | 3 hrs. science activities daily                                                                                                    | None                                                                                                    | Swimming, tennis                                                                                                    |
| Sex, age range of campers; # campers ers ber session | Coed; 13–16; 40<br>per session                                                                                                    | Coed camp; ages<br>8–15; 60 per ses-<br>sion                                                        | Coed camp; ages<br>10–17; 25 per ses-<br>sion                                                                              | Coed; jr. and sr. Swin<br>high school; 25–40 area<br>per session                                                                      | Coed; 7-17; maximum 40 per session                                                                                                    | Coed; 7-15;<br>80-100 maximum<br>per session                                                                                      | Coed; 7-14; 32<br>per session                                                                                                    | Coed; 14–19; 32<br>maximum                                                                                                    | Coed; 10–17; 65<br>per session                                                                                                    | Coed; 8-17; 125<br>per session                                                                  | Coed; 9-18; 100<br>per session                                                                 | Coed; 8–16; 50<br>per session                                                                           | Coed; 10–15; 40<br>per session                                                                                                    | Coed; 6-17;<br>40-120 per ses-<br>sion                                                                  | Coed; primarily<br>adults but no age<br>cutoff; 75 maxi-<br>mum per session                                                                                                    |
| Time spent daily<br>on computers                     | 5 hrs. class time; 2 Coed; 13–16; 40 hrs. free time per session                                                                        | 3 hrs. class daily;<br>2 hrs. per week<br>free time                                                 | 6-8 hrs. class; 2<br>hrs. free time                                                                                        | 3-5 hrs. class<br>time, depending<br>on camp length;<br>1-3 hrs. free time                                                            | 4 hrs. instruction;<br>6 hrs. free time                                                                                                    | Minimum 3 hrs.,<br>maximum 5-6<br>hrs.; 1½ hrs. free<br>time                                                                      | 21/2 hours class; 45 min. free time                                                                                                   | Approx. 6 hrs,<br>class time, 2–3<br>hrs. free time                                                                                                    | 4-6 hrs. class<br>time; 1 hr. free<br>time                                                                                                    | 5–8 hrs. class<br>time; 1–3 hrs. free<br>time                                                   | 5 hrs. instruction,<br>5 hrs. free time                                                        | 6 hrs. class; 11/2<br>hrs. free time                                                                    | 3 hrs. exclusive use                                                                                                    | 6 hrs. instruction;<br>30 min. free time                                                                | 5 class hrs.; 8-10<br>hrs. free time                                                                                                    |
| Com-<br>puter/<br>camper                             | Ξ                                                                                                    | 111                                                                                                 | 111                                                                                                    | Π                                                                                                    | 111                                                                                                    | 1:1                                                                                                    | 1:2                                                                                                    | H                                                                                                    | 1:2                                                                                                    | H                                                                                               | 1:2                                                                                            | 1:2                                                                                                    | EI .                                                                                                    | 1:1.5                                                                                                   | Ξ                                                                                                    |
| Staff/<br>camper<br>ratio                            | 1:5                                                                                                    | 1:3                                                                                                 | 1:5                                                                                                    | Maximum<br>1:8;<br>usually 1:5                                                                                                    | 1:5 staff;<br>1:8 in-<br>structors                                                                                                    | 154                                                                                                    | 2:16                                                                                                    | 1:10                                                                                                    | 3:10                                                                                                    | 154                                                                                             | 1:6                                                                                            | 1:5                                                                                                    | 01:10                                                                                                    | 1:10                                                                                                    | 1:7                                                                                                    |
| Computers                                            | Apple II+                                                                                                    | Apple IIe                                                                                           | IBM PC, Apple II+, IIe,<br>Com. 64                                                                                         | UNIX, Apple                                                                                                    | Apple IIe                                                                                                    | Apple II+,<br>Com. 64                                                                                                    | Apple IIe                                                                                                    | IBM PC, Apple, Zenith,                                                                                                    | IBM PC, Ap- 3:10                                                                                                    | Apple IIe &<br>IIc, Macin-<br>tosh, IBM<br>PC & PCjr                                            | Apple, TRS-<br>80, IBM                                                                         | Apple, Com.<br>64                                                                                       | TRS-80, Apple IIe & II+, IBM PC, Com. 64, PET, TI                                                                                                    | Apple IIe                                                                                               | Com. 64,<br>PET, Super<br>PET, CBM,<br>Plus/4                                                                                                    |
| Curriculum                                           | Programming; class and lab sessions                                                                                                    |                                                                                                    | al                                                                                                    |                                                                                                    |                                                                                                    | BASIC, Logo, Pascal, Robotics, 6502 assembly landing guage, Forth, graphics, arcade game writing                                  |                                                                                                    | Programming, applica-<br>tions, communications, p<br>electronic mail                                                                                    |                                                                                                    |                                                                                                 | BASIC, Pascal, machine / language; artificial intelli- 8 gence, robotics; computer literacy    | BASIC, Pascal, Logo;<br>spreadsheets, databases, 6<br>word processing                                   | Programming: opportunity T to program doll house and p army tank                                                                                                    | Individual instruction in 18ASIC, Logo, Pascal, robotics, graphics, music, depending on campers' skills | Various levels BASIC & C ML programming, disk poperations, COMAL, sound and graphics, hard-I ware                                                                                             |
| Sessions/prices                                      | 3 weeks/\$275;<br>day                                                                                                    | 1 week or 2<br>weeks; \$285 per<br>week; res.                                                       | 1 week/\$125;<br>day                                                                                                    | 0; 9<br>n./<br>& res.                                                                                                    |                                                                                                    | 12 days/\$895 +<br>\$50 canteen fee;<br>res.                                                                                      | 10 days/\$405<br>regular; \$386 dis-<br>count                                                                                         | -is-                                                                                                    | 12 days; 6-day<br>option/\$300 per<br>week, ability-to-<br>pay for CT resi-<br>dents; res.                                                                       | 2 weeks/\$945;<br>res.                                                                          | 1 week ses-<br>sions/\$380 per<br>week; res.                                                   | 1 week/\$350;<br>res.                                                                                   | 5 days/\$230 for<br>members; \$245<br>nonmembers; 2<br>days/\$110 mem-<br>bers; \$125 non-<br>members; day                                                             | s/<br>s<br>ay                                                                                           |                                                                                                    |
| Camp location(s)                                     | University of Alabama<br>in Birmingham                                                                                                 | Prescott, AZ                                                                                        | JBU, Siloam Springs,<br>AR                                                                                                 | California,                                                                                                    | San Diego, CA                                                                                                    | Sequoia Lake, CA, Sierra Nevada Mountains,<br>Cate School                                                                         | Malibu Mountains, CA                                                                                                    | University of Colorado,<br>Boulder                                                                                                    | Hebron, CT                                                                                                    | Banner Lodge, Moodus,<br>CT                                                                     | Simsbury, CT; Atlanta,<br>GA; Cleveland, OH;<br>Portland, OR; St. Louis,<br>MO; Washington, DC | Camp Sawtooth, Boulder Mountains in central Idaho                                                       | Museum of Science &<br>Industry                                                                                                    | Chicago suburbs —<br>north, west, and south                                                             | Lincoln College                                                                                                    |
| Camp name/addre. s                                   | UAB Microcomputer Camp, Ray Hol- University of Alabama<br>land, 917 11th St. S., Birmingham, in Birmingham<br>AL 35294; (205) 934-3870 | Arizona Computer Camp, Dr. Henry<br>Dahlberg, 2946 Darca Dr., Prescott,<br>AZ 86301; (602) 445-3778 | Genesis Computer Camp, Dr. James<br>Holliday, Box 3143, John Brown University, Siloam Springs, AR 72761;<br>(501) 524-3131 | Pegasus '85, Anne Nicksic, Universi- University of Captension, University of California, Davis campus Davis, CA 95616; (916) 752-6401 | United States International University San Diego, CA Computer Camp, Maggie Kosltany, 10455 Pomerado Rd., San Diego, CA 92131; (619) 271-8582 | The Original Computer Camp, Inc.,<br>Mark J. Zacovic, 559 San Ysidro Rd.,<br>Dept. CM, Santa Barbara, CA 93108:<br>(805) 969-7871 | Cali-Camp Computer Camp, Cali-<br>Camp Summer Camps, Pam Hawley,<br>1717 Old Topanga Canyon Rd.,<br>Topanga, CA 90290; (213) 455-1305 | University of Colorado Computer<br>Camp, Sazanne Kincaid, c/o Aca-<br>demic Computing Services, Campus<br>Box 455, U. of Colorado, Boulder,<br>CO 80309 | Hemlocks, Carl Larson, Hemlocks<br>Outdoor Education Center, P.O. Box<br>198, Hebron, CT 06248 Note: Camp<br>serves physically disabled children<br>exclusively. | New England Computer Camp, Clark<br>Adams, Banner Lodge, Moodus, CT<br>06469; (203) 873-1421    | National Computer Camps, Michael<br>Zabinski, Box 585, Orange, CT<br>06477; (203) 795-9667     | Sun Valley Computer Camp, Brad<br>Thode, P.O. Box 1450, Hailey, ID<br>83333; (208) 788-2164 or 788-4958 | Computer Day Camps, Kitty<br>Putzarneuter, Education Dept., Mu-<br>seum of Science & Industry, 57th &<br>Lake Shore Dr., Chicago, IL 60637<br>(312) 684-1414, ext. 422 | IER Computer Camps, Sandra Cun-<br>ningham, 793 N. Main St., Glen El-<br>lyn, IL 60137                  | Lincoln College 1985 Commodore<br>Computer Camp, Rob Widmer, 300<br>Keokuk St., Lincoln, II. 62656; (217)<br>732-3155 Note: Campers asked to<br>furnish equipment; some rentals<br>available. |

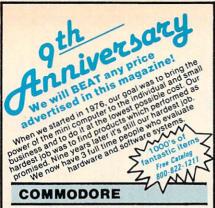

C-64, 1541, 1702, 1530, 1531, Mps 801 BEST PRICES BEST SUPPORT Buy a C-64, drive monitor, get over 330 programs free! 27 disks. Call for details

#### Software Super-Hit Parade BUSINESS EDUCATIONAL Wordpro 3+ . . . . 85 Agent USA . . . . . . . . . . . . . . 21 Microsoft Multiplan . . . 69 Spell Diver Omniwriter/spell . . . . 45 Secret Filer . . . . . . . Bank Street Writer . . . 49 Kinder Comp. . . . . . . 20 . . . . . . 60 Cell Defense . . . . . . PFS: File Flexfile II AB Exclusive . .59 Typing Tutor ..... 35 KMMM Pascal . . . . . 95 Rocky's Boots . . . . . **FNTFRTAINMENT** Lode Runner . . . . . 26 Flight Simulator . . . . 41

|               |   |    |   |     |    |   |    |   |  |  |  |   |  | E. |  |  |  |     |
|---------------|---|----|---|-----|----|---|----|---|--|--|--|---|--|----|--|--|--|-----|
| MSD Drives,   | S | in | g | le, | /[ | ď | ia | 1 |  |  |  | ٠ |  |    |  |  |  | Cal |
| Amdek Color   | 1 |    |   |     |    |   |    |   |  |  |  |   |  |    |  |  |  | 19  |
| C-Scan        |   |    |   |     |    |   |    |   |  |  |  |   |  |    |  |  |  | 12  |
| Bus Card II . |   |    |   |     |    |   |    |   |  |  |  |   |  |    |  |  |  | 14  |

| Cermetek Security Modem                        | 480  |
|------------------------------------------------|------|
| 1200 Hayes Comp./1200 PC addin 380/            | /320 |
| Mark X Auto Dial/Auto Answer                   | 115  |
| Anchor Mark XII SmartModem                     | 265  |
| Hayes SmartModem 1200B (inc. Smartcom II sft.) | 459  |
| Hayes SmartModem 1200/300                      | 499  |
| "Crosstalk" software                           | 135  |
| 417 21 6 61 1 61 21 21                         |      |

All Zenith software & hardware fully compatible with the PC & XT superior keyboard as low as ..... \$1295. ZF 151-21 256K • ZW 151-52 320K 10 6 MB + 360 ZF 151-21 128K 360 • ZF 161-21 128K 360 ZF 151-52 320K 720 2 dr • ZF 161-52 320K 720 2 dr

Call for latest price!

Personal Pearl database manager only \$100 with any Zenith System purchase.

USI 20 MHZ HI Res., Best Buy. 1000 Lines Res. up to 132 Char. Display, 12" Amber Screen only . . . . . . . . 89

#### DISKS

NOBODY BEATS OUR PRICE ON DISKS! 3M . MAXELL . VERBATIM . OUR OWN

PRINTERS

OKIDATA • EPSON • DYNAX • C-ITOH
• AMDEX • PANASONIC

#### **AB SATISFACTION GUARANTEE**

Every product sold by AB Computers is factory packed and comes with the manufacturer's warranty. However, if an item is defective when received, you may return it to us within 15 days for repair, adjustment or replacement at or option. Returns must be accompanied with copy of your invoice, letter detailing defect, blank warranty card and all original factory packing. To expedite handling please call for return authorization number. (Sorry, no return on computer

ORDERING INFORMATION: Order by check, Mastercard or ONDERING INFORMAL ILON: Under by check, Mastercard or VSA, Personal checks take 15 days to clear, no waining on certified checks or money orders. Add 3% shipping and handling on all orders (minimum S2.00) Mail, APO/FPA, Ar may require additional charges, PA residents add 6% sales tax. MA residents add 5%. All items subject to availability. Prices subject to changes. Additional discounts available to qualified educational institutions. Requests for bid on volume requirements invited.

### **B** Computers

252 Bethlehem Pike, Colmar, PA 18915

800-822-121

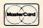

In PA 215-822-7727 **CUSTOMER SERVICE** 215-822-7727

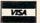

## Only NRI teaches you to service and repair all computers as you build your own 16-bit IBM-compatible micro

As computers move into offices and homes by the millions, the demand for trained computer service technicians surges forward. The Department of Labor estimates that computer service jobs will actually double in the next ten yearsa faster growth than any other occupation.

**Total System Training** As an NRI student, you'll get

total hands-on training as you actually build your own Sanyo MBC-550-2 computer from the keyboard up. Only a person who knows all the underlying fundamentals can cope with all the significant brands of computers. And as an NRI graduate, you'll possess the up-to-theminute combination of theory and practical experience that will lead you to success on

the job.

Your NRI Course Include a Sanyo MBC-550-2 Com-puter with 128K RAM, Monitor, Disk Drive, and "Intelligent" Keyboard; The NRI Discovery Lab Teaching Circuit Design and Operations; a Digital

You learn at your own convenience, in your own home, at your own comfortable pace. Without classroom pressures, without rigid night-school schedules, without wasted time. Your own personal NRI instructor and NRI's complete technical staff will answer your questions, give you guidance and special help whenever you may need it.

#### The Exciting Sanyo MBC-550-2-Yours To Keep

Critics hail the new Sanyo as the "most intriguing" of all the IBM-PC compatible computers. It uses the same 8088 microprocessor as the IBM-PC and the MS/DOS operating system. So, you'll be able to choose thousands of off-the-shelf software programs to run on your completed Sanyo.

As you build the Sanyo from the keyboard up, you'll perform demonstrations and experiments that

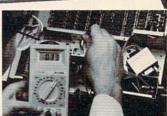

home study school that trains you as you assemble a top-brand computer. You'll install and check keyboard, following step

will give you a total mastery of computer operations and servicing techniques. You'll do programming in BASIC language. You'll prepare interfaces for peripherals such as printers and joysticks. Using utility programs, you'll check out 8088 functioning. And the entire system, including all the bundled software and extensive data manuals, is yours to keep as part of your training.

#### 100-Page Free Catalog Tells More

Send the coupon today for NRI's big 100-page color catalog, which gives you all the facts about NRI training in Microcomputers, Robotics, Data Com-munications, TV/Video/Audio Servicing, and other growing high-tech career fields. If the coupon is missing write to NRI at 3939 Wisconsin Ave., NW, Washington, DC 20016.

| McGraw-Hill Continuing Education Cent<br>3939 Wisconsin Avenue, Washington, Di<br>We'll give you tomorrow.                                                                                                    | c 20016                                                                                                    | For Career courses approved under GI bill,  check for details.                                                                            |
|----------------------------------------------------------------------------------------------------|----------------------------------------------------------------------------------------------------|----------------------------------------------------------------------------------------------------|
| CHECK ONE FREE CATALOG ONLY Computer Electronics with Microcomputers Data Communications Robotics & Industrial Controls Color TV, Audio, and Video System Servicing Electronic Design Technology Digital Electronics | Communications Electronics Industrial Electronics Basic Electronics Telephone Servicing Small Engine Servicing Appliance Servicing | Automotive Servicing Air Conditioning, Heating, Refrigeration, & Solar Technolog Building Construction Locksmithing & Electronic Security |
| Name (Please Print)                                                                                                    |                                                                                                    | Age                                                                                                    |

| Camp name/address                                                                                                    | Camp location(s)                                                                                                    | Sessions/prices                                                                                        | Curriculum                                                                                                    | Computers<br>available                                          | Staff/<br>camper                    | puter/<br>camper                                      | Time spent daily on computers                                              |                                                                     | Noncomputer activities                                                           | Registration deadline                                        |
|----------------------------------------------------------------------------------------------------|----------------------------------------------------------------------------------------------------|----------------------------------------------------------------------------------------------------|----------------------------------------------------------------------------------------------------|-----------------------------------------------------------------|-------------------------------------|-------------------------------------------------------|----------------------------------------------------------------------------|---------------------------------------------------------------------|----------------------------------------------------------------------------------|--------------------------------------------------------------|
| Science/Computer Camp, Kitty Pfutzenreuter, Education Dept., Museum of Science & Industry, 57th & Lake Shore Dr., Chicago, IL 60637; (312) 684-1414, ext. 422     | Pilgrim Park Camp,<br>Princeton, IL                                                                                            | 2 weeks/\$640<br>members; \$660<br>nonmembers; 666<br>night option/<br>\$335 members;<br>\$350 nonmem- | Programming using computers in connection with science problem solving                                                                             | Apple IIe,<br>Com. 64,<br>IBM PC,<br>TRS-80                     | 1:5                                 | 1:1                                                   | 2 hrs. class time;<br>optional evening<br>lab                              | Coed; 10-15; 90 per session                                         | Include science activities,<br>swimming, team sports,<br>stress/challenge course | Registration opened Jan. 1; applications accepted until full |
| Goshen College Computer Seminar,<br>Doug Caskey, 1700 S. Main St., Go-<br>shen, IN 46226; 800-348-7422; IN<br>residents call (219) 533-3161                       | Goshen College                                                                                                    | 1 week/\$140 + \$20 for text-books; res.                                                               | Programming, computer<br>literacy, graphics, Pascal,<br>BASIC, robotics                                                                            | VAX 11/750,<br>Apple IIe,<br>IBM PC                             | 1:6                                 | 11                                                    | 6 hrs. class; 4 hrs.<br>free time available                                | Coed; grades<br>10-12; 25-30 per<br>session                         | Include volleyball,<br>videogames, movies                                        | June 14                                                      |
| Midwest Computer Camp Inc., Liz<br>Moore, 9392 Lafayette Rd., Indianap-<br>olis, IN 46278; (317) 297-2700                                                         | Indianapolis, IN                                                                                                    | 1 week/\$400; 2<br>weeks/\$750; res.                                                                   | Includes BASIC, Logo, PI-<br>LOT, assembly, robotics,<br>graphics, music, speech                                                                   | IBM, Apple,<br>Atari, Com-<br>modore, TI-<br>99, Radio<br>Shack | 113                                 | Ξ                                                     | Minimum 6 hrs.<br>class time; up to 2<br>hrs. free time                    | Coed; 7–18; 60<br>per session                                       | Include swimming, astronomy, wildlife, team sports, camp crafts                  | Discounts<br>prior to<br>March 1,<br>1985                    |
| YMCA Camp Crosley, Terry Jones,<br>500 S. Mulberry, Muncie, IN 47305                                                                                              | Tippecanoe Lake, North 1 week/\$200;<br>Webster, IN res.                                                                       | 1 week/\$200;<br>res.                                                                                  | Programming, computer<br>literacy                                                                                                    | TRS-80,<br>Model III                                            | 1:5                                 | Ξ                                                     | 3 hrs. class time; 1<br>hr. free time                                      | Coed; 8–15 (adult<br>weekends also<br>available); 10 per<br>session | Include water skiing, sail-<br>ing, crafts, sports, fishing                      | 2 weeks prior<br>to session<br>attending                     |
| The New RETUPMOC, Dr. Cary<br>Laxer, Rose-Hulman Institute of<br>Technology, 5500 Wabash Ave.,<br>Terre Haute, IN 47803; (812) 877-<br>1511                       | Rose-Hulman Institute<br>of Technology                                                                                         | 1 week (BASIC & 8088 assembly) \$275; 2 weeks (FORTRAN & Pascal) \$550; res.                           | Alternating lectures & lab<br>time; BASIC, FORTRAN,<br>Pascal, 8088 assembly                                                                       | VAX 11/750,<br>PDP 11/70,<br>IBM PC                             | 1:9                                 | 11                                                    | 4-6 hrs. class<br>time; 2-3 hrs. free<br>time                              |                                                                     | Full range of athletic facilities & off-campus events                            | June 1                                                       |
| Summer Computer Institute, Galanter<br>Computer School, Inc., 460 Riverside<br>Dr., NY, NY 10027; (212) 222-3344                                                  | Amherst College, Amherst, MA                                                                                                   | 1 week/\$1,295;<br>res.                                                                                | Programming and applica- IBM, Kaypro tions                                                                                                    | IBM, Kaypro                                                     | 5:1                                 | 2:1                                                   | 13 hrs. class time;<br>free time as de-<br>sired                           | Coed; 17–88; less<br>than 20 per ses-<br>sion                       | Include swimming, tennis, June 1<br>museums                                      | June 1                                                       |
| Computer-Ed Camps, Computer-Ed,<br>Inc., Dr. Robert Linstone, 99 School<br>St., Weston, MA 02193; (617) 647-<br>0054                                              | Residential camps: Babson College, Wellesley, MA, and LaSalle Academy, Long Island, NY; 1 week session for gifted and talented | 2 weeks/\$895; 1<br>week for g&t stu-<br>dents/\$550                                                   | Includes Logo, BASIC,<br>Pascal, C, assembly lan-<br>guage, CP/M, graphics,<br>game programming, ro-<br>botics, LISP, artificial in-<br>telligence | Include Apple, IBM,<br>Commodore,<br>Acom                       | 134                                 | Varies, de-<br>pending on<br>course of<br>instruction | Campers spend<br>approx. 65% of<br>time in computer-<br>related activities | Coed; 8–17; # per<br>session depends<br>on camp site                | Wide range of activities                                                         | As soon as possible                                          |
| Computer Ed Day Camps, address<br>and phone same as above                                                                                                    | Wellesley, Cambridge,<br>Concord, & Plymouth,<br>MA; Long Island, NY;<br>Providence & Bristol, RI                              | 2 weeks/\$425                                                                                          | Same as above                                                                                                    | Same as<br>above                                                | Same as<br>above                    | Same as<br>above                                      | Approx. 50% of<br>time spent in<br>computer-related<br>activities          | Same as above                                                       | Same as above                                                                    | As soon as possible                                          |
| Compu-Tar, Jim Tartaglia, 72 Cambridge St., Worcester, MA 01603; (617) 757-6619                                                                                   | Throughout the north-<br>east                                                                                                  | 1-2 weeks; cost<br>depends on<br>camp; res.                                                            | BASIC, Logo, computer<br>literacy & software opera-<br>tion; graphics oriented                                                                     | Apple IIe                                                       | Maximum<br>1:8                      | 1:2                                                   | 1-2 hrs. class<br>time; up to 2 hrs.<br>free time                          | Coed; 9-14; varies<br>by camp                                       | Full range of camp activities                                                    | Depends on camp                                              |
| University Computer Camp, Susan<br>Carlson, 2480 Crooks Rd., Troy, MI<br>48084                                                                                    | Pero Lake Lapeer, MI                                                                                                    | 2 weeks/\$795;<br>res.                                                                                 | Includes programming,<br>graphic design, robotics,<br>word processing                                                                              | Apple IIe,<br>Macintosh                                         | 1:3                                 | 1:1                                                   | 4 hrs. class; 2 hrs.<br>free time                                          | Coed; 8-18;<br>100-120 per ses-<br>sion                             | Include swimming, canoe-<br>ing, crafts, hiking                                  | May 1                                                        |
| Camp Lincoln/Camp Lake Hubert,<br>Sam Cote, 3940 W, 49 1/2 St., Min-<br>neapolis, MN 55424; (612) 922-2545                                                        | Northern Minnesota                                                                                                    | 5 days/\$90 +<br>tuition for regular<br>camp program;<br>res.                                          | BASIC, Logo, Pascal, key-<br>boarding, graphics, music                                                                                             | Apple IIe                                                       | 1:8 begin-<br>ning; 1:5<br>advanced | 1:2 begin-<br>ning: 1:1<br>advanced                   | 3 hrs. class time;<br>30 min1 hr. free<br>time                             | Coed; 8-17; 10-15<br>per session                                    | Include sailing, riding,<br>riflery                                              | Summer                                                       |
| Bronx YMCA Day Camp, #2 Castle<br>Hill Ave., Bronx, NY 10473, (212)<br>931-2500                                                                                   | Bronx, NY                                                                                                    | 2 weeks/\$20 +<br>tuition for regular<br>day camp                                                      |                                                                                                    | Com. 64                                                         | 1:5                                 | 1:2                                                   | 1 hr./day, 3<br>days/week class<br>time                                    | Coed; 5–14;<br>approx. 250 per<br>session                           | Include swimming, field<br>trips, sports                                         | None                                                         |
| YMCA-YWCA Camping Services of<br>Greater New York, Kent W. Samp-<br>son, Big Pond Rd., Huguenot, NY<br>12746; (212) 564-1300, ext. 312, 313,<br>or (914) 856-4382 | Huguenot, NY                                                                                                    | 2 weeks/\$420 +<br>\$135 for com-<br>puter instruction;<br>res.                                        | BASIC, graphics, speech                                                                                                    | Apple Ife                                                       | 1:8                                 | 1:4                                                   | 2 hrs. class time;<br>up to 2 hrs. free<br>time                            | Coed; 8–15; 48 in<br>computer program                               | Include athletic and wa-<br>terfront programs, crafts,<br>dance, drama           | June 30                                                      |
| Premier Computer Camp, John<br>Vitelli, Goshen St., Jewett, NY 12444                                                                                              | Jewett, NY                                                                                                    | 1 week/\$425; 2<br>weeks/\$795; 4<br>wks/\$1,550; 6<br>wks/\$2,265; 8<br>wks/\$2,940; res.             | Beginning through advanced                                                                                                    | Apple, IBM,<br>Commodore                                        | 1:4                                 | 1:1                                                   | 4 hrs. class & lab<br>time; free time as<br>desired                        | Coed; 7–17; 50                                                      | Numerous                                                                         | June 15                                                      |
| Marist College Computer Camp, Dr.<br>Lawrence W. Menapace, Marist Col-                                                                                            | Marist College                                                                                                    | 2 weeks/\$875;<br>res.                                                                                 | Programming: 50–50 lec-<br>ture and hands-on labora-                                                                                               | IBM PC, Apple, IBM                                              | 1.5                                 | 111                                                   | 3 hrs. class; 4 hrs. Coed; 9-17; 60 free time                              | Coed; 9-17; 60                                                      | Recreational, social, cul-<br>tural program                                      | Registration<br>accepted un-                                 |

# Choose the SAT gram with less nanual

The idea behind choosing a computerized SAT program over a manual is to save you from piles of paperwork. But surprisingly, two of the best-known programs come with big, fat manuals

and only 2 or 3 double-sided disks.

When that much information is put into the manual, what's left to put into the computer?

Why not buy a computer program that's really a computer program? Buy The Perfect Score from Mindscape for just \$69.95.\*

It has 6 double-sided disks and a real skinny manual. It even has print-out capability and a continuous on-screen clock. All this makes The Perfect Score more computerized

than those others.

Now, if this cold logic fails to convince you, perhaps an emotional appeal to your sense of patriotism and social consciousness will. Your choice is this. Either you buy their SAT, which kills innocent trees to make all that paper. Or you

buy our SAT with 6 disks and Save America's Trees.

The Perfect Score, \$69.95, from Mindscape

The Perfect Score

\*Suggested retail price: Available for Apple, Commodore 64" and IBM. The Perfect Score: Computer Preparation for the SAT. 101 1984 Mindscape, Inc. All rights reserved

| Registration      | dline                          | When capacity reached                                                                                                | Early enroll-<br>ment<br>encouraged                                                                                     | Until class of<br>25 filled                                                                   | e 30                                                                                                    | None, but<br>discounts for<br>early<br>registration                                                                                                    | 9.                                                                                                    | One week<br>before camp<br>starts                                                                             | Applications<br>accepted un-<br>til camp is<br>full                                                                                                 | April 15                                                                                                    | June 15                                                                                                    | None given                                                                                                    | Until filled                                                      | 2 weeks prior<br>to camp<br>selected                                                                                                 | 1                                                                                                    | No official deadline                                                                                          |
|-------------------|--------------------------------|----------------------------------------------------------------------------------------------------|----------------------------------------------------------------------------------------------------|-----------------------------------------------------------------------------------------------|----------------------------------------------------------------------------------------------------|----------------------------------------------------------------------------------------------------|----------------------------------------------------------------------------------------------------|----------------------------------------------------------------------------------------------------|----------------------------------------------------------------------------------------------------|----------------------------------------------------------------------------------------------------|----------------------------------------------------------------------------------------------------|----------------------------------------------------------------------------------------------------|-------------------------------------------------------------------|----------------------------------------------------------------------------------------------------|----------------------------------------------------------------------------------------------------|----------------------------------------------------------------------------------------------------|
| Reg               | dea                            | Who ty re                                                                                                    | Early<br>ment<br>encor                                                                                                  | Unt<br>25 f                                                                                   | - June 30                                                                                                    |                                                                                                    | None                                                                                                    | One before starts                                                                                             | App<br>acce<br>til c                                                                                                    | Apr                                                                                                    | June                                                                                                    | No                                                                                                    | Unt                                                               |                                                                                                    | July 1                                                                                                   | No dead                                                                                                    |
| 100000            | Noncomputer activities         | Athletic facilities available, evening programs                                                                      | Myriad                                                                                                    | Numerous                                                                                      | Indoor and outdoor recreational activities                                                                              | Include movies, team<br>sports, skating, swimming                                                                                                    | Include horseback riding,<br>bowling, sports                                                                 | Includes sports, hiking,<br>making video movies                                                               | Sports, arts and crafts,<br>dance, photography                                                                                                    | Include arts, communica-<br>tion, swimming, hiking,<br>adventure                                                              | Full indoor and outdoor<br>recreation program                                                                  | None                                                                                                    | Include sailing, skiing,<br>riflery, crafts                       | Vary, but include sleigh<br>rides, skiing, fishing                                                                                   | Include horseback riding,<br>swimming, soccer, art                                                       | Include white water raft-<br>ing, snow and cross-coun-<br>try skiing                                          |
| Sex, age range of | campers; # campers per session | Coed; 5-adult<br>(children must be<br>accompanied by<br>adult)                                                       | Boys; 8-16; 400                                                                                                    | Coed; rising hs jrs.<br>and srs. and<br>spring graduates                                      | Coed; 10-13; 30                                                                                                    | Coed; 8-17 and adult; 160                                                                                                    | Coed; 10-adult; #<br>per session varies                                                                      | Coed; 10 and up;<br>40-50                                                                                     | Coed; 10–16; 120                                                                                                    | Coed; 9-18; 115                                                                                                    | Coed; 10-17;<br>70-80                                                                                          | Coed; 8-18;<br>75-100                                                                                           | Coed; 9-16; 140<br>(20 in computers)                              | Coed; 6-adult; 20<br>maximum                                                                                                    | Coed; 7-16; 60                                                                                           | Coed; adults only;<br>10–12                                                                                   |
| Time spent daily  | on computers                   | 5 hrs. class; 5 hrs.<br>free time                                                                                    | 2 hrs. class; 1 hr.<br>free time                                                                                        | 3.5 hrs. for 3 days,<br>5.5 hrs. for 2 days<br>class time                                     | 3 hrs. class time;<br>up to 3 hrs. free<br>time                                                                         | 3-4 hrs. class<br>time; 6-7 hrs. free<br>time                                                                                                    | Up to 7 hrs. class<br>time; varies; labs<br>open 24 hrs. a day                                               | Up to 7 hrs. class time; up to 3 hrs. free time                                                               | 4 hrs. class; 1.5<br>hrs. free time                                                                                                    | 1.5-2 hrs. per day                                                                                                    | 4+ hrs. class time;<br>3+ hrs. free time                                                                       | 3.5–5.5 hrs. class<br>time; 1 hr. free<br>time                                                                  | 4 hrs. class time;<br>1-2 hrs. free time                          |                                                                                                    | 3 hrs. class time;<br>3-6 hrs. free time                                                                 | 5 hrs. class time;<br>as much free time<br>as desired                                                         |
| Com-<br>puter/    | camper                         | E .                                                                                                    | 1:2                                                                                                    | 1:2                                                                                           | 1:2                                                                                                    | Ξ.                                                                                                    | Ξ                                                                                                    | 1:1                                                                                                    | EI                                                                                                    | 1:1                                                                                                    | 131                                                                                                    | 11.2                                                                                                    | 1:2                                                               | 1:1 class;<br>1:2 overall                                                                                                    | 1:1 in<br>class; 1:2<br>overall                                                                          | 1:2                                                                                                    |
| Staff/            | camper                         | Varies<br>with age<br>group;<br>from 1:3 to<br>1:10                                                                  | 1:3                                                                                                    | 1:5                                                                                           | 1:6 in-<br>struction &<br>lab; 1:10<br>dormitory                                                                        | 1:5 lab;<br>1:15 resi-<br>dential life                                                                                                    | Varies                                                                                                    | 1:5                                                                                                    | 1:5                                                                                                    | 1:4 in<br>class; 1:3<br>overall                                                                                               | 1:3                                                                                                    | 1:12                                                                                                    | 1:10                                                              | 1:5 class;<br>1:8 overall                                                                                                    | 1:5                                                                                                    | 1:10                                                                                                    |
| Computers         | available                      | Z-100, Apple<br>II, Atari,<br>VIC-20                                                                                 | Apple IIe,<br>II+                                                                                                    | Apple IIe                                                                                     | Apple                                                                                                    | IBM PC                                                                                                    | Epson QX10,<br>Molecular,<br>TRS, Com-<br>modore, TI                                                         | Apple, IBM<br>PC                                                                                              | Commodore, 1:5<br>IBM                                                                                                    | Com. 64,<br>Franklin Ace<br>1000                                                                                              | Apple, IBM                                                                                                    | VAX 11/780, 1:12<br>IBM PC, Apple, Radio<br>Shack, VIC-<br>20, Atari,<br>Sinclair                               | Apple IIe                                                         | Apple IIe,<br>IIc, Commo-<br>dore, IBM<br>compatibles                                                                                | Apple IIe,<br>IIc, Com. 64,<br>Heathkit                                                                  | IBM PC                                                                                                    |
| Considerations    | Curriculum                     | Children: programming:<br>adults, programming or<br>applications                                                     | Includes beginning & advanced programming, game design                                                                  | Computer literacy & BASIC; Pascal; emphasis on careers                                        | Programming, use of<br>printer, graphics                                                                                | Class & lab combination;<br>programming, field trips,<br>guest speakers                                                                                    | Introductory & advanced programming, applications                                                            | Beginning through advanced programming in BASIC, Pascal, machine language                                     | BASIC, Pascal, assembly,<br>and productivity software;<br>individual and group in-<br>struction                                                     | Includes Logo, music, ani-<br>mation, telecommunica-<br>tions, word processing                                                | Programming, literacy, ar-<br>chitecture, robotics                                                             | Includes literacy, competency, Logo, BASIC, robotics, graphics, music, databases                                | Literacy, beginning-<br>advanced programming                      | Includes Logo, BASIC, literacy, word processing, spreadsheets, databases; individual projects                                        | Beginning-advanced<br>BASIC and Logo; creative<br>writing/word processing;<br>build-a-computer; robotics | Introductory course with<br>emphasis on business ap-<br>plications; seminars                                  |
|                   | Sessions/prices                | 1 week/\$225<br>each for first 2 in<br>family; \$175 each<br>thereafter; hous-<br>ing extra                          | 2-4 weeks/<br>\$1,150 for 4 wks;<br>res.                                                                                | 1 week/\$350;<br>res.                                                                         | 1 week/\$295 resident camper;<br>\$195 day camper                                                                       | 1 week/\$500 resident; \$400 day camp; 2 wks/ \$800 resident; \$600 day camp; 3 wks/\$1,100 resident; \$900 day camp                                       | 4 weeks to 11 weeks; cost from \$1,295 to \$1,495, depending on age, + fees for 13 & under; res.             | 2 weeks/\$595; 1<br>week/\$395; res.                                                                          | 2 wks/\$885; 4<br>wks/\$1,725; res.                                                                                                    | 3 weeks/\$875; 6<br>weeks/\$1,650;<br>res.                                                                                    | 2 weeks/\$675;<br>res.                                                                                         | 2 weeks/\$200;<br>day                                                                                           | 6-12 days;<br>\$180-\$273; res.                                   | Weekends/\$250;<br>res.                                                                                                    | 6 days/\$350; res.                                                                                       | 4 days/\$295; res.                                                                                            |
| · (e)entime lame  | Camp location(s)               | Clarkson University                                                                                                  | Near Asheville, NC                                                                                                    | Chapel Hill, NC                                                                               | WCU campus                                                                                                    | Duke University                                                                                                    | Sheridan, OR                                                                                                 | Brigham Young University                                                                                      | Champlain College,<br>Burlington, VT                                                                                                    | Bedford, VA                                                                                                    | Blacksburg, VA                                                                                                 | Hollins College                                                                                                 | Lake Beulah, WI                                                   | Mt. Rainier, Port<br>Townsend, Seattle, and<br>Gold Bar, WA                                                                          | Buck Creek Lodge,<br>Greenwater, WA                                                                      | Jackson Hole, WY                                                                                              |
|                   | Camp name/address              | Family Computer Camp, Estella Bray,<br>Conference & Information Center,<br>Clarkson University, Potsdam, NY<br>13676 | Camp Rockmont for Boys, Lake Eden Near Asheville, NC Rd., Black Mountain, NC 28711; (704) 686-3885; contact David Bruce | Tar Heel Computer Careers Camps,<br>Donald G. McLeod, P.O. Box 2328,<br>Chapel Hill, NC 27514 | Western Carolina University Computer Camp, Linda Patton, c/o Division of Continuing Education, WCU, Cullowhee, NC 28723 | Duke University Computer Kamp<br>(DUCK), Pete Boyd/Shirley Greene,<br>DUCK/Computer Science Dept.,<br>Duke University, Durham, NC<br>27706; (919) 684-5645 | Delphian School Summer Computer<br>Camp, Mark Siegel, Rte. 2, Box 195,<br>Sheridan, OR 97378; (503) 843-3521 | Brigham Young University Computer<br>Camp, Ivan Crespo, 297 CONF,<br>BYU, Provo, UT 84602; (801) 378-<br>6757 | Champlain College Computer Camp,<br>Maureen L. Genzlinger, P.O. Box<br>670, Suite 50, 163 S. Willard St., Bur-<br>lington, VT 05402; (802) 658-0800 | Legacy International Youth Program,<br>Legacy, Deborah Friedman, 1141 N.<br>Glebe Rd., Arlington, VA 22201;<br>(703) 522-1407 | Virginia Tech Computer Camp, Norman R. Dodl, Room 400 Gym, Virginia Tech, Blacksburg, VA 24061; (703) 961-4850 | COMPUTER FUNdamentals Camp at Hollins College<br>Hollins, Nancy R. Healy, P.O. Box<br>9715, Hollins College, VA | Camp Edwards, Merrill Oleson, P.O.<br>Box 16, East Troy, WI 53120 | Mt. Rainer Computer Camp for<br>adults and families, Dr. Susan A.<br>Whitt, 9061 NE 34th, Bellevue, WA<br>98004-1234; (206) 453-8790 | Mt. Rainer Computer Camp for children, address and phone same as above                                   | Jackson Hole Personal Computer Resort, Patrick Going, Star Route, Box 362A, Jackson, WY 83001; 1-800-443-8616 |

## **COMPUTE! BOOKS**

**Enjoy these newest releases for Apple's Macintosh computer.** 

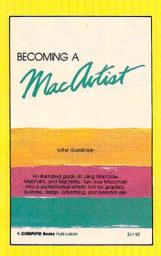

#### **Becoming a MacArtist**

Vahé Guzelimian

This illustrated guide to Macintosh graphics shows the power and flexibility of MacDraw, MacPaint, and MacWrite. The user will quickly be producing sophisticated advertisments, designs, layouts, reports, presentations, and business correspondence. Hundreds of illustrations detail just how to construct impressive graphics. Shortcuts, tips, and advanced features are also documented to make the Macintosh even more productive. Includes a gallery of professional artists' Macintosh creations.

\$17.95 ISBN 0-942386-80-9

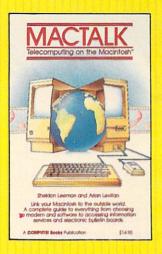

## MacTalk: Telecomputing on the Macintosh

Sheldon Leemon and Arlan Levitan

From selecting a modem to evaluating terminal software packages, this book details the ins and outs of telecomputing on your Macintosh. You can be communicating with other computers in a matter of minutes by following the quick-start checklist. You can even troubleshoot your system if there are problems. A variety of information services, such as CompuServe, The Source, Dow Jones, and others, are explained, making it easy to get started. And you'll see how to access popular bulletin boards. There's even a section that shows you how to transfer files to other Macintoshes or other computer systems.

\$14.95 ISBN 0-942386-85-X

You can always count on COMPUTE! Books to provide you with the latest and most up-to-date titles for your computing use. Visit your local retail store or order directly from COMPUTE!.

Call toll-free **800-334-0868** or send your check or money order (include \$2.00 per book for shipping and handling charges) to COMPUTE! Books, P.O. Box 5058, Greensboro, NC 27403.

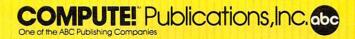

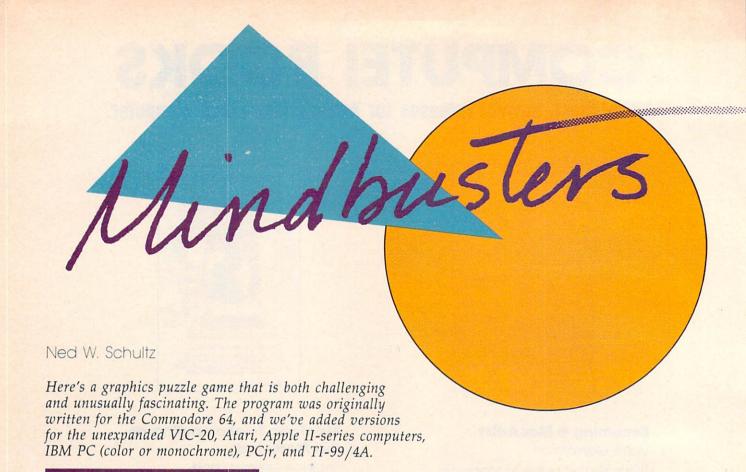

Are you ready to pit your brain against the computer's? "Mind-busters" presents you with three graphics puzzles that are guaranteed to keep your mind's microprocessors and memory chips whirring for hours.

After you type, save, and run your copy of Mindbusters, you can choose to solve one of three puzzles: a mind bender, a mind bruiser, or a mind blower. Warm up with the mind bender—it's the easiest. When you're prepared to press your brain to its limits, you're ready for the mind blower.

Following your selection, the program constructs a puzzle and displays it at the upper-left corner of the screen. Your job is to match that puzzle in the workspace at the lower-right corner of the screen. What's more, you try to solve the puzzle in as little time as possible. A timer ticks away as you work. There's no limit to how much time you can take, but the timer lets you

compare your progress to a previous performance, or against another player if you wish. Your fastest time during the current session will be displayed on the screen.

Each puzzle is composed of several horizontal rows of odd shapes. A tiny arrow to the right of the workspace points to the row you're currently working on. To work on different rows, you can move the arrow up and down with the I and M keys (use the up/down cursor keys on the IBM and TI, and be sure to press ALPHA LOCK on the TI). To move the row of shapes next to the arrow left or right, press the J or K key (left/right cursor keys on the IBM and TI). When you think you've matched a row to the puzzle pattern, start working on another row.

When you succeed in correctly matching all the rows, the program automatically signals that you've solved the

puzzle. Then you can play again if you like.

#### **Helpful Hints**

Because Mindbusters can generate a tremendous number of different puzzles, there are very few tricks to mastering it. I suggest you work from top to bottom or vice versa. The best tip I can offer after hours of my own mindbusting is to concentrate, concentrate, concentrate.

Important: When typing in the program, be extra careful with the long strings of characters at the beginning of the listing. These strings become the puzzle shapes. If you mistype or transpose a couple of characters when typing these strings, the program may still run, but it won't know when you've solved the puzzle. If you're using COMPUTE!'s "Automatic Proofreader" to enter the listing, remember that the Proofreader (except the IBM version) does not catch character-transposition errors.

# BREAK

& Commodore 64.

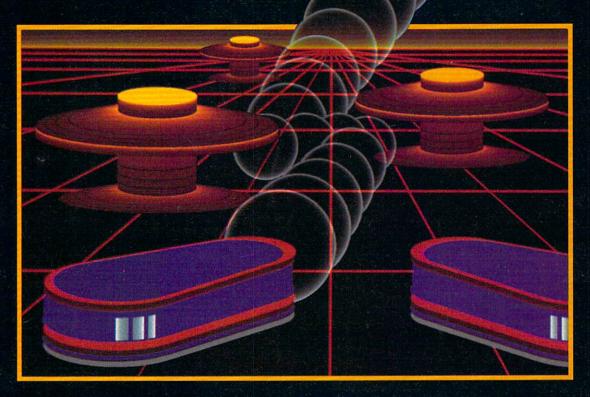

## WITH NIGHT MISSION

You deserve the best. You've earned it. Now reward yourself with a session of Night Mission PINBALL, the most realistic and challenging arcade simulation ever conceived! ■ Stunning graphics and dazzling

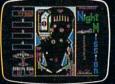

sound effects put Night Mission PINBALL in a class by itself. Game features: multiball and multi-player capabilities, ten different professionally designed levels of play, and an editor that lets you create your own custom modes. ■ So take a break with Night Mission PINBALL from SubLOGIC. Winner of Electronic Games magazine's 1983 Arcade Award for Best Computer Audio/Visual Effects.

See your dealer . . . or write or call for more information.

Order Line: 800 / 637-4983

SUDLO Corporation

713 Edgebrook Drive Champaign IL 61820 (217) 359-8482 Telex: 206995

#### **Program 1: Mindbusters For Commodore 64**

Please refer to "COMPUTE!'s Guide To Typing In Programs" before entering this listing.

| 10 | S=54272:R\$="ØØØØØØ":FORI=1T | O4:READKE(I |
|----|------------------------------|-------------|
|    | ):NEXT                       | :rem 238    |
| 20 | PRINTCHRS(14)CHRS(8)         | :rem 48     |

2Ø PRINTCHR\$(14)CHR\$(8) :rem 48
3Ø A\$="XVAWVBWWAXNAWVBWWAXAWVBWANANAVVWAN
NNXAWVWAXWAXCVNVNWAWVBNWCCXVNVAWNW"

:rem 57

40 TM\$="":FORI=1T068:TM=ASC(MID\$(A\$,I,1)) +97:TM\$=TM\$+CHR\$(TM):NEXT:A\$=TM\$ :rem 45

5Ø B\$="12\*ØZ\*Z\*,Ø<2Z/\*/ØØ,Z/ØZZZZZ\*1,<Z-2 1,-2\*Z<ØZ-21Ø\*,Z\*Z\*1<122Z<Z1\*<Z,\*Z" :rem 167

6Ø TM\$="":FORI=1T068:TM=ASC(MID\$(B\$,I,1)) +129:TM\$=TM\$+CHR\$(TM):NEXT:B\$=TM\$

8Ø TM\$="":FORI=1T068:TM=ASC(MID\$(C\$,I,1)) +133:TM\$=TM\$+CHR\$(TM):NEXT:C\$=TM\$

:rem 92 90 POKE53281,1:PRINT"{CLR}{PUR}

120 PRINT"{HOME}{3 DOWN}{4 RIGHT}&4}
&12 P}":PRINT"{3 RIGHT}&N}"SPC(12)"
&H}{2 RIGHT}USE I, J, K AND M"

:rem 132
130 PRINT"{3 RIGHT} EN 3 "SPC(12)" EH 3 ":PRINT
"{3 RIGHT} EN 3 "SPC(12)" EH 3 {2 RIGHT} KEY
S TO MATCH THIS" :rem 84

140 PRINT" [3 RIGHT] EN 3 "SPC(12) " EH 3 ": PRINT " [3 RIGHT] EN 3 "SPC(12) " EH 3 [2 RIGHT] PAT TERN AS FAST" : rem 177

150 PRINT"{3 RIGHT}EN3"SPC(12)"EH3":PRINT
"{3 RIGHT}EN3"SPC(12)"EH3{2 RIGHT}AS
{SPACE}YOU CAN!!!!" :rem 185

1/0 POKE214,3:PRINT : rem 132 180 FORN=1TO8:PP(N)=INT(RND(1)\*56)+1:PRIN T"{4 RIGHT}"CHR\$(Z)MID\$(D\$,PP(N),12)

:rem 60
190 NEXT:PRINT:PRINTTAB(19)"{BLK}[12 P]"

:rem 1
200 FORN=1T08:PRINTTAB(18)"[N]"SPC(12)"
[H]":NEXT:PRINTTAB(19)"[12 Y]"

:rem 146

210 POKE214,13:PRINT :rem 176

220 FORN=1TO8:P(N)=INT(RND(1)\*56)+1:PRINT TAB(19)CHR\$(Z)MID\$(D\$,P(N),12):NEXT :rem 234

230 AL=1616:POKEAL,31:POKEAL+S,0:AC=1:TI\$ ="000000" :rem 75

24Ø POKE198,Ø:KE=PEEK(197):J=Ø:FORI=1TO4: IFKE=KE(I)THENJ=I:I=4 :rem 52

250 NEXT:ONJGOTO280,320,300,340 :rem 13 260 POKE214,13:PRINT:PRINT" [4 RIGHT] [RED] [RVS] RECORD [OFF] [RIGHT] [BLK] "MID\$ (R\$,

3,2)+":"+MID\$(R\$,5,2) :rem 186
270 PRINT"{DOWN}{4 RIGHT}{RVS}TIME{OFF}
{3 RIGHT}"MID\$(TI\$,3,2)":"MID\$(TI\$,5,
2):GOTO240 :rem 188

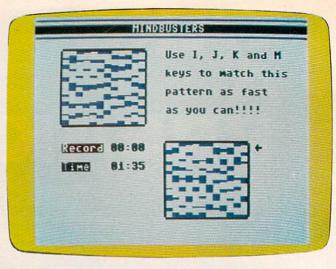

"Mindbusters" on the Commodore 64.

| 280 |                                                                           |  |
|-----|---------------------------------------------------------------------------|--|
|     | HENAL=1616:AC=1 :rem 57                                                   |  |
| 290 | POKEAL, 31: POKEAL+S, Ø: GOTO240 :rem 192                                 |  |
| 300 | POKEAL, 32:AL=AL+40:AC=AC+1:IFAL>1896T                                    |  |
|     | HENAL=1896:AC=8 :rem 75                                                   |  |
| 310 | GOTO290 :rem 104                                                          |  |
| 320 | POKE214,12+AC:PRINT:P(AC)=P(AC)-1:IFP                                     |  |
|     | (AC) <1THENP(AC)=1 :rem 156                                               |  |
| 33Ø | GOTO350 :rem 103                                                          |  |
| 340 | POKE214,12+AC:PRINT:P(AC)=P(AC)+1:IFP                                     |  |
| 0.0 | (AC)>56THENP(AC)=56 :rem 18                                               |  |
| 350 | PRINTTAB(19)CHR\$(Z)MID\$(D\$,P(AC),12)                                   |  |
| 330 | :rem 250                                                                  |  |
| 360 | FORX=1TO8:IFPP(X) <> P(X) THEN240                                         |  |
| 360 |                                                                           |  |
| 270 | :rem 107                                                                  |  |
| 37Ø |                                                                           |  |
| 380 | POKE214,15:PRINT:PRINT"{4 RIGHT}{BLK}                                     |  |
|     | [RVS]TIME[OFF][3 RIGHT]"MID\$(SC\$,3,2)                                   |  |
|     | +":"+MID\$(SC\$,5,2) :rem 213                                             |  |
| 390 | PRINT" [DOWN] [3 RIGHT] [PUR] PUZZLE SOLV                                 |  |
|     | EDI":GOSUB570:PRINT"[DOWN][BLK]                                           |  |
|     | [4 RIGHT]PLAY AGAIN?" :rem 148                                            |  |
| 400 | PRINTSPC(7)" [DOWN] [RVS]Y[OFF]/[RVS]N                                    |  |
|     | {OFF}" :rem 2                                                             |  |
| 410 | POKE53280,4:GETK\$:IFK\$=""THENPOKE5328                                   |  |
|     | Ø,3:GOTO41Ø :rem 47                                                       |  |
| 420 | IFK\$="N"THENSYS2048 :rem 95                                              |  |
| 430 | IFR\$="000000"ORSC\$ <r\$thenr\$=sc\$< td=""><td></td></r\$thenr\$=sc\$<> |  |
|     | :rem 230                                                                  |  |
| 440 | IFK\$="Y"THEN90 :rem 8                                                    |  |
| 450 |                                                                           |  |
| 460 | PRINTSPC(10)"{3 DOWN}{BLK}DO YOU WANT                                     |  |
|     | TO: ":PRINTSPC(11)" [DOWN] [RVS]1[OFF]                                    |  |
|     | {SPACE}BEND YOUR MIND?" :rem 198                                          |  |
| 470 |                                                                           |  |
| 4/0 |                                                                           |  |
| 400 |                                                                           |  |
| 480 | PRINTSPC(11)"{DOWN}{RVS}3{OFF} BLOW Y                                     |  |
|     | OUR MIND?" : rem 88                                                       |  |
| 490 | POKE53280,3:GETK\$:IFK\$=""THENPOKE5328                                   |  |
|     | Ø,4:GOTO49Ø :rem 63                                                       |  |
| 500 | K=VAL(K\$):IFK<1ORK>3THEN490 :rem 106                                     |  |
| 510 | IFK=1THEND\$=A\$:Z=31:GOTO540 :rem 88                                     |  |
| 520 | IFK=2THEND\$=B\$:Z=28:GOTO540 :rem 97                                     |  |
| 530 | D\$=C\$:Z=144 :rem 14                                                     |  |
| 540 | PRINT" {HOME } {3 DOWN } ": FORN=1T010: PRIN                              |  |
|     | T"{39 SPACES}":NEXT :rem 21                                               |  |
| 550 | RETURN :rem 122                                                           |  |
| 560 | DATA 33,37,36,34 :rem 217                                                 |  |
|     |                                                                           |  |
|     |                                                                           |  |

Looks like a Ferrari. Drives like a Rolls. Parks like a Beetle.

Now Available For DORE

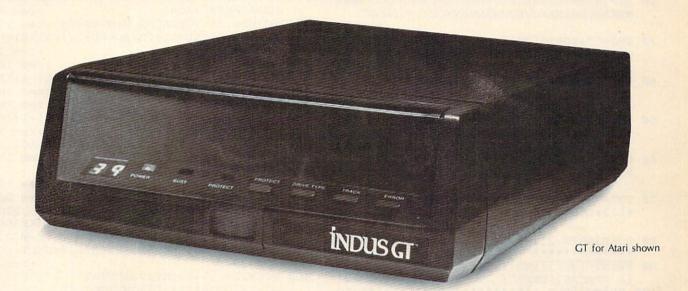

Ask your computer dealer to let you test drive the all new Indus GT.™

The most advanced, most handsome disk drive in the world.

Flip its power switch and ...
Turn your Atari into Ferrari.
Unleash your Apple.
And now turbocharge your Commodore.

#### Looks like a Ferrari.

The Indus GT is only 2.65" high. But under its front-loading front end is slimline engineering with a distinctive European-Gran flair.

Engaging its AccuTouch™ buttons lets you control the LED-lit CommandPost™ Marvel at how responsive it makes every Commodore, Apple and Atari personal computer.

#### Drives like a Rolls.

Nestled into its soundproofed chassis is the quietest and most powerful disk drive system money can buy. At top speed, it's virtually inaudible...whisper quiet.

Built into each Indus GT is a perfect combination of craftsmanship and advanced engineering. Luxurious styling reflects the personal tastes of each GT owner. And each GT comes with the exclusive GT DrivingSystem™ of software programs.\* World-class word processing is a breeze with the GT Estate WordProcessor.™ Your dealer will describe the two additional programs that allow GT owners to accelerate their computer driving skills.

Also, the Indus GT is covered with the GT PortaCase.™ A stylish case that conveniently doubles as a 80-disk storage file.\*

#### Parks like a Beetle.

The GT's small, sleek, condensed size makes it easy to park.

A WarrantyPlus™ package is included with every Indus GT, featuring full year parts and labor on the complete drive train.

Drive home a winner and park an Indus GT next to your personal computer.

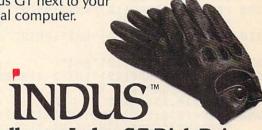

The all-new Indus GT Disk Drive.

The most advanced, most handsome disk drive in the world.

<sup>\*</sup>Included as standard equipment.

For dealer information, call (818) 882-9600.

| 580        | :POKES+5,48:POKES+6,48 :rem 178 POKES+4,33:FORI=2ØTO8ØSTEP3:POKES+1,I          |
|------------|--------------------------------------------------------------------------------|
|            | :FORJ=1T050:NEXT:NEXT:POKES+4,32<br>:rem 159                                   |
| 59Ø        | POKES+24,Ø:RETURN :rem 39                                                      |
| Pro        | gram 2: Mindbusters For VIC-20                                                 |
| Plea       | se refer to "COMPUTE!'s Guide To Typing In rams" before entering this listing. |
| 10 5       | 5=30720:R\$="000000":FORJ=1T04:READKE(J                                        |
|            | :NEXT:PRINTCHR\$(14)CHR\$(8) :rem 24Ø A\$="XVAWVBWWAXNAWVBWWAXAWVBWANANAVVWAN  |
|            | NNXAWVWAXWAXCVNVNWAWVBNWCCXVNVAWNW"                                            |
| 30 7       | :rem 56<br>FM\$="":FORI=1T068:TM=ASC(MID\$(A\$,I,1))                           |
| H          | +97:TM\$=TM\$+CHR\$(TM):NEXT:A\$=TM\$ :rem 44                                  |
|            | 3\$="12*ØZ*Z*,Ø<2Z/*/ØØ,Z/Ø2ZZ2Z*1, <z-2< td=""></z-2<>                        |
|            | 1,-2*Z<ØZ-21Ø*,Z*Z*1<122Z <z1*<z,*z" 166<="" :rem="" td=""></z1*<z,*z">        |
| 50         | rm\$="":FORI=1T068:TM=ASC(MID\$(B\$,I,1))                                      |
| +          | +129:TM\$=TM\$+CHR\$(TM):NEXT:B\$=TM\$<br>:rem 92                              |
| 6Ø (       | C\$="ZZ\$\$\$ZZ\$\$Z\$Z\$Z\$Z\$ZZZZZ\$Z\$\$\$\$Z\$\$                           |
| \$         | \$\$\$\$\$Z\$Z\$ZZ\$Z\$Z\$\$\$\$Z\$ZZZZZ\$\$Z\$\$Z\$<br>:rem 10                |
|            | rm\$="":FORI=1T068:TM=ASC(MID\$(C\$,I,1))                                      |
| +          | +133:TM\$=TM\$+CHR\$(TM):NEXT:C\$=TM\$ :rem 91                                 |
| 8Ø 1       | POKE36879,31:PRINT"{CLR}{PUR}*******                                           |
| 90 1       | ******************; :rem 45 PRINT"{BLK}{RVS}{5 SPACES}MINDBUSTERS              |
|            | [6 SPACES] {OFF}"; :rem 121 PRINT" {PUR} ************************************  |
|            | SUB53Ø :rem 208                                                                |
| 110        | PRINT"{HOME}{3 DOWN}{RIGHT}E43E12 P3<br>{3 SPACES}USE":PRINT"EN3"SPC(12)"EH3"  |
|            | - :rem 69                                                                      |
| 120        | PRINT" EN 3 "SPC(12) " EH 3 I, J, K, M": PRINT"                                |
| 130        | PRINT"EN3"SPC(12)"EH3KEYS TO":PRINT"                                           |
| 140        | <pre>EN3"SPC(12)"EH3" :rem 199 PRINT"EN3"SPC(12)"EH3 MATCH":PRINT"</pre>       |
|            | [N]"SPC(12)"[H]" :rem 86                                                       |
| 150        | PRINT" [N] "SPC(12)" [H] GRID #1": PRINT" {RIGHT} [12 Y]" :rem 217             |
|            | POKE214,3:PRINT :rem 131                                                       |
| 170        | FORN=1TO8:PP(N)=INT(RND(1)*56)+1:PRIN<br>T"{RIGHT}"CHR\$(Z)MID\$(D\$,PP(N),12) |
|            | :rem 228                                                                       |
| 180        | NEXT:PRINT:PRINT" {BLK} [12 P] {2 SPACES}WITH" :rem 170                        |
| 190        | PRINT"EN3"SPC(12)"EH3":PRINT"EN3"SPC(                                          |
| 200        | 12)"EH3 #2 AS" :rem 215 PRINT"EN3"SPC(12)"EH3":PRINT"EN3"SPC(                  |
| 210        | 12)"EH3FAST AS" :rem 168 PRINT"EN3"SPC(12)"EH3":PRINT"EN3"SPC(                 |
|            | 12)"[H]YOU CAN" :rem 182                                                       |
| 220 230    | PRINT"EN3"SPC(12)"EH3" :rem 161 PRINT"EN3"SPC(12)"EH3{2 SPACES}!!!":P          |
| 230        | RINT" {RIGHT} [12 Y]"; :rem 252                                                |
| 24Ø<br>25Ø |                                                                                |
| 230        | "{RIGHT}"CHR\$(Z)MID\$(D\$,P(N),12):NEXT                                       |
| 260        | :rem 188 FORI=1T04000:NEXT:PRINT"{HOME}                                        |
|            | {3 DOWN}";:FORI=1TO18:PRINTSPC(14)"                                            |
| 270        | {7 SPACES}":NEXT :rem 166 PRINTSPC(14)"{7 SPACES}";:AL=8002:POK                |
| -          |                                                                                |

A PORT-SMOCIAL POWET GIVEY POWESTAL 15

```
EAL, 31: POKEAL+S, 0: AC=1:TI$="000000"
                                    :rem 45
28Ø POKE198, Ø:KE=PEEK(197):J=Ø:FORI=1T04:
    IFKE=KE(I)THENJ=I:I=4
                                    :rem 56
29Ø NEXT: ONJGOTO34Ø, 36Ø, 38Ø, 4ØØ
                                    :rem 23
300 POKE214, 3: PRINT: PRINTSPC(16) " {RED}
    {RVS}BEST{OFF}:"
310 PRINT"{BLK}":PRINTSPC(16)MID$(R$,3,2)
    +":"+MID$(R$,5,2)
                                    :rem 52
320 POKE214,8:PRINT:PRINTSPC(16)"{RVS}TIM
    E{OFF}:"
                                   :rem 188
330 PRINT"{DOWN}"SPC(16)MID$(TI$,3,2)":"M
    ID$(TI$,5,2):GOTO280
                                    :rem 61
340 POKEAL, 32:AL=AL-22:AC=AC-1:IFAL<8002T
    HENAL=8002:AC=1
                                    :rem 46
350 POKEAL, 31: POKEAL+S, 0: GOTO 280 : rem 193
36Ø POKEAL, 32:AL=AL+22:AC=AC+1:IFAL>8156T
    HENAL=8156:AC=8
37Ø GOTO35Ø
                                   :rem 107
38Ø POKE214,12+AC:PRINT:P(AC)=P(AC)-1:IFP
    (AC) < 1 THENP (AC) = 1
                                   :rem 162
39Ø GOTO41Ø
                                   :rem 106
400 POKE214,12+AC:PRINT:P(AC)=P(AC)+1:IFP
    (AC) > 56THENP(AC) = 56
                                    :rem 15
410 PRINT" {RIGHT}"CHR$(Z)MID$(D$,P(AC),12
                                   :rem 198
420 FORX=1TO8: IFPP(X) <> P(X) THEN 280
                                   :rem 108
430 NEXT:SC$=TI$
                                   :rem 200
440 POKE36878,15:FORI=1TO3:POKE36875,220:
    FORJ=1TO400:NEXT:POKE36875,0:POKE3687
    6,220
                                   :rem 223
450 FORJ=1TO400:NEXT:POKE36876,0:NEXT:POK
    E36878,Ø
                                     :rem 9
460 POKE214,13:PRINT:PRINTTAB(16)"{RED}YO
    U":PRINTTAB(15)"{DOWN}GOT IT" :rem 27
470 PRINTTAB(17)" [DOWN] !!": PRINTTAB(15)"
    {DOWN}AGAIN":PRINTTAB(15)"{DOWN}(Y/N)
    ?";
                                    :rem 36
480 POKE36879,28:GETK$:IFK$=""THENPOKE368
                                   :rem 199
    79,27:GOTO480
490 IFK$="N"THENSYS1024
                                    :rem 95
500 IFR$="000000"ORSC$ < R$THENR$=SC$
                                   :rem 228
51Ø IFK$="Y"THEN8Ø
                                     :rem 5
52Ø GOTO48Ø
                                   :rem 108
530 PRINT"{2 DOWN}{BLK}{3 RIGHT}DO YOU WA
```

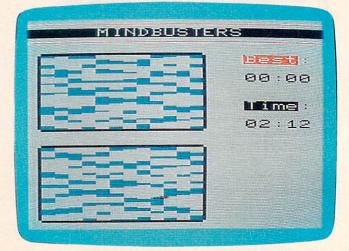

Here's how a mind-bending puzzle appears in the VIC version of "Mindbusters."

### For Commodore owners, the latest collections from COMPUTE! Books

**COMPUTEI's Commodore Collection, Volume 1** Twenty-eight original programs for the VIC and 64

unpublished programs for the VIC-20 and Commodore 64, continues the COMPUTE! tradition of practical programs in easy-to-use form. Includes exciting games, stimulating educational programs, valuable utilities, and useful applications to make your Commodore computer an exciting part of every day.

\$12.95

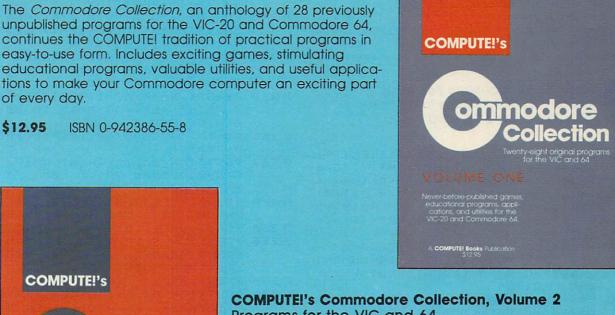

## Programs for the VIC and 64

Edited

Exciting games, sophisticated applications, versatile educational routines, and helpful programming aids for the VIC-20 and Commodore 64 highlight this second volume in COM-PUTE!'s Commodore Collection series. Included are some of the best articles and programs from recent issues of COM-PUTE! and COMPUTE!'s Gazette, as well as many programs published here for the first time. Designed for Commodore computer users of all levels, it's a book that every VIC or 64 owner will want to have.

\$12.95 ISBN 0-942386-70-1

| c          | OMPUTE!'s                                                                                                    |
|------------|----------------------------------------------------------------------------------------------------|
|            |                                                                                                    |
|            | ommodore                                                                                                    |
|            | Collection Twenty-seven programs                                                                                                    |
|            | for the VIC and 64                                                                                                    |
| V          | OLUME TWO                                                                                                    |
| gri<br>gri | imes, graphics and sound<br>outlines, educational pro-<br>ons, applications, utilities,<br>nd programming aids for<br>oth the VIC-20 and the<br>Commodore 64. |
| A          | COMPUTE! Books Publication<br>\$12.95                                                                                                    |

| To charge your order, call toll free 800-334-0868 or send in coupon with your payment to COMPUTE! Books, P.O. Box 54 Greensboro, NC 27403.  Please add \$2.00 shipping and handling per copy ordered. |                                                                                                    |
|----------------------------------------------------------------------------------------------------|----------------------------------------------------------------------------------------------------|
| □ Payment enclosed (check or money order) □ Charge: □ Visa □ MasterCard □ American Express Account NoExp. Date Signature  NameAddress                                                                 | copies of COMPUTEI's Commodore Collection, Volume 1 @ \$12.95 ea copies of COMPUTEI's Commodore Collection, Volume 2 @ \$12.95 ea |
| City State Zip Please allow 4-6 weeks for delivery. 754CCC                                                                                                    | Shipping & handling,<br>\$2.00/book<br>Total payment                                                                              |

NT TO: ": PRINT" {2 DOWN } { RVS } {2 RIGHT } 1 {OFF} BEND YOUR MIND?" :rem 36 540 PRINT"[2 RIGHT] [2 DOWN] [RVS] 2[OFF] BR UISE YOUR MIND?" :rem 156 550 PRINT"{2 RIGHT}{2 DOWN}{RVS}3{OFF} BL OW YOUR MIND?" :rem 8 560 POKE36879,27:GETK\$:IFK\$=""THENPOKE368 79,28:GOTO560 :rem 197 57Ø K=VAL(K\$):IFK<10RK>3THEN56Ø :rem 111 :rem 93 58Ø IFK=1THEND\$=A\$:Z=31:GOTO61Ø 590 IFK=2THEND\$=B\$:Z=28:GOTO610 :rem 102 600 DS=CS:Z=144 :rem 12 610 PRINT" [HOME] {3 DOWN}": FORN=1T012: PRIN T"{21 SPACES}":NEXT:RETURN :rem 47 620 DATA 12,36,44,20 :rem 204

#### **Program 3: Mindbusters For Atari**

Please refer to "COMPUTE!'s Guide To Typing In Programs" before entering this listing.

JP 1 GOTO 5

CJ 2 TIME=INT(PEEK(18)\*65536+PEEK(19)

\*256+PEEK(20))/60:MIN=INT(TIME/6

0):SEC=INT(TIME-MIN\*60):RETURN

KB 5 DIM A\$ (68):DIM B\$ (68):DIM C\$ (68)
:DIM D\$ (68):DIM P(8):DIM PP(8):D
IM K(255):K(13)=1:K(1)=2:K(5)=3:
K(37)=4

MO 6 DIM R\$(5):DIM TI\$(6):RECORD=Ø

JB 1Ø A\$="IOKLNMNMOKILLNIOKNIOKLNMOMI
LKNOIMKOINNNOILKOKNILKNOIMKNIML

KMONLMOIKO"

HI 20 B\$="DXASEQWASEQDXASWWESAXQEAWSQ DAXSQDXASEWEWEQDSAEEAEEQDDAXXAS QEAXDQEXDX"

LL 4Ø FOR A=1 TO 68:A\$(A,A)=CHR\$(ASC(A\$(A,A))-64):B\$(A,A)=CHR\$(ASC(B\$(A,A))-64):C\$(A,A)=CHR\$(ASC(C\$(A,A))-64):NEXT A

IP 5Ø POKE 752,1:GRAPHICS 17:PRINT #6
 "(CLEAR)"

PC 55 SETCOLOR 4,10,0

NN 6Ø POSITION 14,1:PRINT #6,"mindbus ters"

JF 70 POSITION 2,5:PRINT #6;"POSITION

P8Ø POSITION Ø,9:PRINT #6;"1. BEND YOUR MIND?"

BL 90 POSITION 0,11:PRINT #6; "2. BRUI SE YOUR MIND?"

IC 100 POSITION 0,13:PRINT #6;"3. BLO W YOUR MIND?":POKE 764,255

GE 110 KEY=PEEK(764):IF KEY=31 THEN D \$=A\$:GOTO 150

00 12Ø IF KEY=3Ø THEN D\$=B\$:GOTO 15Ø

PF 130 IF KEY=26 THEN D\$=C\$:GOTO 150

6A 14Ø GOTO 11Ø

HL-15Ø GRAPHICS Ø: POKE 752, 1

LN 151 POKE 709,0:POKE 710,8:POKE 712

EC 155 POSITION Ø, Ø: PRINT "(4Ø R)": PO SITION 13, 1: PRINT "MINDBUSTERS

HF 160 POSITION 0,2:PRINT "{40 R}"

HC 18Ø FOR A=5 TO 12:POSITION 3,A:PRI
NT "{B}{12 SPACES}{V}":POSITION
19,A+9:PRINT "{B}{12 SPACES}
{V}":NEXT A

ME 190 POSITION 4,4:PRINT "(12 N)":PO SITION 4,13:PRINT "(12 M)":POS ITION 20,13:PRINT "(12 N)"

ITION 20,13:PRINT "(12 N)"
NL 200 POSITION 20,22:PRINT "(12 M)";
NI 210 POSITION 19,5:PRINT "Use I,J,K
, and M":POSITION 19,7:PRINT "
keys to match this"

6D 22Ø POSITION 19,9:PRINT "pattern a s fast"

M 230 POSITION 19,11:PRINT "as you c an !!!!":POSITION 2,5

JI 240 FOR N=1 TO 8:PP(N)=INT(RND(1) \*
56)+1:PRINT "(2 RIGHT)";D\$(PP(N),PP(N)+11):NEXT N

AG 250 FOR N=1 TO 8:P(N)=INT(RND(1)\*5 6)+1:POSITION 20,13+N:PRINT D\$ (P(N),P(N)+11):NEXT N

JI 260 AX=33:AY=14:AC=1:POSITION AX,A Y:PRINT "<":FOR A=18 TO 20:POK E A,0:NEXT A

HI 261 RM=INT(RECORD/6Ø):RS=INT(RECORD-RM\*6Ø)

NG 262 POSITION 13,16:PRINT RM;":";:I F RS<10 THEN PRINT "0";

NN 263 PRINT RS

BJ 270 KEY=K(PEEK(764)):POKE 764,255: ON KEY GOTO 300,400,350,450

KB 280 POSITION 5, 16: PRINT "PREMINE"

LP 290 POSITION 5,18:GOSUB 2:PRINT "E ENTE(4 SPACES)";MIN;":";:IF SEC <10 THEN PRINT "0";

JD 295 PRINT SEC; " ": GOTO 270

PD 300 POSITION AX, AY: AC=AC-1: PRINT "
": AY=AY-1: IF AY<14 THEN AY=14
: AC=1

LL 310 POSITION AX, AY: PRINT "<": GOTO 270

HN 350 POSITION 20, AY: P(AC) = P(AC) -1: I F P(AC) < 1 THEN P(AC) = 1: GOTO 27

GH 360 GOTO 410

08 400 POSITION 20, AY:P(AC)=P(AC)+1:I F P(AC)>56 THEN P(AC)=56

NO 410 PRINT D\$ (P(AC), P(AC)+11)

6L 42Ø FOR X=1 TO 8: IF PP(X) <> P(X) TH EN 27Ø

CO 43Ø NEXT X

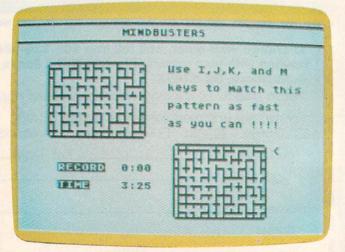

This is a mind-bruising puzzle in the Atari version of "Mindbusters."

|     | III AT                                                     | ADI                                                   | Atari In          | c. has cut all hard<br>ad soft ware prices.<br>all for latest prices!                                                                                                    | INTERFACES<br>Aid Interfast I Call                                                                                                    | COMMOD                                               | ORE 64                                                     |
|-----|------------------------------------------------------------|-------------------------------------------------------|-------------------|----------------------------------------------------------------------------------------------------|----------------------------------------------------------------------------------------------------|------------------------------------------------------|------------------------------------------------------------|
|     | JN AI                                                      | AKI                                                   | ware ar           | d soft ware prices.                                                                                                    | Ape Face / UPrint A 64.95                                                                                                    |                                                      | PRINTER INTERFACES                                         |
|     | ATARLIS a trade                                            | mark of ATARI, INC.                                   | Please c          | all for latest prices!                                                                                                    | R-Verter Modern Adapt 39.95<br>MPP 1150 Call                                                                                                    | SUPER PRINTER PACKAGES                               | Axiom Call                                                 |
| 蠹   | SUPERPRINTER PACKAGE                                       | S                                                     |                   | MODEMS                                                                                                    | PRINTERS                                                                                                    | Gemini 10X and                                       | U-Print-C 64.95                                            |
|     | Gemini 10X and U-Print A                                   |                                                       |                   | Hayes Smart                                                                                                    | Alphacom 40C                                                                                                    | Cardco G + 323                                       | Cardco G +                                                 |
|     | Gemini 10X and Apeface                                     |                                                       |                   | Modem 300 Call                                                                                                    | w/Interface 99.95                                                                                                    | Panasonic 1091 and                                   | Connection Call                                            |
|     | Panasonic 1091 and U-P<br>Panasonic 1090 and U P           |                                                       |                   | Mark II 79.00<br>Mark VII/Auto Ans/                                                                                                    | Epson Call                                                                                                    | Cardco G + 364                                       | C-64 MODEM SPECIAL                                         |
|     | Legend 880 and U-Print                                     |                                                       |                   | Auto Dial Call                                                                                                    | Prowriter I 309                                                                                                    | Panasonic 1090 and                                   | Westridge Modem +                                          |
|     | Prowriter and U-Print A.                                   |                                                       |                   | Mark XII/1200 Baud Call                                                                                                    | RitemanCall                                                                                                    | Cardco G + 295                                       | VIP Terminal at 119<br>Total Modem +                       |
|     | No additional ship, charges on pr                          | inter packages in C                                   | ontinental USA    | MPP 1000 C Call                                                                                                    | Silver Reed Call<br>Toshiba 1351 Call                                                                                                    | Legend 880 and<br>Cardco G + 309                     | VIP Terminal 115                                           |
|     | Sitaliz                                                    | ATARI MODEM<br>Hayes 300 & R-                         | Verter 239        | R-Verter Modem                                                                                                    | Toshiba 1340 Call                                                                                                    | Prowriter and                                        | Mighty Mo + VIP                                            |
|     | micronics-inc                                              | MOSAIC                                                |                   | Adaptor 39.95<br>Westridge AA/AD . 74.95                                                                                                    | Legend 880 239                                                                                                    | Cardco G + 389                                       | Terminal                                                   |
|     | Gemini 10X 245 i                                           | 48K RAM                                               | 99.95             | Total Tele Modem 69.95                                                                                                    | Panasonic 1090 . 219                                                                                                    | Call for latest prices on C-64                       |                                                            |
|     | Gemini 15X 389                                             |                                                       |                   |                                                                                                    | Panasonic 1091 . 285                                                                                                    | Hardware                                             | the CBM 64-D49.95                                          |
| 1   | Delta 10X 339<br>Delta 15X 499                             | 64 RAM/800                                            |                   | DISK DRIVES                                                                                                    | COMMOD                                                                                                    | O R E 6 4 S C                                        | FTWARE                                                     |
|     | B-41- 10V F40                                              | Cable Kit                                             | " 169.00          | Indus GTCall                                                                                                    | ACCESS                                                                                                    | COMMODORE (cont.)                                    | MISC. COMM. (cont.)                                        |
|     | Radix 15X 629                                              | 64K Expand                                            | 101 101           | Percom Call                                                                                                    | Neutral Zone-D/T23.95<br>Beachhead-D/T23.95                                                                                                    |                                                      | Designer's Pencil - D 24.95<br>Ghost Busters - D 29.95     |
|     | Powertype 329                                              |                                                       |                   | Astra 2001                                                                                                    | Raid Over                                                                                                    | Super Expander - Cart 29.95                          | Space Shuttle - D 24.95                                    |
|     | A T A R                                                    | I S (                                                 |                   | The state of the state of the s | Moscow-D/T27.95<br>Scrolls of Abadon-D/T23.95                                                                                                    | Just Imagine - D 24.95<br>Simon's Basic - Cart 29.95 | Koala Printer - D 19.95<br>Championship                    |
|     | ACCESSORIES<br>Ape-Link 29.95                              | INFOCOM (CO<br>Sorcerer - D                           | nī.)              | MISC. ATARI (cont.)<br>Spy Hunter-Cart / D 29.95                                                                                                    | ACCESSORIES                                                                                                    | DATASOFT                                             | Loderunner - D 23.95<br>Karateka - D 20.95                 |
|     | Gemini 10X 8K Uparade Call                                 | Starcross - D                                         | 29.95             | Tapper - Cart / D                                                                                                    | Gift CertificatesCal                                                                                                    | Congn / Barbarian - D / T 27.95                      | Print Shop - D 34.95                                       |
| 3   | Koala Pad - D 69.95<br>Koala Pad - Cart 74.95              | Suspended - D Witness - D                             |                   | Ultima IV-D41.95                                                                                                    | Call for Items and prices.                                                                                                    | Bruce Lee-D/T27.95<br>Lost Tomb-D/T23.95             | Get Rich Series - D 34.95<br>Adv. Creator - Cart 22.95     |
|     | Humpty Dump - D 29.95                                      | Sea Stalker - D Cutthroats - D                        | 24.95             | Raid Over Moscow - D 27.95<br>Micro-League Baseball - D 29.95                                                                                                    | AVALON HILL                                                                                                    | Mr. Do-D/T 27.95<br>Dig Dug-D 20.95                  | Amazon - D 22.95                                           |
|     | Monitors Call<br>Compuserve Starter 27.95                  | Suspect-D                                             | 24.95             | Paper Clip - D Call                                                                                                    | Call for items and prices.                                                                                                    | Pole Position - D 20.95                              | Rendezvous / Rama - D . 22.95<br>Farenheit 451 - D 22.95   |
|     | Triangle Replacement<br>Keyboard for 400 54.95             | Hitchiker - D                                         | 24.95             | Home Pak-D 37.95                                                                                                    | BATTERIES INCLUDED                                                                                                    | Pacman-D 20.95 ELECTRONIC ARTS                       | Dragonworld - D 22.95                                      |
|     | Omnimon82.95                                               | Zork II or III-D.                                     | 27.95             | OPTIMIZED SYSTEMS Action-Cart69.95                                                                                                    | Consultant - D 64.95 Paperclip w/                                                                                                    | Mail Order Monster - D . 29.95                       | Shadow Keep - D                                            |
|     | MPP 64K Printer Buffer Call<br>U-Print 16K, 32K, or        | MINDSCAPE                                             | ad adam           | Basic XL - Cart 69.95                                                                                                    | Paperclip w/ Spellpak-D79.95 Super Busscard II Cal                                                                                                    | Adventure Construction Kit-D37.95                    | Stress Polar System - D 79 95                              |
|     | 64K Buffer Call TAC III Joystick 12.95                     | Call for items at                                     |                   | MAC/65 - Cart 69.95<br>MAC/65 Tool Kit - D 27.95                                                                                                    | Home Organizer Items - D 23.95                                                                                                    | Racing Destruction Kit - D 29.95                     | Stress Relax System - D 79.95<br>Blue Max - D / T 23.95    |
|     | Starfighter Joystick 9.95                                  | Codewriter - D                                        | 39.95             | Action Tool Kit-D 27.95<br>DOS XL-D                                                                                                    | B.I. 80 Card Cal<br>Cal-Kit Cal                                                                                                    | See Atari section for rest of items and prices.      | Indiana Jones - D 23.95<br>Ultima IV - D 41.95             |
|     | Ramrod XL 99.95                                            | Star League Bas                                       | seball-           | Action Ald - D 27.95                                                                                                    | CARDCO                                                                                                    | EPYX                                                 | Fast Load - Cart 27.95                                     |
|     | Muppet Keys<br>(XL only)-D 54.95                           | Star Bowl Footbo                                      | all-D/T.23.95     | C65 - D                                                                                                    | Cardprint / B 47.95                                                                                                    | Call for Items and prices.                           | Montezuma's Revenge - D 29.95<br>Ultima II - D 41.95       |
|     | BRODERBUND                                                 | Master Type - D /<br>Flight Simulator                 | Can 27.95         | SSI                                                                                                    | Cardco G 69.95<br>Cassette Recorder 37.95                                                                                                    | HANDIC<br>64 Forth - Cart 29.95                      | Micro-League<br>Baseball-D29.95                            |
|     | Bank Street Writer - D 49.95<br>Loderunner - D             | S.A.M D                                               | 41.95             | Carrier Force - D 41.95                                                                                                    | Printer Utility - D / T 19.95                                                                                                    | 64 Graf - Cart                                       | Home Pak - D 37.95                                         |
|     | Loderunner - D 23.95<br>Mask of the Sun - D 27.95          | Castle Wolfenste<br>Compuserve Sto                    | orter Kit 27.95   | Combat Leader - D / T 27.95<br>Cosmic Balance II - D 27.95                                                                                                    | Write Now-Cart 34.95<br>Mail Now-D 29.95                                                                                                    | Stat 64 - Cart                                       | Figures and Formulas - D 20.95<br>Writing Wizard - D 49.95 |
|     | Operation Whirtwind - D 27.95<br>Spelunker - D 20.95       | Home Accounta<br>Megafont - D                         | int-D 49.95       | Cosmic Balance-D27.95<br>Broadsides-D27.95                                                                                                    | File Now-D                                                                                                    | Calc Result Adv-Cart 69.95                           | PARKER BROS.                                               |
|     | Stelth - D 20.95<br>Whistler's Brother - D 20.95           | Monkey Wrench                                         | II-Cart. 37.95    | War in Russia - D 55.95                                                                                                    | Spell Now-D 29.95<br>Calc Now-D 29.95                                                                                                    | The Diary-Cart 23.95<br>The Tool-Cart                | Call for items and prices.                                 |
|     | Print Shop-D 34.95<br>Serpent's Star-D 27.95               | Movie Maker-D<br>Ultima III-D                         | 37.95             | 50 Mission Crush - D 27.95<br>Questron - D                                                                                                    |                                                                                                    | INFOCOM                                              | SSI<br>Carrier Force D 41.05                               |
|     |                                                            | Jupiter Mission -                                     | D34.95            | Rails West - D 27.95                                                                                                    | COMMODORE<br>Assembler - D 39.95                                                                                                    | Call for items and prices.                           | President Elect D                                          |
|     | DATASOFT<br>Bruce Lee-D/T23.95                             | Jupiter Mission-<br>Scraper Caper-<br>Miner 2049 er - | Cart 34.95        | Bomb Alley - D 41.95<br>Computer Ambush - D 41.95                                                                                                    | Easy Finance I, II,                                                                                                    | MINDSCAPE                                            | Questron - D                                               |
|     | Micropainter - D 23.95                                     | Beachhead - D /                                       | 1 23.95           | Galactic Adventures - D . 41.95<br>Computer Baseball - D . 27.95                                                                                                    | III, IV, V-D 19.95<br>Easy Calc-D 34.95                                                                                                    | MISC COMMODORE                                       | Broadsides - D                                             |
|     | Lost Tomb-D/T 23.95<br>Mancopter-D/T 23.95                 | Millionaire - D<br>Spy vs. Spy - D .                  | 23.95             | Reforger 88 - D 41.95                                                                                                    | Easy Mail - D                                                                                                    | Quick Brown Fox-                                     | Cosmic Balance - D 27.95<br>Computer Baseball - D . 27.95  |
|     | Letter Wizord +                                            | MPP Modern Dr                                         | Iver-D 1995       | Objective Kursk - D 27.95                                                                                                    | Easy Spell - D 19.95                                                                                                    | Illtimg III-D 41.95                                  | Computer Quarterback - D 27.95                             |
| 3   | Spell - D 54.95<br>Conan the Barbarian -                   | Mr. Do's Castle                                       | -Cart 34.95       | Ardennes-D 41.95                                                                                                    | Logo - D                                                                                                    | Flight Simulator II - D 37.95                        | Field of Fire - D 27.95  <br>Breakthrough /                |
|     | D/T27.95<br>Mr. Do-D/T27.95                                | Net Worth - D                                         | 54.95             | Field of Fire - D 27.95<br>Imperial Galactium - D . 27.95                                                                                                    | General Ledger - D 34.99 Accts. Rec D 34.99                                                                                                    | D/T22.95                                             | Ardennes - D 41.95                                         |
|     | Dig Dug - D 20.95                                          | Stickybear - D                                        | 27.95             | SYNAPSE                                                                                                    | ACCIS. Pay D 34.93                                                                                                    | Rarron's Sat -D 67.95                                | SPINNAKER Call for Items and prices.                       |
|     | Pole Position - D 20.95<br>Pacman - D 20.95                | Dark Crystal - D                                      | 27.95             | Synfile - D                                                                                                    | Magic Desk - D 39.99<br>Suspend - D                                                                                                    | Toloctor 64 - Cart 37.05                             | SYNAPSE                                                    |
|     | ELECTRONIC ARTS                                            | F-15 Strike Eagle Adventure Write                     | e-D23.95          | Syncalc - D                                                                                                    | Suspend - D                                                                                                    | Duscouli D/1                                         | Call for items and prices.                                 |
|     | Archon - D                                                 | MMG Basic                                             |                   | Synchron - D                                                                                                    | Deadline - D                                                                                                    | Costle Wolfenstein - D 20.95                         | Data Manager II-D 34.95                                    |
|     | M.U.L.E D 29.95                                            | Compiler - D .<br>Summer Games                        | s-D27.95          | Synstock - D 27.95                                                                                                    | International Soccer-                                                                                                    | Strip Poker - D 23.95                                | Data Manager II - D 34.95<br>Word Writer - D 34.95         |
|     | Murder / Zinderneuf - D . 29.95<br>One on One - D 29.95    | Pitstop II-D Gateway to                               | 27.95             | Relax-D79.95<br>Alley Cat-D/T16.95                                                                                                    | Cart                                                                                                    | Beyond Wolfenstein - D. 23.95<br>Sam - D 41.95       | Cave / Word<br>Wizards - D 23.95                           |
|     | Archon II-D29.95<br>Financial Cookbook-D.37.95             | Apshal-Cart.                                          | 27.95             | T - Cassette D - I                                                                                                    | Disk Cart - Cartridge                                                                                                    | Mae Assembler - D 49.95                              | Evelyn Wood - D 49.95                                      |
|     | Music Construction - D . 29.95                             | Dragon/Pem.                                           | 27.95             | THE OWNER OF THE OWNER OF THE OWNER OWNER OF THE OWNER OWNER | Call Toll Free                                                                                                    | Jupiter Mission - D 34.95<br>Spelunker - D 20.95     | Accf. Payable - D 41.95<br>Accf. Receivable - D 41.95      |
|     | Realm / Impossibility - D 29.95<br>Hard Hat Mack - D 29.95 | Space Shuttle -                                       | Cart 29.95        |                                                                                                    | The state of the working of the contract of the state of the state of | Stealth - D                                          | General Ledger - D 41.95<br>Payroll Management - D 41.95   |
|     | EPYX - Call for items and prices.                          | Beyond Wolfens                                        | stein - D. 23.95  | 800-55                                                                                                    | 8-0003                                                                                                    | Dr. Creep - D 20.95                                  | TOUCH TABLETS                                              |
|     | INFOCOM                                                    | Ultima I-D                                            | 23.95             | For Technic                                                                                                    | cal Info, Order                                                                                                    | Dr. Creep - D                                        | Koala Pad-D 69.95                                          |
|     | Deadline-D29.95<br>Enchanter-D23.95                        | Letter Perfect / S                                    | Spell - D . 74.95 | Inquiries, or i                                                                                                    | for Wisc. Orders                                                                                                    | Movie Maker-D37.95                                   | Koala Pad - Cart 74.95<br>Animation Station - D 59.95      |
|     | Infidel - D 29.95                                          | CAT D                                                 | 59.95             | A14-25                                                                                                    | 51-2007                                                                                                    | VIP Terminal - D 41.95<br>Doodle - D                 | Muppet Keys - D 54.95                                      |
|     | Planetfall - D 24.95                                       | Scroll of Abado                                       | on - D 23.95      | 1 717-30                                                                                                    | 12001                                                                                                    | Superbase - 64 - D 64.95                             |                                                            |
|     | LOWER PRICES                                               | 1                                                     |                   |                                                                                                    |                                                                                                    |                                                      | NEW PRODUCTS                                               |
|     | CW CES                                                     |                                                       | 0                 |                                                                                                    |                                                                                                    |                                                      | Po                                                         |
|     | Mr bk                                                      |                                                       | 7/1               |                                                                                                    |                                                                                                    | 240                                                  | ~~~~~~~~~~~~~~~~~~~~~~~~~~~~~~~~~~~~~~                     |
| S.N | WER                                                        |                                                       | 4                 | MUDUL                                                                                                    | Abil                                                                                                    | LEU <sub>TM</sub>                                    | CY                                                         |
|     | 10,                                                        |                                                       |                   |                                                                                                    |                                                                                                    | 6                                                    | 10                                                         |
| 933 |                                                            |                                                       |                   |                                                                                                    |                                                                                                    |                                                      | N I I I I I                                                |

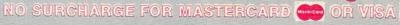

Est. 1982

ORDERING INFORMATION. Please specify system. For fast delivery send cashier's check, money order or direct bank transfers. Personal and company checks allow 2 weeks to clear. Charges for COD are \$3.00. School Purchase Orders welcome. In CONTINENTAL USA, include \$3.00 shipping per software order. Include 3% shipping on all Hardware orders, minimum \$3.00. Mastercard & Visa please include card # and expiration date. WI residents please add 5% sales tax. HI, AK, FPO, APO, Canadian orders — add 5% shipping, minimum \$5.00. All other foreign orders, please add 15% shipping, minimum \$1.00. All goods are new and include factory warranty. Due to our low prices, all sales are final. All defective returns must have a return authorization number. Please call 414-351-2007 to obtain an RA# or your return will NOT be accepted for replacement or repair. Prices and availability are subject to change without notice.

COMPUTABILITY P.O. Box 17882 Milwaukee, WI 53217

ORDER LINES OPEN
Mon-Fri 11 AM - 7 PM CST
Sat 12 PM - 5 PM CST

- MD 435 POSITION 4,20:PRINT "PUZZLE SO LVED!":GOSUB 590:POSITION 3,22 :PRINT "Play again (y/n)";
- KE 440 IF PEEK (764) = 35 THEN GRAPHICS 0: END
- HN 445 IF RECORD=Ø OR TIME<RECORD THE
  N RECORD=TIME
- HN 447 IF PEEK (764) = 43 THEN 50
- HB 448 GOTO 440
- PK 45Ø POSITION AX, AY: AC=AC+1: PRINT "
  ": AY=AY+1: IF AY>21 THEN AY=21
  : AC=8
- MB 460 POSITION AX, AY: PRINT "<": GOTO 270
- GA 590 FOR A=100 TO 10 STEP -1:SOUND 1,A,10,15:SOUND 2,A+50,10,15:POKE 53274,A:NEXT A:SOUND 1,0,0
- EJ 600 SOUND 2,0,0,0:POKE 53274,0:RET URN

#### Program 4: Mindbusters For IBM PC/PCjr

Please refer to "COMPUTEI's Guide To Typing In Programs" before entering this listing.

- MJ 10 CLS:SCREEN 0,1:DEF SEG=0:POKE 1047, (PEEK(1047) OR 64) AND 223:HI=0:R\$= "0:00"
- JD 20 WIDTH 40:KEY OFF:DEF SEG=&H40:RANDO MIZE PEEK(&H6D)
- DK 3Ø FOR I=1 TO 4: READ KE(I): NEXT
- GE 5Ø TM\$="":FOR I=1 TO 68:TM=ASC(MID\$(A\$
  ,I,1))+128:TM\$=TM\$+CHR\$(TM):NEXT:A\$
  =TM\$
- CF 6Ø B\$="DEAdEBddADeAdEBddADAdEBdAeAeAEE dAeeeDAdEdADdADCEeEedAdEBedCCDEeEAd ed"
- KA 7Ø TM\$="":FOR I=1 TO 68:TM=ASC(MID\$(B\$
  ,I,1))+154:TM\$=TM\$+CHR\$(TM):NEXT:B\$
  =TM\$
- JN 80 C\$="TUASWAWABSVUWRARSSBWRSUWWUWATBV WQUTBQUAWVSWQUTSABWAWATVTUUWVWTAVWB AW"
- MC 9Ø TM\$="":FOR I=1 TO 68:TM=ASC(MID\$(C\$
  ,I,1))+12Ø:TM\$=TM\$+CHR\$(TM):NEXT:C\$
  =TM\$
- CP 100 COLOR 5:PRINT STRING\$(40,220);:COL OR 3:LOCATE 2,15,0:PRINT"MINDBUSTE RS":COLOR 5:PRINT STRING\$(40,223): GOSUB 380:COLOR ,0,14
- PP 110 COLOR 7:LOCATE 4,4:PRINT STRING\$(1 2,220):PRINT TAB(3)CHR\$(222)SPC(12 )CHR\$(221)SPC(4)"Use cursor keys t
- 0L 12Ø PRINT TAB(3)CHR\$(222)SPC(12)CHR\$(2
  21):PRINT TAB(3)CHR\$(222)SPC(12)CH
  R\$(221)SPC(4)"match this pattern"
- IJ 130 PRINT TAB(3)CHR\$(222)SPC(12)CHR\$(2
  21):PRINT TAB(3)CHR\$(222)SPC(12)CH
  R\$(221)SPC(4)"as fast as you can":
  PRINT TAB(3)CHR\$(222)SPC(12)CHR\$(2
  21)
- 6E 140 PRINT TAB(3)CHR\$(222)SPC(12)CHR\$(2
  21)SPC(11)"!!!!":PRINT TAB(3)CHR\$(
  222)SPC(12)CHR\$(221):PRINT TAB(4)S
  TRING\$(12,223)
- PH 150 COLOR Z,0:FOR N=1 TO 8:PP(N)=INT(R ND(1)\*56)+1:LOCATE 4+N,4:PRINT MID

- \$(D\$,PP(N),12):NEXT:COLOR 7,Ø:PRIN
- DH 160 PRINT TAB(23)STRING\$(12,220):PRINT TAB(4);:COLOR 0,4:PRINT"Record";: COLOR 7,0:PRINT SPC(3)R\$:LOCATE 15 ,22:PRINT CHR\$(222)SPC(12)CHR\$(221
- CF 18Ø FOR I=1 TO 5:PRINT TAB(22)CHR\$(222
  ) SPC(12)CHR\$(221):NEXT I:PRINT TAB
  (23)STRING\$(12,223)
- LJ 190 COLOR Z,0:FOR N=1 TO 8:P(N)=INT(RN D(1)\*56)+1:LOCATE 14+N,23:PRINT MI D\$(D\$,P(N),12):NEXT:COLOR 7,0:PRIN T
- J6 200 AC=1:LOCATE AC+14,37:PRINT CHR\$(27):POKE &HAD,0:POKE &HAC,0
- KJ 210 COLOR 7,0:C=PEEK(&H6C):D=PEEK(&H6D
  ):T=(C+D\*256)/18.2:MT=INT(T/60):M\$
  =STR\$(MT):ST=INT((T/60-MT)\*60):S\$=
  STR\$(ST):IF ST<10 THEN S\$="0"+RIGH
  T\$(STR\$(ST),1)</pre>
- EJ 220 LOCATE 17,13:PRINT M\$":"RIGHT\$(S\$, 2):K\$=INKEY\$:IF LEN(K\$)<>2 THEN 21
- JA 23Ø J=Ø:FOR I=1 TO 4:IF ASC(MID\$(K\$,2, 1))=KE(I) THEN J=I:I=4
- FJ 240 NEXT: ON J GOTO 260,300,280,320
- CM 25Ø GOTO 21Ø
- NJ 260 LOCATE AC+14,37:PRINT" ":AC=AC-1:I F AC<1 THEN AC=1
- PJ 270 LOCATE AC+14,37:PRINT CHR\$(27):GOT O 210
- FF 28Ø LOCATE AC+14,37:PRINT " ":AC=AC+1: IF AC>8 THEN AC=8
- 66 29Ø GOTO 27Ø
- MF 300 P(AC)=P(AC)-1:IF P(AC)<1 THEN P(AC)=1
- DF 31Ø GOTO 33Ø
- IJ 32Ø P(AC)=P(AC)+1:IF P(AC)>56 THEN P(A C)=56
- FI 330 LOCATE AC+14,23:COLOR Z,0:PRINT MI D\$(D\$,P(AC),12)
- CC 34Ø FOR X=1 TO 8: IF PP(X)<>P(X) THEN 2

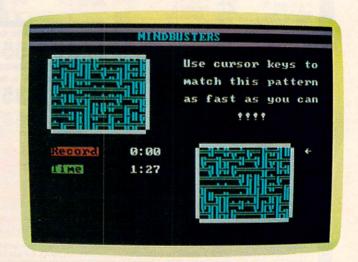

"Mindbusters," IBM PC/PCjr version: a mind-blowing puzzle, the hardest kind of all.

## Me 20 Omnars

## The ultimate reference book

The complete encyclopedia for the Commodore VIC-20, is now available. COMPUTE! Books, one of the leading publishers of application-oriented consumer computer books, has released *Programming the VIC* by Raeto Collin West. And this extraordinary volume is only \$24.95.

Now you can own the *definitive* book on the VIC-20. There has never been a book published for the VIC-20 that gives you what this one does.

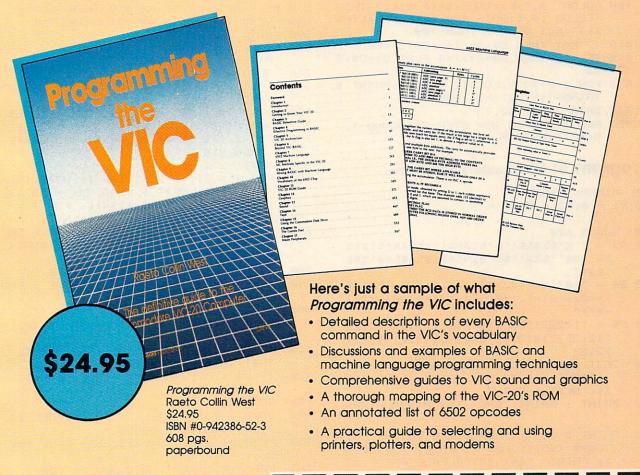

Programming the VIC's 17 chapters address virtually every programming situation that you, a VIC user, are likely to encounter. The book contains hundreds of examples and dozens of complete programs published in ready-to-type-in form.

Beginning to advanced programmers alike will find *Programming the VIC* to be an indispensable VIC resource. Whatever your programming level and whatever your VIC needs, this is a book that you'll refer to again and again.

| Mail your prepaid coupon to: COMI<br>Greensboro, NC 27403 or call 1-800<br>Yes! Send me copies of <i>Progra</i>                                     | PUTEI Books, P.O. Box 5406,<br>-334-0868<br>amming the VIC at \$24.95 per copy. |  |
|----------------------------------------------------------------------------------------------------|---------------------------------------------------------------------------------|--|
| All orders must be prepaid in U.S. tunds.  Add \$3.00 shipping & handling per book.  N.C. Residents add 4.5% sales tax.  Total payment enclosed. \$ |                                                                                 |  |
| □ Payment enclosed (check or mon<br>□ Charge my □ Visa □ MasterCard                                                                                 | ney order).  □ American Express /                                               |  |
| Acct. No.                                                                                                    | Exp. Date                                                                       |  |
| Name                                                                                                    |                                                                                 |  |
| City Please allow 4-5 weeks for delivery.                                                                                                    | State Zip                                                                       |  |

- IP 35Ø NEXT: COLOR 14, Ø: LOCATE 2Ø, 4: PRINT" Puzzle solved!":GOSUB 450:LOCATE 2 2,5:PRINT"Play again?":LOCATE 23,7 :PRINT" (Y/N) "
- LH 36Ø IF INT(T)<HI OR HI=Ø THEN HI=INT(T ):R\$=RIGHT\$(M\$,2)+":"+RIGHT\$(S\$,2)
- HN 370 COLOR ,0,3:K\$=INKEY\$:IF K\$="" THEN COLOR ,0,5:GOTO 370 ELSE IF K\$="N " THEN END ELSE IF K\$="Y" THEN CLS :GOTO 100 ELSE 370
- KJ 380 LOCATE 9,13:COLOR 5,0:PRINT "Do yo u want to: ":LOCATE 11,13:COLOR Ø,5 :PRINT"1";:COLOR 5, Ø:PRINT" Bend y our mind?"
- MD 39Ø LOCATE 13,13:COLOR Ø,5:PRINT"2";:C OLOR 5, Ø: PRINT" Bruise your mind?" :LOCATE 15,13:COLOR Ø,5:PRINT "3"; :COLOR 5, Ø:PRINT " Blow your mind?
- DN 400 COLOR ,0,3:K\$=INKEY\$:IF K\$="" THEN COLOR ,Ø,5:GOTO 400 ELSE K=VAL(K\$ ): IF K<1 OR K>3 THEN 400
- LD 41Ø IF K=1 THEN D\$=A\$: Z=2:GOTO 43Ø
- JD 420 IF K=2 THEN D\$=B\$: Z=4 ELSE D\$=C\$: Z =3
- AA 430 FOR I=0 TO 9:LOCATE 9+1,13:PRINT S TRING\$(19,32):NEXT:RETURN
- MI 440 DATA 72,77,80,75
- LD 450 FOR I=220 TO 880 STEP 20:SOUND I. 5: NEXT: RETURN

#### **Program 5: Mindbusters For Apple**

- 10 HIMEM: 36096
- 20 R1 = 0:R2 = 0:H\$ = "
- 3Ø GOSUB 62Ø
- 4Ø A\$ = "'7!&%4&&!'\$!&%4&&!'!&%4&!\$!\$!% %&!\$\$\$'!&%&!'&!'#%\$%\$&!&%4\$&##'%\$%
- $5\emptyset B\$ = "/\emptyset(.+(+(*.)\emptyset+-(-..*+-.\emptyset++\emptyset+(/*$ )++Ø/\*+Ø(+).++Ø/.(\*+(+(/)/ØØ+)+/() +\*(+"
- 6Ø C\$ = "112221122121212121111121222122 21212222121211112121222212111111221 2212"
- TEXT : HOME : VTAB 5: PRINT " : FOR I = 4 TO 35: PRINT CHR\$ (95 );: NEXT : PRINT
- 80 PRINT : PRINT SPC ( 14) "MINDBUSTERS
- PRINT " ";; FOR I = 4 TO 35: PRINT 90 CHR\$ (95);: NEXT : PRINT : VTAB 1 1: PRINT TAB( 15) "PLEASE WAIT..." : GOSUB 44Ø
- 100 HGR : HCOLOR= 5: HPLOT 1,3 TO 95,3 TO 95,75 TO 1,75 TO 1,3
- HCOLOR= 6: HPLOT 154,76 TO 250,76 TO 110 250,147 TO 154,147 TO 154,76
- POKE 6,0: POKE 7,141: POKE 54,0: POKE 120 55,3: CALL 1002
- 130 FOR N = 1 TO 8:PP(N) = INT (RND)(3) \* 55) + 1: HTAB 2: VTAB 1 + N: PRINT MID\$ (D\$,PP(N),12): NEXT
- FOR N = 1 TO B:P(N) = INT (RND (140 2) \* 55) + 1: VTAB 10 + N: HTAB 24 : PRINT MID\$ (D\$,P(N),12): NEXT
- VTAB 11: HTAB 38: PRINT "3"
- 160 AC = 1: VTAB 21: PRINT TAB( 14) "US E THE I, J, K AND M": PRINT TAB( 14) "KEYS TO MATCH THE PATTERN": PRINT

- TAB( 14) "IN THE RED BOX AS FAST": PRINT TAB( 14) "AS YOU CAN!!!!";
- 170 KE = PEEK ( 16384): J = 0: POKE 16368.Ø:J = KE - 200
- 180 T3 = T3 + 1: IF T3 = 12 THEN T3 = Ø :T2 = T2 + 1: IF T2 = 60 THEN T2 =  $\emptyset\emptyset$ : T1 = T1 + 1
- 190 IF  $J < \emptyset$  OR J > 5 THEN  $J = \emptyset$
- 200 ON J GOTO 240,320,300,170,270
- 210 HTAB 1: VTAB 22: PRINT "RECORD "R1 ":";: IF R2 < 10 THEN PRINT "0";
- PRINT R2: HTAB 1: VTAB 24: PRINT " 220 TIME "T1": ":: IF T2 < 10 THEN PRINT
- 230 PRINT T2:: GOTO 17Ø
- VTAB 10 + AC: HTAB 38: PRINT " "
- 250 AC = AC 1: IF AC < 1 THEN AC = 1 VTAB 10 + AC: HTAB 38: PRINT "3";:
- **GOTO 210**
- 270 AC = AC + 1: IF AC > 8 THEN AC = 8
- VTAB 9 + AC: HTAB 38: PRINT " "
- 290 **GOTO 260**
- 300 P(AC) = P(AC) 1: IF P(AC) < 1 THEN P(AC) = 1
- 310 GOTO 33Ø
- 320 P(AC) = P(AC) + 1: IF P(AC) > 56 THEN P(AC) = 56
- 330 VTAB 10 + AC: HTAB 24: PRINT (D\$,P(AC),12)
- 340 FOR X = 1 TO 8: IF PP(X) < P(X)THEN 210
- 35Ø NEXT
- 360 FOR I = 21 TO 23: VTAB I: HTAB 14: PRINT H\$: NEXT : VTAB 24: HTAB 14 : PRINT MID\$ (H\$,1,14);: FOR I 1 TO 5: PRINT CHR\$ (7);: NEXT
- VTAB 22: HTAB 20: PRINT "PUZZLE SO LVED!": HTAB 20: PRINT "PLAY AGAIN
- HTAB 26: PRINT "Y/N";: GET K\$ 380
- 390 IF K\$ = "N" THEN TEXT : HOME : END
- 400 T\$ = STR\$ (T1) + "." + STR\$ (T2): R\$ = STR\$ (R1) + "." + STR\$ (R2)
- IF R\$ = "Ø.Ø" OR VAL (T\$) < 410 (R\$) THEN R1 = T1:R2 = T2
- IF K\$ = "Y" THEN T1 = Ø:T2 = Ø:T3 = 470 Ø: GOTO 7Ø
- 430 GOTO 38Ø
- 440 POKE 230,32: CALL - 3086: POKE 23 Ø,64: CALL - 3Ø86
- 450 POKE 54,240: POKE 55,253: CALL 100
- FOR P = 1 TO 2: HCOLOR= P: FOR I = 460 1 TO 8
- HPLOT I, I TO 279 I, I TO 279 I, 470 191 - I TO I,191 - I TO I,I
- NEXT I: POKE 230,32: NEXT 480
- VTAB 11: HTAB 26: PRINT " 490
- 500 VTAB 11: HTAB 11: PRINT "DO YOU WA NT TO: ": PRINT : PRINT TAB( 11)"1 - BEND YOUR MIND?": PRINT : PRINT TAB( 11)"2 - BRUISE YOUR MIND?": PRINT : PRINT TAB( 11)"3 - BLOW YOUR MI
- 510 POKE - 16302.0

ND?"

- 520 A = PEEK ( 16384): IF A > 127 THEN 550
- 53Ø POKE - 16297, Ø: POKE - 16304, Ø: POKE - 16300,0: POKE - 16299,0: POKE

## A special offer from COMPUTE! Books for owners and users of TI-99/4A computers.

Buy any two of these books and get 15% off. Buy all four of these titles for only \$39.95 (a savings of \$13.85—over 25% off).

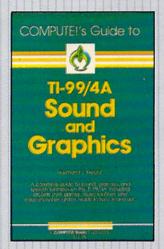

#### **COMPUTEI's Guide to** TI-99/4A Sound and **Graphics**

Raymond J. Herold Using dozens of examples and clear, nontechnical explanations, COMPUTEI's Guide to TI Sound and Graphics introduces you to the tremendous sound and graphics capabilities of your TI home computer. This book includes exciting arcade-style games, challenging educational programs, a versatile sprite editor, and many more useful, ready-to-type-in programs. Whether you're a beginning TI user or an experienced programmer, this is a book you'll refer to again and again.

\$12.95

ISBN 0-942386-46-9

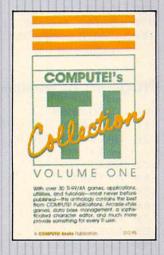

#### **COMPUTEI'S TI Collec**tion, Volume One

An anthology of COM-PUTE!'s best games, applications, utilities, and tutorials for the TI-99/4A, this book includes more than 30 programs, most never before published. "SuperFont" is an exceptionally powerful and easyto-use character editor. Other utilities, such as "Sprite Editor" and "Sound Shaper," make graphics and sound programming simple. Games like "Worm of Berner" will provide hours of fun, and applications like "Mailing List" let you use your TI to organize your home.

\$12.95 ISBN 0-942386-71-X

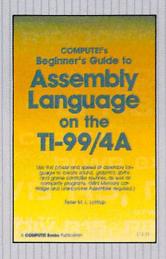

#### **COMPUTEI's Begin**ner's Guide to **Assembly Language** on the TI-99/4A

Peter M. L. Lottrup

A clearly written, step-bystep tutorial on machine language (ML) program-ming for the TI-99/4A, Using the Line-by-Line Assembler, the basic concepts of machine language programming are fully explained and illustrated. Many practical, easy-to-follow ML

examples are included, from elementary keyboard, joystick, and data handling routines to sophisticated redefined character, sprite manipulation, and even high-resolution bitmap mode techniques.

\$14.95 ISBN 0-942386-74-4

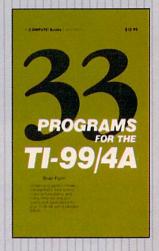

#### 33 Programs for the TI-99/4A

Brian Flynn

Contains something for everyone: chapters on games ("Rings and Poles"), money management ("IRA Planner"), business ("Internal Rate of Return"), simple statistics ("Mean, Variance, and Standard Deviation"), and more. A wide variety of applications software, plus games. Thirtythree ready-to-type-in programs at a low cost.

#### \$12.95

199 pages, split wire bound ISBN 0-942386-42-6

Order today! This offer expires May 30, 1985

| Yes! I want to save money while enjoying COMPUTE! Books.  COMPUTE!'s Guide to TI-99/4A Sound and Graphics \$12.95  COMPUTE!'s TI Collection, Volume One \$12.95  COMPUTE!'s Beginner's Guide to Assembly Language on the TI-99/4A \$14.95  33 Programs for the TI-99/4A \$12.95 | To order call toll-free, 1-800-334-0868 (in NC, call 919-275-9809) or mail this coupon with your payment to: COMPUTE! Books, P.O. Box 5406, Greensboro, NC 27403. |  |
|----------------------------------------------------------------------------------------------------|----------------------------------------------------------------------------------------------------|--|
| All orders must be prepaid.  □ Payment enclosed (check or money order).  □ Charge: □ Visa □ MasterCard □ American Express                                                                                                    | Please send me: □ 4 books for \$39.95<br>□ 2 books at 15% off                                                                                                    |  |
| Acct. No Exp. Date                                                                                                    | NC residents add 4.5% tax                                                                                                    |  |
| Signature                                                                                                    | Add \$2.00 per book for                                                                                                    |  |
| Name                                                                                                    | shipping and handling                                                                                                    |  |
| Address                                                                                                    | Total paid                                                                                                    |  |
| City State Zip                                                                                                    | Please allow 4-6 weeks for delivery. 754TICC                                                                                                    |  |

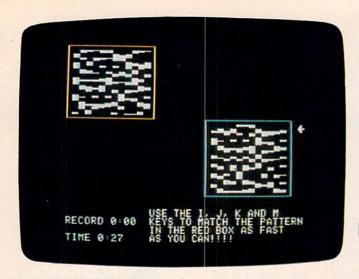

Apple "Mindbusters."

```
- 16300,0: POKE
                        - 163Ø3,Ø: FOR I
      = 1 TO 50: NEXT
540
     GOTO 52Ø
550
     POKE - 16368, Ø: A = A - 176: IF A <
     1 OR A > 3 THEN 520
560
     POKE 230,32: CALL - 3086
570
     IF A = 1.THEN D$ = A$
580
     IF A = 2 THEN D$ = B$
590L
     IF A = 3 THEN D$ = C$
600
     RETURN
610
     REM SHAPE DATA
620
     FOR I = 36096 TO 36263: READ A:CS =
     CS + A: POKE I, A: NEXT
630
     IF CS < > 11534 THEN PRINT "ERRO
     R IN FIRST SET OF DATA STATEMENTS.
     ": STOP
640
     DATA
           128, 128, 128, 128, 128, 128, 128,
     128
650
     DATA
              0,0,0,0,255,255,255,255
660
     DATA
            0,0,0,0,0,0,0,0
670
     DATA
           0,0,0,0,0,0,0,255
680
     DATA
            0,0,0,0,0,0,255,255
690
     DATA
            255, 255, Ø, Ø, Ø, Ø, Ø, Ø
700
     DATA
            255, 255, 255, Ø, Ø, Ø, Ø, Ø
710
     DATA
            Ø, Ø, Ø, Ø, Ø, 255, 255, 255
     DATA
720
            24, 24, 24, 31, 31, 24, 24, 24
73Ø
     DATA
            24,24,24,31,31,0,0,0
            0,0,0,248,248,24,24,24
740
     DATA
75Ø
     DATA
            0,0,0,31,31,24,24,24
76Ø
     DATA
            24, 24, 24, 255, 255, Ø, Ø, Ø
            0,0,0,255,255,24,24,24
779
     DATA
780
     DATA
            24, 24, 24, 248, 248, 24, 24, 24
790
     DATA
            24,24,24,248,248,0,0,0
     DATA
800
            24, 24, 24, 255, 255, 24, 24, 24
     DATA
            204, 153, 51, 102, 204, 153, 51, 10
810
     2
     DATA
820
            51, 153, 204, 102, 51, 153, 204, 10
     2
830
     DATA
            8, 12, 14, 127, 127, 14, 12, 8
840
     DATA
             255,0,0,0,0,0,0,0
85Ø
     REM HROUT ML ROUTINE
     FOR I = 768 TO 856: READ A:CK = CK
860
      + A: POKE I, A: NEXT
     IF CK < > 8413 THEN PRINT "ERROR
      IN SECOND SET OF DATA STATEMENTS.
     ": STOP
889
     RETURN
```

```
89Ø
     DATA
            216, 120, 133, 69, 134, 70, 132, 71
900
      DATA
             166, 7, 10, 10, 176, 4, 16, 62
      DATA
910
             48, 4, 16, 1, 232, 232, 10, 134
970
      DATA
             27, 24, 101, 6, 133, 26, 144, 2
930
      DATA
             230, 27, 165, 40, 133, 8, 165, 41
940
      DATA
             41,3,5,230,133,9,162,8
95Ø
      DATA
             160,0,177,26,36,50,48,2
960
      DATA
             73, 127, 164, 36, 145, 8, 230, 26
97Ø
      DATA
             208, 2, 230, 27, 165, 9, 24, 105
980
      DATA
             4,133,9,202,208,226,165,69
990
     DATA
             166, 70, 164, 71, 88, 76, 240, 253
1000 DATA
              255, 255, 255, 255, 255, 255, 255
      , 255
Program 6: Mindbusters For TI-99/4A
100 GOTO 150
110 FOR M=1 TO LEN(H$)
120 CALL HCHAR (R, C+M, ASC (SEG$ (H$, M,
     1)))
```

```
13Ø NEXT M
14Ø RETURN
150 CALL CLEAR
16Ø SCR=3
17Ø HIGH=Ø
18Ø GOSUB 147Ø
19Ø CALL SCREEN(15)
200 FOR I=9 TO 12
210 CALL COLOR(I,1,1)
220 NEXT I
23Ø GOSUB 173Ø
24Ø GOSUB 176Ø
25Ø GOSUB 173Ø
260 PRINT
27Ø FOR J=1 TO 2
28Ø PRINT " "&CHR$(135)&CHR$(129)&
    CHR$(129)&CHR$(129)&CHR$(129)&C
    HR$(129)&CHR$(129)&CHR$(129)&CH
    R$(129);
29Ø PRINT CHR$(129)&CHR$(129)&CHR$(
    129) &CHR$ (129) &CHR$ (132)
300 FOR I=1
            TO 8
310 PRINT "
              "&CHR$ (13Ø)&"
    (12 SPACES) "&CHR$ (134)
320 NEXT I
330 PRINT "
              "&CHR$(131)&CHR$(128)&
    CHR$ (128) &CHR$ (128) &CHR$ (128) &C
    HR$(128)&CHR$(128)&CHR$(128)&CH
    R$(128):
34Ø PRINT CHR$(128)&CHR$(128)&CHR$(
    128) &CHR$ (128) &CHR$ (133)
35Ø NEXT J
36Ø CALL HCHAR(1,1,136,32)
37Ø CALL HCHAR(3,1,137,32)
38Ø H$="USE ARROW"
39Ø R=7
400 C=19
41Ø GOSUB 11Ø
420 H$="KEYS TO"
43Ø R=9
44Ø GOSUB 11Ø
45Ø R=11
46Ø H$="MATCH THE"
47Ø GOSUB 11Ø
48Ø R=13
490 H$="1ST GRID"
500 GOSUB 110
510 H$="WITH THE 2ND"
52Ø R=15
```

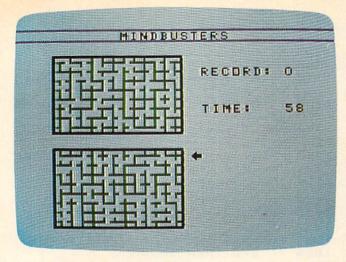

"Mindbusters" on the TI-99/4A.

```
53Ø GOSUB 11Ø
54Ø H$="AS FAST AS"
55Ø R=17
560 GOSUB 110
57Ø H$="YOU CAN !!!"
580 R=19
59Ø GOSUB 11Ø
600 R=5
61Ø C=5
62Ø FOR N=1 TO 8
63Ø RANDOMIZE
64Ø PP(N)=INT(RND*56)+1
65Ø H$=SEG$(D$,PP(N),12)
66Ø GOSUB 11Ø
67Ø R=R+1
68Ø NEXT N
69Ø R=R+2
700 FOR N=1 TO 8
71Ø RANDOMIZE
72Ø P(N) = INT(RND *56) +1
73Ø H$=SEG$(D$,P(N),12)
74Ø GOSUB 11Ø
75Ø R=R+1
76Ø NEXT N
77Ø CALL SOUND (100,440,3)
78Ø CALL COLOR(KSET(Z),F(Z),1)
79Ø IF Z<>2 THEN 81Ø
800 CALL COLOR(11,13,1)
81Ø FOR R=5 TO 2Ø
820 CALL HCHAR (R, 20, 32, 12)
83Ø NEXT R
84Ø TIME=Ø
85Ø R1=15
86Ø C1=19
87Ø CALL HCHAR (R1, C1, 91)
88Ø H$="RECORD: "&STR$(HIGH)
89Ø R=6
900 C=19
91Ø GOSUB 11Ø
920 Hs="TIME: (3 SPACES) "&STR$ (TIME)
93Ø R=1Ø
94Ø GOSUB 11Ø
950 CALL KEY(0,K,S)
960 TIME=TIME+.3
97Ø H$=STR$(INT(TIME))
98Ø C=27
99Ø R=1Ø
1000 GOSUB 110
```

```
1010 IF (K<>69) * (K<>88) THEN 1070
1020 CALL HCHAR (R1, C1, 32)
1030 R1=R1-(R1<>15)*(K=69)+(R1<>22)
     * (K=88)
1040 CALL HCHAR (R1, C1, 91)
1050 TIME=TIME+.1
1060 GOTO 950
1070 IF K<>68 THEN 1100
1080 P(R1-14)=P(R1-14)+(P(R1-14)<>1
1090 GOTO 1120
1100 IF K<>83 THEN 950
111Ø P(R1-14)=P(R1-14)-(P(R1-14)<>5
112Ø H$=SEG$(D$,P(R1-14),12)
113Ø R=R1
114Ø C=5
1150 GOSUB 110
1160 TIME=TIME+1
117Ø FOR X=1 TO 8
118Ø IF PP(X)<>P(X)THEN 950
119Ø NEXT X
1200 H$="PUZZLE"
121Ø R=16
122Ø C=22
123Ø GOSUB 11Ø
1240 H$="SOLVED!"
1250 FOR I=220 TO 880 STEP 20
1260 CALL SOUND (50, 1,3)
127Ø NEXT I
128Ø R=18
129Ø GOSUB 11Ø
1300 H$="PLAY"
131Ø R=2Ø
132Ø C=23
1330 GOSUB 110
1340 H$="AGAIN (Y/N)?"
135Ø C=2Ø
136Ø R=22
1370 GOSUB 110
1380 CALL KEY (0, K, S)
139Ø IF S=Ø THEN 138Ø
1400 IF K=89 THEN 1430
1410 IF K<>78 THEN 1380
142Ø STOP
143Ø IF (INT(TIME)>HIGH) * (HIGH<>Ø) T
     HEN 1450
1440 HIGH=INT (TIME)
1450 CALL CLEAR
146Ø GOTO 19Ø
147Ø FOR I=1 TO 29
1480 READ A, A$
1490 CALL CHAR (A, A$)
1500 NEXT I
1510 CALL COLOR (14, 14, 1)
1520 As="geafebffagdafebffagafebfad
     adaeefadddgafefagfagcededfafeb
     dfccgedeafdf"
1530 B$="mnhlphphilonpkhkllipklnppn
     phmi opjnmi jnhpolpjnmlhiphphmom
     nnpopmhopihp"
1540 C$="yyxxxyyxxyxyxyxyxyyyyxyxx
     xyxxxyxyxxxxyxyxyyyyxyxyxxxyxy
     yyyyxxyxxyx"
1550 F(1)=5
156Ø KSET(1)=9
157Ø F(2)=13
158Ø KSET(2)=1Ø
159Ø F(3)=2
1600 KSET(3)=12
1610 RETURN
```

- 1620 DATA 97,00000000FFFFFFFF,98.FF ØØØØØØØØØØØØØØØ, 77, ØØØØØØØØØØØØØ 1630 DATA 100,00000000000000FFFF,101,
- FFFFØØØØØØØØØØØØ, 102, FFFFFFØØØ 0000000
- 1640 DATA 103,00000000000FFFFFF.104. 1818181F1F181818, 105, 1818181F1
- 1650 DATA 106,000000F8F8181818,107, 0000001F1F181818, 108, 181818FFF
- 1660 DATA 109,000000FFFF181818,110, 181818F8F8181818,111,181818F8F
- 167Ø DATA 112,181818FFFF181818,120, CC993366CC993366,121,3399CC663 3990066
- 1680 DATA 128, FFFFØØØØØØØØØØØØØ, 129, ØØØØØØØØØØØFFFF,13Ø,Ø3Ø3Ø3Ø3Ø
- DATA 131,03030000000000000,132, ØØØØØØØØØØØØØCØCØ,133,CØCØØØØØØ
- DATA 134, CØCØCØCØCØCØCØCØ, 135, ØØØØØØØØØØØØØØ3Ø3,91,ØØ1Ø3Ø7FFF 7F3Ø1Ø
- 1710 DATA 136,0000000000000FFFF,137, FFFFØØØØØØØØØØØØØ
- 1720 PRINT "

173Ø CALL CLEAR

127)

- 1740 PRINT TAB(10); "MINDBUSTERS"
- 175Ø RETURN
- 1760 PRINT : : :
- 1770 PRINT TAB(7): "DO YOU WANT TO: "
- 1780 PRINT TAB(6): "1 BEND YOUR MIND
- ?": : 1790 PRINT TAB(6); "2 BRUISE YOUR MI
- ND?": 1800 PRINT TAB(6): "3 BLOW YOUR MIND
- ?": : : : :
- 1810 CALL HCHAR (5, 1, 136, 32)
- 1820 CALL HCHAR (7, 1, 137, 32)
- 1830 CALL KEY (0, K, S)
- 1840 CALL SCREEN(SCR)
- 1850 SCR=SCR-(SCR<16)+(SCR=16) \*14
- 1860 IF S=0 THEN 1830
- 1870 CALL SCREEN(15)
- 188Ø Z=K-48
- 189Ø IF (Z<1)+(Z>3)THEN 183Ø
- 1900 IF Z>1 THEN 1930
- 191Ø D\$=A\$
- 1920 RETURN
- 1930 IF Z=3 THEN 1960
- 1940 D\$=R\$
- 1950 RETURN
- 1960 D\$=C\$
- 1970 RETURN

0

SEE PAGES 66-85 IN THIS ISSUE FOR **PROTECTO** ENTERPRIZES' SUPER SALE AND YOU WILL SEE WHY WE SAY . . .

## **WE LOVE CUSTOMERS**

PROTECTO **ENTERPRIZES** 

## Required Reading for your COMMODORE 64

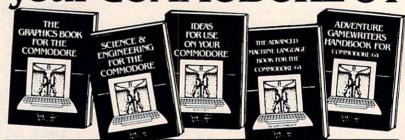

TRICKS & TIPS Treasury of programming techniques. Advanced graphics, easy input, enhanced BASIC CP/M, character sets, more. 275 pages \$19.95

GRAPHICS BOOK Basic to advanced, best reference available. Sprite animation, Hires, Multicolor, 350 pages \$19.95 lightpen, IRQ, 3D graphics.

SCIENCE & ENGINEERING Discuss variable types, computational accuracy, sort algorithms, more. Topics from chemistry, physics, biology, astronomy, electronics. 250 pages \$19.95

ANATOMY OF C-64 Insider's guide to the '64 internals. Graphics, sound, I/O, kernal, more. Complete commented ROM listings. 300 pages \$19.95

PEEKS & POKES Programming quickies that will simply amaze you. This guide is packed full of techniques for the BASIC programmer. 180 pages \$14.95

**ANATOMY OF 1541 DISK DRIVE** Bestselling handbook on floppy disk. Explains disk files with examples and utilities. Includes complete commented 1541 ROM listings. 320 pages \$19.95

Other titles available. Phone for name of nearest dealer Phone: (616) 332-4154 Postage & handling \$4.00 (\$8.00 foreign). Money order, checks, VISA, MC,

AMEX. Michigan residents (incl. 4% sales tax). CANADA: Book Center, Montreal (514) 332-4154

You Can Count On

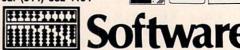

P.O. Box 7211 Grand Rapids, MI 49510 - Telex 709-101 - Phone 616/241-5510

## New titles for your Commodore 64 from COMPUTE! Books.

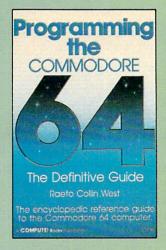

## Programming the Commodore 64: The Definitive Guide Raeto Collin West

Programming the Commodore 64 is an encyclopedic, thorough reference guide to the Commodore 64. In the tradition of the renowned Programming the PET/CBM, author Raeto Collin West has compiled 17 definitive chapters which cover this computer in its entirety. There are dictionaries, maps, BASIC and machine language examples, and programming aids. Unlike many computer books, which can be read once and discarded, Programming the 64 will remain valuable for the life of the computer. It starts with BASIC and probes more deeply with each chapter. Ready-to-type programs show how to use the BASIC and Kernal ROMs; the 6502 microprocessor; the CIA, VIC, and SID chips; and the hidden RAM beneath the ROM in the 64. And major peripherals—tape and disk drives, printers, plotters and modems—are also discussed at length.

\$19.95

ISBN 0-942386-50-7

#### All About the Commodore 64, Volume 2

Craia Chamberlain

Here's something for people who know the BASIC language, but find it too slow or limiting for some applications. The book offers a variety of powerful machine language utility programs that make sound and graphics far more accessible. It is divided into four sections: Advanced BASIC, Bitmapped Graphics, Sound (including a very sophisticated sound editor and player), and a sprite control system.

\$14.95

ISBN 0-942386-45-0

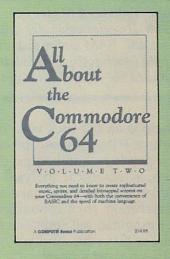

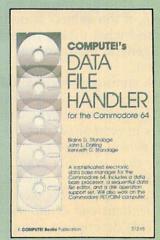

#### **COMPUTE!'s Data File Handler for the Commodore 64**

Blaine D. Standage, John L. Darling, Kenneth D. Standage

Data File Handler is a series of integrated programs that give the user a database processor, a sequential data file editor, and a disk operation support set. The book consists of all the necessary program listings and documentation to use this powerful database management system. Few computer programs are as well-explained or a cost-effective as this one. Anyone who wants an effective information management system for their Commodore PET/CBM or 64 will find this an extraordinary impressive software/documentation package.

\$12.95

ISBN 0-942386-86-8

Enjoy these latest releases from COMPUTE! Books. Visit your local bookstore or computer store or order directly from COMPUTE!.

Call toll-free **800-334-0868** or mail your check or money order (include \$2.00 per book for shipping and handling) to COMPUTE! Books, P.O. Box 5058, Greensboro, NC 27403.

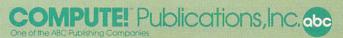

### Mind Prober

Richard Mansfield, Senior Editor

Sustem requirements: Commodore 64 and a disk drive; IBM PC with at least 128K RAM and a disk drive; Enhanced Model PCjr; Apple II-series computer with at least 48K RAM and a disk drive; Apple Macintosh; or Hewlett-Packard HP-110. Printer optional.

There is an old trick used by fortune tellers, horoscope casters, psychics, and bad psychologists: symmetrical analysis. It works like this: You make an observation, then contradict it. For example, tell someone that they're generous, and yet careful with their money.

Most people will believe that they're generous and that they're careful, even though these character traits are in direct conflict. By balancing them against each other, however, you've been sufficiently complimentary and sufficiently vague that your observation is likely to be believed, likely even to be thought insightful.

Yet a truly meaningful character analysis must be specific. If it's not specific then it's too true, true of everyone, like

horoscopes.

#### Specific And Accurate

Mind Prober, a new personality analysis program from Human Edge Software, succeeds surpris-

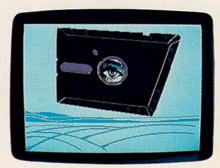

An ominous title screen from Mind Prober (IBM version).

ingly well; it's often specific and it's often accurate.

To use it, you type in the name of a person you want to analyze. It can be you, your boss, your best friend, anyone, but the better you know the subject, the more specific and accurate the analysis is likely to be. Then you tell the program whether or not the subject is over 18 and if it's a male or female.

The analysis begins. A series of some 60 adjectives starts appearing onscreen. For each one, you must either agree or disagree that the word describes the subject. If you cannot decide, you can press the H key and see a fuller explanation.

Here's part of the list: rebellious, opinionated, sarcastic, aggressive, cynical, self-righteous, accomplishing, worrisome, sympathetic, emotional. In each case, you would type A for agree or D for disagree. If you asked for further help with, say, accomplishing, you'd see this fuller definition: able to bring a

task to completion; achieving.

Some of the questions seem redundant, but perhaps that's a way of defining the degree of a given character trait. For example, you are asked AGGRES-SIVE? and then later, CAUTIOUS? The entire quiz is reminiscent of psychological tests given in schools.

#### What Makes Him Tick?

When you've finished giving your answers, you can request a report. This consists of 13 paragraphs which purport to describe several facets of the subject's personality. The report is divided into seven sections: personality summary, relationships, attitudes toward work, coping with stress, personal interests, attitudes toward sex (or school, if the subject is under 18), and what makes the subject tick (general motivational factors).

A summary, for example, might say: You're likely to find Mr. Don O'Connell behind the scenes in most situations. He is a quiet person, preferring to follow rather than lead. His general approach to life is no-nonsense, and he likes to stick to the facts. He is conscientious and detail-oriented.

This description is typical of the detail and specificity of Mind Prober and the reason that it is an impressive piece of software. This summary would not, obviously, be true of everyone.

The software's documentation claims that the reports are based on "massive amounts of

information" in an "expert system" on the disk. Unfortunately, the program is copy-protected, so you can't examine its methods, its data, or store more than eight assessments at any given time, because the program stores its reports on the program disk. If you try to assess a ninth personality, you'll have to first remove one of the older reports. You can, however, direct reports to your printer for archiving.

#### The Thinker Type

Accompanying the program is a book which makes some rather elaborate claims for itself: Analyze anyone, find out the hidden truths, how to read others, how to get ahead in business, etc. The text is one of those uneasy pop-psychology musings wherein the obvious competes with the dubious. And what's not obvious or dubious is largely superficial. In describing how to tell a person's "type" by his or her gait, we are advised

SEE PAGES 66-85 IN THIS ISSUE FOR PROTECTO **ENTERPRIZES' SUPER** SALE AND YOU WILL SEE WHY WE SAY . . .

**WE LOVE** CUSTOMERS

ENTERPRIZES

that "The Thinker" type holds their "heads and shoulders pointed toward the ground, indicating that they are preoccupied and do not wish to be disturbed. Typically, their hands are clasped behind their backs and their gait is slow and methodical." All this seems somewhat more plausible than phrenology, but only somewhat.

Nevertheless, the software itself is often startling in its accuracy. Oddly enough, the greatest source of error with Mind Prober appears to be when you answer questions about yourself. This would seem to violate the rule that the better you know someone, the better the analysis. But perhaps it merely points up the fundamental quality of the program's database and set of equations—self-

analysis is very difficult. It also serves to distinguish Mind Prober from those little personality quizzes found in some magazines.

While it seems unlikely that Mind Prober will make your dreams come true, it is an intriguing way to spend an afternoon. And it creates reports with enough surprises and insights to suggest that there is something complex and potentially powerful going on as that protected disk whirls around, creating a personality profile of some depth and precision out of a brief true-false test.

Mind Prober Human Edge Software Corporation 2445 Faber Place Palo Alto, CA 94303 \$29.95 (Commodore 64 version) \$49.95 (All other versions)

## Fifty Mission Crush For Atari, Apple, 64

James V. Trunzo

System requirements: Atari computer with at least 40K RAM, a disk drive, and BASIC; Apple IIseries computer with at least 48K RAM and a disk drive; Commodore 64 with a disk drive.

Now you have a chance to pilot a legendary Flying Fortress while making bombing runs over Nazi Germany, France, and the Netherlands. Fifty Mission Crush recreates the excitement and dangers experienced by B-17 pilots flying with the Eighth Air Force based in Britain during World War II. Your goal: Fly 50 missions, rise through the ranks to become a highly decorated brigadier general, and return home in one piece. Easily saiddifficult to do.

Starting out as a first lieu-

tenant, you take command of a Flying Fortress and hand-pick your crew. Then you're assigned a target to bomb and sent on your way.

A pseudo role-playing game, Fifty Mission Crush requires you to make numerous decisions. Before taking off, for example, you must decide how much fuel you'll need to make the bombing run and return to base, and whether you'll carry an overload of bombs. The more bombs you drop, the more effective your mission; however, an overload can cause a fatal crash during takeoff if you lose an engine.

Throughout the mission, you exercise full control over the B-17. You decide whether to fly in formation, at what altitude to fly, which gunners will

fire at enemy planes, when to use cloud cover, even when to abort the mission—and, of course, when to drop your bombs. Although all these details are controlled from the keyboard, playing the game is very simple thanks to onscreen menus and a short but concise instruction booklet.

#### Authentic "Feel"

The quality that makes this game special is the "feel" you get while playing it—or rather, while experiencing it. When you are passing over enemy antiaircraft batteries guarding your primary target and the screen turns red as flak begins to explode all around your plane, you can begin to appreciate what the real thing must have been like. You sit, tense and apprehensive, as shells burst about you, and you nervously watch the screen for damage reports. Your stomach tightens when you learn that your tailgunner has been shot up and a German FW-190 is firing at your unprotected tail. You suppress a groan upon discovering that your bomb bay doors are damaged, and you are forced to abort the mission because you can't release your payload.

Unlike many role-playing games, however, Fifty Mission Crush doesn't necessarily strap you into your computer chair for hours. A single mission can be completed in as little as five minutes, and seldom does a single mission take more than 15 minutes from takeoff to return landing. Also, you can save a game in progress after each mission. This makes Fifty Mission Crush perfect for those occasions when you have too much time to do nothing but not enough time to really get involved in a long session with the computer.

The graphics are functional if not spectacular. Tactical and strategic screens show the terrain over which you are flying,

## A FINANCIAL TIME MACHINE!!"

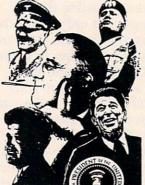

How much money could you have made during the great depression? This remarkable new computer program recreates the economic climate of every administration from the Roosevelt years through Ronald Reagan! In the forecasting mode, you can even create your own "what if..." scenarios of the future!

The Financial Time Machine is an authentic computerized model of the real investment world. The prices of stocks, bonds, precious metals, options, mutual funds, T-Bills and real estate flow across the screen and fluctuate in direct relationship to the latest national and international news. Security and option price changes are consistent with sophisticated mathematical models used by professional arbitragers.

You can deal with long term as well as short term strategies because a five year time frame is compressed into about two hours of play. Everything's here including continuous portfolio updating, margin calls, option trades, broker commissions and capital gains taxes. You can even input "stop losses" and other "limit orders" so that you stay in control even when you're not at the keyboard!

The Financial Time Machine is a profound learning experience as well as a game that plays on many levels! It's new from the authors of The Great Wall Street Fortune Hunt ("Most Innovative Game of the Year!" Electronic Games Magazine, 1983.) For one or more players.

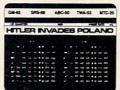

Ours alone. Only \$49.95 + \$3.00 shipping and handling. (IL residents add 7% sales tax.) 30 day satisfaction guarantee. Please allow 3 to 4 weeks for delivery. Specify Commodore 64, IBM PC (with graphics card) or IBM PC jr.

©1984 Lehner Communications, Inc. The Financial Time Machine and INSIGHT are trademarks of Lehner Communications, Inc. Westmoreland Bidg. - Skokie, IL 60077

## INSIGHT 1-800-842-9000 FALL Extension 90

| INSIGHT P.O. Box 7606 Mt. Prospect, IL 60056 | Please send me Financial Time Machines<br>each at \$49.95 + \$3.00 shipping and handling.<br>Illinois residents add 7% (\$3.50 per order) sales tax |
|----------------------------------------------|----------------------------------------------------------------------------------------------------|
| ☐ Commodore 64 Card N☐ IBM PC☐ IBM PC jr.    | Charge to Visa, Master Card or American Express  Io. Visa American Express Expiration  Master Card                                                  |
|                                              | r money order for \$                                                                                                    |
|                                              | Address Zip Code                                                                                                    |

views of your plane, animated combat, and so on. These screens are informational and mechanically accurate, and fit in well with the overall program. The lack of arcade-quality, highresolution graphics does nothing to detract from the game itself. Fifty Mission Crush is a challenging, addictive game that immerses you in the flow of action Those are the only differences. in a very personal way.

Fifty Mission Crush Strategic Simulations, Inc. 883 Stierlin Road Building A-200 Mountain View, CA 94043 how to install 1-2-3 on the PCjr.

The second likely question: How much room is available for a spreadsheet on a 128K IBM PCjr? The answer is 39,500 bytes. Not a lot. That can be increased to 45,700 if you bypass the Lotus Access System (File Manager, PrintGraph, Translate, etc.) and run 1-2-3 directly from the Disk Operating System. That's still not much for those accustomed to having 300,000 bytes available for their work, but it is sufficient for many applications.

With 45,700 bytes, for instance, you can create a spreadsheet 26 columns across (A–Z) and 100 rows deep containing labels, numbers, and formulas. That's plenty of room for domestic applications, and it accommodates most small

business needs.

## Lotus 1-2-3 For IBM PCjr

Donald B. Trivette

System requirements: Enhanced Model IBM PCjr. Printer and memory expansion optional.

A quick quiz: What's the bestselling computer program of all

I don't know either (where is the Guinness Book of World Records when you need it?), but surely a top contender would be Lotus Development Corporation's Lotus 1-2-3. This program has been leading several popular best-seller lists for two years.

There are several reasons for 1-2-3's popularity, but chief among them is that 1-2-3 is a spreadsheet program, and spreadsheet programs are the darlings of business computing, especially on IBM PCs. Nowadays it seems almost un-American to have a personal computer on your desk without a copy of a spreadsheet program. And 1-2-3 has become the standard by which other spreadsheet programs are measured. Indeed, it's one of the standards by which IBM PC compatibility is measured. You'll notice that the ads for many PC compatibles often stress that their machine runs 1-2-3.

Now spreadsheets are invading the home. (See this month's "IBM Personal Computing" column.) IBM and Lotus hope that you'll take the spreadsheet you are working on at the

office on your PC and finish it at home on your PCjr. But don't bother taking the IBM PC version of the 1-2-3 program home. It won't run on a stock Junior. That version of 1-2-3 requires two disk drives and at least 192K of memory, which is one disk drive and 64K more than an Enhanced Model PCjr has to offer.

#### **Lotus To The Rescue**

Fortunately, Lotus has begun selling a new version of 1-2-3 that's especially designed for the PCjr. Announced in July 1984, the product finally became available in December. It comes on two ROM cartridges and a floppy disk. Either cartridge may be plugged into either of the PCjr's two cartridge slots. The disk contains the help file and utility programs. Although the disk must be inserted in the drive when 1-2-3 is started, you can replace it with your work disk afterward.

Here's the first question an experienced 1-2-3 user will probably ask: Is the PCjr version the same as the PC version? The answer is yes. The manual for the PCjr version is identical, page for page, to the one for the PC—with the following exceptions. Several names have been added to the credits on the title page; and the "Getting Started" section on pages i through xi describes

More Features = Less Memory

Another way to evaluate 1-2-3's workspace is to compare it with some competitors. VisiCalc, another popular spreadsheet program, leaves you with 71,600 bytes available for work, and MultiPlan, Microsoft's entry, has 55,500 bytes available. (All of these comparisons are on a 128K PCjr.) It's a tradeoff: The more sophisticated the program, the less space is left for your

Of course, if your spreadsheets need to grow beyond 45,000 bytes, you can expand the PCjr's memory all the way up to 512K RAM.

Another important question is calculating speed. Lotus 1-2-3 doesn't run particularly fast even on a PC, and the PCjr is a slower machine. The PCjr version took several seconds to recalculate a test spreadsheet of 45,000 bytes. Presumably, a spreadsheet of several hundred thousand bytes would take noticeably longer on the PCjr than on the PC, but for anything that

## A SPECIAL OFFER from COMPUTE! Books

for Owners and Users of Commodore Computers

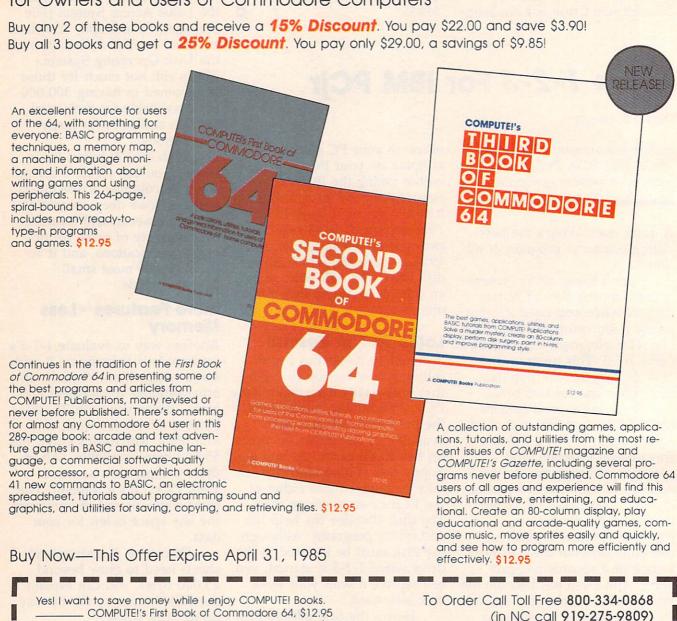

(in NC call 919-275-9809) \_ COMPUTE!'s Second Book of Commodore 64, \$12.95 or mail this coupon with your payment to: \_ COMPUTE!'s Third Book of Commodore 64, \$12.95 COMPUTE! Books, P.O. Box 5406, Greensboro, NC 27403 All Orders Must Be Prepaid ☐ Payment Enclosed (check or money order) Please send me: ☐ Charge ☐ MasterCard ☐ VISA ☐ American Express ☐ 1 Book for \$12.95 Acct. No. \_\_ \_\_\_\_\_ Exp. Date \_\_ ☐ 2 Books for \$22.00 Signature \_ ☐ 3 Books for \$29.00 Name NC residents add 4.5% sales tax \_ Address \_ Add \$2.00 per book for shipping \_ Total Paid \_\_\_\_\_ City \_\_\_\_ 75464CC Please allow 4-6 weeks for delivery.

will fit in 45,000 bytes, the recalculating time is reasonable.

Lotus 1-2-3 is not an inexpensive program—it costs \$495.00 retail. But it's available from some discounters for as little as \$319.95. A salesperson at one such outlet said the PCjr version of 1-2-3 is selling very well. If true, it looks like Lotus is going to remain on the bestseller's list for a long time to

Lotus 1-2-3 Lotus Development Corporation 161 1st Street Cambridge, MA 02142 \$495.00

To receive additional information from advertisers in this issue, use the handy reader service cards in the back of the magazine.

## Make your 64 work fulltime

two sizes to popular dot matrix printers. \$39.95

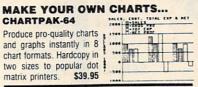

#### **DETAIL YOUR DESIGNS...**

CADPAK-64 Superb lightpen design tool. Draw LINES, BOXes, CIRCLES, ELLIPSEs; pattern FILLing; freehand DRAW; COPY sections of screen; ZOOM; more. Hardcopy. \$49.95

0

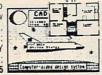

#### **CREATE SPREADSHEETS & GRAPHS POWER PLAN-64**

Powerful spreadsheet with builtin graphics. 275 pp. manual, tutorial, help, format, cell protect, much \$49.95 more.

| Cuer | dinate: C/10 | POMER    | PLM-44 |
|------|--------------|----------|--------|
| 1:1  |              | 1        |        |
| 1    | Sales        | len      | Feb    |
| 2    | Distributors | 47.2     | 34.2   |
| 1    | Retailers    | 27.1     | 35.4   |
|      | Mail Dreer   | 18.5     | 23.7   |
| 1    |              | ******** |        |
|      |              | 91.4     | 113.3  |
| 1    |              |          |        |
|      | Expenses     |          |        |
| 9    | Materials    | 1.2      | 1.2    |
| 10   | Diffice      | 2.0      | 2.8    |

#### ORGANIZE YOUR DATA...

DATAMAT-64 Powerful, data managment package. Free form screen design. Complete flexible reporting, sorting, selec-\$39.95 tion. More.

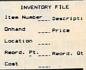

#### CHART YOUR OWN STOCKS...

TAS-64 Sophisticated : technical analysis charting package. 7 moving averages. 3 oscillators, trading \$84.95

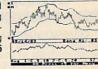

Other titles available. FREE CATALOG and name of nearest dealer, write or call (616) 241-5510.

For postage and handling, include \$4.00 (\$8.00 foreign) per order. Money Order and checks in U.S. dollars only. Mastercard, VISA and American Express accepted. Michigan residents include 4% sales tax.

You Can Count On

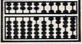

P.O. Box 7211 Grand Rapids, MI 49510 - Telex 709-101 - Phone 616/241-5510

#### COMPUTE! Subscriber Services

Please help us serve you better. If you need to contact us for any of the reasons listed below, write to us at:

#### **COMPUTE!** Magazine

P.O. Box 914 Farmingdale, NY 11737

or call the Toll Free number listed below.

Change Of Address. Please allow us 6-8 weeks to effect the change; send your current mailing label along with your new address.

Renewal. Should you wish to renew your **COMPUTE!** subscription before we remind you to, send your current mailing label with payment or charge number or call the Toll Free number listed below.

New Subscription. A one year(12 month) US subscription to **COMPUTE!** is \$24.00 (2 years, \$45.00; 3 years, \$65.00. For subscription rates outside the US, see staff page). Send us your name and address or call the Toll Free number listed below.

Delivery Problems. If you receive duplicate issues of COMPUTEI, if you experience late delivery or if you have problems with your subscription, please call the Toll Free number listed below.

> COMPUTE! 800-334-0868 In NC 919-275-9809

#### Software That Works For Generations

6 Types of Charts and Sheets Indices User Fields Notes, Footnotes and Sources No Limits Adapts to Your Hardware Comprehensive Easy to Use

> And Much, Much More Send for brochure and sample printouts.

Family Roots includes detailed manual and 2 full diskettes of programs for your Apple II, IBM PC, Commodore 64 and CP/M.\*

Other genealogy software also available.

Price \$185. Satisfaction Guaranteed.

American Express, Visa & Mastercard Accepted

Apple Computer, Inc., International

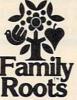

Business Machines, CBM, Inc., & Digital Research.

OUINSEPT, INC. P.O. Box 216, Lexington, MA 02173 (617) 641-2930

SEE PAGES 66-85 IN THIS ISSUE FOR PROTECTO ENTERPRIZES' SUPER SALE AND YOU WILL SEE WHY WE SAY . . .

WE LOVE CUSTOMERS

PROTECTO **ENTERPRIZES** 

## COMMODORE 64

(with \$12.95 Bonus Pack Purchase)

## COMPUTER AND SOFTWARE

#### SUPER AUTO DIAL MODEM

(Best communications package in USA)

- 170K Disk Drive \$195.00 \*
- Tractor Friction Printer \$169.00 \*
- 13" Hi-Res Color Monitor \$195.00 \*
  - \*less coupon discount

WE HAVE THE BEST SERVICE

WE HAVE THE LOWEST **PRICES** 

#### SPECIAL SOFTWARE COUPON

We pack a SPECIAL SOFTWARE DISCOUNT COUPON with every COMMODORE 64 COMPUTER DISK DRIVE-PRINTER-MONITOR we sell! This coupon allows you to SAVE OVER \$500 OFF SALE PRICES!!

#### (Examples) PROFESSIONAL SOFTWARE **COMMODORE 64**

| Name                           | List    | Sale            | Coupon  |
|--------------------------------|---------|-----------------|---------|
| Executive Word Processor       | \$99.00 | \$39.00         | \$29.95 |
| Executive Data Base            | \$69.00 | \$29.00         | \$19.95 |
| 20,000 Word Dictionary         | \$24.95 | \$14.95         | \$10.00 |
| Electronic Spread Sheet        | \$59.95 | \$49.00         | \$39.00 |
| Accounting Pack                | \$49.00 | \$39.00         | \$29.00 |
| Practicalc                     | \$59.95 | \$34.95         | \$29.95 |
| Programmers Reference<br>Guide | \$20.95 | \$16.95         | \$12.50 |
| Programmers Helper<br>(Disk)   | \$59.95 | \$39.95         | \$29.95 |
| 80 Column Screen (Disk)        | \$59.95 | \$39.95         | \$29.95 |
| Disk Filer (by Flip-N-File)    | \$39.95 | \$14.95         | \$12.95 |
| Deluxe Tape Cassette           | \$89.00 | \$39.00         | \$29.95 |
| Pro Joy Stick                  | \$24.95 | \$15.95         | \$12.00 |
| Light Pen                      | \$39.95 | \$14.95         | \$ 9.95 |
| Dust Cover                     | \$ 8.95 | \$ 6.95         | \$ 4.60 |
| Pogo Joe                       | \$29.95 | \$19.95         | \$16.95 |
| Pitstop II Epyx                | \$39.95 | \$24.95         | \$19.95 |
|                                |         | * Plus One FREE |         |
| Music Calc 1                   | \$59.95 | \$39.95         | \$34.95 |
| Filewriter                     | \$59.95 | \$39.95         | \$34.95 |

(See over 100 coupon items in our catalog) Write or call for Sample SPECIAL SOFTWARE COUPON!

#### **COMMODORE 64 COMPUTER \$139.00**

You pay only \$139.00 when you order the powerful 84K COMMODORE 64 COMPUTER! LESS the value of the SPECIAL SOFTWARE COUPON we pack with your computer that allows you to SAVE OVER \$500 off software sale prices!! With only \$100 of savings applied, your net computer cost is \$39.00!!

#### \* 170K DISK DRIVE \$195.00

You pay only \$195.00 when you order the 170K Disk Drive! LESS the value of the SPECIAL SOFTWARE COUPON we pack with your disk drive that allows you to SAVE OVER \$500 off software sale prices!! With only \$100 of savings applied, your net disk drive cost is \$95 00

#### \* 80 COLUMN 80 CPS TRACTION/FRICTION PRINTER \$169.00

You pay only \$169.00 when you order the Comstar T/F deluxe line printer that prints 8 % x11 full size, single sheet, roll or fan fold paper, labels, etc. Impact dot matrix, bidirectional. LESS the value of the SPECIAL SOFTWARE COUPON we pack with your printer that allows you to SAVE OVER \$500 off software sale prices!! With only \$100 of savings applied your net printer cost is only \$69.00.

#### \* 13" HI-RES COLOR MONITOR \$195.00

You pay only \$195.00 when you order this 13" COLOR MONITOR with sharper and clearer resolution than any other color monitors we have tested! LESS value of the SPECIAL DISCOUNT COUPON we pack with your monitar that allows you to save over \$500 off software sale prices!! With only \$100 of savings applied, your net color monitor cost is only \$95.00. (16 Colors).

#### **80 COLUMN BOARD \$89.00**

Now you program 80 COLUMNS on the screen at one time! Converts your Commodore 64 to 80 COLUMNS when you plug in the 80 COLUMN EXPANSION BOARD!! PLUS 4 slot expander! Can use with most existing software

#### **80 COLUMNS IN COLOR EXECUTIVE WORD PROCESSOR \$39.00**

This EXECUTIVE WORD PROCESSOR is the finest available for the COMMODORE 64 computer! The ULTIMATE FOR PROFESSIONAL Word Processing, DISPLAYS 40 or 80 COLUMNS IN COLOR or black and white! Simple to operate, powerful text editing with 250 WORD DICTIONARY, complete cursor and insert/delete key controls line and paragraph insert/delete key controls line and paragraph insertion, automatic deletion, centering, margin settings and output to all printers! Includes a powerful mail merge.

List \$99.00 SALE \$39.00 Coupon \$29.95

#### **EXECUTIVE QUALITY** PROFESSIONAL BUSINESS SOFTWARE

The Cadillac of Business Programs for Commodore 64 Computers

| Item                 | List    | * Sale  | Coupon  |
|----------------------|---------|---------|---------|
| Inventory Management | \$99.00 | \$34.95 | \$29.95 |
| Accounts Receivable  | \$99.00 | \$34.95 | \$29.95 |
| Accounts Payable     | \$99.00 | \$34.95 | \$29.95 |
| Payroll              | \$99.00 | \$34.95 | \$29.95 |
| General Ledger       | \$99.00 | \$34.95 | \$29.95 |

#### \* SUPER AUTO DIAL MODEM \$59.00

• 13" Daisy Wheel Printer \$249.00

Computer Learning Pad \$39.95

New Voice Synthesizer \$59.00

• 12" Green or Amber Monitor \$79.95

Easy to use. Just plug into your Commodore 64 computer and you're ready to transmit and receive messages. Easier to use than dialing your telephone, just push one key on your computer! Includes exclusive easy to use program for up and down loading to printer and disk drives. List \$129.00 SALE \$59.00

#### **NEW COMPUTER LEARNING PAD \$39.95**

Makes other graphics tablets obsolete. This new TECH SKETCH LEARNING PAD allows you to draw on your T.V. or Monitor and then you can print whatever you draw on the screen on your printers. FANTASTIC!!! List \$79.95 SALE \$39.95

#### **NEW VOICE SYNTHESIZER \$59.00**

For Com-64 or VIC-20 computers. Just plug it in and you can program words and sentences, adjust volume and pitch, make talking adventure games, sound action games and customized talkies!! FOR ONLY \$19.95 you can add TEXT TO SPEECH, just type a word and hear your computer talk — ADD SOUND TO "Zork", SCOTT ADAMS AND AARDVARK ADVENTURE GAMES!! (Disk or tape.)

#### 12" GREEN OR AMBER MONITOR \$79.95

Your choice of green or amber screen monitor, top quality, 80 columns x 24 lines, easy to read, anti-glare! PLUS \$9.95 for connecting cable. Com-64 or VIC-20.

#### 13" DAISY WHEEL PRINTER \$249.00

"JUKI" Superb letter quality daisy wheel printer, 13" extra large carriage, up to 12 CPS bi-directional printing, drop in cassette ribbon, centronics parallel or RS232 serial port built in! (Specify) List \$399 00 SALE \$249.00

#### COM-64 4 SLOT EXPANSION BOARD \$29.95

Easy to use, switch selectable, reset button and LED indicator — saves your computer and cartridges. List \$79.00 **Sale \$29.95** 

#### FLOPPY DISK SALE 98°

Lowest prices in the U.S.A.!! Single sided single density, with hub rings, quality guaranteed! (100 bulkpack 98' ea.) (Box of 10 \$12.00)

#### PHONE ORDERS

8 a.m. - 8 p.m. Weekdays 9 a.m. - 12 noon Saturdays

 LOWEST PRICES
 15 DAY FREE TRIAL
 90 DAY FREE REPLACEMENT WARRANTY BEST SERVICE IN U.S.A.
 ONE DAY EXPRESS MAIL
 OVER 500 PROGRAMS
 FREE CATALOGS

Add \$10.00 for shipping, handling and insurance. Illinois residents please add 6% tax. Add \$20.00 for CANADA, PUERTO RICO, HAWAII, ALASKA, APO-FPO orders. Canadian orders must be in U.S. dollars. WE DO NOT EXPORT TO OTHER COUNTRIES.

Enclose Cashiers Check, Money Order or Personal Check, Allow 14 days for delivery. 2 to 7 days for phone orders, 1 day express mail! VISA - MASTER CARD - C.O.D.

### PROTECTO

We Love Our Customers Box 550, Barrington, Illinois 60010

312/382-5244 to order

NEW 128K — MEGA BYTE DUAL DISK DRIVE—80 COLUMN

## **COMPUTER SYSTEM SALE!**

**HOME • BUSINESS • WORD PROCESSING** 

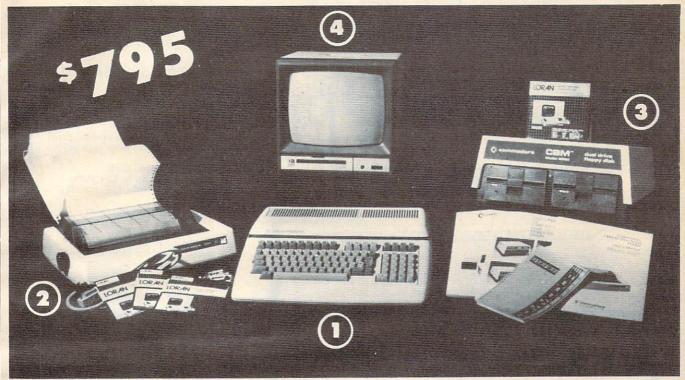

| LOOK AT ALL YOU GET FOR ONLY \$ 795.               | LIST PRICE |
|----------------------------------------------------|------------|
| 1 B128 COMMODORE 128K 80 COLUMN COMPUTER           | \$ 995.00  |
| 2 4023 - 100 CPS - 80 COLUMN BIDIRECTIONAL PRINTER | 499.00     |
| (3) 8050 DUAL DISK DRIVE (over 1 million bytes)    | 1795.00    |
| (4) 12" HI RESOLUTION 80 COLUMN MONITOR            | 249.00     |
| BOX OF 10 LORAN LIFETIME GUARANTEED DISKS          | 49.95      |
| 1100 SHEETS FANFOLD PAPER                          | 19.95      |
| ALL CABLES NEEDED FOR INTERFACING                  | 102.05     |
| TOTAL LIST PRICE                                   | \$3717.95  |

SALE SYSTEM

\$195 SALE PRICE

#### PLUS YOU CAN ORDER THESE BUSINESS PROGRAMS AT SALE PRICES

Programmers Reference Guide List \$29.95 Sale \$24.95

Professional 80 Column PRICE' Payroll Word Processor \$149.95 \$99.00 \$49.00 Inventory Professional Data Base \$149.95 \$99.00 \$49.00 General Ledger Accounts Receivable \$149.95 \$99.00 Financial Spread Sheet Accounts Payable \$149.95 \$99.00 Order Entry

\* When Bought with B128 Computer System.

#### PRINTER REPLACEMENT OPTIONS

(replace the 4023 with the following printers at these sale prices. Interface Included)

- Olympia Executive Letter Quality Printer
  Comstar Hi-Speed 160 CPS 151/2" Business Printer
  - Telecommunications Deluxe Modem Package
    IEEE to Centronics Parallel Printer Interface

Computer System.

LIST SALE \$699.00 \$369.00 \$779.00 \$459.00

\$139.00

\$139.00

\$199.00

\$179.00

15 DAY FREE TRIAL. We give you 15 days to try out this SUPER SYSTEM PACKAGE!! If it doesn't meet your expectations, just send it back to us prepaid and we will refund your purchase price!!

90 DAY IMMEDIATE REPLACEMENT WARRANTY. If any of the SUPER SYSTEM PACKAGE equipment or programs fail due to faulty workmanship or material we will replace it IMMEDIATELY with no service charge!!

#### Add \$50.00 for shipping and handling!!

WE DO NOT SHIP THIS SYSTEM TO FOREIGN COUNTRIES, CANADA, PUERTO RICA, ALASKA, OR HAWAII.

Enclose Cashiers Check, Money Order or Personal Check, Allow 14 days for delivery, 2 to 7 days for phone orders, 1 day express mail! We accept Visa and MasterCard. We ship C.O.D. to continental U.S. addresses only.

### PROTECTO

ENTERPRIZES WELOVE OUR CUSTOMERS

BOX 550, BARRINGTON, ILLINOIS 60010 Phone 312/382-5244 to order

LIST

\$149.95 \$99.00

\$149.95 \$99.00

\$149.95 \$99.00

\$149.95 \$99.00

\$149.95 \$99.00

SALE

## DAISY WHEEL PRINTER SALE!

(Japanese Highest Quality Award Winner)

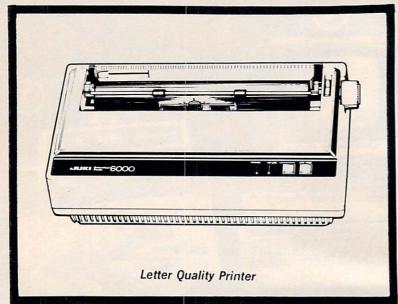

DELUXE LETTER QUALITY "DAISY WHEEL PRINTERS"

**DELUXE COMPUTER PRINTER** 

List Price \$399 SALE \$249

- Superb "Daisy Wheel" Computer
- 100 Characters
- Bi-directional with special print enhancements-many type style \$18.95
- Pitch 10, 12, 15 CPI Print Speed up to 12 CPS
- Print line width: 115, 138, 172 characters
- 12" Extra large carriage
- Drop in cassette ribbon (replacement \$8.95)
- Centronics parallel RS 232

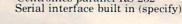

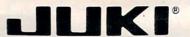

**DELUXE "COMBINATION"** PRINTER/TYPEWRITER

List Price \$499 SALE \$299

- Superb Computer Business Printer combined with the deluxe electronic typewriter!
- Two machines in one-just a flick of the switch!
- Superb letter quality correspondence—home, office, word processing!
- 12" Extra large carriage
- · Drop in cassette ribbonreplacement \$8.95
- Precision daisy wheel printing—many type styles! \$18.95 Pitch selector-10, 12, 15 CPS,
- Automatic relocate key!
- Automatic margin control and
- setting! Key in buffer! Centronics parallel or RS 232

Serial interface built-in (specify)

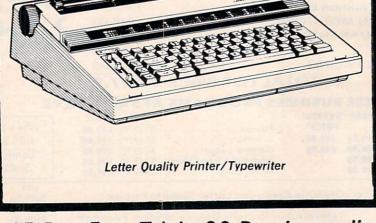

### 15 Day Free Trial - 90 Day Immediate Replacement Warranty

COMMODORE 64 COMPUTER INTERFACE ONLY \$49.00

- ATARIINTERFACE \$79.00

#### ADD \$10.00 for shipping and handling!!

Enclose Cashiers Check, Money Order or Personal Check. Allow 14 days for delivery, 2 to 7 days for phone orders, 1 day express mail! Canada orders must be in U.S. dollars. VISA — MASTER CARD ACCEPTED. We ship C.O D.

#### PROTECT

We Love Our Customers Box 550, Barrington, Illinois 60010

312/382-5244 to order

## FANTASTIC COMPUTER PRINTER SALE!!!

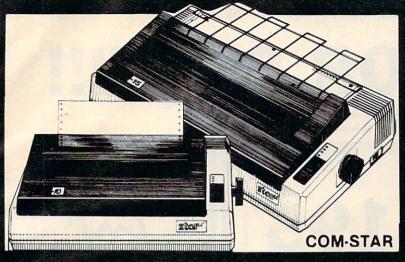

## COM-STAR T/F

Tractor **Friction** Printer

only \$ 69

- Lowest Priced, Best Quality, Tractor-Friction Printers in the U.S.A.
- Fast 80-120-160 Characters Per Second
   40, 46, 66, 80, 96, 132 Characters Per Line Spacing
  - Word Processing
     Print Labels, Letters, Graphs and Tables
     List Your Programs
- Print Out Data from Modem Services
   "The Most Important Accessory for Your Computer"

#### \*\* DELUXE COMSTAR T/F 80 CPS Printer \$169.00

COMSTAR T/F (Tractor Friction) PRINTER is exceptionally versatile. It prints 8½" x 11" standard size single sheet stationary or continuous feed computer paper. Bidirectional, impact dot matrix, 80 224 characters. (Centronics Parallel Interface).

#### Premium Quality 120-140 CPS 10X COM-STAR PLUS + Printer \$199

The COM-STAR PLUS + gives you all the features of the COMSTAR T/F PRINTER plus a 10" carriage, 120-140 CPS, 9 x 9 dot matrix with double strike capability for 18 x 18 dot matrix (near letter quality), high resolution bit image (120 x 144 dot matrix), underlining, back spacing, true lower decenders with super & subscripts, prints standard, italic, block graphics & special characters. It gives you print quality and features found on printers costing twice as much!! (Centronics Parallel Interface) (Better than Epson FX80). RATED "BEST BUY" BY CONSUMERS DIGEST BUYERS GUIDE, JANUARY 1985! List \$499.00. Sale \$199.00.

#### Premium Quality 120-140 CPS 151/2X COM-STAR PLUS + **Business Printer \$319.00**

Has all the features of the 10" COM-STAR PLUS + PRINTER plus 151/2" and more powerful carriage electronics components to handle large ledger business forms! (Better than Epson FX 100). List \$599. Sale \$319.00.

#### Superior Quality 151/2" COM-STAR PLUS + H.S. High Speed 160-180 CPS **Business Printer \$449.00**

15½" Carriage and more powerful electronic components to handle larger ledger business forms! (Serial Centronics Parallel Interface). List \$799. Sale \$449.

#### 12" DAISY WHEEL PRINTER \$249.00

"JUKI" Superb letter quality daisy wheel printer, 12" extra large carriage, up to 12CPS bi-directional printing, drop-in cassette ribbon, (90 day warranty) centronics parallel or RS232 serial port built in! (Specify). List \$399.00. Sale \$249.00.

#### Superior Quality 10" COM-STAR + H.S. HIGH SPEED 160-180 CPS **Business Printer \$349.00**

This Super High Speed Com-Star+ Business Printer has all the features of the 10" COM-STAR + PRINTER with HIGH SPEED BUSINESS PRINTING 160-180 CPS, 100% duty cycle, 8K Buffer, diverse character fonts, special symbols and true decenders, vertical and horizontal tabs. A RED HOT BUSINESS PRINTER at an unbelievable low price (Serial or Centronics Parallel Interface). List \$699.00. Sale \$349.00.

#### Printer/Typewriter Combination \$299.00

"JUKI" Superb letter quality, daisy wheel printer/typewriter combination. Two machines in one just a flick of the switch. 12" extra large carriage, typewriter keyboard, automatic margin control and relocate key drop in cassette ribbon! (90 day warranty) centronics parallel or RS232 serial port built in (Specify). List \$499.00. Sale \$299.00.

#### 15 Day Free Trial - 1 Year Immediate Replacement Warranty

- PARALLEL INTERFACES -

For VIC-20 and COM-64 - \$49.00. Commodore B-128 - \$139.00. Apple - \$79.00. Atari - \$79.00.

Add \$14.50 for shipping, handling and insurance. Illinois residents pleaseadd 6% tax. Add \$29.00 for CANADA, PUERTO RICO, HAWAII. ALASKA, APO-FPO orders. Canadian orders must be in U.S. dollars. WE DO NOT EXPORT TO OTHER COUNTRIES.

Enclose Cashiers Check, Money Order or Personal Check, Allow 14 days for delivery. 2 to 7 days for phone orders, 1 day express mail! VISA-MASTER CARD-We Ship C.O.D to U.S. Addresses Only

### PROTECT

ENTERPRIZES (WELOVE OUR CUSTOMERS)

BOX 550, BARRINGTON, ILLINOIS 60010 Phone 312/382-5244 to order

Print Example:

COM-STAR PLUS+ ABCDEFGHIJKLMNOPGRETUVWXYZ ABCDEFGHIJKLMNOPGRSTUVWXYZ 1234567990

## COLOR MONITOR SALE!!!

(Lowest price in USA)

- Built in speaker and audio
- Front Panel Controls
- For Video Recorders
- •For Small Business/ Computers
- Apple-Commodore Atari-Franklin-etc.

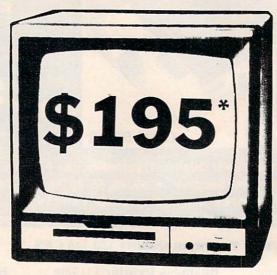

13" Color Computer Monitor

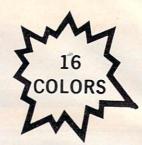

- Beautiful Color Contrast
- High Resolution
- Separated Video
- Sharp Clear Text
- Anti Glare Screen
- 40 Columns x 24 lines
- Supports 80 Columns
- List \$399

**SALE \$195** 

15 Day Free Trial - 90 Day Immediate Replacement Warranty

## 12" XTRON SUPER HI-RESOLUTION "SWIVEL BASE" MONITOR List \$249 SALE \$119 \*

80 Columns x 24 lines, Super Hi-Resolution 1000 lines Green or Amber super-clear Easy to Read text with special anti-glare screen!

## 12" ZENITH HI-RESOLUTION GREEN OR AMBER TEXT DISPLAY

MONITOR List \$199 SALE \$99\*

80 Columns x 24 lines, Hi-Resolution-crisp clear easy to read text with anti-glare screen! A MUST for word processing.

#### 12" MONITOR GREEN OR AMBER TEXT

80 Columns x 24 lines, easy to read up front controls

List \$159

SALE \$79.95\*

\*Plus \$9.95 connecting cable!

• LOWEST PRICES • 15 DAY FREE TRIAL • 90 DAY FREE REPLACEMENT WARRANTY
• BEST SERVICE IN U.S.A. • ONE DAY EXPRESS MAIL • OVER 500 PROGRAMS • FREE CATALOGS

Add \$10.00 for shipping, handling and insurance. Illinois residents please add 6% tax. Add \$20.00 for CANADA, PUERTO RICO, HAWAII orders. WE DO NOT EXPORT TO OTHER COUNTRIES.

Enclose Cashiers Check, Money Order or Personal Check. Allow 14 days for delivery, 2 to 7 days for phone orders, 1 day express mail! Canada orders must be in U.S. dollars. Visa - MasterCard - C.O.D.

## PROTECTO

ENTERPRIZES (WE LOVE OUR CUSTOMERS)

BOX 550, BARRINGTON, ILLINOIS 60010 Phone 312/382-5244 to order

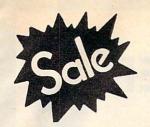

Commodore 64 MODEM

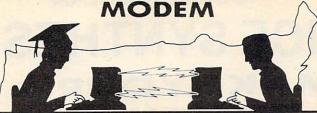

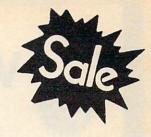

List \$129.95

List \$129.95

# FOR CHILDREN-ADULTS-BUSINESS

# **Complete Auto Dial** Telecommunications Package

"The only telecommunications package you will ever need." (Exclusive Easy To Use Features)

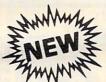

# Total ~ Telecommunications

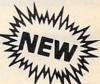

 300 Baud Modem
 Auto Dial
 Auto Answer
 Upload & Download Membership in 52 Database Services (UPI News, etc.)

## Reach Out and Access Someone

- Educational courses
- Financial Information
- Banking at Home
- Popular Games
- News Updates and Information
- Electronic Shopping
- Research and Reference Materials

## The Total Telecommonications Package offers you all this plus ...

- Auto Log-on
- Dialing from Keyboard
- On-line Clock
- Capture and Display High Resolution Characters
- Download Text, Program or Data Files
- Stores on Disk Downloaded Files
- Reads Files from Disk and Uploads Text or Program Files
- Select Any Protocol (access almost any computer or modem)
- Plus Much, Much More

List \$129.95

**Special Low-Low Price** 

We are so sure this is the only telecommunications package you will need we will give you 15 days Free Trial.

Add \$3.00 for shipping handling and insurance Illinois residents please add 6% tax. Add \$6.00 for CANADA PUERTO RICO HAWAII ALASKA APO FPO orders. Canadian orders must be in U.S. dollars WE DO NOT EXPORT TO OTHER COUNTRIES

Enclose Cashiers Check, Money Order or Personal Check, Allow 14 days for delivery 2 to 7 days for phone orders 1 day express mail VISA MASTER CARD C.O.D.

No C.O.D. to Canada APO-FPO.

We Love Our Customers Box 550, Barrington, Illinois 60010

COMMODORE-64

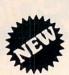

# **VOICE SYNTHESIZER**

# MAKE YOUR COMPUTER TALK

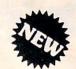

VOTRAX BASED HARDWARE

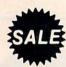

ONLY

\$5900

You can program any words or sentences • Adjust volume and pitch • Receive Modem messages • Make adventure games that talk • Real sound action games • Make customized talkies • (Demo disk or tape included)

You can add TEXT TO SPEECH SOFTWARE that allows you to simply type what you want to hear!! Also allows you to add sound and voice to SCOTT ADAMS and "ZORK" ADVENTURE GAMES. List \$29.95. SALE \$19.95. (Disk or Tape).

• LOWEST PRICES • 15 DAY FREE TRIAL • 90 DAY FREE REPLACEMENT WARRANTY
• BEST SERVICE IN U.S.A. • ONE DAY EXPRESS MAIL • OVER 500 PROGRAMS • FREE CATALOGS

80 COLUMN BOARD

\$8900 FOR ONLY

(Word Processor Disk Program included FREE!!)

Now you can program 80 columns on the screen at one time! Converts your Commodore 64 to 80 columns when you plug in the PROTECTO 80 Expansion Board. List \$199.00. Sale \$89.00.

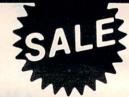

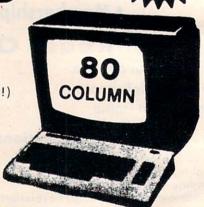

Includes 4 Slot Expander and can be used with most existing software!!!

Add \$3.00 for shipping, handling and insurance. Illinois residents please add 6% tax. Add \$6.00 for CANADA, PUERTO RICO, HAWAII, ALASKA, APO-FPO orders. Canadian orders must be in U.S. dollars. WE DO NOT EXPORT TO OTHER COUNTRIES.

Enclose Cashiers Check, Money Order or Personal Check, Allow 14 days for delivery, 2 to 7 days for phone orders, 1 day express mail!

VISA — MASTER CARD — C.O.D.

No C.O.D. to Canada, APO-FPO.

PROTECTO

We Love Our Customers
Box 550, Barrington, Illinois 60010

# FUJISALE

**Premium Quality Floppy Disks** 

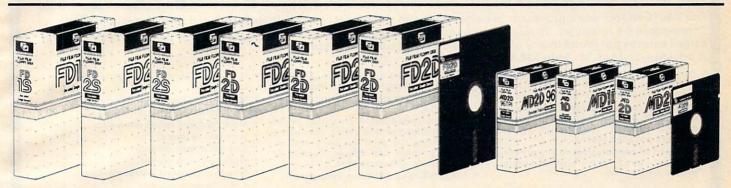

Box of 10 with hub rings, sleeves and labels

Famous Brand FUJI Floppy Disks for those who care about keeping their data.

List \$39.95

Single Sided — Double Density

Sale \$14.90

for Commodore 64, Atari, Apple

☆ ☆ Flip-N-File ☆ ☆ Data-Case

Disk Filer

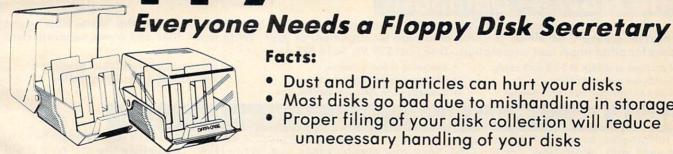

Facts:

- Dust and Dirt particles can hurt your disks
- Most disks go bad due to mishandling in storage
- Proper filing of your disk collection will reduce unnecessary handling of your disks

The Floppy Disk Filer is an inexpensive hard plastic Fliptop case that will allow for easy filing, and protect your disks from dust, smoke, and dirt. Plus, the Floppy Disk Filer will keep all your disks out of unwanted hands and in one place where you can easily find them. (Holds Over 50 Disks)

List \$24.95

Introductory Sale Price \$14.95

\* Coupon \$12.95

Add \$3.00 for shipping, handling and insurance, Illinois residents please add 6% tax. Add \$6.00 for CANADA, PUERTO RICO, HAWAII, ALASKA, APO-FPO orders. Canadian orders must be in U.S. dollars. WE DO NOT EXPORT TO OTHER COUNTRIES.

Enclose Cashiers Check, Money Order or Personal Check, Allow 14 days for delivery, 2 to 7 days for phone orders, 1 day express mail! VISA MASTER CARD - C.O.D.

No C.O.D. to Canada, APO-FPC

ROT

We Love Our Customers Box 550, Barrington, Illinois 60010

# Fulfill All Your Personal & Business Needs "NOW"

# - Word Processor

Easy To Use Cartridge Based Word Processor for the C-64, With Full 80 Column On-Screen View Mode The WRITE NOW! word processor provides you with the easiest to use, fastest to learn format available for your Commodore 64 computer. It will give you all the fetures you would expect in a professional word processor and some features not found in any other Commodore 64 word processor. (Cartridge) List \$49.95. Sale \$34.95. Coupon \$29.95.

- Program is on cartridge and loads instantly so there is no waste of time loading from unreliable tapes or disks.
- Built in 80 column display allows you to see exactly what you will print including headers, footers, justification, page numbers and page breaks.
- Can send all special codes to any printer, even in the middle of a line without losing proper justification.
- Page numbering in standard numbers or upper or lower case Roman numerals.
- Full string search and search/replace functions.
- · Direct unlimited use of previously stored text from tape or disk called from within text during the print out so it uses no memory space and allows creation of unlimited length documents.
- Full scrolling up and down through text.
- · No complicated editing modes or commands.
- Multiple line headers and footers.
- Justification and text centering.
- · Block copy and delete commands.
- Save text to tape or disk.
- Easy full screen editing.
- · Works with any printer.
- · Easy to understand instruction booklet.
- 4 help screens included.

# Spell Now

'Spell Now" is a disk based professional spelling checker that interfaces with the "Write Now" word processor for the C-64. Use "Spell Now" to check the spelling in your "Write Now" files. It includes all features of the most expensive spelling checkers on the market. (Disk) List \$39.95. Sale \$19.95.

- 34,000 word dictionary.
- 1,000 word mini-dictionary.
- Unlimited number of supplemental dictionaries (user-definable).
- You see status of spelling check.
- · Menu-driven; user-friendly.
- · Fully compatible with "Write Now".
- Allows for marking, immediate correction and viewing in context.
- CARDCO, INC.'s Lifetime Guarantee.

#### Mail - Mailing List Sottware

The "Mail Now" is a disk based full random access data base designed to be used with the "Write Now" word processor. "Mail Now" allows the user to merge an address file into the text of the word processor for form letters. (Disk) List \$39.95. Sale \$19.95.

- Machine language fast sort.
- User-friendly, totally menu-driven operation.
- 10 character comment line.
- User-defined, print format can print one, two or three labels across.
- 2 character category field.
- Supports 600 entries per disk.
- · Quick (in memory) sorts by Zip, Category, Last name and State.
- Includes data back-up utility.
- · CARDCO, INC.'s Lifetime Guarantee.

#### Now -Database

'File Now" is the inexpensive data base you've been waiting for. "File Now" interfaces with the "Write Now" word processor for the C-64. Helps you with data base management of your "Write Now" files and keeps separate data bases for other important information. (Disk) List \$39.95. Sale \$29.95.

- Functions as a deck of 3 x 5 note cards.
- · Fields are user-definable.
- Full edit features: add, edit, delete.
- · Searching is bidirectional.
- Wild card searching and printing.
- Capacity up to 700 cards per file-disk.
- Fully compatible with "Write Now".
- CARDCO, INC.'s Lifetime Guarantee.

#### Graphic/Logo Generator Paint Now — Graph Now

A full graphics package capable of generating line, bar graphs and graphic art designs such as logos and pictures to be used with "Write Now" for the C-64. Save your graph or logo in a "Write Now" compatible file and print it out along with your "Write Now" text file. (Disk) List \$39.95. Sale \$19.95.

- Allows plotting of x,y coordinates from Draw lines, rectangles and circles. software or keyboard.
- Compatible with "Write Now" files.
- Menu-driven; user-friendly.
- 3 fill shades; white, gray and black
- · Character font editor

- · Load or save graphics.
- · Optional joystick control.
- CARDCO INC.'s Lifetime Guarantee.

Add \$3.00 for shipping, handling and insurance. Illinois residents please add 6% tax. Add \$6.00 for CANADA, PUERTO RICO, HAWAII, ALASKA, APQ-FPO orders. Canadian orders must be in U.S. dollars. WE DO NOT EXPORT TO OTHER COUNTRIES.

Enclose Cashiers Check, Money Order or Personal Check. Allow 14 days for delivery, 2 to 7 days for phone orders, 1 day express mail! VISA - MASTER CARD - C.O.D

No C.O.D. to Canada, APO-FPO

# PROTECTO

We Love Our Customers Box 550, Barrington, Illinois 60010

# Practical **Business Software**

Special Low Low Prices - While Supplies Last

Word Processor

Spread Sheet

Data Base

Diagnostic

- Track Expenses. inventories, investments • Make Charts and Graphs • Project Profits
- Keep Mailing Lists Change Records, numbers, methods of filing Information Retrieval
- Keyboard Video Audio Joystick
- Printer Disk Drive And More!

Test RAM Memory
 RS-232 Port

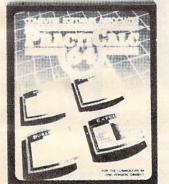

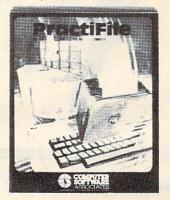

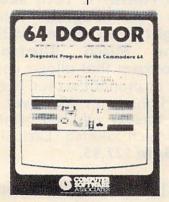

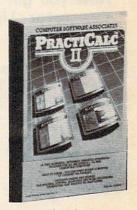

Practicale 64: A consistent best seller. Practicale 64 has become a reference standard among Commodore 64 spreadsheets. With features like alphabetic and numeric sorting and searching, variable comumn widths, graphing and over 30 math functions, this program is an exceptional value. Practicalc 64 also interacts with Practifile, forming the perfect small business bundle.

List \$59.95. Sale \$24.95. (Disk or Tape)

Flexibility and large capacity make Practifile the ideal data-base manager for Commodore 64. (3800 records per file, sorts 5 fields at once.) Files written with the program are compatible with Practicalc 64 and popular word processing programs such as EasyScript, Word Pro, PageMate and PaperClip. Finally, a full-featured data-base at an affordable price! List \$59.95. Sale \$24.95. (Disk.)

64 Doctor: A special diagnostic program for the Commodore 64, 64 Doctor takes the guesswork out of isolating troublesome hardware problems. The program tests each piece of hardware to pinpoint defects and help prevent costly and time-consuming service calls. An essential program for all Commodore 64 users! List \$34.95. Sale \$19.95. (Disk.)

#### PractiCalc II Better than Lotus 1-2-3 Coupon \$44.95

PractiCalc II, a fast, versatile spreadsheet with database and word processing features, does away with erasers, broken pencils and a wastebasket filled with scrap paper. PractiCalc II, with its functions and features, has the ability to complete simple and complex tasks. PractiCalc II is flexible enough to be used for checkbooks, alphabetized lists, home budgets and business financial statements. PractiCalc II is the tool of the eighties. List \$69.95. Sale \$49.95. Coupon \$44.95. (Disk)

#### With PractiCalc II you can:

- Use 250 rows by 100 columns
- Use 36 math functions from simple addition to square roots and trig functions.
- Sort alphabetically and numerically.
- Use upper and lower case letters.
- "Hide" columns of numbers for special reports without losing data.
- Create fixed titles of several rows and/or columns.
- Replicate any data in any area.
- Adjust individual column widths.
- · Use graphic display option.
- · Set global and individual cell formatting.
- Use IF ... THEN statements.
- Edit labels and formulas.
- · Format disks from within the program.
- View disk catalog from within the program.
- Write expanded labels up to 88 characters long.
- Insert, delete and move information with ease.
- Start using PractiCalc II within ten minutes of opening the package.
- Consolidate separate spreadsheets for totalling.
- · Search for known and variable entries.

Add \$3.00 for shipping, handling and insurance. Illinois residents please add 6% tax. Add \$6.00 for CANADA, PUERTO RICO, HAWAII, ALASKA, APO-FPO orders. Canadian orders must be in U.S. dollars. WE DO NOT EXPORT TO OTHER COUNTRIES.

Enclose Cashiers Check, Money Order or Personal Check, Allow 14 days for delivery, 2 to 7 days for phone orders, 1 day express mail! VISA - MASTER CARD - C.O.D.

No C.O.D. to Canada, APO-FPO.

# PROTECT

We Love Our Customers Box 550, Barrington, Illinois 60010

Commodore 64

# Computer Learning Pad

Makes graphic tablets Obsolete

Includes Special Printer Feature

Sale!

**Hi-Resolution!** 

Now you get this Fantastic Tech Sketch Computer Light Pen Program with a Professional Light Pen Free! (\$39.95 plus the Micro Illustrated Graphics Pen Program that allows you to draw on your T.V. or monitor screen (better than Gibsons \$99 light pen). Whatever you can draw on the screen you can print on your printer (A Tech Sketch Exclusive.) (Disk) List \$59.95 **Sale \$37.95.** 

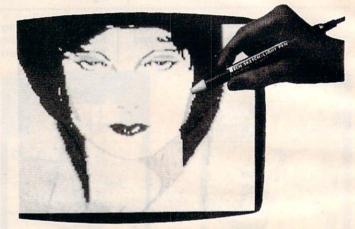

Also available is Lite Sprite, a light pen driven sprite builder (List \$39.95 Sale \$29.95).

# USIC P

The ultimate music synthesizer and multi-track recording system for the Commodore 64. A Full-sized REAL Keyboard and all software including printing to the printer and preprogrammed songs are included. (Disk) List \$149.95 Sale \$99.00.

**Fully Responsive** "MUSICIANS" Keyboard

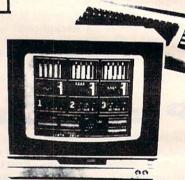

No Extra Software Required

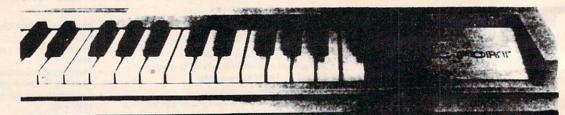

Add \$3.00 for shipping, handling and insurance. Illinois residents please add 6% tax. Add \$6.00 for CANADA, PUERTO RICO, HAWAII, ALASKA, APO-FPO orders. Canadian orders must be in U.S. dollars. WE DO NOT EXPORT TO OTHER COUNTRIES.

Enclose Cashiers Check, Money Order or Personal Check, Allow 14 days for delivery, 2 to 7 days for phone orders, 1 day express mail!

VISA — MASTER CARD — C.O.D.

No C.O.D. to Canada, APO-FPO

# PROT

We Love Our Customers Box 550, Barrington, Illinois 60010

# American Educational NEW Computer NEW STATES

• Learn at home • Easy To Use • Colorful Graphics • Motivating and Fun • Teacher Designed

All programs were written by teachers and have been classroom validated. These programs teach in a standard classroom format with rewards as the user gets through the various lessons.

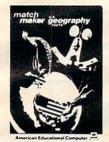

(Disk)

US Geography Facts — Has 35 preprogrammed lessons plus an authoring system that lets you create your own lessons. Excellent for teaching and reinforcing factual knowledge of the U.S. After completing two lessons the user earns the right to play a unique and challenging maze game. Fantastic educational value. List \$29.95. Sale \$16.95. US Government Facts — 35 lessons plus authoring system included. This program was designed for the following: • Eighth grade American History • Ninth grade Civics • High School electives in government • College refresher courses in government and American History. Fantastic aid to learning about American government.

List \$29.95. Sale \$16.95.

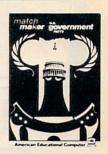

(Disk)

# **Commodore 64**

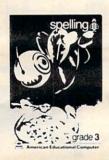

(Disk)

AEC Spelling — A series of seven educational software programs for grades 2 through 8. It teaches the spelling of 4,000 words most commonly used in writing (98% of most people's writing vocabulary). The word lists used are the result of over 25 years of research into the writing/spelling needs of children and adults. Each grade level consists of one two-sided disk with word lists on one side and study activities on the other. The activities are designed to develop mastery in spelling utilizing a Test/Teach/Test approach. A pre-test is used to find out which words a user cannot spell correctly. These are recorded on a "Words To Study" list. The activities for learning these words are provided. Finally, a post-test is taken by the learner to measure progress. The approach is simple and rewards are built in. List \$99.95. Special Sale — 7 programs \$34.95. Individual programs \$19.95. (Specify grades 2-8).

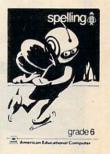

(Disk)

# Commodore 64

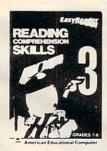

(Disk)

Reading Comprehension Skills — Reading Comprehension Skills, 1, 2, and 3 help the learner develop the ability to read with understanding. The learner does work with cause and effect, similarities and differences, predicting outcomes, finding main ideas, differentiating between fact and opinion, etc.

Level 1 (grades 1-3) \$29.95 \$16.95 Level 2 (grades 4-6) \$29.95 \$16.95 Level 3 (grades 7-8) \$29.95 \$16.95 Words In Reading (Vocabulary) — Learn About Words In Reading, 1 and 2 teaches the structure of words to ensure success in reading. Such topics as prefixes, suffixes, contractions, synonyms, etc., are among the structural skills included in the program to promote progress and good grades in reading. List Sale

Level 1 (grades 1-3) \$29.95 \$16.95 Level 2 (grades 2-4) \$29.95 \$16.95

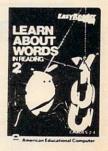

(Disk)

Add \$3.00 for shipping, handling and insurance. Illinois residents please add 6% tax. Add \$6.00 for CANADA, PUERTO RICO, HAWAII, ALASKA, APO-FPO orders. Canadian orders must be in U.S. dollars. WE DO NOT EXPORT TO OTHER COUNTRIES.

Enclose Cashiers Check, Money Order or Personal Check, Allow 14 days for delivery, 2 to 7 days for phone orders, 1 day express mail!

VISA — MASTER CARD — C.O.D.

No C.O.D. to Canada, APO-FPO

# PROTECTO

We Love Our Customers
Box 550, Barrington, Illinois 60010

# **Evelyn Wood Speed Reading**

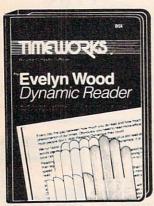

The EVELYN WOOD DYNAMIC READER provides you with the exercises and tools you need to help you increase your reading comprehension and speed. You can use your own personal computer and develop your skills at your own pace. You can learn the essential techniques of Dynamic Reading in your own home — at any time that is convenient for you. You can repeat exercises as often as you wish to assure that you maintain optimal reading efficiency.

SAI

**Evelyn Wood** Dynamic Reader

List \$69.95

An effective and enjoyable way to improve your reading comprehension, retention and speed.

(See Page 29, 30, 54)

# Home Management Sale

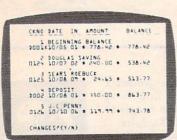

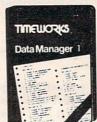

# Data Manager 1

A general information storage and retrieval system — with exclusive "X-SEARCH" Feature.

List \$24.95. Sale \$16.95.

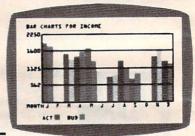

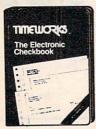

# The Electronic Checkbook

Check recording, sorting and balancing system.

List \$24.95. Sale \$16.95.

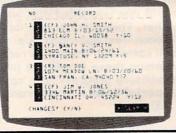

# The Money Manager

Home and business budget and cash flow system.

List \$24.95. Sale \$16.95.

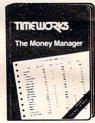

All three Programs for only \$4495

# Cave of the Word Wizard

For Commodore 64 Computers

An Intriguing Way to Develop Spelling Skills Using Human Speech and Arcade Action.

This state-of-the-art educational program includes 500 spoken words in 10 spelling skill levels and makes full use of the sound capabilities of your computer. The Wizard will talk to you in clear human speech. No additional hardware is needed for your computer system. (Tape/Disk)

Sale \$22.95. List \$39.95.

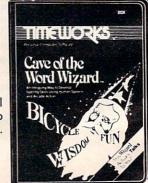

Add \$3.00 for shipping, handling and insurance. Illinois residents please add 6% tax. Add \$6.00 for CANADA, PUERTO RICO, HAWAII, ALASKA, APO-FPO orders. Canadian orders must be in U.S. dollars. WE DO NOT EXPORT TO OTHER COUNTRIES.

Enclose Cashiers Check, Money Order or Personal Check. Allow 14 days for delivery, 2 to 7 days for phone orders, 1 day express mail!

VISA — MASTER CARD — C.O.D.

No C.O.D. to Canada, APO-FPO

# PROTECTO

We Love Our Customers Box 550, Barrington, Illinois 60010

# Designation Comes Alive

# Rated No. 1 in Computer Education

公公公

Real

Learning

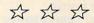

# Grammar Examiner Spellakazam

Now you can learn proper grammar as well as spelling. You are required to edit paragraphs or answer grammar questions as you move up the ranks of newspaper reporter. Fantastic learning capabilities.

(Grades 5 and up.) (Disk.) List \$44.95. Sale \$24.95.

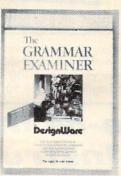

Race the magician to spell over 400 prepared words (or enter your own). If you succeed you release the animals, otherwise you seal their fate. (Ages 7 and up) (Disk.) List \$34.95.

Sale \$19.95.

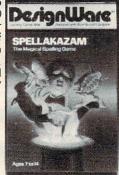

# **States & Traits**

Learn about U.S. geography and the famous facts of each state. You must piece states in with only mountains and river. Traits include problems like bordering states and rivers, historical facts, current trivia and capitols.

(Ages 9 and up.)

(Disk.) List \$44.95.

Sale \$27.95.

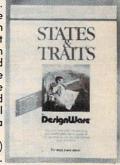

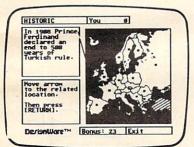

# European Nations And Locations

Learn country names, capitals, bordering nations, geographic landmarks, major mountain ranges, rivers and lakes, historical and cultural facts, and where they belong on a map in achallenging and fun game for the whole family. Fantastic way to learn about the countries of Europe. (Disk) List \$44.95 Sale \$29.95.

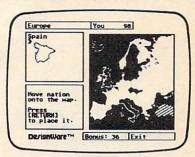

# Commodore 64

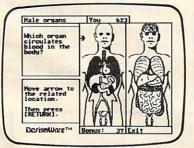

# The Body Transparent

Teaches the names, locations, and functions of organs and bones in the human body, plus important facts about them. Includes both the male and female body, so you can learn the similarities and differences between them. Move bones and organs to the proper parts of the body and match correct parts to the facts and functions presented. Fantastic education of the Human Body. (Disk) List \$44.95 Sale \$29.95.

# Commodore 64

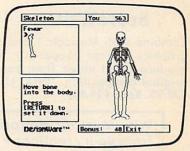

Add \$3.00 for shipping, handling and insurance. Illinois residents please add 6% tax. Add \$6.00 for CANADA, PUERTO RICO, HAWAII, ALASKA, APO-FPO orders. Canadian orders must be in U.S. dollars. WE DO NOT EXPORT TO OTHER COUNTRIES.

Enclose Cashiers Check, Money Order or Personal Check, Allow 14 days for delivery, 2 to 7 days for phone orders, 1 day express mail!

VISA — MASTER CARD — C.O.D.

No C.O.D. to Canada, APO-FPO

# PROTECTO

We Love Our Customers
Box 550, Barrington, Illinois 60010

# Commodore 64

- Play "no-fault" music instantly
- Never hit a sour note
- Play eight different instruments
- Play along with background rhythms
- Make your own music
- **Develop musical competence** and confidence
- Learn notes on a music keyboard
- Develop sense of rhythm
- Begin learning music theory

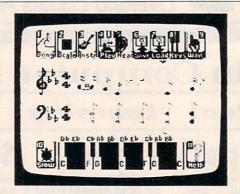

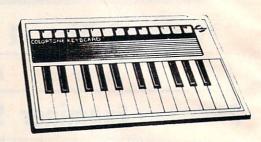

ColorTone Keyboard — Now you can play and learn just like on an organ. Just point to one of the colortone's preset songs, change the musical scale you are playing in or make your Commodore 64 sound like one of eight different instruments. As you play, you'll see the notes you're hearing displayed on a musical staff then record your musical creations to listen to them again and again. List \$59.95. Sale \$29.95.

# Turn Your Commodore-64 Into A Sophisticated Musical Instrument

"The Program That Gives You A Reason To Buy A Commodore-64."

New York Times.

# MusiCalc

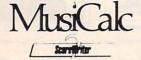

## ScoreWriter

Combine with Musicalc 1 and a graphics printer (Super-10) to produce sheet music from your original composition. (Disk) List \$39.95. Sale \$19.95.

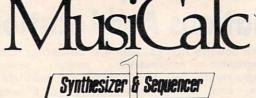

# Synthesizer & Sequencer

This 1st step turn your Commodore-64 into a sophisticated musical instrument — a three voice synthesizer and fully interactive step sequencer play along with pre-recorded songs or develop your own and record the music you create. (Disk)

List \$59.00. Sale \$29.95.

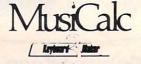

# **Keyboard Maker**

Turns your Commodore-64 into a musical keyboard. Comes with over 30 pre-set keyboard scales from Classical to Rock. Requires Musicalc 1. (Disk) List \$39.95. Sale \$19.95

With Musicalc anyone can • Make and record sophisticated music • Print out sheet music from your creations • Turn your computer into a keyboard • No experience necessary!

Add \$3.00 for shipping, handling and insurance. Illinois residents please add 6% tax. Add \$6.00 for CANADA, PUERTO RICO, HAWAII, ALASKA, APO-FPO orders. Canadian orders must be in U.S. dollars. WE DO NOT EXPORT TO OTHER COUNTRIES.

Enclose Cashiers Check, Money Order or Personal Check, Allow 14 days for delivery, 2 to 7 days for phone orders, 1 day express mail! VISA — MASTER CARD — C.O.D.

No C.O.D. to Canada, APO-FPO

# 

We Love Our Customers Box 550, Barrington, Illinois 60010

# MAGIC

# Eye Grabbing Living Graphics

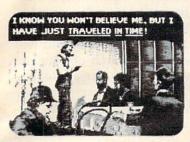

#### The Time Machine

Based on H.G. Wells' science fiction classic, THE TIME MACHINE adds unique joystick action, high-resolution graphics and extensive animation to Wells' ageless prose. Travel through the treacherous time tunnel. Venture into the mysterious land of the future. Befriend the gentle Eloi and struggle to save them from evil Morlocks who lurk in the dangerous underworld. Regain your time machine at all costs — or your tale will end in tragedy! (Disk) List \$39.95. Sale \$29.95.

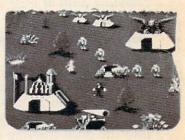

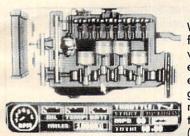

**Injured Engine** 

Work with an accurate cutaway representation of a functioning automobile engine. Brilliant graphics detail various engine systems and parts. Learn the names of each part and how it relates to the other parts of the engine, then, use your knowledge to diagnose computergenerated engine problems. Inspect and test at will but remember everything costs! Work against the clock to tune and repair the motor to perfect running condition. (Disk) List \$39.95. Sale \$27.95.

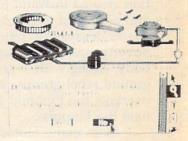

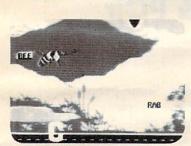

Speak and Seek

It talks!! Speak and Seek teaches the alphabet to children, ages 2-5. It shows children how to print letters in capital and lower cases, pronounces the letter as it is drawn and asks them to find and press the letter on the keyboard. Incorrect answers prompt a variety of helping phrases, such as "Try a little to the right" or "Try higher," and other encouraging and amusing feedback. The make a creature appear that starts with the collect letter. (Disk) List \$39.95. Sale \$27.95.

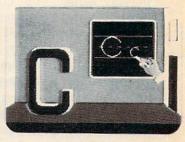

# **Commodore 64**

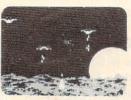

## **Demon Attack**

Winged warriors wreak havoc from above! Only your laser cannon stands between you and oblivion! Blast those bizarre demons. Your arsenal includes missiiles and sheer intestinal fortitude. Only the strong survive! (Disk) List \$24.95. Sale \$16.95.

#### Macbeth

Shakespeare's enthralling play of murder, greed and intrigue comes to life in this startlingly textured and vivid treatment. Armed with your wits, an impeccably detailed edition of the Scottish play and a learned mentor who questions and guides your insights and judgements, the play's the thing for you to solve! An engrossing and educational interactive adventure!. (Disk) List \$39.95. Sale \$29.95.

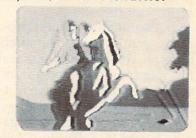

## **Commodore 64**

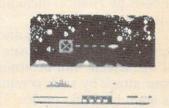

### Nova Blast

Pilot your own Novon Skysweeper above the underwater city. You must defend four cities in your quadrant from alien assault. Use your radar to detect enemy activity. Race to protect these civilized outposts in a deadly game of skill and strrategy. (Disk) List \$24.95. Sale \$16.95.

Add \$3.00 for shipping, handling and insurance. Illinois residents please add 6% tax. Add \$6.00 for CANADA, PUERTO RICO, HAWAII, ALASKA, APO-FPO orders. Canadian orders must be in U.S. dollars. WE DO NOT EXPORT TO OTHER COUNTRIES.

Enclose Cashiers Check, Money Order or Personal Check, Allow 14 days for delivery, 2 to 7 days for phone orders, 1 day express mail!

VISA — MASTER CARD — C.O.D.

No C.O.D. to Canada, APO-FPO

# PROTECTO

We Love Our Customers
Box 550, Barrington, Illinois 60010

# Empire III: Armageddon

Michael B. Williams

Requirements: Apple II-series computer with at least 48K RAM and a disk drive.

Empire III: Armageddon is the final chapter in the Empire trilogy. When you assume the role of a character in this world, you find the once-thriving civilization created in World Builders and advanced in Interstellar Sharks decayed by rebellion, poverty, and the corrupt ruling body. Along with several underground rebel groups, you must overtake the Pyramid and eliminate the Empress.

As in many fantasy roleplaying games, your character's attributes and characteristics are determined by the roll of the die. Your success in everything you do depends on your strengths and weaknesses and how well you use them. For example, a high charisma can help you get lower prices on some items, while strength and dexterity will aid you most during battle. Everything but your native class and your name are chosen by chance, including your gender.

During battle, you and your opponent occupy opposite sides of the screen. You determine your attack by such commands as stab, hit, kick, or fire. The battle ends when one of you is killed or gives up. Any wounds received may be healed at the hospital in the city (for a fee, of course).

Armageddon is realistic: Periodically, you must eat and drink to sustain life. Time passes according to where you are and how you move (more time elapses when traversing the wilderness than the city, for example). As your character ages, his abilities and strength

weaken, though his intelligence probably increases.

One criticism of Armageddon is that the game moves extremely slowly. The display routines appear to be written in BASIC and are painstakingly slow. Disk access is excessive. Another criticism, though common to many games of this type (such as Wizardry), is that, after hours of developing a character, one mistake can wipe him out. Since there is no reincarnation in Armageddon (and no commercial reincarnation programs as exist for Wizardry), one is forced to restart the game from the very beginning.

Despite these drawbacks, *Empire III: Armageddon* is a well thought-out, extremely complex graphic adventure. It will take a lot of time to complete, and will also command much of your patience. *Empire III: Armageddon* nicely ties up the Empire trilogy with a superb challenge for gamers.

Empire III: Armageddon Peachtree Software 3445 Peachtree Road, N.E. Atlanta, GA 30326 \$32.95

# EasyPath For PC & PCjr

Richard Mansfield, Senior Editor

Requirements: IBM PC or PCjr with at least one disk drive and DOS 2.0 or higher.

IBM DOS 2.0 and above are powerful, impressive operating systems, but they do have a few kinks. One of their strengths is that you can define subdirectories to conveniently store related groups of files. However, because of a quirk of the PATH command, you can access only program files within subdirectories, not data files.

Also, many popular programs cannot access subdirectories. If you are word processing, for example, and you want to work on a particular letter, it must be in your current directory. It's more logical to organize letters in a directory called LETTERS and notes in NOTES, etc. However, DOS forces you to copy all such data files into the current directory if you want to access them with your word

processor. Some people have solved this by putting a copy of their programs—database managers, spreadsheets, and so on—into *each* relevant subdirectory. Not only does that waste disk space, it still doesn't solve the problem of switching between letters and notes in different directories.

## **An Easy Solution**

All this is solved with Polygon Software's *EasyPath* program. You are given great freedom to define locations and to SET pathlike arguments which will permit any of your programs to access data from anywhere on your floppy or hard disks. *EasyPath* also solves similar problems with RAM disks and piping.

Of particular interest to hard disk users is the EPFILES command, which quickly locates any file or file specification anywhere on the disk. You see a display of all matches and

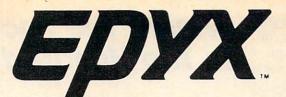

# The Best Arcade Games Around

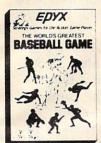

World's Greatest Baseball — Finally a great sports game. Realistic right down to the playing field. Control all the actions even the outfielders. Play realistic baseball all year round. (Fantastic graphics, action, and sound!) (Disk) List \$34.95. Sale \$22.95.

Ballblazer — Unique split-screen, 3-D graphics give you and your opponent a first person view of the field of play. You race across the playfield in your Rotofoil trying to capture the ball and fire it through the goal before your opponent. The winner is the player with the most points at the end of the timed competition. Hold onto your joystick and keep that finger on the fire button, this is the type of two player head-to-head action you've been waiting for. Two Players. (Disk) List \$29.95. Sale \$21.95.

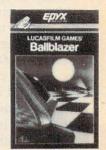

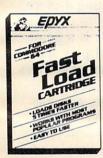

Fast Load Cartridge — Load, save and copy disks five times faster than normal. It plugs into the cartridge port of the Commodore 64 and goes to work automatically, loading disks with ease..And that's only the beginning. It can copy a single file, copy the whole disk, send disk commands, and even list directories without erasing programs stored in memory. (Cartridge) List \$39.95. Sale \$24.95.

Barbie — The biggest name in dolls. Browse through Barbie's closet full of beautiful clothing and dress her for the party. You can cut her hair or make it longer and color it or change the style. Buy new clothing at the boutique or any of the six other specialty shops, or even go to the dress shop and create Barbie's designer clothes with the help of the computer. The combinations are endless and so is the fun. One or two players. (Disk) List \$39.95. Sale \$24.95.

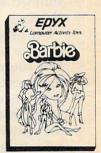

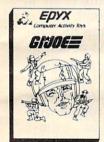

G.I. Joe — The best selling toy soldier is now available as an activity toy on the home computer. Select the battle situation then choose the equipment you think you will need to get the job done. Choose from a number of uniforms and weapons in your well stocked arsenal and get ready for the action. Play alone or with a friend, if you plan the right strategy you will complete the mission if not you will have to try again. One or two players. (Disk) List \$39.95. Sale \$24.95.

Hot Wheels — Now all the action and fun from playing with Hot Wheels cars is taken one step further on the home computer. Hot Wheels lets you choose your play activity from repairing cars to the destruction derby. You can actually play the activities along with a partner on the computer screen, even build and customize your own cars. A whole new way to play Hot Wheels. One or two players. (Disk) List \$39.95. Sale \$24.95.

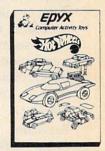

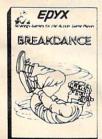

**Break Dance** — Break Dance is an action game in which your dancer tries to break through a gang of break dancers descending on him. "A simon-like game" where your dancer has to keep the steps of the computer controlled dancer, and even a free dance segment where you develop your own dance routines and the computer plays them back for you to watch. Now anyone can break dance!! (Disk) List \$39.95 **Sale \$24.95**.

Rescue On Fractalus! — Your mission is to fly your Valkyrie Fighter through the Jaggi defenses and rescue the downed Ethercorps pilots. Sounds easy, but don't let it fool you. It's tough enough jut to navigate the mountains and canyons of Fractalus, but try doing it while destroying enemy gun emplacements or dodging suicide saucers. We supply the Long Range Scanner, Dirac Mirror Shield and Anti-Matter Bubble Torpedoes... YOU supply the skill and guts! One Player. (Disk) List \$29.95. Sale \$21.95.

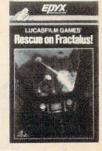

Add \$3.00 for shipping, handling and insurance. Illinois residents please add 6% tax. Add \$6.00 for CANADA, PUERTO RICO, HAWAII, ALASKA, APO-FPO orders. Canadian orders must be in U.S. dollars. WE DO NOT EXPORT TO OTHER COUNTRIES.

Enclose Cashiers Check, Money Order or Personal Check, Allow 14 days for delivery, 2 to 7 days for phone orders, 1 day express mail!

VISA — MASTER CARD — C.O.D.

No C.O.D. to Canada, APO-FPO.

PROTECTO

We Love Our Customers
Box 550, Barrington, Illinois 60010

locations, whether hidden, system, read-only, subdirectory, or altered since previous backup. This wealth of information has a variety of uses. For example, you can quickly determine if you have duplicate files hidden away in forgotten zones within the megabytes of storage. EasyPath makes it easier to manage the generous amounts of storage offered by a hard disk.

This product has only one flaw, and it's a flaw that's hard to complain about seriously. EasyPath is one of those programs with so many options and features that you're initially stunned by an embarras de richesses.

There are so very many ways to use EasyPath that at first you can get lost trying to figure out what is essentially a new language. However, the program comes with many prewritten batch files for popular software; a clear, if dense, user guide; and plenty of examples. It's well-supported with help and error screens. It doesn't take long to start solving problems with EasyPath. And there seem to be no untoward interactions with other popular background utilities, such as ProKey, RAM disks, and Sidekick.

EasyPath
Polygon Software Corp.
363 Seventh Avenue
New York, NY 10001
\$100

# COMPUTE!

TOLL FREE
Subscription
Order Line
800-334-0868
In NC
919-275-9809

# Winnie The Pooh In The Hundred Acre Wood

James V. Trunzo

Requirements: Commodore 64 with a disk drive; or an Apple II-series computer with at least 48K RAM and a disk drive.

Winnie The Pooh In The Hundred Acre Wood is a graphics adventure game designed to be played by a seven-year-old (or any Winnie the Pooh lover), and the biggest and most pleasant surprise is that a child can actually play it! One of the first releases from Walt Disney Personal Computer Software, by way of Sierra, Winnie The Pooh is truly an adventure game for children.

The program stresses such diverse skills as creating and reading maps, logical thinking, and reading comprehension. However, this learning is hidden beneath delightful graphics and an intriguing challenge (for a youngster). A blustery wind has blown through the Hundred Acre Wood, scattering the belongings of the beautifully rendered A. A. Milne characters far and wide. It is the player's job to locate the missing articles, identify their owners, and then return them.

Sierra has struck a laudable balance between making the game too easy (and thus boring) or too difficult (and thus frustrating). Except for directional movements, children are not expected to type in the kind of commands normally associated with adventure games, so they don't have to wrestle with the program's vocabulary and syntax recognition.

Sierra has added several other touches to aid youngsters. The Wise Owl is always available in case they find an object they cannot match to a charac-

ter. A map of the Hundred Acre Wood also is available, although players are urged to make their own map, as well, to keep track of certain objects (only one object can be carried at a time). Finally, the text of the game contains little hints—again, without being so obvious as to dilute the enjoyment and satisfaction a youngster gains from successfully completing a piece of the puzzle.

Winnie The Pooh is a game that a youngster will play more than once. The program scatters the lost objects in different places for each game, and has variations that make it more than just a seek-and-find game. The instructions are simple and concise, and the program is almost completely error-proof. One impressive feature is the ingenious way Sierra built the save-game feature into the program. For starters, no data disk is needed, eliminating the need to swap disks. And the actual procedure is made so easy (you have to look in the toybox in the playroom) that any sevenvear-old can do it without trouble. Winnie The Pooh is one piece of software that lives up to the promises on its box.

Winnie The Pooh
In The Hundred Acre Wood
Walt Disney Personal Computer
Software
Sierra Inc.
Coarsegold, CA 93614
\$39.95

# Lowest Price In The USA!

# ATARI® Computer System Sale

• Word Processing • Home • Business

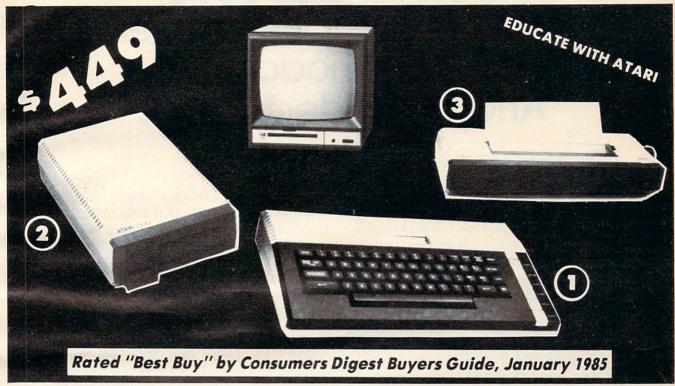

LOOK AT ALL YOU GET FOR ONLY \$449

1) Atari 800XL 64K Computer

2 Atari 1050 127K Disk Drive

3 Atari 1027 Letter Quality 20 CPS Printer Atari Writer Word Processer

All connecting cables & T.V. interface included. & Monitors sold separetly.

LIST PRICE

\$299.00 399.00

399.00

79.95

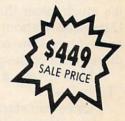

TOTAL LIST PRICE \$1,176.95

#### MONITOR OPTIONS:

☆ 12" Hi Resolution Green or Amber Screen

\$199.00

Sale

13" Hi Resolution Color

List

99.00

Add \$9.95 for Connection Cables and \$10 for UPS

\$399.00

195.00

15 DAY FREE TRIAL. We give you 15 days to try out this ATARI COMPUTER SYSTEM!! If it doesn't meet your expectations, just send it back to us prepaid and we will refund your purchase price!!

90 DAY IMMEDIATE REPLACEMENT WARRANTY. If any of the ATARI COMPUTER SYSTEM equipment or programs fail due to faulty workmanship or material we will replace it IMMEDIATELY with no service charge!!

Best Prices • Over 1000 Programs and 500 Accessories Available • Best Service One Day Express Mail
 Programming Knowledge
 Technical Support

#### Add \$25.00 for shipping and handling!!

Enclose Cashiers Check, Money Order or Personal Check. Allow 14 days for delivery. 2 to 7 days for phone orders. 1 day express mail! We accept Visa and MasterCard. We ship C.O.D. to continental U.S. addresses only.

We Love Our Customers Box 1001, Barrington, Ill. 60010

312/382-5050 to order

# **TurboDisk**

# High-Speed Disk Loader For Commodore 64 And Expanded VIC-20

Don Lewis

Another breakthrough! Recently COMPUTE! published a startling utility that loads Commodore tapes as fast as 1541 disks (see "TurboTape," January and February 1985). In this issue we're following up with a program that accelerates 1541 disk loading by a factor of three times or more. You'll find that "TurboDisk" is as revolutionary as TurboTape—and just as easy to use.

If you've ever used a really fast disk drive, you know that the Commodore 1541 drive leaves something to be desired—namely, speed. True, it's much faster than a Datassette—at least, a Datassette without "TurboTape"—but it's still annoyingly slow compared to other floppy disk drives with high-speed parallel interfaces.

Now there's a stunning solution: "TurboDisk."

Once you start using TurboDisk, you'll wonder how you got along without it. TurboDisk turbocharges the loading process by a factor of three times or more. In fact, the longer the program, the more improvement you'll see!

TurboDisk requires no modifications to your disk drive or computer. It loads programs saved in the usual manner; no special Turbosave is required. It works with most BASIC and machine language programs, including the DOS Wedge. It does not compromise reliability. And you can switch it on or off at any time by typing a single command.

If you're still skeptical, give TurboDisk a trial—it delivers what it promises.

## **Preparing TurboDisk**

For the Commodore 64, you'll need to type in two programs to prepare TurboDisk: a BASIC program that creates a machine language file on disk (the actual TurboDisk utility); and a short two-line BASIC loader that calls up and activates TurboDisk. For the VIC, a single BASIC program is used to read the TurboDisk machine language from DATA statements and relocate it to the top of available memory.

Program 1 is the BASIC program that creates the 64 version of TurboDisk. Notice all the numbers in DATA statements; these represent the machine language portion of the utility. Be extra careful when typing these lines. We recommend using the "Automatic Proofreader" to prevent as many errors as possible (see "COMPUTE!'s Guide To Typing In Programs" elsewhere in this issue).

Save Program 1 on disk before running it for the first time. That way, if an error causes your computer to lock up, you can switch it off to clear the memory, reload the program, and search for the typing mistake. Otherwise you could lose all of your typing effort.

When Program 1 runs, it prints the message INSERT DISK AND HIT RETURN WHEN READY. Insert a formatted program disk and press RETURN. Program 1 creates a file on the disk with the name TURBODISK.OBJ and then prints the message TURBODISK.OBJ CREATED. You'll probably want copies of TurboDisk on all of your program disks, so rerun the program as many times as necessary.

Program 1 will print an error message if it detects a disk error or a typing mistake in the DATA statements. In addition, the partially written TURBODISK.OBJ file will be scratched from the disk if an error is detected in the DATA.

Finally, if you're using a Commodore 64, you must type in Program 2 and save it on all your program disks with the filename TURBODISK. To load and run TurboDisk, all

# "...Darn near letter quality!"

The high quality, square dot technology used by Legend produces a character so clear, so crisp our users tell us it's "darn near letter quality!" We invite comparisons. In fact, we're so confident about our quality we'll be happy to send you an actual sample of legendary output, just for the asking. Legends are perfect for those important reports and proposals as well as regular office correspondence. The graphs and charts you create with Legend are stunningly good! All you have to choose is how fast you want to go. We use a top-quality carbon ribbon common to the world's most popular typewriter that makes each and every character clean and sharp. And we're so sure about the reliability of our Legends we guarantee our print head... for life!

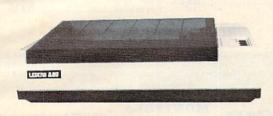

The LEGEND 880 provides over forty fonts, all software-selectable and is rated at 80 cps but purs along at a comfortable RTS of 104 characters per second. It's designed to work with all popular computers including IBM, most of the IBM-compatibles as well as Apple, TI and Commodore. And all this can be yours today at a really affordable price!

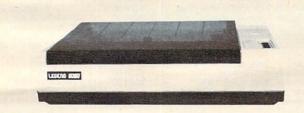

The LEGEND 1080, rated at 100 cps gives you the quality of the 880 at a faster RTS of 140 characters per second. And simple, easy-to-use switch settings bring forty fonts to your fingertips! True Epson compatibility means you can run all the popular software packages including Lotus 1-2-3, Symphony, Framework, Wordstar and more!

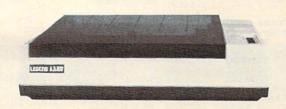

The LEGEND 1380 is perfect for high speed, high performance applications. Rated at 130 cps, it produces legendary print quality at an incredible RTS of 163 characters per second. Full IBM graphics compatibility along with downloadable character sets allows you to design your very own fonts and run all of the new IBM graphics software.

**Upgrade your printer buffer for only \$1.00.** For a limited time only you can upgrade the buffer in either your Legend 1080 or Legend 1380. See your dealer for all the details.

For more information about these and the full line of Legendary printers contact Legend Peripheral Products, 6041 Variel Avenue, Woodland Hills, Ca 91367. Telephone (818) 704-9100. Outside CA call toll-free 1-800-321-4484. Telex 662436.

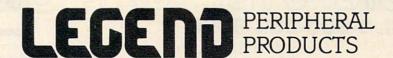

Trademarks—IBM International Business Machines Corporation/Epson-Epson America/Lotus 1-2-3, Symphony/Lotus Development Corporation/Framework-Ashton-Tate/Wordstar-MicroPro Apple-Apple Computer/Commodore - Commodore Business Machines - TI-Texas Instruments
Legend and RTS - Cal Abco, Legend Peripheral Products

# ALL ADDS UP

Starting as low as

256K, 1-DS/DD DRIVE KEYBOARD MULTIFUNCTION CARDS

IDEA

IDEAmax - ZPR, 64K, C, S, P\$229.00 IDEAmini - YPR, C, S, P.....\$189.00 IDEAminimax - MPR 128K...\$229.00 IDEAshare Software.....\$219.00

QUADRAM

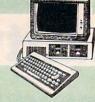

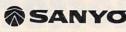

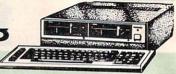

#### SOFTWARE

|              | LOTUS     |          |
|--------------|-----------|----------|
| Symphony     |           | \$449.00 |
| 1-2-3        |           | \$309.00 |
|              | Hayes     |          |
| Please (Data | Base)     | \$249.00 |
| PEACH        | TREE SOFT | TWARE    |

| PC     | COMPATIBLES    |
|--------|----------------|
| TENITH | <b>®</b> SANYO |

| PC-150  | Desktop  | CALL |
|---------|----------|------|
| PC-160  | Portable | CALL |
|         | COLUMBIA |      |
| Desktor | ng       | CALL |

Portables.

| THE PARTY OF THE PARTY OF THE P | MBC  | 550          | \$699.00  |
|----------------------------------------------------------------------------------------------------|------|--------------|-----------|
| sktopCALL                                                                                                    | MBC  | 550-2        | \$749.00  |
| rtableCALL                                                                                                    | MBC  | 555          | \$949.00  |
|                                                                                                    | MBC  | 555-2        | \$1099.00 |
| COLUMBIA                                                                                                    | MBC  | 775 Portable | CALL      |
| CALL                                                                                                    |      | CORONA       |           |
| CALL                                                                                                    | Desk | tops         | CALL      |
|                                                                                                    |      |              |           |

Portables......CALL

| Quadboard           | \$229.00 |
|---------------------|----------|
| Quadboard II        | \$229.00 |
| Expanded Quadboard  | \$239.00 |
| Quad 512+           |          |
| Quad 2 Meg          | \$879.00 |
| Memory Board        |          |
| QuadJr Exp. Chassis |          |
| QuadJr Exp. Memory  |          |
| QuadMemJr           |          |
|                     |          |

| PEACHTREE SUFTW      | ARE      |
|----------------------|----------|
| Peachtext 5000       | \$169.00 |
| PeachPack (GL/AP/AR) | \$219.00 |
| MICROPRO             |          |
| WordStar 2000        | \$299.00 |
| R:Base 4000          | \$279.00 |
| MULTIMATE IN         | r.       |
| Multi Mate           | \$289.00 |
| MICROSTUF            |          |
| Crosstalk            | \$105.00 |
| MICROSOFT            |          |
| MaritaDlam           | A170 00  |

| API                                                              |               |
|------------------------------------------------------------------|---------------|
| APPLE IIe PROFESSIONAL PACK                                      | APPLE IIeCALL |
| 64K Apple IIe, Dual Disk Drive &                                 | APPLE IIcCALL |
| Controller, Extended 80 Column Card,<br>Monitor II & DOS 3.3CALL | MacINTOSHCALL |

| AST           |          |
|---------------|----------|
| Six Pack Plus | \$239.00 |
| Mega Plus II  | \$269.00 |
| I/O Plus II   | \$139.00 |
| Memory MBII   | \$249.00 |
| Advantage-AT  | CALL     |
| TECM          | A D      |

 

 Captain - 64.....
 \$249.00

 Captain Jr. 128K.....
 \$339.00

 PARADISE Five Pack - C, S, P.....\$189.00

| MICROSOFT                  |           |
|----------------------------|-----------|
| MultiPlan                  | \$139.00  |
|                            |           |
| Framework                  |           |
| dBASE IIupgrade            | \$139.00  |
| dbase II                   | \$299.00  |
| dbase III                  | \$389.00  |
| Friday!                    | \$179.00  |
| IUS                        |           |
| EasyWriter II              | \$249.00  |
| EasySpeller                |           |
| EasyFiler                  | .\$229.00 |
| CONTINENTAL SOFTW          | ARE       |
| 1st Class Mail/Form Letter | \$79.99   |
| Home Accounting Plus       | \$88.99   |
|                            |           |

PROFESSIONAL SOFTWARE

| 0                           | MONI         | TORS      |
|-----------------------------|--------------|-----------|
| AMDEK                       |              |           |
| 300 Green                   | \$129.00     | SC-100 Cd |
| 300 Amber                   | \$149.00     | SG-1000 C |
| 300 Color/Audio             |              | SA-1000   |
| 310 Amber IBM-Plug          |              |           |
| Color 500 Composite/RGB/VC  |              | 115 12" ( |
| Color 600 Hi-Res (640 x 240 |              |           |
| Color 700 Hi-Res (720 x 240 |              |           |
| Color 710 Long Phosphor     |              | 122 Ambe  |
| BMC                         |              | 210 Color |
| 1201 Plus (12" Green Hi-Re  | 00 889 (00   | 400 Med-I |
| 9191U Color                 |              | 415 Hi-Re |
|                             |              |           |
| 9191 Color Plus             | \$229.00     | 420 Hi-Re |
| NAP                         | Washington . | 440 Ultra |
| 12" Amber                   | \$69.99      |           |
| NEC                         |              | 8400 Qua  |
| NEC                         |              | 8410 Qua  |
|                             | \$109.00     | 8420 Amb  |
| JB 1201 Green               | \$139.00     |           |
| JB 1205 Amber               | \$149.00     |           |
| TD 1015 0-1-                | A000         |           |

| SC-100 Color         | \$249.00 |
|----------------------|----------|
| SG-1000 Green        |          |
| SA-1000 Amber        | \$139.00 |
| *TAXAN               |          |
| 115 12" Green Mono   | \$139.00 |
| 116 12" Amber Mono   | \$149.00 |
| 121 Green TTL        | \$149.00 |
| 122 Amber TTL        | \$159.00 |
| 210 Color RGB        | \$239.00 |
| 400 Med-Res RGB      | \$319.00 |
| 415 Hi-Res RGB       | \$439.00 |
| 420 Hi-Res RGB (IBM) | \$469.00 |
| 440 Ultra Hi-Res RGB | \$649.00 |
| QUADRAM              |          |
| 8400 Quadchrome      | \$489.00 |
| 8410 Quadchrome II   |          |
| 8420 Amberchrome     |          |
| ZENITH               |          |

SAKATA

| VIDEO CARDS                          |
|--------------------------------------|
| Amdek - MAI\$249.00                  |
| AST - Monograph Plus\$409.00         |
| Graph PakCALL                        |
| Hercules - Graphics\$349.00          |
| Color\$199.00                        |
| Paradise - Modular Graphics.\$319.00 |
| Multi-Display\$299.00                |
| Eagle - Color\$199.00                |
| Quadram - Quadcolor I\$219.00        |
| Quadgraph\$379.00                    |
| MATRITICA WITE                       |

| THOE BUDDOM ALL BUE     | TANTE    |
|-------------------------|----------|
| PC Plus/The Boss        | \$269.00 |
| SYNAPSE                 |          |
| File Manager            | \$59.99  |
| FOX & GELLE             | R        |
| dGraph                  | \$139.00 |
| Quick Code              | \$139.00 |
| dUtil                   |          |
| Grafox                  |          |
| ALPHA SOFTWA            | RE       |
| Electronic Desk         | \$219.00 |
| BORLAND                 |          |
| Turbo Pascal            | \$49.00  |
| VISICORP                |          |
| VisiCalc IV             | \$159.00 |
| SPI                     |          |
| Open Access             | \$339.00 |
| HARVARD SOFTWA          |          |
| Harvard Project Manager | \$229.00 |
|                         |          |

|    |      |         | MOD      | ] |
|----|------|---------|----------|---|
| R- | 12 R | GB      | \$629.00 |   |
|    |      |         | \$489.00 |   |
| ΛA | X-12 | Amber   | \$199.00 | į |
|    | PH   | INCETON | GRAPHICS |   |
| C  | 1460 | Color   | \$269.00 |   |
|    |      |         | \$379.00 |   |
|    |      |         | \$239.00 |   |

| ZVM | ZENITH<br>122 Amber | \$89.99  |
|-----|---------------------|----------|
| ZVM | 123 Green           | \$84.99  |
| ZVM | 124-IBM Amber       | \$149.00 |
| ZVM | 131 Color           | \$309.00 |
| ZVM | 133 RGB             | \$429.00 |
| ZVM | 135-RGB/Color       | \$459.00 |
| ZVM | 136-RGB/Color       | \$629.00 |

|        | 3270         |        |
|--------|--------------|--------|
| AC     | CESSORI      | ES     |
| Oundre | Observations | 400.00 |

AST 5251/11.....CALL 5251 .....

3780.....\$639.00

\$579.00

|            | OMODO CALAMA     |         |
|------------|------------------|---------|
| Quadram -  | Chronograph      | \$89.99 |
|            | Parallel Card    | \$69.99 |
| Keytronics | Keyboards 5150,  | 5151,   |
|            | 8181 Jr, 8149 Jr | CALL    |

| \$229.00 | mark   |
|----------|--------|
|          | Mark   |
|          | Mark   |
| \$89.99  | Mark   |
| \$89.99  | 9 Volt |
| .\$79.99 |        |
| \$89.99  |        |
| \$89.99  | Smart  |
|          | Smart  |
| \$139.00 | Smart  |
|          |        |

|              | NCHOR       |                                                                                                    |      |
|--------------|-------------|----------------------------------------------------------------------------------------------------|------|
| Volksmodem.  |             | \$59.99                                                                                                    |      |
| Mark IL Seri | a.1         | \$79.99                                                                                                    | Sma  |
| Mark VII (Au | to Ans/Auto | Dial)\$99.99                                                                                                    | J-Ca |
| Mark XII (12 | 00 Baud)    | \$259.00                                                                                                    | Sma  |
| Mark TRS-80  |             | \$99.99                                                                                                    | Sma  |
| 9 Volt Power | Supply      | \$9.99                                                                                                    | Aut  |
|              | Hayes       |                                                                                                    | 212  |
|              | Unayes      | )                                                                                                    | App  |
| Smartmodem   | 300         | \$199.00                                                                                                    | 212  |
| Smartmodem   | 1200        | \$449.00                                                                                                    | App  |
| Smartmodem   | 1200B       | \$399.00                                                                                                    |      |
| Smartmodem   | 2400        | \$699.00                                                                                                    |      |
| Micromodem   | IIe         | \$269.00                                                                                                    | ZT-I |
| Micromodem   | 100         | \$299.00                                                                                                    | ZT-I |
|              |             | The state of the state of the s |      |

Smart Com II.....

|   | Novation              |          |
|---|-----------------------|----------|
|   | Smart Cat Plus        | \$329.00 |
|   | J-Cat                 | \$99.99  |
|   | Smart Cat 103         | \$179.00 |
|   | Smart Cat 103/212     | \$399.00 |
|   | AutoCat               | \$219.00 |
|   | 212 AutoCat           | \$549.00 |
|   | Apple Cat II          | \$249.00 |
|   | 212 Apple Cat         |          |
| 1 | Apple Cat 212 Upgrade | \$259.00 |
|   |                       |          |
|   | TENITH                |          |
|   | ZT-1                  | \$339.00 |
|   | ZT-10                 |          |
|   | ZT-11                 | \$369.00 |

## MEMORY CHIPS

| 4164 | RAM | Chips | (set | of | 9)\$29.99 |
|------|-----|-------|------|----|-----------|
|      | DI  | SK :  | DR   | I  | VES       |

IDEAdisk 5 to 45 MB..from \$1299.00

| F110               | 589.99   |
|--------------------|----------|
| Plan               | \$89.99  |
| ELECTRONIC A       | RTS      |
| Get Organized      | \$139.00 |
| HUMAN EDGE SOF     | TWARE    |
| Communication Edge | \$129.00 |
| Management Edge    | \$165.00 |
| Negotiation Edge   | \$195.00 |
| Sales Edge         |          |

IBM/APPLE Write..... Graph.....

### \$199.00 Tandon 514" 320K Floppy....\$159.00 Chronograph

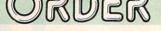

\$75.99

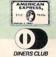

TOLL FREE 1-800-233-8950

Report

In PA Call: (717) 327-9575

WEST

P.O. Box 6689, Dept. A204 Stateline, NV 89449 Order Status Number: (717) 327-9576

EAST 477 E. 3rd St., Dept. A204 Williamsport, PA 17701

Customer Service Number: (717) 327-1450

**CANADIAN ORDERS** 

Ontario/Quebec: 1-800-268-3974 Other Provinces: 1-800-268-4559 In Toronto: (416) 828-0866 Telex: 06-218960

2505 Dunwin Drive, Unit 3 Mississauga, Ontario, Canada L5L1T1

Open purchase orders accepted with net 30 days terms, subject to credit approval. Next day shipping on all stock items. No risk, no deposit on C.O.D. orders and no waiting period for certified checks or money orders. Add 3% (minimum \$5) shipping and handling on all orders. Larger shipments may require additional charges. NV and PA residents add sales tax. All items subject to availability and price change. Call today for our catalog.

# HE BEST PRICES

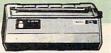

#### HOME COMPUTERS

| PRIN                                                                                                    | TERS NEC                           |        |
|----------------------------------------------------------------------------------------------------|------------------------------------|--------|
| MOIXA                                                                                                    | NEC NEC                            |        |
| AT-100 Atari Interface Printer\$159.00                                                                                                    | 2010/15/30\$719.00                 |        |
| AT-550 Atari Bidirectional\$259.00                                                                                                    | 2050 IBM\$639.00                   |        |
| GP-100 Parallel Interface\$189.00                                                                                                    | 3510/15/30\$1299.00                | 850 1  |
| GP-700 Atari Color Printer\$489.00                                                                                                    | 3550 IBM\$1399.00                  | 1010   |
| GP-550 Parallel Printer\$269.00                                                                                                    | 8810/15/30\$1699.00                | 1020   |
|                                                                                                    | 8850 IBM\$1749.00                  | 1025   |
| BMC                                                                                                    | 8027\$339.00                       | 1027   |
| 401 Letter Quality\$589.00                                                                                                    | OKIDATA                            | 1030   |
| BX-80 Dot Matrix\$239.00                                                                                                    | 82, 83, 84, 92, 93, 2350, 2410CALL | 1050   |
| BX-100 Dot Matrix\$249.00                                                                                                    | Okimate-64\$199.00                 | Touch  |
| C.ITOH                                                                                                    | Okimate - Atari\$199.00            | Light  |
| Prowriter 7500\$269.00                                                                                                    | OLYMPIA                            | CX22   |
| Prowriter 8510P\$339.00                                                                                                    |                                    | 7097   |
| Prowriter 1550P\$569.00                                                                                                    | Compact RO\$499.00                 | 4018   |
| Son of Starwriter A10P\$479.00                                                                                                    | Needlepoint Dot Matrix\$329.00     | 405 1  |
| Hot Dot MatrixCALL                                                                                                    | PANASONIC                          | 8036   |
| F10-40P Starwriter\$949.00                                                                                                    | 1090\$219.00                       | 5049   |
| F10-55 Printmaster\$1099.00                                                                                                    | 1091\$309.00                       | 0048   |
|                                                                                                    | 1092 \$449.00                      |        |
| COMREX                                                                                                    | 1093 \$649.00                      | Axlo   |
| ComWriterII Letter Quality\$449.00                                                                                                    | QUADRAM \$649.00                   | Axlo   |
|                                                                                                    | Quadjet\$749.00                    | Axlo   |
| DIABLO                                                                                                    | SMITH CORONA                       | Micro  |
| 620 Letter Quality\$749.00                                                                                                    | TP-1000\$449.00                    | MICIC  |
| 630 API Letter Quality\$1549.00                                                                                                    | Tr-1000                            | ATR-   |
| DAISYWRITER                                                                                                    | Tractor Feed\$119.00               | ATR-   |
| 2000\$949.00                                                                                                    | SILVER REED                        | AI IV- |
|                                                                                                    | 400 Letter Quality\$279.00         | Full   |
| EPSON                                                                                                    | 500 Letter Quality\$349.00         | ruii   |
| RX-80, RX-80FT + , RX-100CALL                                                                                                    | 550 Letter Quality\$459.00         |        |
| FX-80+, FX-100+CALL                                                                                                    | 770 Letter Quality\$799.00         |        |
| LQ 1500, JX80 ColorCALL                                                                                                    | STAR MICRONICS                     | anar   |
| JUKI                                                                                                    | SG10\$249.00                       | CBM    |
| 6100\$449.00                                                                                                    | SG15\$419.00                       | CBM    |
| 6300\$749.00                                                                                                    | SD10\$379.00                       | CBM    |
| 0000                                                                                                    | SD15\$499.00                       | B128-  |
| MANNESMAN TALLY                                                                                                    | \$10\$529.00                       | 8032   |
| 160L\$589.00                                                                                                    | SR15\$669.00                       | 2031   |
| 180L\$749.00                                                                                                    | Powertype\$329.00                  | 8050   |
| Spirit 80\$259.00                                                                                                    | TOSHIBA                            | 8250   |
|                                                                                                    | 1340\$769.00                       | 4023   |
| THE RESERVE OF THE PARTY OF THE PARTY OF THE | 1351\$1349.00                      | 8023   |
| INTER                                                                                                    | FACES                              | 6400   |
| PRACTICAL PERIPHERALS                                                                                                    | ORANGE MICRO                       | Z-RA   |
|                                                                                                    |                                    | Silico |
| Graphcard\$84.99                                                                                                    |                                    | The    |
| Seriall Card\$109.00                                                                                                    | Grappler + (Apple)\$109.00         |        |

.\$98.99

..\$143.99

| PRACTICAL PERIPHERALS                        | ORANGE MICRO                                  | Silicon |
|----------------------------------------------|-----------------------------------------------|---------|
| Graphcard\$84.99                             | Grappler CD (C64)\$99.99                      | The Ma  |
| Seriall Card\$109.00                         | Grappler + (Apple)\$109.00                    |         |
| Microbuffer II +\$179.00                     | Grappler 16K + (Apple)\$189.00                |         |
| Microbuffer 32K\$199.00                      | QUADRAM                                       | PaperC: |
|                                              | Microfazerfrom \$139.00                       | The Co  |
|                                              | Efazer (Epson)from \$79.99                    | Bus Car |
| We carry interfaces and cables for most comp | outers on the market today. Call to determine | 80 Col  |
| your requirements.                           | NEC                                           |         |
|                                              | PC-8201 Portable Computer\$299.00             | SD1 Dis |
| HEWLETT PACKARD                              | PC-8231 Disk Drive\$619.00                    | SD2 Dis |
| PACKARD                                      | PC-8221A Thermal Printers. \$149.00           |         |
| 41CV\$189.99                                 | PC-8281A Data Recorder\$99.99                 | Indus   |
|                                              | PC-8201-06 8K RAM Chips\$105.00               | PE      |
| 41CX\$249.99                                 | PC-8206A 32K RAM Cartridge\$329.00            | Super S |
| HP 71B\$419.99                               | SHARP                                         |         |
| HP 11C\$62.99                                | PC-1350\$159.99                               |         |
| HP 12C\$89.99                                | DC-1961 #150.00                               |         |

|   | -010   | 00           |            | 100.00   |  |
|---|--------|--------------|------------|----------|--|
|   | PC-12  | 61           | \$         | 159.99   |  |
|   | PC-12  | 60           | \$         | 109.99   |  |
|   | PC-15  | A00          | s          | 165.99   |  |
|   | PC-12  | 50A          |            | \$88.99  |  |
|   | CE-125 | Printer/Cas  | sette      | \$128.99 |  |
|   | CE-150 | Color Printe | r Cassette | \$171.99 |  |
|   |        | 4K RAM       |            |          |  |
|   |        | 8K RAM       |            |          |  |
|   |        | 16K RAM      |            |          |  |
|   | CE-500 | ROM Librar   | у еа       | \$29.99  |  |
| 7 | 1      | 000          |            |          |  |

| ATAOL        | CHTT     | MUTTE   | DU   | PPLLED                                  | THOI  |
|--------------|----------|---------|------|-----------------------------------------|-------|
| ATARI        |          | 600XL   | &    | 800XL                                   |       |
| 50 Interface | \$109.00 | CX30Pad | dles | ,,,,,,,,,,,,,,,,,,,,,,,,,,,,,,,,,,,,,,, | \$11. |

| 850 Interface             | \$109.00   | CX30Paddles                  | \$11.99 |
|---------------------------|------------|------------------------------|---------|
| 1010 Recorder             | \$49.99    | CX40 Joystick                | \$7.99  |
| 1020 Color Printer        | \$79.99    | 4011 Star Raiders            | \$12.99 |
| 1025 Dot Matrix Printer   | \$199.99   | 4022 Pac Man                 | \$16.99 |
| 1027 Letter Quality Print | er\$269.99 | 4025 Defender                | \$32.99 |
| 1030 Direct Connect Mode  | m\$59.99   | 8026 Dig Dug                 | \$32.99 |
| 1050 Disk Drive           | \$179.99   | 8031 Donkey Kong             | \$32.99 |
| Touch Table/Software      | \$64.99    | 8034 Pole Position           | \$32.99 |
| Light Pen/Software        | \$72.99    | 8040 Donkey Kong Jr          | \$32.99 |
| CX22 Track Ball           | \$39.99    | 8043 Ms Pacman               | \$32.99 |
| 7097 Atari Logo           | \$74.99    | 8044 Joust                   | \$32.99 |
| 4018 Pilot (Home)         | \$57.99    | 8045 Pengo                   | \$16.99 |
| 405 Pilot (Educ.)         | \$99.99    | 8052 Moon Patrol             | \$32.99 |
| 8036 Atari Writer         | \$49.99    | 4003 Assembler               | \$34.99 |
| 5049 VisiCalc             | \$59.99    | 8126 Microsoft Basic I or II | \$64.99 |
| WEWORY ROA                | RDS        | DISK DRIVES                  |         |

| 5049 VisiCalc\$59.99          | 8126 Microsoft Basic I or II\$64.99 |
|-------------------------------|-------------------------------------|
| MEMORY BOARDS                 | DISK DRIVES                         |
| Axlon 32K\$44.99              | Indus GT Drive (Atari)\$279.00      |
| Axlon 48K\$69.99              | Rana 1000\$239.00                   |
| Axlon 128K\$269.99            | Trak AT-D2\$389.00                  |
| Microbits 64K (600)\$109.00   | Trak AT-D4\$539.00                  |
| SWP                           | MODEMS                              |
| ATR-8000-16K Z80 CP/M\$349.00 | Micro Bits MB-1100\$129.99          |
| ATR-8000-64K Z80 CP/M\$499.00 | INTERFACES                          |
| BIT 3                         | Microbits MB-1150\$79.99            |
| Full View 80\$239.00          |                                     |
|                               |                                     |

#### COMMODOR

| COMMODURE          |           |                          |  |  |
|--------------------|-----------|--------------------------|--|--|
| BM 8032            | \$639.00  | SX-64 Portable           |  |  |
| ВМ 8096            | \$869.00  | Commodore Plus 4         |  |  |
| BM 9000            |           |                          |  |  |
| 28-80              | \$99.99   | C1841 Dick Drive         |  |  |
| 32 to 9000 Upgrade | \$499.00  | C1530 Datasette          |  |  |
| 31 LP Disk Drive   | \$299.00  | M801 Dot Matrix Printer. |  |  |
| 050 Disk Drive     |           | M802 Dot Matrix/Serial   |  |  |
| 250 Disk Drive     |           | MCS 803 Dot Matrix       |  |  |
| 23 Printer         |           | C1802 Color Monitor      |  |  |
| 23 Printer         | \$589.00  | C1660 Auto Modem         |  |  |
| 100 Printer        | \$1349.00 | Simons Basic             |  |  |
| RAM                | \$299.00  | DPS 1101 Daisy Printer   |  |  |
| licon Office       | \$499.00  |                          |  |  |
| ie Manager         | \$199.00  | PFS                      |  |  |
| RATEGIES (C) NO.   | nen       | File (64)                |  |  |
|                    |           |                          |  |  |

| ₹D                                                                                                 | Report (04)\$59.99                     |
|----------------------------------------------------------------------------------------------------|----------------------------------------|
| Clip w/Spell Pack       \$84.99         onsultant DBMS       \$69.99         ard II       \$149.00 | PRECISION SOFTWARE Superbase 64\$59.99 |
| l Display\$149.00                                                                                  | PROFESSIONAL SOFTWARE                  |

|                                  | PROFESSIONAL SOFTWARE                   |
|----------------------------------|-----------------------------------------|
| MSO                              | Word Pro 2 Plus\$159.00                 |
|                                  | Word Pro 3 Plus\$189.00                 |
| 3D1 Disk Drive\$299.00           | Word Pro 4 Plus/5 Plus each.\$239.00    |
| D2 Disk Drive\$529.00            | Info Pro\$179.00                        |
| INDUS.                           | Administrator \$399.00<br>Power \$69.99 |
| ndus GT/C64 \$279.00             | Power\$69.99                            |
| PERSONAL PERIPHERALS             | Fleet System II\$59.99                  |
| Super Sketch Graphics Pad\$39.99 |                                         |
|                                  |                                         |

|   | maxell, disk                           | DETTES Dennison                                    |
|---|----------------------------------------|----------------------------------------------------|
|   | 514" MD-1\$19.99                       | Elephant 5 1/4" SS/SD\$<br>Elephant 5 1/4" SS/DD\$ |
| 8 | 8" FD-1\$39.99                         | Elephant 51/4" DS/DD\$2                            |
|   | VERBATIM                               | DISK HOLDERS                                       |
|   | 5¾'' SS/DD\$21.99<br>5¼'' DS/DD\$29.99 | Flip-in-File 10                                    |
|   | BIB<br>514" Disk Head Cleaner\$14.99   | Flip-in-File 50 w/lock \$2                         |

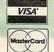

HP 15C

HP 16C. HP 75D.

HPIL Module ...

Card Reader.....

HPIL Cassette or Printer.....\$359.99

Extended Function Module .... \$63.99 Time Module....

We stock the full line of

# HP calculator products Flip-in-File (400/800 ROM)

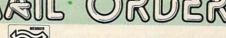

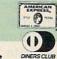

\$15.99

\$17 99 \$24.99

\$34.99

\$17.99

\$24 99

\$17.99

....\$499.00 ...\$199.00 ...\$159.00 ...\$199.00 .\$39.99 \$189.00 ....\$219.00 \$179.00 ....\$249.00 ....\$89,99 \$339.00 \$59.99

1-800-233-8950 ORDER LINE In PA Call: (717) 327-9575

WEST

P.O. Box 6689, Dept. A204 Stateline, NV 89449

Order Status Number: (717) 327-9576

EAST 477 E. 3rd St., Dept. A204

Williamsport, PA 17701 Customer Service Number: (717) 327-1450 **CANADIAN ORDERS** 

Ontario/Quebec: 1-800-268-3974 Other Provinces: 1-800-268-4559

In Toronto: (416) 828-0866 Telex: 06-218960 2505 Dunwin Drive, Unit 3 Mississauga, Ontario, Canada L5L1T1

CANADIAN ORDERS: All prices are subject to shipping, tax and currency fluctuations. Call for exact pricing in Canada. INTERNATIONAL ORDERS: All orders placed with U.S. offices for delivery outside the Continental United States must be pre-paid by certified check only Include 3% (minimum \$5) shipping and handling. EDUCATIONAL DISCOUNTS: Additional discounts are available to qualified Educational Institutions. APO & FPO: Add 3% (minimum \$5) shipping and handling.

you have to do is enter LOAD TURBODISK,8 and RUN. The short loader will call TURBODISK.OBJ off the disk, place it safely in high memory, and activate it automatically.

#### VIC TurboDisk

Program 3, for the VIC-20, reads the TurboDisk machine language from DATA statements and POKEs it into the top of available memory, adjusting addresses within the machine language as necessary. This is slower than the scheme used for the 64, but necessary because TurboDisk's position in the VIC depends on the amount of memory installed and whether any other utilities—such as the DOS Wedge—are already in memory. Memory expansion is required to use VIC TurboDisk, but any amount-even 3K—is sufficient. However, TurboDisk will reduce the amount of free memory by 1280 bytes.

As always when entering DATA statements containing machine language, check carefully for typing mistakes, since a single wrong number can cause the program to crash. The Automatic Proofreader should help you avoid some typographical errors. Program 3 also includes internal checks on the DATA statements, and will report an error if the sum of all the DATA items

doesn't match its predetermined total.

To install TurboDisk, simply load and run Program 3. If all DATA is correct, the program will tell you the SYS values that will turn TurboDisk on and off (these numbers vary according to the amount of memory expansion). Be sure to make a note of the numbers for later reference. Program 3 will also automatically activate TurboDisk, so you don't need the SYS to start it the first time.

## **Turbocharged LOADs**

Once TurboDisk is activated, no special commands are necessary. Simply type LOAD "filename", 8 or LOAD"filename", 8,1 as usual. You'll be amazed at the difference.

One thing you will notice immediately is that the red light on the disk drive doesn't come on at all during a Turboload. Don't panic; this is normal. It's also normal for the 64's screen to blank out as TurboDisk works. When the program is loaded, the screen reappears unaltered. The VIC's screen doesn't blank; instead, you'll see the message TURBOLOADING to let you know that the high-speed loading is in progress.

You may occasionally find it necessary to deactivate TurboDisk and use a normal LOAD instead. For example, 1541 disk drives are prone to head alignment problems, so if you have a disk formatted on a drive other than your own, you may find that your drive has difficulty loading programs from it. Since the Turboload routine gives up more easily on difficult loads, you may have to switch to the more forgiving standard LOAD to get the program into your computer. You can switch off 64 TurboDisk at any time without erasing it from memory by entering SYS 49155. To reactivate 64 TurboDisk, enter SYS 49152. For the VIC, use the SYS values reported by the loader program.

You'll also find it necessary to use the SYS to reactivate TurboDisk after pressing RUN/ STOP-RESTORE. Using that key combination to reset the computer effectively disconnects

TurboDisk.

There are a few cautions to observe. When using TurboDisk, only one device can be active on the serial bus. Turn off all other devices except for one 1541 disk drive, device number 8. If you are using a printer interface such as Cardco's which gets power from the cassette port, remove the plug from the cassette port before using TurboDisk. If you attempt to Turboload a program and the drive spins continuously but nothing else happens, you have probably forgotten to turn off your printer or unplug your printer interface.

On the Commodore 64, TurboDisk resides in the 4K block of free memory starting at address 49152 (hex \$C000), so it's completely safe from BASIC. However, many machine language programs or subroutines also use this memory space and may overwrite TurboDisk. Don't attempt to use TurboDisk to load any program which occupies locations 49152-50431 (\$C000-\$C4FF).

Since VIC TurboDisk resides at the top of memory, care must be taken to avoid loading a program that is long enough to overwrite the Turbodisk machine language. After running Program 3, type PRINT INT(FRE(0)/256). The value you get is roughly the maximum length in disk blocks for a program to load without disturbing TurboDisk. For example, on a VIC with 8K expansion and both TurboDisk and the VIC-20 Wedge installed, the PRINT above should yield a 38. Thus, for that memory configuration, you should not attempt to Turboload a program that the disk directory shows to be more than 38 blocks long.

TurboDisk speeds up LOADs—even LOADs from within programs, as are common in multipart VIC programs—but it can't speed up SAVEs or VERIFYs. It also doesn't affect the speed of disk file handling with OPEN, PRINT#, GET#, etc. It's not compatible with certain features of some programs, such as saving text files with the SpeedScript 3.0 word processor, although you can use TurboDisk to load SpeedScript in the first place. TurboDisk works with the disk-locking function of "Commodore File Protector" (see

article elsewhere in this issue) but not with the file-locking function. It also may not work with some commercial software.

#### **How TurboDisk Works**

The machine language for TurboDisk is unusual in that only half of it works within your computer—the rest is actually executed within the 1541 drive itself. Unlike disk drives for most other computers, Commodore's are intelligent units, containing their own microprocessors, RAM, and ROM. This means that they can be programmed for special effects, like Turboloading.

During the brief delay you notice between the time you enter the LOAD command with TurboDisk and the time the drive starts spinning, 420 bytes of machine language code are transferred from the computer to the drive's RAM. This is the portion in the second set of DATA statements in Programs 1 and 3. In the 64, it is stored in locations 49664-50083 (\$C200-\$C3A3). This required transfer of data before each Turboload adds a certain amount of overhead time, which explains why TurboDisk gives less speed improvement for short programs.

TurboDisk operates by changing the ILOAD vector at locations 816-817 (\$330-\$331) to point to itself, bypassing the normal LOAD routines in ROM. (These locations are reset to their normal values during the RUN/STOP-RESTORE sequence, which explains why the program must be reactivated after that key combination is pressed.) TurboDisk first checks to see whether a disk directory (LOAD "\$",8) or a VERIFY was requested. In either of these cases, control is returned to the ROM routines for normal processing. If a program load was requested, the routine adds the filename to the code for the disk drive portion, then transfers that data to the drive's memory.

The portion of TurboDisk in the disk drive uses routines in the drive's ROM to locate the desired program and read it from the disk sector by sector. To improve speed, drive ROM routines like the one that turns on the red light are omitted, and only the essential ones are used. The 256 bytes of data from each disk sector are transferred two bits at time to a 256-byte buffer within the computer. In the 64, this buffer is at locations 50176-50431 (\$C400-\$C4FF).

TurboDisk machine language in the computer reads the incoming data from the serial port's DATA and CLK lines, instead of just the DATA line as in normal serial data transfers. Thus, TurboDisk temporarily converts your serial drive into a two-bit parallel drive. When the entire 256 bytes from a disk sector have been transferred into the computer's buffer, data from the

buffer is added to the program in memory while the drive is reading the next sector from the disk.

#### Just How Fast is it?

Despite a few limitations, TurboDisk is one of the most valuable general-purpose utilities a disk user can own. To discover exactly how fast it is, we ran tests with some programs recently published in COMPUTE!. The test results, shown below, demonstrate how TurboDisk yields the most improvement with medium to long programs. (Results with different disk drives may vary. Figures shown below are for the 64 version.)

After trying TurboDisk yourself, we think you'll agree it's a worthy follow-up to TurboTape.

| Program                     | Blocks | Normal<br>LOAD | Turboload | Factor |
|-----------------------------|--------|----------------|-----------|--------|
| Acrobat                     | 31     | 21 sec         | 7 sec     | 3.0    |
| Space Caverns               | 17     | 13 sec         | 5 sec     | 2.6    |
| 64 Paintbox                 | 45     | 31 sec         | 9 sec     | 3.4    |
| Unicopy 64                  | 8      | 7 sec          | 5 sec     | 1.4    |
| SpeedScript 3.0             | 25     | 18 sec         | 6 sec     | 3.0    |
| SpeedScript 3.0 source code | 122    | 75 sec         | 17 sec    | 4.4    |

Please refer to "COMPUTE!'s Guide To Typing In Programs" before entering these listings.

| Program 1: 64 TurboDisk Creator                                   |          |
|-------------------------------------------------------------------|----------|
| 100 PRINT"{CLR}"TAB(206)"{WHT}TUR                                 |          |
| ROGRAM GENERATOR":PRINT:PRINT                                     | rm (pug) |
| 110 PRINT "{CYN}INSERT DISK AND H<br>RETURN {OFF} WHEN READY":PRI | IT (RVS) |
|                                                                   | :rem 115 |
|                                                                   |          |
| 120 GET A\$: IF A\$<>CHR\$(13) THEN 1                             | :rem 248 |
| 130 OPEN 2,8,2, "TURBODISK.OBJ,P,W                                |          |
| {SPACE}1000                                                       | :rem 100 |
| 140 PRINT#2, CHR\$(0)CHR\$(192);                                  | ·rem 78  |
| 150 FOR I=0 TO 427:READ A:CK=CK+A                                 |          |
|                                                                   | :rem 225 |
| 160 IF A<>32 OR CK<>55038 THEN PR                                 |          |
| [RVS]ERROR IN DATA LINES 4915                                     | 2-49578" |
| :GOTO 300                                                         | :rem 5   |
| 170 FOR I=0 TO 83:PRINT#2, CHR\$ (23                              | 4);:NEXT |
|                                                                   | :rem 115 |
| 180 CK=0:FOR I=0 TO 419:READ A:CK                                 | =CK+A:PR |
| INT#2, CHR\$(A);:NEXT I                                           | :rem 26  |
| 190 IF A<>160 OR CK<>43460 THEN P                                 |          |
| {RVS}ERROR IN DATA LINES 49664                                    |          |
| :GOTO300                                                          | :rem 49  |
| 200 CLOSE 2:PRINT TAB(9)" [7] TURBOI                              | DISK.OBJ |
| CREATED":PRINT:PRINT TAB(10):                                     |          |
| 210 INPUT "ANOTHER COPY (Y/N)"; A\$                               |          |
|                                                                   | rem 197  |
|                                                                   | rem 137  |
| 300 CLOSE 2:CLOSE 15:OPEN 15,8,15,                                | SO:TUR   |
| BODISK.OBJ":CLOSE 15:END<br>1000 CLOSE15:OPEN15,8,15:INPUT#15     |          |
| TOUG CLOSEIS: OPENIS, 8, 15: INPUT#15,                            | E, E, I, |

S:IF E=Ø THEN RETURN

| 1010 PRINT "DISK ERROR"E": "E\$;T;S       | 49518 DATA 0,185,166,193,32,168 :rem 13                                            |
|-------------------------------------------|------------------------------------------------------------------------------------|
| :rem 145                                  | 49524 DATA 255,200,192,6,208,245 :rem 51                                           |
|                                           | 49530 DATA 160,0,177,251,32,168 :rem 253                                           |
| 1020 CLOSE15:OPEN15,8,15,"I0:":CLOSE15    |                                                                                    |
| :rem 160                                  | 49536 DATA 255,200,192,32,144,246:rem 101                                          |
| 49100 REM ** 64 TURBODISK ML : rem 240    | 49542 DATA 165,251,105,31,133,251 :rem 91                                          |
| 49152 DATA 76,27,192,169,165,141 :rem 63  | 49548 DATA 165,252,105,0,133,252 :rem 47                                           |
| 49158 DATA 48,3,169,244,141,49 :rem 221   | 49554 DATA 165,253,105,32,133,253 :rem 99                                          |
|                                           |                                                                                    |
| 49164 DATA 3,160,0,185,41,192 :rem 151    | 49560 DATA 165,254,105,0,133,254 :rem 45                                           |
| 49170 DATA 240,6,32,22,231,200 :rem 184   | 49566 DATA 32,174,255,198,255,208:rem 121                                          |
| 49176 DATA 208,245,96,169,84,141 :rem 71  | 49572 DATA 180,96,77,45,87,0 :rem 127                                              |
| 49182 DATA 48,3,169,192,141,49 :rem 220   | 49578 DATA Ø,32 :rem 236                                                           |
| 49188 DATA 3,160,21,208,230,13 :rem 196   | 49600 REM ** 1541 TURBODISK ML :rem 86                                             |
|                                           |                                                                                    |
|                                           | 49664 DATA 32,66,208,120,169,18 :rem 10                                            |
| 49200 DATA 73,83,75,32,68,73 :rem 115     | 49670 DATA 160,1,141,0,3,140 :rem 86                                               |
| 49206 DATA 83,65,66,76,69,68 :rem 135     | 49676 DATA 1,3,32,186,5,169 :rem 67                                                |
| 49212 DATA 13,0,13,84,85,82 :rem 51       | 49682 DATA 3,133,60,162,0,134 ::rem 148                                            |
| 49218 DATA 66,79,68,73,83,75 :rem 137     | 49688 DATA 75,240,41,160,0,177 :rem 214                                            |
|                                           |                                                                                    |
|                                           | 49694 DATA 59,201,130,208,25,200 :rem 46                                           |
| 4923Ø DATA 65,84,69,68,13,0 :rem 64       | 49700 DATA 200,200,185,145,6,201 :rem 31                                           |
| 49236 DATA 133,147,165,147,208,30:rem 102 | 49706 DATA 42,240,61,201,63,240 :rem 245                                           |
| 49242 DATA 162,16,169,160,157,148:rem 108 | 49712 DATA 4,209,59,208,7,200 :rem 157                                             |
| 49248 DATA 195,202,16,250,160,0 :rem 249  | 49718 DATA 192,18,240,48,208,234 :rem 61                                           |
| 49254 DATA 177,187,201,36,240,12 :rem 50  |                                                                                    |
|                                           |                                                                                    |
| 49260 DATA 177,187,153,148,195,200        | 49730 DATA 240,7,189,98,5,133 :rem 169                                             |
| :rem 161                                  | 49736 DATA 59,208,208,173,0,3 :rem 163                                             |
| 49266 DATA 196,183,144,246,176,5 :rem 69  | 49742 DATA 240,6,172,1,3,76 :rem 55                                                |
| 49272 DATA 165,147,76,165,244,32 :rem 62  | 49748 DATA 14,5,169,255,141,0 :rem 162                                             |
| 49278 DATA 69,193,165,186,32,177 :rem 79  | 49754 DATA 3,32,133,5,88,76 :rem 68                                                |
| 492/8 DATA 69,193,163,160,32,177 .1em 79  |                                                                                    |
| 49284 DATA 255,169,111,32,147,255:rem 109 | 49760 DATA 69,217,2,34,66,98 :rem 127                                              |
| 49290 DATA 169,85,32,168,255,169 :rem 75  | 49766 DATA 130,162,194,226,230,59:rem 110                                          |
| 49296 DATA 67,32,168,255,32,174 :rem 18   | 49772 DATA 160,0,177,59,141,0 :rem 157                                             |
| 49302 DATA 255,120,169,11,141,17 :rem 39  | 49778 DATA 3,200,177,59,141,1 :rem 162                                             |
| 49308 DATA 208,32,19,193,44,0 :rem 156    | 49784 DATA 3,32,186,5,32,133 :rem 110                                              |
| 49314 DATA 196,48,76,164,195,166 :rem 75  | 49790 DATA 5,173,0,3,208,245 :rem 107                                              |
|                                           |                                                                                    |
| 19000                                     |                                                                                    |
| 49326 DATA 2,196,174,3,196,132 :rem 213   | 49802 DATA 133,133,44,0,24,16 :rem 144                                             |
| 49332 DATA 174,134,175,162,4,32 :rem 254  | 49808 DATA 251,169,16,141,0,24 :rem 206                                            |
| 49338 DATA 251,192,32,19,193,173 :rem 60  | 49814 DATA 44,0,24,48,251,162 :rem 155                                             |
| 49344 DATA Ø,196,48,48,240,6 :rem 114     | 49820 DATA 4,169,0,6,133,42 :rem 52                                                |
| 49350 DATA 32,249,192,76,188,192 :rem 69  | 49826 DATA 10,6,133,42,10,141 :rem 142                                             |
| 12000 21111 3-1-1-1                       | 49832 DATA 0,24,202,208,240,72 :rem 195                                            |
| 1,000 5::2:: 200/-/                       |                                                                                    |
| 49362 DATA 196,145,174,200,232,240        | 49838 DATA 104,72,104,169,15,141 :rem 53                                           |
| :rem 147                                  | 49844 DATA 0,24,200,208,206,96 :rem 204                                            |
| 49368 DATA 7,236,1,196,144,242 :rem 216   | 49850 DATA 172,1,3,132,7,173 :rem 102                                              |
| 49374 DATA 240,240,32,6,193,24 :rem 203   | 49856 DATA Ø,3,197,6,8,133 :rem 15                                                 |
| 49380 DATA 72,169,27,141,17,208 :rem 8    | 49862 DATA 6,40,240,16,169,176 :rem 216                                            |
| 49386 DATA 104,166,174,164,175,88:rem 122 | 49868 DATA 133,0,88,36,0,48 :rem 69                                                |
|                                           |                                                                                    |
|                                           | 그는 사람들은 프로젝트를 가는 그를 가는 것이 되었다. 그는 그는 그들은 그들은 그들은 그들은 그들은 그들은 그들은 그들은 그를 가는 것이 되었다. |
| 49398 DATA 56,176,235,162,2,160 :rem 12   | 49880 DATA 208,78,169,238,141,12 :rem 66                                           |
| 49404 DATA 0,189,0,196,145,174 :rem 211   | 49886 DATA 28,169,6,133,50,169 :rem 229                                            |
| 49410 DATA 200,232,208,247,24,152 :rem 86 | 49892 DATA Ø,133,51,133,48,169 :rem 214                                            |
| 49416 DATA 101,174,133,174,165,175        | 49898 DATA 3,133,49,32,58,6 :rem 75                                                |
| :rem 152                                  | 49904 DATA 80,254,184,173,1,28 :rem 214                                            |
|                                           |                                                                                    |
|                                           | 13320 011111 000   0   0   0   0   0   0   0                                       |
| 49428 DATA Ø,169,11,141,0,221 :rem 142    | 49916 DATA 160,186,80,254,184,173:rem 116                                          |
| 49434 DATA 173,0,221,16,251,169 :rem 253  | 49922 DATA 1,28,153,0,1,200 :rem 39                                                |
| 49440 DATA 3,141,0,221,162,5 :rem 87      | 49928 DATA 208,244,32,224,248,165:rem 113                                          |
| 49446 DATA 202,234,208,252,162,4 :rem 46  | 49934 DATA 56,197,71,240,4,169 :rem 225                                            |
| 49452 DATA 173,0,221,10,8,10 :rem 88      | 49940 DATA 34,208,20,32,233,245 :rem 251                                           |
| 49458 DATA 38,149,40,38,149,202 :rem 14   | 49946 DATA 197,58,240,4,169,35 :rem 230                                            |
| 49464 DATA 208,242,165,149,73,255:rem 115 |                                                                                    |
|                                           | 49952 DATA 208,9,169,236,141,12 :rem 10                                            |
| 49470 DATA 153,0,196,200,208,209 :rem 46  | 49958 DATA 28,96,24,105,24,133 :rem 219                                            |
| 49476 DATA 96,169,16,133,255,169 :rem 77  | 49964 DATA 68,169,255,141,0,3 :rem 169                                             |
| 49482 DATA Ø,133,251,169,194,133 :rem 53  | 49970 DATA 32,133,5,165,68,76 :rem 171                                             |
| 49488 DATA 252,169,0,133,253,169 :rem 65  | 49976 DATA 200,193,32,64,6,76 :rem 170                                             |
| 49494 DATA 5,133,254,165,186,32 :rem 11   | 49982 DATA 124,6,165,18,133,22 :rem 211                                            |
|                                           |                                                                                    |
| 49500 DATA 177,255,169,111,32,147:rem 103 |                                                                                    |
| 49506 DATA 255,165,253,164,254,141        | 49994 DATA 133,24,165,7,133,25 :rem 215                                            |
| :rem 156                                  | 50000 DATA 169,0,69,22,69,23 :rem 98                                               |
| 49512 DATA 169,193,140,170,193,160        | 50006 DATA 69,24,69,25,133,26 :rem 155                                             |
| :rem 153                                  | 50012 DATA 32,52,249,162,90,32 :rem 192                                            |
|                                           |                                                                                    |

| 50018 DATA 124,6,80,254,184,173 :rem 252       | 1150 DATA 71,46,46,46,13,0 :rem 247       |
|------------------------------------------------|-------------------------------------------|
| 50024 DATA 1,28,217,36,0,208 :rem 89           | 1156 DATA 77,45,87,0,0,32 :rem 206        |
| 50030 DATA 6,200,192,8,208,240 :rem 186        | 1162 DATA 169,16,133,255,169,0 :rem 202   |
|                                                |                                           |
| 50036 DATA 96,202,208,233,169,32 :rem 46       | 1168 DATA 133,251,169,-3,133,252 :rem 37  |
| 50042 DATA 208,175,169,208,141,5 :rem 45       | 1174 DATA 169,0,133,253,169,5 :rem 153    |
| 50048 DATA 24,169,33,44,5,24 :rem 102          | 1180 DATA 133,254,165,186,32,177 :rem 49  |
| 50054 DATA 16,163,44,0,28,48 :rem 99           | 1186 DATA 255,169,111,32,147,255 :rem 50  |
| 50060 DATA 246,173,1,28,184,160 :rem 247       | 1192 DATA 165,253,164,254,141,159:rem 100 |
|                                                |                                           |
| 50066 DATA 0,96,160,160,160,160 :rem 242       | 1198 DATA -1,140,160,-1,160,0 :rem 120    |
| 50072 DATA 160,160,160,160,160,160             | 1204 DATA 185,156,-1,32,168,255 :rem 245  |
| :rem 126                                       | 1210 DATA 200,192,6,208,245,160 :rem 234  |
| 50078 DATA 160,160,160,160,160,160             | 1216 DATA Ø,177,251,32,168,255 :rem 199   |
| :rem 132                                       | 1222 DATA 200,192,32,144,246,165 :rem 33  |
| :1em 132                                       |                                           |
|                                                | 1228 DATA 251,105,31,133,251,165 :rem 32  |
|                                                | 1234 DATA 252,105,0,133,252,165 :rem 235  |
| Program 2: 64 TurboDisk Loader                 |                                           |
|                                                |                                           |
| 10 IF A=0 THEN A=1:LOAD "TURBODISK.OBJ",8      | 1246 DATA 254,105,0,133,254,32 :rem 187   |
|                                                | 1252 DATA 174,255,198,255,208,180:rem 105 |
| ,1 :rem 155                                    | 1258 DATA 165,186,32,177,255,169 :rem 65  |
| 20 SYS 49152:NEW :rem 138                      | 1264 DATA 111,32,147,255,169,85 :rem Ø    |
|                                                |                                           |
|                                                | 1270 DATA 32,168,255,169,67,32 :rem 210   |
| Drogram 2: VIC Turbanial Landan                | 1276 DATA 168,255,32,174,255,120 :rem 49  |
| Program 3: VIC TurboDisk Loader                | 1282 DATA 32,137,-2,44,0,-5 :rem 28       |
| Translation by Ottis Cowper, Technical Editor  | 1288 DATA 48,69,164,195,166,196 :rem 27   |
| Transmitor og Ottis Cowper, Technicut Luttor   | 1294 DATA 165,185,240,6,172,2 :rem 152    |
| 10 POKE 55,0:POKE 56, PEEK(56)-5:CLR:PRINT     |                                           |
|                                                | 1300 DATA -5,174,3,-5,132,174 :rem 127    |
| "{DOWN} VIC TURBODISK LOADER" :rem 32          | 1306 DATA 134,175,162,4,32,113 :rem 188   |
| 20 X=PEEK(56):A1=X*256:PRINT"{DOWN}WRITIN      | 1312 DATA -2,32,137,-2,173,0 :rem 70      |
| G BLOCK 1" :rem 188                            | 1318 DATA -5,48,41,240,6,32 :rem 39       |
| 30 FOR AD=Al TO Al+444: READ DT: CK=CK+DT:I    |                                           |
| F DT<0 THEN DT=X-DT-1 :rem 234                 |                                           |
| 40 POKE AD, DT: NEXT: IF CK <> 52477 THEN PRIN | 1330 DATA 2,160,0,189,0,-5 :rem 234       |
| THEN PRIN                                      | 1336 DATA 145,174,200,232,240,7 :rem 239  |
| T"{RVS}ERROR IN DATA":PRINT"LINES 1000         | 1342 DATA 236,1,-5,144,242,240 :rem 181   |
| -1444":STOP :rem 61                            | 1348 DATA 240,32,124,-2,24,166 :rem 186   |
| 50 CK=0:A2=A1+512:PRINT"WRITING BLOCK 2"       |                                           |
| :rem 75                                        | 1354 DATA 174,164,175,88,96,169 :rem 22   |
|                                                | 1360 DATA 4,44,169,0,56,176 :rem 53       |
| 60 FOR AD=A2 TO A2+419:READ DT:CK=CK+DT        | 1366 DATA 242,162,2,160,0,189 :rem 146    |
| :rem 165                                       | 1372 DATA Ø,-5,145,174,200,232 :rem 180   |
| 70 POKE AD, DT: NEXT: IF CK <> 43460 THEN PRIN | 1378 DATA 208,247,24,152,101,174 : :em 44 |
| T"{RVS}ERROR IN DATA":PRINT"LINES 2000         |                                           |
| -2414.":STOP :rem 55                           | 1384 DATA 133,174,165,175,105,0 :rem 248  |
|                                                | 1390 DATA 133,175,96,160,0,169 :rem 205   |
| 80 PRINT"DATA OK":PRINT" [DOWN] SYS "A1 "TO A  | 1396 DATA 128,141,17,145,173,17 :rem 255  |
| CTIVATE":PRINT" {DOWN} SYS"A1+3"TO DISAB       | 1402 DATA 145,41,2,240,249,169 :rem 195   |
| LE" :rem 120                                   | 1408 DATA 0,141,17,145,162,7 :rem 91      |
| 90 SYS Al :rem 218                             |                                           |
| 999 REM ** VIC TURBODISK CODE :rem 151         | 1414 DATA 202,234,208,252,162,4 :rem 237  |
| 1000                                           | 1420 DATA 173,17,145,74,38,149 :rem 206   |
| 1000 DATA 24,144,24,169,73,141 :rem 188        | 1426 DATA 74,38,149,234,234,202 :rem 253  |
| 1006 DATA 48,3,169,245,141,49 :rem 154         | 1432 DATA 208,242,165,149,73,255 :rem 50  |
| 1012 DATA 3,160,0,185,41,-1 :rem 21            |                                           |
| 1018 DATA 240,6,32,66,231,200 :rem 133         |                                           |
| 1024 DATA 208,245,96,169,84,141 :rem 3         | 1444 DATA 96 :rem 86                      |
|                                                | 1999 REM ** 1541 TURBODISK CODE :rem 177  |
| 1030 DATA 48,3,169,-1,141,49 :rem 90           | 2000 DATA 32,66,208,120,169,18 :rem 191   |
| 1036 DATA 3,160,21,208,230,13 :rem 128         | 2006 DATA 160,1,141,0,3,140 :rem 20       |
| 1042 DATA 84,85,82,66,79,68 :rem 74            | 2012 DATA 1,3,32,186,5,169 :rem 248       |
| 1048 DATA 73,83,75,32,68,73 :rem 65            |                                           |
| 1054 DATA 83,65,66,76,69,68 :rem 76            |                                           |
|                                                | 2024 DATA 75,240,41,160,0,177 :rem 139    |
| 1060 DATA 13,0,13,84,85,82 :rem 248            | 2030 DATA 59,201,130,208,25,200 :rem 227  |
| 1066 DATA 66,79,68,73,83,75 :rem 78            | 2036 DATA 200,200,185,145,6,201 :rem 230  |
| 1072 DATA 32,65,67,84,73,86 :rem 65            | 2042 DATA 42,240,61,201,63,240 :rem 179   |
| 1078 DATA 65,84,69,68,13,0 :rem 14             | 2048 DATA 4,209,59,208,7,200 :rem 100     |
| 1084 DATA 133,147,165,147,208,30 :rem 43       |                                           |
|                                                | 2054 DATA 192,18,240,48,208,234 :rem 251  |
| 1090 DATA 160,0,177,187,201,36 :rem 194        | 2060 DATA 230,75,166,75,224,8 :rem 152    |
| 1096 DATA 240,22,162,16,169,160 :rem 247       | 2066 DATA 240,7,189,98,5,133 :rem 112     |
| 1102 DATA 157,148,-4,202,16,250 :rem 231       | 2072 DATA 59,208,208,173,0,3 :rem 97      |
| 1108 DATA 177,187,153,148,-4,200 :rem 40       | 2078 DATA 240,6,172,1,3,76 :rem 254       |
| 1114 DATA 196,183,144,246,176,5 :rem 1         |                                           |
|                                                |                                           |
| 1120 DATA 165,147,76,73,245,160 :rem 251       | 2090 DATA 3,32,133,5,88,76 :rem 2         |
| 1126 DATA Ø,185,138,-1,240,30 :rem 129         | 2096 DATA 69,217,2,34,66,98 :rem 70       |
| 1132 DATA 32,66,231,200,208,245 :rem 235       | 2102 DATA 130,162,194,226,230,59 :rem 35  |
| 1138 DATA 13,84,85,82,66,79 :rem 70            | 2108 DATA 160,0,177,59,141,0 :rem 91      |
| 1144 DATA 76,79,65,68,73,78 :rem 79            | 2114 DATA 3,200,177,59,141,1 :rem 87      |
|                                                | FILE DUID 21500 1111 221 111 11 116 01    |

```
2120 DATA 3,32,186,5,32,133
                                                                                 :rem 159
                                              227Ø DATA 56,197,71,240,4,169
                                   :rem 35
2126 DATA 5,173,0,3,208,245
                                   :rem 41
                                              2276 DATA 34,208,20,32,233,245
                                                                                 :rem 194
                                                                                 :rem 164
                                              2282 DATA 197,58,240,4,169,35
2132 DATA 96,160,0,185,0,3
                                  :rem 245
                                                                                 :rem 209
                                              2288 DATA 208,9,169,236,141,12
2138 DATA 133,133,44,0,24,16
                                    :rem 87
                                              2294 DATA 28,96,24,105,24,133
                                                                                 :rem 153
2144 DATA 251,169,16,141,0,24
                                  :rem 140
                                              2300 DATA 68,169,255,141,0,3
                                                                                  :rem 94
2150 DATA 44,0,24,48,251,162
                                   :rem 89
2156 DATA 4,169,0,6,133,42
                                   :rem 251
                                              2306 DATA 32,133,5,165,68,76
                                                                                 :rem 105
2162 DATA 10,6,133,42,10,141
                                    :rem 76
                                              2312
                                                   DATA 200,193,32,64,6,76
                                                                                  :rem 95
                                                                                 :rem 145
                                              2318 DATA 124,6,165,18,133,22
2168 DATA Ø,24,202,208,240,72
                                  :rem 138
                                              2324 DATA 165,19,133,23,165,6
                                                                                 :rem 149
2174 DATA 104,72,104,169,15,141
                                   :rem 243
2180 DATA 0,24,200,208,206,96
                                              2330 DATA 133,24,165,7,133,25
                                                                                 :rem 140
                                  :rem 138
2186 DATA 172,1,3,132,7,173
                                    :rem 45
                                              2336 DATA 169,0,69,22,69,23
                                                                                  :rem 59
2192 DATA Ø,3,197,6,8,133
                                   :rem 205
                                              2342 DATA 69,24,69,25,133,26
                                                                                 :rem 107
                                                                                 :rem 153
2198 DATA 6,40,240,16,169,176
                                              2348 DATA 32,52,249,162,90,32
                                   :rem 159
2204 DATA 133,0,88,36,0,48
                                              2354 DATA 124,6,80,254,184,173
                                                                                 :rem 204
                                   :rem 250
2210 DATA 252,120,165,0,201,1
                                              2360 DATA 1,28,217,36,0,208
                                                                                  :rem 41
                                   :rem 119
                                              2366 DATA 6,200,192,8,208,240
                                                                                 :rem 147
2216 DATA 208,78,169,238,141,12
                                     :rem Ø
                                              2372 DATA 96,202,208,233,169,32
                                                                                .: rem 254
2222 DATA 28,169,6,133,50,169
                                   :rem 154
                                              2378 DATA 208,175,169,208,141,5
                                                                                   :rem 6
2228 DATA Ø,133,51,133,48,169
                                   :rem 148
                                              2384 DATA 24,169,33,44,5,24
                                                                                  :rem 54
2234 DATA 3,133,49,32,58,6
                                     :rem Ø
                                              2390 DATA 16,163,44,0,28,48
2240 DATA 80,254,184,173,1,28
                                                                                  :rem 51
                                   :rem 148
                                              2396 DATA 246,173,1,28,184,160
                                                                                 :rem 208
2246 DATA 153,0,3,200,208,244
                                   :rem 134
2252 DATA 160,186,80,254,184,173
                                              2402 DATA 0,96,160,160,160,160
                                                                                 :rem 185
                                    :rem 50
                                              2408 DATA 160,160,160,160,160,160 :rem 78
2258 DATA 1,28,153,0,1,200
                                   :rem 238
                                              2414 DATA 160,160,160,160,160,160 :rem
                                                                                       75
2264 DATA 208,244,32,224,248,165
                                    :rem 47
```

# Program Your Own EPROMS

promenade

JASON-RANHEIM

VIC 20 ► C 64

0

0

a

0

20

Q

\$99.50

PLUGS INTO USER PORT. NOTHING ELSE NEEDED. EASY TO USE. VERSATILE.

 Read or Program. One byte or 32K bytes!

OR Use like a disk drive. LOAD, SAVE, GET, INPUT, PRINT, CMD, OPEN, CLOSE-EPROM FILES!

Our software lets you use familiar BASIC commands to create, modify, scratch files on readily available EPROM chips. Adds a new dimension to your computing capability. Works with most ML Monitors too.

- Make Auto-Start Cartridges of your programs.
- The promenade™ C1 gives you 4 programming voltages, 2 EPROM supply voltages, 3 intelligent programming algorithms, 15 bit chip addressing, 3 LED's and NO switches. Your computer controls everything from software!
- Textool socket. Anti-static aluminum housing
- EPROMS, cartridge PC boards, etc. at extra charge.
- Some EPROM types you can use with the promenade™ X2816A\* 52813\* 48016P\*

462732P 2564 2764 27C64 5133 5143 2815 2816 2716 27C16 27C32 2732A

Call Toll Free: 800-421-7731

In California: 800-421-7748

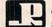

JASON-RANHEIM 580 Parrott St., San Jose, CA 95112

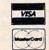

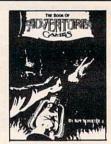

# (ALMOST) FREE CLUES:

If you've ever been stuck in an adventure game, you need The Book of Adventure Games by Kim Schuette. This fantastic book contains complete legible (typeset) maps, magnificent illustrations, and all the hints you need to complete 77 of the all-time most popular adventure games including Zork I, II, III, Deadline, Starcross, Witness, Planetfall, Enchanter, Sorcerer, Infidel, Suspended (with map), Wizardry, Knight of Diamonds, Legacy of Llylgamyn, All Scott Adams, All Sierra On-Line including Time Zone, Ultima I, II, III and many more! Best of all, the book doesn't spoil your fun! At about 25¢ an adventure, it's the biggest bargain around. So stop getting ripped off by \$10 cluebooks and call:

> 1-(800)-821-5226 Ext. 500 24 hrs. a day, 7 days a week

or write: Witt's End 42 Morehouse Rd., Dept. 12 Easton, CT 06612

Free UPS shipping. Add \$3.00 for C.O.D. APO's FPO's o.k. Add \$5.00 for foreign shipping. No charge for credit cards. We accept Visa/Mastercard, Personal Check (allow 2 weeks to clear), Certified Check or money order.

All Trademarks are acknowledged.

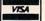

# **TELECOMPUTING TODAY**

Arlan R. Levitan

### **Telecomputing To The Rescue**

"I'm sorry, Mr. Levitan, your 7:45 flight to Las

Vegas has been canceled."

Although I had arrived at the airport eager to take off for January's Consumer Electronics Show (CES as it is known in the trade), I was somewhat slow to reply. After standing in line at the ticket counter, I was too tired to respond with the appropriate level of indignation. All I could manage was a feeble "You've got to be kidding!"

"I wish I was, sir, but I'm afraid we couldn't muster a full crew for the flight. I'm sorry, but these things do happen once in a while."

I wearily resigned myself to a couple of hours hanging around Detroit Metro Airport and asked, "What time does the next direct flight leave?"

The countenance of what had seemed like a mild-mannered airline employee began to take on sinister undertones.

"I'm afraid that everything we have is booked," he said. "We can't confirm you all the

way into Las Vegas at this time."

A note of hysteria crept into my voice. "Listen, I'll fly the plane. Honest, I do it all the time on weekends. My best friend owns a 747 and I'm qualified on everything up to the Space Shuttle."

Ignoring my generous offer to help the airline and the other 240 stranded travelers out of an unfortunate predicament, the agent's eyes started burning with nefarious fire as he chortled, "We'll fly you into Chicago on a flight leaving here in about three hours. From there we'll have to wait-list you on the only two flights we have from O'Hare to Las Vegas . . ."

I staggered backwards as if hit by a sharp blow to the solar plexus. In a momentary hallucination, I saw myself as the Lost Air Traveler, doomed to roam the corridors of O'Hare with a flight bag hanging 'round my neck.

Wait a minute! My flight bag had the answer. I raced over to a nearby pay phone and whipped out my trusty lap computer and the

acoustic cups necessary to hook the unit's builtin modem to the nonmodular handset. I must have looked like a novelty juggling act as I attempted to keep all of my equipment from crashing to the floor. I dialed into the local number for one of the information services that I subscribe to and hooked into the electronic edition of OAG. the Official Airlines Guide (for more info on OAG see "Telecomputing Today," COMPUTE!, February 1985). In about two minutes I had the flight numbers and airlines for five other flights out of Detroit to Las Vegas. Disconnecting my computer from the phone, I started calling the airlines. On my second call I hit pay dirt—an opening on a flight to Phoenix, Arizona, connecting with a commuter flight to Las Vegas.

Armed with my new flight information, I boldly swaggered back to my nemesis's ticket position. "You may not be able to get me where I'm going, but another airline can. Just issue me an interrupted flight voucher for my canceled flight and I'll be on my way." Sheepishly, the agent completed the necessary paperwork. As I walked away to catch my new flight I glanced back over my shoulder in time to see a mass of angry ex-fellow passengers descending upon my

### **New Lower-Priced Modems**

defeated adversary.

So I finally did make it to the Winter CES and I return bearing glad tidings. This year will see the end of the Hayes price umbrella which has helped keep prices of intelligent 300 and 1200 bits-per-second (bps) modems rather high for the last 12 months or so.

Now, don't get me wrong—Hayes modems represented good value for the money at the time of their introduction. But recent developments in chip technology have made it possible to drastically reduce the number of components and amount of support circuitry required for modems. The problem is that modem manufacturers have tended to price their goods based more upon the going rate for market-leading Hayes modems than upon the actual manufacturing cost. With

# **COMPUTE! Back Issues**

Here are some of the applications, tutorials, and games from available back issues of COMPUTE!. Each issue contains much, much more than there's space here to list, but here are some highlights:

Home and Educational COMPUT-ING! (Summer 1981 and Fall 1981—count as one back issue): Exploring The Rainbow Machine, VIC As Super Calculator, Custom Characters On The VIC, Alternative Screens, Automatic VIC Line Numbers, Using The Joystick (Spacewar Game), Fast VIC Tape Locater, Window, VIC Memory Map.

May 1981: Named GOSUB/GOTO in Applesoft, Generating Lower Case Text on Apple II, Copy Atari Screens to the Printer, Disk Directory Printer for Atari, Realtime Clock on Atari, PET BASIC Delete Utility, PET Calculated Bar Graphs, Running 40 Column Programs on a CBM 8032, A Fast Visible Memory Dump, Cassette Filing System, Getting To A Machine Language Program, Epidemic Simulation.

June 1981: Computer Using Educators (CUE) on Software Pricing, Apple II Hires Character Generator, Ever Expanding Apple Power, Color Burst for Atari, Mixing Atari Graphics Modes 0 and 8, Relocating PET BASIC Programs, An Assembler In BASIC for PET, Quadra PET: Multitasking?, Mapping Unknown Machine Language, RAM/ROM Memory, Keeping TABs on a Printer.

July 1981: Home Heating and Cooling, Animating Integer BASIC Lores Graphics, The Apple Hires Shape Writer, Adding a Voice Track to Atari Programs, Machine Language Atari Joystick Driver, Four Screen Utilities for the PET, Saving Machine Language Programs on PET Tape Headers, Commodore ROM Systems, Using TAB, SPC, And LEN.

August 1981: Minimize Code and Maximize Speed, Apple Disk Motor Control, A Cassette Tape Monitor for the Apple, Easy Reading of the Atari Joystick, Blockade Game for the Atari, Atari Sound Utility, The CBM "Fat 40," Keyword for PET, CBM/PET Loading, Chaining, and Overlaying, Adding A Programmable Sound Generator, Converting PET BASIC Programs To ASCII Files.

October 1981: Automatic DATA Statements for CBM and Atari, VIC News, Undeletable Lines on Apple, PET, and VIC; Budgeting on the Apple, Atari Cassette Boot-tapes, Atari Variable Name Utility, Atari Program Library, Train Your PET to Run VIC Programs, Interface a BSR Remote Control System to PET, A General Purpose BCD to Binary Routine, Converting to Fat-40 PET.

December 1981: Saving Fuel \$\$
(multiple computers), Unscramble
Game (multiple computers), Maze
Generator (multiple computers),
Animating Applesoft Graphics, A
Simple Atari Word Processor, Adding High Speed Vertical Positioning
to Atari P/M Graphics, OSI
Supercursor, A Look At SuperPET,
Supermon for PET/CBM, PET Mine
Maze Game, Replacing The INPUT
# Command, Foreign Language
Text on The Commodore Printer,
File Recovery.

January 1982: Invest (multiple computers), Developing a Business Algorithm (multiple computers), Apple Addresses, Lowercase with Unmodified Apple, Cryptogram Game for Atari, Superfont: Design Special Character Sets on Atari, PET Repairs for the Amateur, Micromon for PET, Self-modifying Programs in PET BASIC, Tinymon: A VIC Monitor, VIC Color Tips, VIC Memory Map, ZAP: A VIC Game.

May 1982: VIC Meteor Maze Game, Atari Disk Drive Speed Check, Modifying Apple's Floating Point BASIC, Fast Sort For PET/CBM, Extra Atari Colors Through Artifacting, Life Insurance Estimator (multiple computers), PET Screen Input, Getting The Most Out Of VIC's 5000 Bytes.

August 1982: The New Wave Of Personal Computers, Household Budget Manager (multiple computers), Word Games (multiple computers), Color Computer Home Energy Monitor, A VIC Light Pen For Under \$10, Guess That Animal (multiple computers), PET/CBM Inner BASIC, VIC Communications, Keyprint Compendium, Animation With Atari, VIC Curiosities, Atari Substring Search, PET and VIC Electric Eraser.

September 1982: Apple and Atari and the Sounds of TRON, Commodore Automatic Disk Boot, VIC Joysticks, Three Atari GTIA Articles, Commodore Disk Fixes, The Apple PILOT Language, Sprites and Sound on the Commodore 64, Peripheral Vision Exerciser (multiple computers), Banish INPUT Statements (multiple computers), Charades (multiple computers), PET Pointer Sort, VIC Pause, Mapping Machine Language, Commodore User-defined Functions Defined, A VIC Bug.

January 1983: Sound Synthesis And The Personal Computer, Juggler And Thunderbird Games (multiple computers), Music And Sound Programs (multiple computers), Writing Transportable BASIC, Home Energy Calculator (multiple computers), All About Commodore WAIT, Supermon 64, Perfect Commodore INPUTs, VIC Sound Generator, Copy VIC Disk Files, Commodore 64 Architecture.

May 1983: The New Low-Cost Printer/Plotters, Jumping Jack (multiple computers), Deflector (multiple computers), VIC Kaleidoscope, Graphics on the Sinclair/Timex,

# **COMPUTE! Back Issues**

Bootmaker For VIC, PET and 64, VICSTATION: A "Paperless Office," The Atari Musician, Puzzle Generator (multiple computers), Instant 64 Art, 64 Odds And Ends, Versatile VIC Data Acquisition, POP For Commodore.

June 1983: How To Buy The Right Printer, The New, Low-Cost Printers, Astrostorm (multiple computers), The Hawkmen Of Dindrin (multiple computers), MusicMaster For The Commodore 64, Commodore Data Searcher, Atari Player/Missile Graphics Simplified, VIC Power Spirals, UnNEW For The VIC and 64, Atari Fast Shuffle, VIC Contractor, Commodore Supermon Q & A.

July 1983: Constructing The Ideal Computer Game, Techniques For Writing Your Own Adventure Game, SpeedSki And Time Bomb (VIC), Castle Quest And Roadblock (Atari), RATS! And Goblin (64), How To Create A Data Filing System (multiple computers), How To Back Up Disks For VIC And 64, Atari Artifacting, All About The Commodore USR Command, TI Mailing List.

August 1983: Weather Forecaster (multiple computers), First Math And Clues (multiple computers), Converting VIC And 64 Programs To PET, Atari Verify, Apple Bytechanger, VIC And 64 Escape Key, Banish Atari INPUT Statements, Mixing Graphics Modes On The 64, VICplot, VIC/64 Translations: Reading The Keyboard, Musical Atari Keyboard, VIC Display Messages.

September 1983: Games That Teach, Caves Of Ice, Diamond Drop, Mystery Spell, and Dots (multiple computers), VIC Pilot, Ultrasort (VIC, 64, PET), Easy Atari Page Flipping, Computer Aided Design On The TI, Relative Files On the VIC/64, Atari Fontbyter, TI

Sprite Editor, All About Interrupts (multiple computers), Cracking The 64 Kernal, Making Change On The Timex/Sinclair, Build Your Own Random File Manager (multiple computers).

October 1983: Computer Games By Phone, Coupon File (multiple computers), Dragon Master And Moving Maze (multiple computers), Merging Programs From Commodore Disks, Atari Master Disk Directory, Sprites In TI Extended BASIC, Commodore EXEC, Multicolor Atari Character Editor, High Speed Commodore Mazer, Apple Sounds, Extra Instructions (multiple computers), Commodore DOS Wedges, Invisible Disk Directory For VIC And 64.

February 1984: What Makes A Good Game, Circus (multiple computers), Quatrainment (multiple computers), Commodore 3-D Drawing Master (Apple version also included), Speedy BASIC For VIC And 64, Dr. Video 64.

March 1984: All About Adding Peripherals, Modern Memory: The Future Of Storage Devices, Roader (multiple computers), Barrier Battle (multiple computers), Programming The TI: File Processing, Sound Shaper (multiple computers), Commodore Floating Subroutines, Big Buffer For Atari.

April 1984: Apple's Macintosh Unveiled, Securities Analysis (multiple computers), Worm Of Bemer (multiple computers), Programming The TI: File Processing, Part 2, 1540/1541 Disk Housekeeping, Hidden Atari DOS Commands, Function Keys For The Apple, TI Tricks And Tips, Super Directory (multiple computers).

May 1984: The Digital Palette: Fundamentals Of Computer Graphics, The Inside Story: How Graphics Tablets And Light Pens Work, Picture Perfect For Atari And Commodore 64, 64 Hi-Res Graphics Editor, Snertle (multiple computers), Pentominos: A Puzzle-Solving Program (multiple computers), A BASIC Cross-Reference (PET, 64).

June 1984: Choosing The Right Printer: The Easy Way To Hard Copy, Pests (multiple computers), Olympiad (multiple computers), Programming The TI: TI Graphics, MacroDOS For Atari, Part 1, Apple Variable Save, Programming 64 Sound, Part 1, Apple Input And Menu Screens.

July 1984: Evolutionary To The Core: The Apple IIc Heads For Home, The ABC's Of Data Bases, Statistics For Nonstatisticians (multiple computers), Bunny Hop (multiple computers), Blueberries (multiple computers), Atari Artist, Applesoft Lister, Program Conversion With Sinclair BASIC And TI BASIC, Commodore 64 ROM Generations.

Back issues are \$4 each. Price includes freight in the US. Outside the US add \$1 per magazine ordered for surface postage, \$4 per magazine for air mail postage. All back issues subject to availability.

In the Continental US call TOLL FREE 800-334-0868 (919-275-9809 in NC)

Or write to:
COMPUTE! Back Issues
P. O. Box 5406
Greensboro, NC 27403 USA

Prepayment required in US funds.
Master Card, VISA, and
American Express accepted.
NC residents add 4.5% sales tax.

the introduction in 1985 of mass-produced low chip-count modems from companies like Panasonic, Atari, and Commodore, telecomputing at 300 and 1200 bps speeds will be more affordable than ever before.

Consider Panasonic's new line of modems. Models KX-D401 and KX-D402 are 300 bps and 300/1200 bps units, respectively. Both have originate, answer, and autoanswer modes with LED indicators for data, carrier detect, autoanswer, and power. Prices? The KX-D401 retails for \$99.95, the KX-D402 for \$299.95.

How about a Panasonic phone with built-in modem? The KX-D4130 has all the features of the KX-D401 modem and sports a 24-button automatic dialer that can store up to 30 digits per number. An auto-redial function will redial busy numbers 15 times every ten minutes.

The icing on the cake is an integral handsfree speakerphone with excellent audio clarity. At \$199.95, the KX-D4130 is sure to be a favorite of gadget-happy telecomputing aficionados. All of the new Panasonics can be used with any computer equipped with an RS-232 interface.

### **Atari & Commodore Surprises**

The price of telecomputing on Atari systems takes a dive with the introduction of the Atari XM-301 300 bps direct-connect modem. At \$49.95 it's one of the least expensive autoanswer, autodial modems around. Since the compact unit draws its power from the Atari serial bus connector, no separate power supply is required. Also announced at CES was a new telecomputing software cartridge dubbed *The Learning Phone*, which will allow Atari systems equipped with modems to access Control Data Corporation's vaunted PLATO educational system, complete with high-resolution graphics. Estimated price of the new cartridge is in the \$30–\$40 range.

Micro Peripheral Products of Albany, Oregon, announced a price cut of \$50 on its Model 1000C modem for Atari computers (now \$149.95) and introduced the MPP 1064, a new direct-connect modem for the Commodore 64. The price is \$99.95, which includes a sophisticated smart torminal program.

terminal program.

Commodore's new palm-sized 1660 Modem 300 is a direct-connect 300 bps unit with autoanswer, autodial, and a built-in speaker for monitoring the progress of calls. The 1660 plugs directly into the user ports of the Commodore 64, Plus/4, or new Commodore 128 computer. At only \$29.95, it will hardly make a dent in even the most frugal Commodore owner's pocket.

If that pricing doesn't seem predatory, consider the Commodore 1670 Modem/1200, a 1200 bps twin to the 1660. Slated for introduction

three months or so after the introduction of its little brother, the 1670 is likely to set the modem market on its ear. I was able to inspect the innards of the 1670 at an after-hours conclave during CES and counted only three chips and a couple dozen small resistors on the modem's 2 × 4-inch circuit board. The low component count should contribute to relatively high reliability. The board and chips still bore the markings of the manufacturer which designed the unit—U.S. Robotics, an experienced and well-respected vendor of telecomputing products. Commodore will manufacture both the 1660 and 1670 internally to keep costs down.

The price? If only one mildly euphoric Commodore employee had mentioned a number below \$100, I might have dismissed it out of hand. To my surprise, the figure was seconded by another source the following day. Looks like Commodore owners may have the telecomputing bargain of the year on their hands by summer's

end!

#### **And More Good News**

Commodore's new 32K LCD lap computer was the hit of the show for most journalists already accustomed to lugging around TRS-80 Model 100s or Olivetti M10s. The modem-equipped Commodore's 80-column by 16-line screen is the fastest and most legible LCD screen I've seen to date. Priced at \$600 or less, the Commodore lap portable may cause Tandy to rethink the thousand-dollar price of its new 24K Model 200 lap computer, whose 40 × 16 LCD screen pales in comparison.

Racing to beat the band, General Videotex Corporation announced at CES that its Delphi information service now supports high-speed 2400 bps access in 34 major cities. The additional cost to Delphi subscribers for the higher access rate is a \$5/hour surcharge over the normal Delphi rates of \$16/hour during business hours and \$6/hour nonprime time for both 300 and 1200 bps access. Watch for the previously low-key service to start making noises like a contender—new personnel that GVC has picked up in raids on CompuServe's staff will begin making major changes in the services offered.

Enough news for now. Next month we'll cover the ins and outs of transferring information to and from a remote computer with your own system. Stay tuned for chapter 1 of the "Compleat Uploader & Downloader."

Arlan R. Levitan Delphi: ARLANL The Source: TCT987 CompuServe: 70675,463

Till then, BCNU.

# You never know who you will meet or what will be said when you're on American People/Link.

AMERICAN PEOPLE/LINK<sup>TM</sup> users meet a lot of different people. That's because PEOPLE/LINK — the nation's first all entertainment videotex network — allows anyone with a word processor, personal computer or terminal, and a modem to communicate with other users throughout the country from the privacy of their own homes.

Sometimes these electronic conversations are serious...sometimes they're outrageous...but they will always keep your interest as you talk to friends and make new ones. PEOPLE/LINK's recreational programs include:

**PARTYLINE** — Meet people and talk live with other PEOPLE/LINK members throughout the country in groups or privately.

CLUB-LINK — Join or start a club or group devoted to a favorite hobby, rock group, lifestyle, etc.

WHO-IS-WHO — locate other users with similar interests.

And there's much more with programs like NETMAIL, our person-to-person electronic mail, PEOPLESCAN, the national bulletin board system, and play games such as poker, blackjack, checkers, chess, backgammon, and bridge (color graphics are available for most popular computers).

And the greatest thing is that you don't have to be a computer whiz or even know how to type to use PEOPLE/LINK...just be smart enough to subscribe now!

Talk live nationwide for \$2.95/hour\* . . . an exciting and inexpensive way to meet new friends.

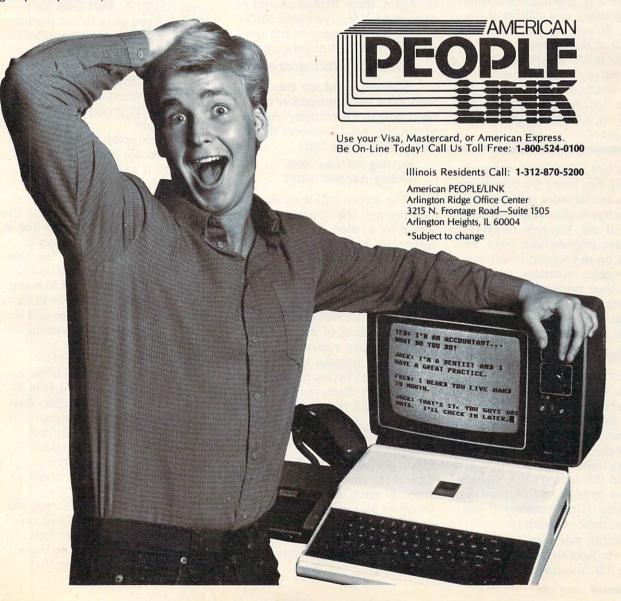

# All Machine Language Word Processor For Expanded VIC-20

Charles Brannon, Program Editor

COMPUTE! continues its SpeedScript 3.0 series this month with our enhanced version for the Commodore VIC-20 (with at least 8K memory expansion). Written entirely in machine language, SpeedScript contains nearly every command and convenience you'd expect from a quality word processor. First introduced in the January 1984 issue of our companion magazine, COMPUTE!'s GAZETTE, SpeedScript incorporates a year's worth of improvements, readers' suggestions, and additional debugging. Because the VIC version is so similar to the Commodore 64 version, refer to last month's article for a full tutorial-style explanation. This month's article is an abbreviated description. Look for the Atari and Apple versions of SpeedScript 3.0 in coming issues.

SpeedScript 3.0, though compact in size (6K), has many features found on commercial word processors. SpeedScript is also very easy to learn and use. You type in everything first; preview and make corrections on the screen; insert and delete words, sentences, and paragraphs; then print out an error-free draft, letting SpeedScript take care of things like margins, centering, headers, and footers.

## **Entering SpeedScript**

SpeedScript is one of the longest machine language programs we've ever published, but the MLX entry system helps you type it right the first time. MLX can detect most errors people make when entering numbers. (See the MLX article elsewhere in this issue.) MLX also lets you type SpeedScript in more than one sitting. (Unfortunately, if you have an earlier version of SpeedScript, you cannot just make certain changes to bring it up to version 3.0. You have to type it

from scratch.) Although the program listing is lengthy, we guarantee the effort will be worthwhile.

Before you begin typing SpeedScript (or begin a subsequent session of typing if you enter SpeedScript in more than one sitting), you must enter the following POKEs before you load and run the MLX program. These POKEs are essential to protect SpeedScript from BASIC while you are typing it in. Again, these POKEs should be performed before you load MLX, but are not necessary to run the finished SpeedScript program:

#### POKE 44,42:POKE 10752,0:NEW

Now load and run the VIC version of MLX (remember that you need at least 8K memory expansion to run VIC MLX). Answer the first two questions like this:

#### Starting Address? 4609 Ending Address? 10482

The screen will then show the first prompt, the number 4609 followed by a colon. Type in each three-digit number shown in the listing. You do not need to type the comma shown in the listing. MLX inserts the comma automatically.

The last number you enter in each line is a checksum. It represents the values of the other numbers in the line summed together. If you make a mistake while entering the line, the checksum calculated by MLX and displayed on the screen should not match that of the listing, and you will have to retype the line. MLX is not foolproof, though. It's possible to fool the checksum by exchanging the position of the three-digit numbers. Also, an error in one number can be offset by an error in another (just as 3+4+7=1+4+9). Keep this in mind. MLX will help catch your errors, but you still must be careful.

### Typing In Multiple Sittings

If you want to stop typing the listing at some point and pick up later, press SHIFT-S and follow the screen prompts. Remember to note the line number of the last line you typed in. When you are ready to continue typing, enter the POKEs mentioned above, load MLX, answer the starting and ending address prompts, then press SHIFT-L. MLX asks for the filename you gave to the partially typed program. After the LOAD is complete, press SHIFT-N and tell MLX the line number you stopped at. Now continue typing as before. When you finish all typing, MLX automatically prompts you to save the program.

At this point MLX has saved a program file on tape or disk. If you load it and list it, you'll see that it looks like a normal oneline BASIC program, with a line number and a SYS command. The machine language program that is SpeedScript starts in memory just after the SYS command. The simulated BASIC line is included so you can load SpeedScript like any BASIC program and enter RUN to start it. You don't need to add the ",1" like you do when loading many machine language programs. Just LOAD "SPEED-SCRIPT" (or whatever filename you called it) for tape, or LOAD "SPEEDSCRIPT",8 for disk, then enter RUN. Once SpeedScript is in memory, you can save it from BASIC like a BASIC program. If SpeedScript is running, press RUN/STOP-RESTORE to exit to BASIC.

Before using *SpeedScript*, you should generally unplug all cartridges such as the *Super Expander*. You must have a memory expansion cartridge plugged in that

provides at least an additional 8K, although SpeedScript can take advantage of up to 24K of memory. SpeedScript cannot take advantage of any custom hardware configurations except those that do not interfere with normal operations.

**Entering Text** 

When you run SpeedScript, the screen colors change to black on white. The first two lines on the screen are black with white letters. SpeedScript presents all messages on these command lines. The remaining 21 lines of the screen are used to enter, edit, and display your document. The cursor shows where the next character you type will appear on the screen. SpeedScript lets you move the cursor anywhere within your document, making it easy to find and correct errors.

To begin using SpeedScript, just start typing. When the cursor reaches the right edge of the screen, it automatically jumps to the beginning of the next line, just as in BASIC. But unlike BASIC, SpeedScript never splits words at the right edge of the screen. If a word you're typing won't fit at the end of one line, it's instantly moved to the next line. This feature, called word wrap or sometimes parsing, makes it much easier to read your text on the screen.

Scrolling And Screen Formatting

When you finish typing on the last screen line, SpeedScript automatically scrolls the text upward to make room for a new line at the bottom. Imagine the screen as a 21line window on a long continuous document. In total, there's room for 3072 characters of text with an 8K expander; up to 19,456 with a 24K expander. To check at any time how much space is left, press CTRL-= (hold down the CTRL key while pressing the = key). The number which appears in the command line indicates how much room remains for characters of text.

If you're used to a typewriter, you'll have to unlearn some habits. Since the screen is only 22 columns wide, and most printers have 80column carriages, it doesn't make sense to press RETURN at the end of each line as you do on a typewriter. SpeedScript's word wrap takes care of this automatically. Press RETURN only when you want to force a carriage return to end a paragraph or limit the length of a line. A return-mark appears on the screen as a left-pointing arrow.

Using The Keyboard

Most features are accessed with control-key commands—you hold down CTRL while pressing another key. In this article, control-key commands are abbreviated CTRLx (where x is the key you press in combination with CTRL). An example is the CTRL-= mentioned above to check on free memory. CTRL-E means hold down CTRL and press E. Sometimes you have to hold down both SHIFT and CTRL as you type the command key, as in SHIFT-CTRL-H. Other keys are referenced by name or function, such as back-arrow for the left-pointing arrow in the topleft corner of the keyboard, pound sign for the British pound sign  $(\mathfrak{L})$ , CLR/HOME for the home cursor key, SHIFT-CLR/HOME for the clear screen key, f1 for special function key 1, and up-arrow for the upward-pointing arrow to the left of the RESTORE key. See Figure 1 for a complete quick-reference chart of all keyboard commands.

Some keys let you move the cursor to different places in the document to make corrections or scroll text into view. You can move the cursor by character, word, sentence, or paragraph. Here's how to control the cursor:

 The left/right cursor key works as usual; pressing this key by itself moves the cursor right (forward) one space, and pressing it with SHIFT moves the cursor left (backward) one space.

 The up/down cursor key moves the cursor forward to the beginning of the next sentence. Pressing it with SHIFT moves the cursor backward to the beginning of the previous sentence.

 The f1 special function key moves the cursor forward to the beginning of the next word. The f2 key (hold down SHIFT and press f1) moves the cursor backward to the beginning of the previous word.

 The f3 special function key moves the cursor forward to the beginning of the next sentence (just like the up/down cursor key). The f4 key (hold down SHIFT and press f3) moves the cursor backward to the beginning of the previous sentence (just like pressing SHIFT and the up/down cursor

• The f5 special function **key** moves the cursor forward to the beginning of the next paragraph. The f6 key (hold down SHIFT and press f5) moves the cursor backward to the beginning of the previous paragraph.

 The CLR/HOME key, pressed once by itself, moves the cursor to the top of the screen without scrolling. Pressed twice, it moves the cursor to the beginning of the document.

 CTRL-Z moves the cursor to the bottom of the document.

Correcting Your Typing

Sometimes you'll have to insert some characters to make a correction. Use SHIFT-INST/DEL to open up a single space, just as in BASIC. Merely position the cursor at the point where you want to insert a space, and press SHIFT-INST/DEL.

It can be tedious to use the SHIFT-INST/DEL key to open up enough space for a whole sentence or paragraph. For convenience, SpeedScript has an insert mode that automatically inserts space for each character you type. In this mode, you can't type over characters; everything is inserted at the cursor position. To enter insert mode, press CTRL-I. To cancel insert mode, press CTRL-I again. To let you know you're in insert mode, the normally black command lines at the top of the screen turn blue.

Insert mode is the easiest way to insert text, but it can become too slow when working with a very long document because it must move all the text following the cursor position. So SpeedScript has even more ways to insert blocks of

One way is to use the RUN/STOP key. It is programmed in SpeedScript to act as a five-space margin indent. To end a paragraph and start another, press

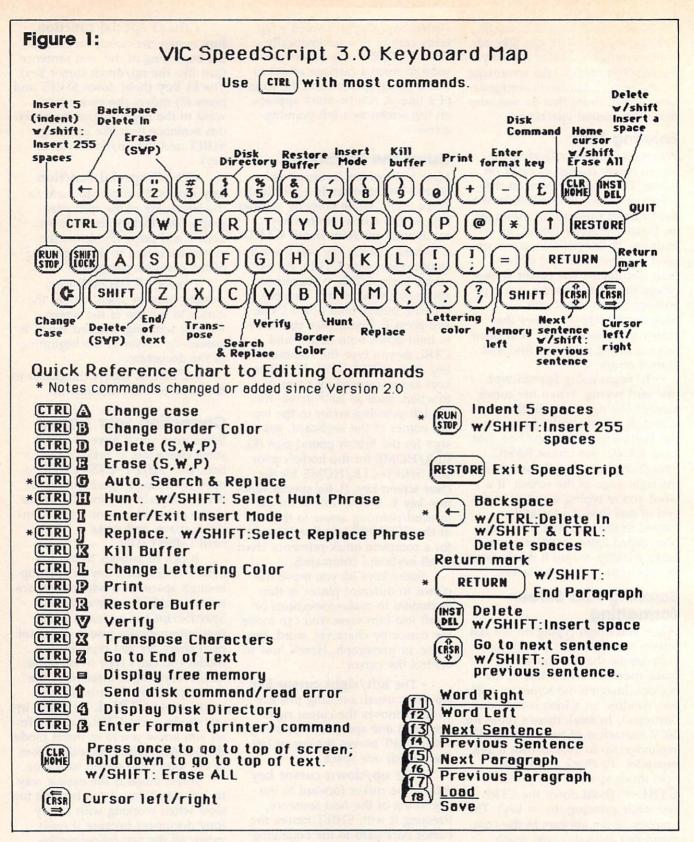

RETURN twice and press RUN/ STOP. You can use RUN/STOP to open up more space than SHIFT-INST/DEL. No matter how much space you want to insert, each insertion takes the same amount of time. So the RUN/STOP key can insert five spaces five times

faster than pressing SHIFT-INST/ DEL five times.

There's an even better way, though. Press SHIFT-RUN/STOP to insert 255 spaces. You can press it several times to open up as much space as you need. And SHIFT-RUN/STOP is fast. (You don't

want to be in insert mode when you use this trick; that would defeat its purpose.)

Since the INST/DEL key also is slow when working with large documents (it, too, must move all text following the cursor), you may prefer to use the back-arrow key to

backspace. The back-arrow key by itself moves the cursor left one space and blanks out that position. It's more like a backspace than a delete.

After you're done inserting with these methods, there will probably be some inserted spaces left over that you didn't use. Just press **SHIFT-CTRL-back arrow**. This instantly deletes all extra spaces between the cursor and the start of following text.

#### **Erasing Text**

Press the **INST/DEL key** by itself to erase the character to the left of the cursor. All the following text is pulled back to fill the vacant space.

Press **CTRL-back arrow** to delete the character on which the cursor is sitting. Again, all the following text is moved toward the cursor to fill the empty space.

These keys are fine for minor deletions, but it could take all day to delete a whole paragraph this way. So *SpeedScript* has two commands that can delete an entire word, sentence, or paragraph at a time. CTRL-E erases text *after* (to the right of) the cursor position, and CTRL-D deletes text *behind* (to the left of) the cursor.

To use the CTRL-E erase mode, first place the cursor at the beginning of the word, sentence, or paragraph you want to erase. Then press CTRL-E. The command line shows the message "Erase (S,W,P): RETURN to exit." Press S to erase a sentence, W for a word, or P for a paragraph. Each time you press one of these letters, the text is quickly erased. You can keep pressing S, W, or P until you've erased all the text you wish. Then press RETURN to exit the erase mode.

The CTRL-D delete mode works similarly, but deletes only one word, sentence, or paragraph at a time. First place the cursor after the word, sentence, or paragraph you want to delete. Then press CTRL-D. Next, press S, W, or P for sentence, word, or paragraph. The text is immediately deleted and you return to editing. You don't need to press RETURN to exit the CTRL-D delete mode unless you pressed this key by mistake. (In general, you can escape from any command in SpeedScript by simply pressing RETURN.) CTRL-D is

Figure 2: Quick Reference Chart Format (Printer) Commands

Enter with CTRL-£

| b Bottom Margin 58 c Centering e Edge Right f Footer g Goto Linked File* | Next Page  Page Length* 66  Right Margin 75  S Spacing 1  Top Margin 5  U Underline toggle  W Page Wait  X Columns across* 80 |
|--------------------------------------------------------------------------|----------------------------------------------------------------------------------------------------|
| i Information*                                                           | <pre>Initial page # * 1 Skip pages *  Print page number</pre>                                                                 |
| hc SpeedScript/# Centered H  110 7 70 \$2                                | leader with page number in 10, right margin 70, icing. continue printing with SpeedScript.2                                   |

most convenient when the cursor is already past what you've been typing.

#### The Text Buffer

When you erase or delete with CTRL-E and CTRL-D, the text isn't lost forever. *SpeedScript* remembers what you've removed by storing deletions in a separate area of memory called a *buffer*. The buffer is a fail-safe device. If you erase too much, or change your mind, just press **CTRL-R** to restore the deletion. However, be aware that *SpeedScript* remembers only the last erase or delete you performed.

Another, more powerful, use of this buffer is to move or copy sections of text. To move some text from one location in your document to another, first erase or delete it with CTRL-E or CTRL-D. Then move the cursor to where you want the text to appear and press CTRL-R. CTRL-R instantly inserts

the contents of the buffer at the cursor position. If you want to copy some text from one part of your document to another, just erase or delete it with CTRL-E or CTRL-D, restore it at the original position with CTRL-R, then move the cursor elsewhere and press CTRL-R to restore it again. You can retrieve the buffer with CTRL-R as many times as you like.

Important: The CTRL-E erase mode lets you erase up to the maximum size of the buffer (1K, or 1024 characters), and CTRL-E also removes the previous contents of the buffer. Keep this in mind if there's something in the buffer you'd rather keep. If you don't want the buffer to be erased, press SHIFT-CTRL-E. This preserves the buffer contents and adds newly erased text to the buffer.

If you ever need to erase the contents of the buffer, press CTRL-K (kill buffer).

#### The Wastebasket Command

If you want to start a new document, or simply obliterate all your text, press SHIFT-CLR/HOME. SpeedScript asks, "ERASE ALL: Sure? Y/N." This is your last chance. If you don't want to erase the entire document, press N or any other key. Press Y to perform the irreversible deed. There is no way to recover text wiped out with Erase All.

If you press RUN/STOP-RESTORE, you'll find yourself back to BASIC's READY prompt. Once in BASIC you still have one chance to reenter SpeedScript without losing your text-simply enter RUN (but your chances decrease if you execute other commands in BASIC).

### **Search And Replace**

SpeedScript has a Hunt command that searches through your document to find a selected word or phrase. A Replace option lets you automatically change one word to another throughout the document.

SHIFT-CTRL-H activates the Hunt feature, SHIFT-CTRL-J (J is used because it's next to the H) lets you selectively hunt and replace, and CTRL-G (also next to the H) is for automatically searching and replacing.

Searching is a two-step process. First you need to tell SpeedScript what to search for, then you trigger the actual search. Press SHIFT-CTRL-H. The command lines say "Hunt for:". Type in what you'd like to search for, the search phrase. If you press RE-TURN alone without typing anything, the Hunt command is

When you are ready to search, press CTRL-H. SpeedScript looks for the next occurrence of the search phrase starting from the current cursor position. If you want to hunt through the entire document, press CLR/HOME twice to move the cursor to the very top before beginning the search. Each time you press CTRL-H, Speed-Script looks for the next occurrence of the search phrase and places the cursor at the start of the phrase. If the search fails, you'll see the message "Not Found."

CTRL-J (Replace) works to-

gether with CTRL-H. After you've specified the search phrase with SHIFT-CTRL-H, press SHIFT-CTRL-J to select the replace phrase. (You can press RETURN alone at the "Replace with:" prompt to select a null replace phrase. When you hunt and replace, this deletes the located phrase.) To manually search and replace, start by pressing CTRL-H. After SpeedScript finds the search phrase, press CTRL-J if you want to replace the phrase. If you don't want to replace the phrase, don't press CTRL-J. You are not in a special search and replace mode. You're free to continue writing at any time.

CTRL-G links CTRL-H and CTRL-J together. It first asks "Hunt for:", then "Replace with:", then automatically searches and replaces throughout the document starting at the cursor position.

#### Storing Your Document

Just press f8 (SHIFT-f7) to store a document. You'll see the prompt "Save:". Type in a filename up to 16 characters long, but do not use question marks or asterisks. You cannot use the same name for two different documents on a single disk. To replace a document already on disk using the same filename, precede your filename with the characters @0: or @:. You can also precede the filename with either 0: or 1: if you use a dual disk drive. SpeedScript cannot access a second disk drive with a device number of 9.

After entering the filename, answer the prompt "Tape or Disk" by pressing either the T or D key. You can cancel the SAVE command by pressing RETURN without typing anything else at either the "Save:" or "Tape or Disk?" prompt.

When the SAVE is complete, SpeedScript reports "No errors" if all is well, or reads and reports the disk error message if not. It is not possible to detect errors during a tape SAVE, so if you want peace of mind, use the Verify command. Rewind the tape, press CTRL-V, then type the filename. Press T for tape, then press PLAY on the recorder. SpeedScript compares the file on tape with that in memory and reports "No errors" if the verify succeeds, or "Verify Error" if not. You can also verify disk files.

#### Loading A Document

To recall a previously saved document, press f7. Answer the "Load:" prompt with the filename. Insert the tape or disk, rewind the tape, then answer T or D. Press PLAY on tape. SpeedScript loads the file and should display "No errors." Otherwise, SpeedScript reads the error channel of the disk drive or simply reports "Load error" for tape.

The position of the cursor is important before loading a file. SpeedScript starts loading at the cursor position, so be sure to press CLR/HOME twice or SHIFT-CLR/ HOME (Erase All) to move the cursor to the start of text space, unless you want to merge two documents. When you press f7 to load, the command lines turn green to warn you if the cursor is not at the

top of the text space.

To merge two or more files, simply load the first file, press CTRL-Z to move the cursor to the end of the document, and then load the file you want to merge. Do not place the cursor somewhere in the middle of your document before loading. A LOAD does not insert the text from tape or disk, but overwrites all text after the cursor position. The last character loaded becomes the new end-oftext pointer, and you cannot access any text that appears ahead of this pointer.

#### Disk Commands

Sometimes you forget the name of a file, or need to scratch or rename a file. SpeedScript gives you full control over the disk drive. Just press CTRL-up arrow, then type in a 1541 disk command. You don't need to type PRINT#15 as you do in BASIC, just the actual command. If you press RETURN without typing a disk command, SpeedScript displays the disk status. It also displays the status after completing a disk command.

#### Additional Features

SpeedScript has a few commands that don't do much, but are nice to have. CTRL-X exchanges the character under the cursor with the character to the right of the cursor. Thus you can fix transposition errors with a single keystroke.

CTRL-A changes the character under the cursor from uppercase to

lowercase or vice versa.

Press CTRL-B to change the background and border colors. Each time you press CTRL-B, one of 16 different background colors appears. Press CTRL-L to cycle between the eight character (lettering) colors. The colors are preserved until you change them. If you resave SpeedScript from BASIC as described above, the program will load and run with your color choice in the future.

#### PRINT!

To begin printing, simply press CTRL-P. If your printer is attached, powered on, and selected (online), SpeedScript begins printing immediately. To cancel printing, hold down the RUN/STOP key until printing stops, then release it when the border color changes to white. SpeedScript assumes a left margin of five, a right margin of 75, single-spacing, and continuous-feed paper. You can change these default settings if you want (see below).

Before printing, be sure the paper in your printer is adjusted to top-of-form (move the paper perforation just above the printing element). CTRL-P assumes a Commodore printer, so it's helpful if your interface simulates the modes and codes of the Commodore 1525, MPS-801, or 1526 printer. CTRL-P prints with a device number of 4 and a secondary address of 7 (uppercase/lowercase mode).

If CTRL-P doesn't work for you, try another variation, SHIFT-CTRL-P. Answer the prompt "Print to: Screen, Disk, Printer?" with the single letter S, D, or P. Press any other key to cancel the

command.

If you press P for printer, SpeedScript requests two more keystrokes. First answer "Device number" with a number from 4 to 7. This lets you print to one of several printers addressed with different device numbers. Next answer "Secondary Address?" with a number from 0 to 9.

## Printing To Screen And Disk

SHIFT-CTRL-P prints to the screen when you press S. The screen colors change to white letters on a black background, and what appears on the screen is exactly what would print on the printer. It takes about four screen lines to hold one 80-column printed line, of course. If you use double-spacing (see below), it's much easier to see how each line is printed. With this screen preview, you can see where lines and pages break. To freeze printing, hold down either SHIFT key or engage SHIFT LOCK. When printing is finished, press any key to return to editing.

SHIFT-CTRL-P prints to a disk file when you press D. Enter the filename when requested. Speed-Script sends out all printer information to a sequential file. You can use other programs to process this formatted file (see last month's SpeedScript article for details).

### Formatting Commands

The print-formatting commands must be distinguished from normal text, so they appear onscreen in reverse field with the text and background colors switched. You enter these reverse-field letters by pressing CTRL-£ (pound sign). Answer the prompt "Enter format key:" by pressing a single key. This key is inserted into text in reversefield. All lettered printer commands should be entered in lowercase (unSHIFTed). During printing, SpeedScript treats these characters as printing commands.

There are two kinds of printing commands, which we'll call Stage 1 and Stage 2. Stage 1 commands usually control variables such as left margin and right margin. Most are followed by a number, with no space between the command and the number. Stage 1 commands are executed before a line is printed.

Stage 2 commands, like centering and underlining, are executed while the line is being printed. Usually Stage 1 commands must be on a line of their own, although you can group several Stage 1 commands together on a line. Stage 2 commands are by nature embedded within a line of text.

## Stage 1 Commands

1 Left margin. Follow with a number from 0 to 255. Use 0 for no margin. Defaults to 5.

r Right margin position, a

number from 1 to 255. Defaults to 75. Be sure the right margin value is greater than the left margin value, or SpeedScript will go bonkers.

t Top margin. The position at which the first line of text is printed, relative to the top of the page. Defaults to 5. The header (if any) is always printed on the first line of the page, before the first line of text.

b Bottom margin. The line at which printing stops before continuing to the next page. Standard  $8\frac{1}{2} \times 11$ -inch paper has 66 lines. Bottom margin defaults to the fiftyeighth line. The footer (if any) is always printed on the last line of the page, after the last line of text.

p Page length. Defaults to 66. If your printer does not print six lines per inch, multiply lines-perinch by 11 to get the page length. European paper is usually longer than American paper-11% or 12 inches. Try a page length of 69 or

s Spacing. Defaults to singlespacing. Follow with a number from 1 to 255. Use 1 for singlespacing, 2 for double-spacing, 3 for triple-spacing.

@ Start numbering at page number given. Page numbering normally starts with 1.

? Disables printing until selected page number is reached. For example, a value of 3 would start printing the third page of your document. Normally, SpeedScript prints starting with the first page.

x Sets the page width, in columns (think a cross). Defaults to 80. You need to change this for the sake of the centering command if you are printing in double-width or condensed type, or are using a 40column or wide-carriage printer.

n Forced paging. Normally, SpeedScript prints the footer and moves on to the next page only when it has finished a page, but you can force it to continue to the next page by issuing this command. It requires no numbers.

**m** Margin release. Disables the left margin for the next printed line. Remember that this executes before the line is printed. It's used for outdenting.

a True ASCII. Every character is assigned a number in the ASCII

(American Standard Code for Information Interchange) character set. Most printers use this true ASCII standard, but Commodore printers exchange the values for uppercase and lowercase to match Commodore's own variation of ASCII. Some printer interfaces do not translate Commodore ASCII into true ASCII, so you need to use this command to tell SpeedScript to translate. Also, you will sometimes want to intentionally disable your interface's emulation mode in order to control special printer features that would otherwise be rejected by emulation. Place this command as the first character in your document, even before the header and footer definitions. Don't follow it with a number.

W Page wait. Like the true ASCII command, this one should be placed at the beginning of your document before any text. With page wait turned on, SpeedScript prompts you to "Insert next sheet, press RETURN" when each page is finished printing. Insert the next sheet, line it up with the printhead, then press RETURN to continue. Page wait is ignored during disk or screen output.

j Select automatic linefeeds after carriage return. Like a and w, this command must be placed before any text. Don't use this command to achieve double-spacing, but only if all text prints on the same line.

i Information. This works like REM in BASIC. You follow the command with a line of text, up to 255 characters, ending in a returnmark. This line will be ignored during printing, and is handy for making notes to yourself such as the filename of the document.

h Header define and enable. The header must be a single line of text (up to 254 characters) ending in a return-mark. The header prints on the first line of each page. You can include Stage 2 commands such as centering and page numbering in a header. You can use a header by itself without a footer. The header and footer should be defined at the top of your document, before any text. If you want to prevent the header from printing on the first page, put a return-mark by itself at the top of your document before the header definition.

f Footer define and enable. The footer must be a single line of text (up to 254 characters) ending in a return-mark. The footer prints two lines prior to the last line of each page. As with the header, you can include Stage 2 printing commands, and you don't need to set the header to use a footer.

g GOTO (link) next file. Put this command as the last line in your document. Follow the command with the letter D for disk or T for tape, then a colon (:), then the name of the file to print next. After the text in memory is printed, the link command loads the next file into memory. You can continue linking in successive files, but don't include a link in the last file. Before you start printing a linked file, make sure the first of the linked files is in memory. When printing is finished, the last file linked to will be in memory.

### Stage 2 Commands

These commands either precede a line of text, or are embedded within one.

c Centering. Put this at the beginning of a line you want to center. This will center only one line ending in a return-mark. Repeat this command at the beginning of every line you want centered. Centering uses the page-width setting (see above) to properly center the line. To center a double-width line, either set the page width to 40 or pad out the rest of the line with an equal number of spaces. If you use double width, remember that the spaces preceding the centered text will be double-wide spaces.

# When SpeedScript encounters this command, it prints the current page number. You usually embed this within a header or footer.

**u** A simple form of underlining. It does not work on Commodore printers, but only on printers that recognize CHR\$(8) as a backspace and CHR\$(95) as an underline character. Underlining works on spaces, too. Use the first **u** to start underlining, and another one to turn off underlining.

## **Fonts And Styles**

Most dot-matrix printers are capable of more than just printing text at ten characters per inch. The

Commodore MPS-801 can print in double width and reverse field. Some printers have several character sets, with italics and foreign language characters. Most can print in double width (40 characters per line), condensed (132 characters per line), and in either pica or elite. Other features include programmable characters, programmable tab stops, and graphics modes. Many word processors customize themselves to a particular printer, but SpeedScript was purposely designed not to be printer-specific. Instead, SpeedScript lets you define your own Stage 2 printing commands.

You define a programmable printkey by choosing any character that is not already used for other printer commands. The entire uppercase alphabet is available for printkeys, and you can choose letters that are related to their function (like D for double width). You enter these commands like printer commands, by first pressing CTRL-£.

To define a printkey, just press CTRL-£, then the key you want to assign as the printkey, then an equal sign (=), and finally the ASCII value to be substituted for the printkey during printing.

Here's how you could program reverse-video printed text. Reverse-on, a value of 18, prints all text in reverse video until canceled by reverse-off (a value of 146) or a carriage return. So define SHIFT-R as 18 and SHIFT-O as 146 (CTRL-£ SHIFT-R=18). Anywhere you want to print a word in reverse, bracket the word with printkey R and printkey O.

You can similarly define whatever codes your printer uses for features like double width or emphasized mode. For your convenience, four of the printkeys are predefined, though you can change them. The keys 1–4 are defined as 27, 14, 15, and 18, common values for most printers.

We hope SpeedScript is as valuable to you as it has been for thousands of existing users. Again, for more information, see the article accompanying the Commodore 64 version in the March 1985 issue of COMPUTE!. And keep sending in your suggestions and criticisms—someday they may help make SpeedScript 4.0 a reality.

#### SpeedScript 3.0 For VIC-20

Please refer to the "MLX" article before entering this listing.

```
4609 :011,018,010,000,158,052,250
4615 :054,050,049,000,000,000,160
4621 :032,131,019,169,203,205,004
     :109,044,141,109,044,240,194
4627
    :003,032,050,019,032,195,100
4633
    :019,076,038,020,165,038,131
4639
    :141,067,018,165,039,141,096
4645
     :068,018,165,158,141,070,151
4651
4657
     :018,165,159,141,071,018,109
4663
     :166,181,240,032,169,000,075
    :141,000,041,160,000,185,076
4669
4675
     :000,000,153,000,000,200,164
    :204,000,041,208,244,238,240
4681
4687
     :068,018,238,071,018,224,204
4693
     :000,240,007,202,208,224,198
4699
    :165,180,208,222,096,165,103
    :181,170,005,180,208,001,074
4705
    :096,024,138,101,039,141,130
4711
4717
     :139,018,165,038,141,138,236
4723
    :018,024,138,101,159,141,184
4729
     :142,018,165,158,141,141,118
4735
    :018,232,164,180,208,004,165
4741
     :240,013,160,255,185,000,218
     :000,153,000,000,136,192,108
4747
4753
    :255,208,245,206,139,018,192
4759
     :206,142,018,202,208,234,137
4765
    :096,169,044,133,195,133,159
4771
     :020,169,016,133,196,169,098
4777
    :148,133,021,173,252,040,168
    :133,251,173,253,040,133,134
4783
4789
    :252,173,255,040,032,014,179
4795
    :020,162,002,160,000,173,192
    :020,023,145,020,177,251,061
4801
4807
     :153,008,041,200,041,127,001
4813
    :201,031,240,019,192,022,142
4819
    :208,235,136,177,251,041,235
4825
    :127,201,032,240,005,136,190
    :208,245,160,021,200,132,165
4831
     :059,136,185,008,041,145,035
4837
4843 :195,136,016,248,164,059,029
    :024,152,101,251,133,251,129
4849
4855
    :165,252,105,000,133,252,130
4861 :224,002,208,003,140,251,057
4867
    :040,192,022,240,008,169,162
    :032,145,195,200,076,004,149
4873
4879
    :019,024,165,195,105,022,033
4885
    :133,195,133,020,144,004,138
4891
     :230,196,230,021,232,224,136
4897
    :023,240,003,076,190,018,071
    :165,251,141,006,041,165,040
4903
4909
    :252,141,007,041,096,173,243
4915
    :243,040,133,251,141,252,087
4921
    :040,141,002,041,133,057,215
    :173,244,040,133,252,141,022
4927
4933 :253,040,141,003,041,133,168
4939 :058,056,173,246,040,237,117
4945
    :244,040,170,169,032,160,128
4951
    :255,198,252,145,251,200,108
     :230,252,145,251,200,208,099
4957
4963
    :251,230,252,202,208,246,208
    :145,251,096,133,059,132,153
4969
4975
    :060,160,000,177,059,240,039
     :006,032,210,255,200,208,004
4981
    :246,096,032,228,255,240,196
4987
    :251,096,169,000,141,255,017
4993
4999
    :040,141,243,040,141,245,217
5005
    :040,141,247,040,141,249,231
5011
    :040,141,155,041,141,196,093
5017
    :041,169,045,024,105,001,026
5023
    :141,244,040,056,165,056,093
5029 :233,001,141,250,040,056,118
    :233,004,141,248,040,056,125
5035
5041 :233,001,141,246,040,169,239
5047
    :255,141,153,041,032,202,239
5053 :023,169,147,076,210,255,045
5059
    :169,128,141,138,002,133,138
5065
    :157,173,005,023,032,241,064
5071
    :022,173,243,040,133,057,107
5077
    :173,244,040,133,058,032,125
5083 :234,019,169,072,160,039,144
5089
    :032,108,019,238,254,040,148
5095
    :076,134,021,032,250,019,251
5101
     :169,054,160,039,032,108,031
5107 :019,169,000,141,254,040,098
```

```
5113 :096,162,043,169,160,157,012
5119 :000,016,202,016,250,169,140
5125 :019,032,210,255,169,018,196
5131 :076,210,255,141,134,002,061
5137 :162,043,157,000,148,202,217
5143 :016,250,096,072,041,128,114
5149 :074,133,059,104,041,063,247
5155 :005,059,096,160,000,177,020
5161 :057,133,002,160,000,177,058
5167 :057,073,128,145,057,032,027
5173 :158,018,173,141,002,041,074
5179 :004,240,009,165,197,201,107
5185
     :064,240,003,076,216,020,172
5191 :032,228,255,208,013,165,204
5197
     :162,041,016,240,229,169,166
5203 :000,133,162,076,044,020,006
5209
     :170,160,000,165,002,145,219
5215 :057,224,095,208,012,032,211
5221 :069,022,169,032,160,000,041
5227
    :145,057,076,038,020,173,104
5233 :254,040,240,007,138,072,096
5239 :032,234,019,104,170,138,048
5245 :201,013,208,002,162,095,038
5251 :138,041,127,201,032,144,046
5257 :100,224,160,208,002,162,225
5263 :032,138,072,160,000,177,210
5269
     :057,201,031,240,005,173,088
5275 :255,040,240,003,032,015,228
    :026,104,032,026,020,160,017
5281
5287 :000,145,057,032,158,018,065
5293 :056,165,057,237,002,041,219
5299 :133,059,165,058,237,003,066
5305 :041,005,059,144,014,165,101
5311 :057,105,000,141,002,041,025
5317 :165,058,105,000,141,003,157
5323 :041,230,057,208,002,230,203
5329 :058,032,134,021,076,038,056
     :020,160,000,165,002,145,195
5335
5341 :057,024,165,197,105,064,065
5347 :170,132,162,165,162,201,195
5353 :010,208,250,132,198,138,145
5359 :174,016,021,221,016,021,196
5365 :240,006,202,208,248,076,201
5371 :038,020,202,138,010,170,061
     :169,020,072,169,037,072,028
5377
5383 :189,057,021,072,189,056,079
5389 :021,072,096,039,029,157,171
5395 :137,133,099,085,138,134,233
5401 :020,148,082,019,076,147,005
5407
     :135,139,113,136,140,091,017
5413 :145,017,121,074,090,097,069
5419
     :077,070,118,072,081,108,057
5425 :107,110,003,131,084,141,113
    :083,059,022,068,022,079,132
5431
5437
     :022,133,022,229,022,005,238
     :023,020,023,122,023,175,197
5449 :024,014,026,227,024,039,171
5455
    :025,116,026,146,026,181,087
5461 :026,214,026,049,027,063,234
5467 :029,048,028,148,029,020,137
5473 :023,122,023,191,029,203,176
5479 :030,095,031,201,022,235,205
5485 :031,029,029,131,036,202,055
5491 :024,111,031,201,023,028,021
5497 :037,027,039,203,025,195,135
5503 :025,191,037,243,025,251,131
5509 :036,032,228,021,056,165,159
5515
     :057,237,252,040,165,058,180
5521
    :237,253,040,176,032,056,171
5527
     :173,252,040,237,243,040,112
5533 :133,059,173,253,040,237,028
     :244,040,005,059,240,013,252
5539
5545 :165,057,141,252,040,165,221
5551 :058,141,253,040,032,158,089
5557
    :018,056,173,006,041,229,192
5563 :057,133,251,173,007,041,081
5569 :229,058,133,252,005,251,097
5575 :240,002,176,024,024,173,070
5581 :252,040,109,251,040,141,014
5587 :252,040,173,253,040,105,050
5593
    :000,141,253,040,032,158,073
5599 :018,076,182,021,096,056,160
5605 :173,002,041,237,245,040,199
5611 :133,059,173,003,041,237,113
5617 :246,040,005,059,144,012,235
5623 :173,245,040,141,002,041,121
5629 :173,246,040,141,003,041,129
5635 :056,165,057,237,243,040,033
```

```
5641 :133,059,165,058,237,244,137
     :040,005,059,176,011,173,223
5647
5653 :243,040,133,057,173,244,143
5659 :040,133,058,096,056,165,063
5665 :057,237,002,041,133,059,050
      :165,058,237,003,041,005,036
5671
      :059,176,001,096,173,002,040
5677
5683 :041,133,057,173,003,041,243
5689
      :133,058,096,230,057,208,071
5695
      :002,230,058,076,134,021,072
5701
      :165,057,208,002,198,058,245
5707
      :198,057,076,134,021,165,214
5713
      :057,133,251,165,058,133,110
      :252,198,252,160,255,177,101
5719
5725
      :251,201,032,240,004,201,254
      :031,208,003,136,208,243,160
5731
      :177,251,201,032,240,008,246
:201,031,240,004,136,208,163
5737
5743
      :243,096,056,152,101,251,248
:133,057,165,252,105,000,067
5749
5755
      :133,058,076,134,021,160,199
5761
5767
      :000,177,057,201,032,240,074
5773
      :008,201,031,240,004,200,057
      :208,243,096,200,208,011,089
      :230,058,165,058,205,003,104
:041,144,002,208,025,177,244
5785
5791
5797
      :057,201,032,240,236,201,108
5803
      :031,240,232,024,152,101,183
     :057,133,057,165,058,105,240
      :000,133,058,076,134,021,093
:173,002,041,133,057,173,000
5815
5821
      :003,041,133,058,076,134,128
5827
5833 :021,169,000,141,252,040,056
5839 :173,003,041,056,233,004,205
      :205,244,040,176,003,173,030
5845
     :244,040,141,253,040,032,201
5857
      :158,018,076,189,022,238,158
5863 :005,023,173,005,023,041,245
5869 :015,141,005,023,010,010,185
5875
      :010,010,133,059,173,005,121
5881
     :023,041,007,024,105,008,201
5887
      :101,059,141,015,144,096,043
     :001,238,020,023,173,020,224
5893
      :023,041,007,141,020,023,010
5899
     :076,158,018,000,165,057,235
5905
      :133,251,165,058,133,252,247
:198,252,160,255,177,251,042
5911
5917
5923 :201,046,240,012,201,033,000
5929 :240,008,201,063,240,004,029
5935 : 201,031,208,004,136,208,067
5941 :235,096,177,251,201,046,035
      :240,027,201,033,240,023,055
5947
5953 :201,063,240,019,201,031,052
5959
      :240,015,136,208,235,198,079
5965 :252,165,252,205,243,040,210
5971
      :176,226,076,110,023,132,058
      :059,198,059,200,240,010,087
5983
     :177,251,201,032,240,247,219
:136,076,119,022,164,059,165
5989
5995 :076,055,023,173,243,040,205
6001 :133,057,173,244,040,133,125
6007
      :058,076,134,021,160,000,056
      :177,057,201,046,240,029,107
6013
6019
     :201,033,240,025,201,063,126
6025 :240,021,201,031,240,017,119
6031 :200,208,235,230,058,165,215
6037
      :058,205,003,041,240,226,154
6043
     :144,224,076,189,022,200,242
6049 :208,014,230,058,165,058,126
      :205,003,041,144,005,240,037
6055
     :003,076,189,022,177,057,185
6061
6067
      :201,032,240,233,201,046,108
6073
     :240,229,201,033,240,225,073
     :201,063,240,221,201,031,124
:240,217,076,174,022,173,075
6079
6085
      :247,040,141,119,041,173,196
6091
      :248,040,141,120,041,032,063
6097
6103 :250,019,169,093,160,039,177
6109
     :032,108,019,169,001,141,179
6115
     :254,040,096,056,165,057,127
     :237,243,040,133,059,165,086
6121
6127 :058,237,244,040,005,059,114
6133 :208,003,104,104,096,165,157
     :057,133,038,165,058,133,067
:039,096,056,165,057,133,035
:158,073,255,101,038,141,005
6139
6145
6151
6157
      :123,041,165,058,133,159,180
6163 :073,255,101,039,141,124,240
```

6169 : 041, 165, 038, 141, 125, 041, 064 6697 :109,148,041,173,003,041,044 7225 :108,019,032,148,028,176,056 6175 :165,039,141,126,041,165,196 6703 :109,149,041,205,246,040,069 7231 :032,173,243,040,133,251,167 6181 :158,141,127,041,133,038,163 6709 :144,005,104,104,076,116,090 7237 :173,244,040,133,252,174,061 6187 :165,159,141,128,041,133,042 6715 :026,024,165,057,133,038,246 7243 :002,041,172,003,041,169,247 6193 :039,056,173,124,041,109,079 6721 :109,148,041,133,158,165,051 :251,032,216,255,176,009,252 6199 :120,041,205,250,040,144,087 6727 :058,133,039,109,149,041,088 7255 :165,144,041,191,208,003,071 :133,159,056,173,002,041,129 6205 :020,032,250,019,169,108,147 6733 7261 :076,130,029,240,036,173,009 :147,028,201,008,144,006,121 6211 :160,039,032,108,019,169,082 6739 :229,038,133,180,173,003,071 7267 :032,202,036,076,128,028,095 6217 :001,141,254,040,169,000,166 6745 :041,229,039,133,181,032,232 7273 6751 6223 :133,198,096,173,119,041,071 :095,018,024,173,002,041,193 7279 :173,147,028,201,001,240,133 6229 :133,158,173,120,041,133,075 6757 :109,148,041,141,002,041,071 7285 :249,032,250,019,169,220,032 :159,173,123,041,133,180,132 6235 6763 :173,003,041,109,149,041,111 7291 :160,039,032,108,019,169,138 :024,109,119,041,141,119,138 6241 6769 :141,003,041,096,173,255,054 7297 :001,141,254,040,096,032,181 :041,173,124,041,133,181,028 6247 6775 :040,073,006,141,255,040,162 7303 :250,019,169,231,160,039,235 6253 :109,120,041,141,120,041,169 6781 :096,169,135,160,039,032,244 7309 :032,108,019,076,128,028,020 6259 :032,035,018,173,125,041,027 6787 :108,019,032,228,255,240,245 7315 :000,032,199,027,240,022,155 6265 :133,038,173,126,041,133,253 6793 :251,201,147,240,247,041,240 7321 :169,006,160,040,032,108,156 6271 :039,173,127,041,133,158,030 6799 :127,201,089,096,169,002,059 7327 :019,032,125,019,162,008,012 6277 :173,128,041,133,159,056,055 6805 :032,014,020,032,250,019,004 7333 :201,068,240,012,162,001,081 6283 :173,002,041,229,158,133,107 6811 :169,148,160,039,032,108,043 7339 :201,084,240,006,032,234,200 6289 :180,173,003,041,229,159,162 6817 :019,032,126,026,240,003,095 7345 :019,104,104,096,142,147,021 6295 :133,181,032,035,018,056,094 :076,234,019,162,250,154,038 6823 7351 :028,169,001,160,000,032,061 6301 :173,002,041,237,123,041,006 6829 :032,050,019,032,195,019,008 7357 :186,255,160,000,224,001,247 6307 :141,002,041,173,003,041,052 6835 :076,038,020,160,000,177,138 7363 :240,049,185,048,041,201,191 6313 :237,124,041,141,003,041,244 6841 :057,201,031,240,017,200,163 7369 :064,208,014,185,049,041,250 6319 :096,032,230,023,032,069,145 6847 :208,247,230,058,165,058,133 7375 :201,058,240,035,185,050,208 6325 :022,032,003,024,056,173,235 6853 :205,003,041,144,238,240,044 7381 :041,201,058,240,028,169,182 :119,041,233,001,141,119,073 6331 6859 :236,076,189,022,200,208,110 7387 :048,141,088,041,169,058,252 :041,173,120,041,233,000,033 6337 6865 :002,230,058,076,174,022,003 7393 :141,089,041,185,048,041,002 :141,120,041,096,173,141,143 6343 6871 :165,057,133,251,165,058,020 7399 :153,090,041,200,204,005,156 :002,201,005,208,003,076,188 6349 6877 :133,252,198,252,160,255,191 7405 :041,144,244,240,242,200,068 6355 :081,025,032,060,022,032,207 6883 :177,251,201,031,240,017,120 7411 :076,002,029,185,048,041,112 6889 :136,192,255,208,245,198,187 :230,023,032,069,022,032,113 7417 :153,088,041,200,204,005,172 6367 :003,024,076,185,024,032,055 6895 :252,165,252,205,244,040,117 7423 :041,208,244,140,112,041,017 6901 6373 :202,023,169,002,032,014,159 :176,236,076,110,023,056,154 7429 :032,250,019,169,048,160,171 6907 :152,101,251,133,251,169,028 6379 :020,032,250,019,169,120,077 7435 :041,032,108,019,173,112,240 6913 :000,101,252,133,252,056,027 6385 :160,039,032,108,019,032,119 7441 :041,162,088,160,041,032,029 6391 :125,019,072,032,234,019,236 6919 :165,251,229,057,133,059,133 7447 :189,255,169,013,076,210,167 6397 :104,041,191,201,023,208,253 6925 :165,252,229,058,005,059,013 7453 :255,032,250,019,169,196,182 6403 :009,032,230,023,032,080,153 6931 :208,018,132,059,024,165,113 :251,229,059,133,251,165,089 7459 :160,039,032,108,019,032,169 6409 :022,076,003,024,201,019,098 6937 7465 :125,019,032,026,020,009,016 6415 :208,009,032,230,023,032,037 6943 :252,233,000,133,252,076,209 7471 :128,072,173,255,040,240,187 :021,023,076,003,024,201,113 6421 6949 :233,026,165,251,133,057,134 7477 :003,032,015,026,032,234,139 6427 :016,208,009,032,230,023,033 6955 :165,252,133,058,076,134,093 7483 :019,104,076,166,020,056,244 :032,215,026,076,003,024,153 6433 6961 :021,173,141,002,041,001,172 7489 :165,057,237,243,040,133,172 6439 :096,056,165,057,237,252,134 :208,003,032,202,023,032,043 :250,019,169,158,160,039,088 6967 7495 :251,165,058,237,244,040,042 :040,133,059,165,058,237,225 6445 6973 7501 :005,251,240,007,169,005,242 :253,040,005,059,240,011,147 :173,252,040,133,057,173,117 6451 6979 :032,108,019,160,000,177,051 7507 :133,251,032,014,020,032,053 6457 6985 :057,073,128,145,057,032,053 :250,019,169,026,160,040,241 7513 6463 :253,040,133,058,096,173,048 6991 :158,018,160,000,177,057,137 :032,108,019,032,148,028,206 7519 6997 6469 :243,040,133,057,173,244,191 :073,128,145,057,169,002,147 7525 :165,251,201,005,240,003,198 6475 :040,133,058,076,134,021,025 7003 :032,014,020,032,125,019,077 :032,050,019,169,000,166,031 7531 6481 :165,057,133,251,133,158,210 7009 :009,064,201,087,208,009,163 :057,164,058,032,213,255,124 7537 6487 :165,058,133,252,133,159,219 7015 :032,144,027,032,134,022,238 7543 :144,003,076,096,028,142,096 :160,000,177,251,201,032,146 6493 7021 :076,159,027,201,083,208,095 7549 :002,041,140,003,041,032,128 :208,030,200,208,247,165,133 6499 :009,032,144,027,032,123,226 :023,076,159,027,201,080,175 7027 :252,205,003,041,144,015,253 7555 :234,251,032,231,255,032,142 6505 7033 7561 :250,019,169,252,160,039,002 :173,002,041,133,251,173,116 6511 7039 :208,009,032,144,027,032,067 :032,108,019,076,128,028,022 7567 6517 :003,041,133,252,160,000,194 7045 :182,026,076,159,027,032,123 :032,250,019,169,032,160,043 7573 6523 :076,131,025,230,252,076,145 7051 :134,021,076,234,019,165,020 7579 :040,032,108,019,032,148,022 :095,025,024,152,101,251,009 6529 7057 :057,133,158,141,113,041,020 7585 :028,169,001,174,243,040,048 :133,038,169,000,101,252,060 6535 7063 :165,058,133,159,141,114,153 7591 :172,244,040,032,213,255,099 6541 :133,039,056,173,002,041,073 7069 :041,096,056,165,057,133,193 7597 :165,144,041,191,240,207,137 6547 :229,158,133,180,173,003,255 7075 :038,237,113,041,141,123,088 7603 :032,250,019,169,239,160,024 6553 :041,229,159,133,181,056,184 7081 :041,165,058,133,039,237,074 7609 :039,032,108,019,076,128,075 :165,038,229,158,141,123,245 7987 :114,041,141,124,041,032,156 7615 :028,169,147,032,210,255,008 :041,165,039,229,159,141,171 6565 7093 :026,024,173,113,041,133,179 7621 :169,013,032,210,255,032,140 6571 :124,041,032,035,018,056,221 7099 :057,173,114,041,133,058,251 6577 7627 :236,029,169,013,032,210,124 :173,002,041,237,123,041,026 7105 :032,158,018,076,070,027,062 7633 :255,169,040,160,040,032,137 6583 :141,002,041,173,003,041,072 7111 :169,044,229,211,141,004,229 7639 :108,019,032,228,255,201,034 6589 :237,124,041,141,003,041,008 :041,160,000,169,166,032,005 7645 :013,208,249,076,234,019,252 6595 :096,169,255,141,148,041,021 7123 :210,255,169,157,032,210,220 7651 :032,204,255,169,001,032,152 6601 :076,222,025,169,005,141,071 7129 :255,140,005,041,032,125,047 7657 :195,255,096,032,231,255,017 6607 :148,041,032,222,025,177,084 7135 :019,172,005,041,133,059,140 7663 :169,001,162,008,160,000,227 :057,201,032,208,001,200,144 7141 :169,032,032,210,255,169,072 7669 :032,186,255,169,001,162,026 6619 :076,174,022,169,000,141,033 7147 :157,032,210,255,165,059,089 7675 :069,160,040,032,189,255,228 :149,041,032,037,026,169,167 6625 7153 :201,013,240,050,201,020,198 7681 :032,192,255,176,221,162,015 6631 :032,174,148,041,160,000,018 7159 :208,015,136,016,004,200,058 7687 :001,032,198,255,032,081,094 6637 :145,057,200,202,208,250,019 :076,208,027,169,157,032,154 7165 7693 :030,032,081,030,032,081,043 6643 :096,032,015,026,032,015,203 7171 :210,255,076,208,027,165,176 7699 :030,032,081,030,240,202,122 6649 :026,169,031,160,000,145,012 :059,041,127,201,032,144,101 7705 :032,204,255,032,228,255,007 6655 :057,200,145,057,032,158,136 7183 :192,204,004,041,240,187,115 7711 :201,032,208,003,032,125,120 :018,032,060,022,032,060,229 7189 :165,059,153,048,041,032,007 7717 :019,162,001,032,198,255,192 6667 :022,076,204,025,169,001,252 :210,255,169,000,133,212,238 7195 7723 :032,081,030,072,032,081,115 6673 :141,148,041,169,000,141,145 7201 :133,216,200,076,208,027,125 7729 :030,168,104,170,152,032,193 6679 :149,041,032,037,026,169,221 7207 :032,210,255,169,000,153,090 7735 :205,221,169,032,032,210,156 6685 :032,160,000,145,057,076,243 7213 :048,041,152,096,032,250,152 7741 :255,032,081,030,240,006,193 6691 :134,021,024,173,002,041,174 7219 :019,169,214,160,039,032,172 7747 :032,210,255,076,062,030,220

```
7753 :169,013,032,210,255,076,060
                                      8281 :143,172,005,041,169,044,151
                                                                             8809 :041,140,144,041,240,006,205
7759 :017,030,032,207,255,072,180
                                      8287 :153,048,041,200,169,087,025
                                                                             8815
                                                                                 :032,168,031,136,208,250,168
7765 :165,144,041,191,240,006,104
                                      8293 :153,048,041,200,140,005,176
                                                                             8821
                                                                                 :096,172,136,041,024,152,226
7771 :104,104,104,076,227,029,223
                                      8299 :041,173,005,041,162,048,065
                                                                             8827
                                                                                  :109,145,041,141,145,041,233
     :104,096,162,000,142,115,204
                                      8305 :160,041,032,189,255,173,195
                                                                             8833 :032,136,034,136,208,250,157
7783 :041,142,116,041,142,117,190
                                      8311 :149,041,168,201,004,144,058
                                                                             8839
                                                                                 :096,169,013,032,168,031,132
7789
     :041,142,118,041,056,177,172
                                      8317 :026,201,008,176,022,032,078
                                                                             8845
                                                                                 :173,110,045,240,003,032,232
7795
    :251,233,048,144,042,201,010
                                      8323 :250,019,169,142,160,040,143
                                                                             8851
                                                                                  :168,031,096,141,147,041,003
7801 :010,176,038,014,115,041,003
                                      8329 :032,108,019,032,125,019,216
                                                                             8857
                                                                                  :041,127,032,133,031,174,179
7807
     :046,116,041,014,115,041,244
                                      8335
                                           :056,233,048,168,016,003,155
                                                                                 :225,034,221,225,034,240,114
                                                                             8863
7813 :046,116,041,014,115,041,250
                                      8341 :076,233,031,169,001,174,065
                                                                                 :009,202,208,248,206,144,158
7819
     :046,116,041,014,115,041,000
                                      8347
                                            :149,041,032,186,255,032,082
                                                                             8875
                                                                                  :041,076,242,035,202,138,137
7825 :046,116,041,013,115,041,005
                                      8353 :223,031,169,001,032,195,044
                                                                                 :010,170,140,146,041,169,085
7831 :141,115,041,200,208,212,044
                                           :255,032,192,255,162,001,040
                                                                                  :034,072,169,196,072,189,147
7837 :230,252,076,113,030,248,082
                                      8365 :032,201,255,144,003,076,116
                                                                                 :245,034,072,189,244,034,239
7843 :173,115,041,013,116,041,150
                                                                            8899
                                      8371 :168,033,162,000,142,130,046
                                                                                 :072,096,056,173,146,041,011
                                      8377 :041,142,129,041,142,150,062
7849 : 240,028,056,173,115,041,054
                                                                             8905 :101,251,133,251,165,252,074
7855 :233,001,141,115,041,173,111
                                      8383 :041,142,151,041,142,110,050
                                                                                  :105,000,133,252,076,238,243
                                                                             8911
7861 :116,041,233,000,141,116,060
                                      8389 : 045, 189, 152, 031, 157, 131, 134
                                                                             8917
                                                                                  :032,177,251,201,031,240,121
7867
     :041,238,117,041,208,003,067
                                      8395 :041,232,224,012,208,245,141
                                                                             8923
                                                                                 :001,136,140,146,041,096,011
7873
    :238,118,041,076,163,030,091
                                      8401 :169,255,141,145,041,141,077
                                                                            8929
                                                                                  :018,087,065,076,082,084,125
7879 :173,117,041,216,096,056,130
                                      8407 :143,041,162,004,189,163,149
                                                                                 :066,083,078,072,070,064,152
                                                                            8935
    :173,119,041,237,247,040,038
                                      8413 :031,157,029,042,202,208,122
                                                                                  :080,063,088,077,073,071,177
7885
                                                                             8941
                                      8419 :247,173,243,040,133,251,034
7891 :141,121,041,173,120,041,080
                                                                                  :074,084,035,102,035,111,172
     :237,248,040,141,122,041,022
                                                                                 :035,121,035,131,035,141,235
:035,151,035,161,035,176,080
                                      8425
                                           :173,244,040,133,252,160,211
7897
                                                                            8953
7903 :013,121,041,208,016,032,142
                                      8431 :000,140,144,041,204,143,143
7909 :250,019,169,078,160,040,177
                                            :041,240,006,173,131,041,109
                                                                            8965 :035,210,035,058,035,074,196
                                      8443 :141,144,041,177,251,016,253
7915 :032,108,019,169,001,141,193
                                                                            8971 :035,042,035,032,035,023,213
                                      8449 :003,076,150,034,201,031,240
                                                                            8977
                                                                                  :035,235,035,020,036,093,215
7921 :254,040,096,024,165,057,109
                                      8455 : 240,044,153,109,042,200,027
                                                                            8983 :035,200,169,000,141,143,199
7927
    :133,038,109,121,041,133,054
                                      8461 :238,144,041,173,144,041,026
                                                                            8989
7933 :158,165,058,133,039,109,147
                                                                                 :041,076,214,034,200,032,114
7939
                                                                            8995
                                                                                 :099,030,141,142,041,076,052
    :122,041,133,159,056,173,175
                                      8467 : 205, 132, 041, 144, 230, 140, 143
7945 :002,041,229,038,133,180,120
                                                                            9001
                                      8473 :001,041,177,251,201,032,216
                                                                                  :214,034,200,032,099,030,138
                                                                            9007
                                                                                  :141,140,041,173,118,041,189
    :173,003,041,229,039,133,121
                                      8479 :240,020,206,144,041,136,050
                                                                            9013 :141,141,041,076,214,034,188
7957 :181,024,101,159,205,246,169
                                      8485 : 208, 244, 172, 001, 041, 076, 011
                                                                            9019 :200,032,099,030,141,138,187
9025 :041,173,118,041,141,139,206
7963 :040,144,016,032,250,019,016
                                      8491 :056,033,200,177,251,201,193
7969
    :169,070,160,040,032,108,100
                                            :032,240,001,136,140,001,087
                                                                            9031 :041,076,214,034,200,032,156
7975 :019,169,001,141,254,040,151
                                      8503 :041,152,056,101,251,133,021
                                                                            9037 :099,030,141,133,041,076,085
7981 :096,032,096,018,024,173,228
                                      8509 :251,165,252,105,000,133,199
                                           :252,160,000,173,145,041,070
:201,255,208,003,032,057,061
:034,173,143,041,240,003,201
                                                                            9043 :214,034,169,000,141,137,010
7987 :121,041,133,180,109,002,125
                                      8515
                                                                            9049 :041,200,076,214,034,169,055
7993 :041,141,002,041,173,122,065
                                      8521
                                      8527
                                                                            9055 :010,141,110,045,200,076,165
7999 :041,133,181,109,003,041,059
                                                                            9061
                                                                                 :214,034,200,169,001,141,092
                                      8533 :032,101,034,056,046,143,241
8005 :141,003,041,165,057,133,097
                                                                            9067 :150,041,076,214,034,200,054
                                      8539 :041,173,001,041,141,000,232
    :158,165,058,133,159,173,153
                                                                            9073 :032,099,030,141,131,041,075
                                      8545 :041,169,109,133,253,169,203
8017 :247,040,133,038,173,248,192
                                                                            9079 :076,214,034,200,032,099,006
8023 :040,133,039,032,035,018,128
                                      8551
                                           :042,133,254,032,103,038,193
                                                                            9085 :030,141,132,041,076,214,247
                                      8557
                                            :032,118,034,173,145,041,140
8029 :076,134,021,160,000,177,149
                                      8563
                                           :205,135,041,144,003,032,163
                                                                            9091
                                                                                 :034,200,032,099,030,141,155
8035 :057,170,200,177,057,136,128
                                                                            9097
                                                                                  :134,041,076,214,034,200,068
                                      8569 :199,033,056,165,251,237,038
8041
    :145,057,200,138,145,057,079
                                                                            9103 :032,099,030,141,135,041,109
                                      8575 :002,041,133,059,165,252,011
8047 :096,160,000,177,057,041,130
                                                                            9109 :076,214,034,200,032,099,036
                                      8581 :237,003,041,005,059,240,206
8053
    :063,240,010,201,027,176,066
                                                                                 :030,141,136,041,076,214,025
                                                                            9115
8059
    :006,177,057,073,064,145,133
                                      8587 : 056, 144, 054, 173, 130, 041, 225
                                                                            9121 :034,172,146,041,200,152,138
8065
     :057,076,060,022,133,059,024
                                      8593 :240,011,169,000,141,129,067
                                                                            9127
                                                                                 :072,032,199,033,104,168,007
     :041,063,006,059,036,059,143
                                           :041,141,134,041,032,199,227
                                      8599
                                                                            9133 :140,146,041,096,032,203,063
8077
     :016,002,009,128,112,002,154
                                      8605 :033,173,149,041,201,003,245
                                                                            9139 :035,136,140,129,041,160,052
8083 :009,064,133,059,096,005,001
                                      8611 :208,003,032,125,019,032,070
                                                                            9145 :001,177,251,153,108,043,150
8089 :075,066,005,058,001,001,103
                                      8617 : 225, 255, 240, 251, 173, 255, 032
                                                                            9151 :200,204,129,041,144,245,130
8095 :001,000,001,000,080,027,012
                                      8623 :040,141,134,002,169,001,150
                                                                            9157
                                                                                 :240,243,200,076,214,034,180
                                      8629 :032,195,255,032,231,255,157
8101 :014,015,018,141,154,041,036
                                                                            9163 :200,177,251,201,031,208,247
                                      8635 :162,250,154,032,234,019,014
8107 :138,072,152,072,056,173,066
                                                                            9169 :249,096,032,203,035,136,192
8113 :138,041,237,140,041,173,179
                                      8641 :076,038,020,076,238,032,161
                                                                            9175 :140,130,041,160,001,177,096
8119 :139,041,237,141,041,144,158
                                      8647 : 056, 173, 133, 041, 237, 145, 216
                                                                            9181 :251,153,109,044,200,204,158
8125 :025,173,154,041,032,210,056
                                      8653 :041,168,136,136,240,008,166
                                                                            9187
                                                                                  :130,041,144,245,240,243,246
8131 :255,173,141,002,041,001,040
                                      8659 :048,006,032,136,034,136,091
                                                                            9193 :076,214,034,032,203,035,059
8137 :208,249,165,145,201,127,016
                                      8665 : 208, 250, 173, 130, 041, 240, 235
                                                                            9199
                                                                                 :076,214,034,200,177,251,167
8143 :208,006,032,136,034,076,187
                                      8671 :017,141,000,041,169,110,189
                                                                            9205 :201,061,240,007,136,173,039
                                           :133,253,169,044,133,254,191
8149 :168,033,104,168,104,170,192
                                      8677
                                                                            9211
                                                                                 :147,041,076,009,033,200,245
                                      8683 :032,101,034,032,103,038,063
8155 :173,154,041,096,032,250,197
                                                                            9217 :032,099,030,072,173,147,042
8161 :019,169,173,160,040,076,094
                                      8689 :032,136,034,032,136,034,133
                                                                            9223 :041,041,127,170,104,157,135
9229 :237,041,032,214,034,076,135
                                      8695 :032,136,034,238,138,041,098
8167
     :108,019,076,168,033,169,036
                                           :208,003,238,139,041,173,031
                                      8701
8173 :000,032,189,255,173,020,138
                                                                            9235 :197,034,200,162,008,177,029
                                      8707
                                           :137,041,208,050,173,149,249
8179
     :023,141,134,002,169,004,204
                                                                            9241 :251,041,063,201,004,240,057
8185 :141,149,041,160,007,173,152
                                      8713 :041,201,003,240,043,201,226
                                                                            9247 :009,162,001,201,020,240,152
8191 :141,002,041,001,208,003,139
                                      8719 :008,240,039,056,173,138,157
                                                                            9253 :003,076,233,031,142,147,157
8197 :076,152,032,032,250,019,054
                                      8725 :041,237,140,041,173,139,024
                                                                            9259 :028,200,177,251,201,058,190
                                      8731 :041,237,141,041,144,024,143
8203 :169,097,160,040,032,108,105
                                                                            9265 :240,003,076,233,031,200,064
8209 :019,032,125,019,041,127,124
                                      8737 :032,204,255,032,250,019,057
                                                                            9271 :177,251,201,031,240,009,196
8215 :162,003,142,149,041,201,209
                                      8743 :169,188,160,040,032,108,224
                                                                            9277 :032,133,031,153,085,041,024
                                      8749 :019,032,125,019,032,223,239
8221 :083,240,086,162,008,142,238
                                                                            9283 :076,054,036,152,056,233,162
                                      8755 :031,162,001,032,201,255,221
8227
     :149,041,201,068,240,034,000
                                           :173,129,041,240,017,141,030
8233 :201,080,208,188,032,250,232
                                      8761
                                                                            9289 :003,162,088,160,041,032,047
8239 :019,169,127,160,040,032,082
                                      8767 :000,041,169,109,133,253,000
                                                                            9295
                                                                                  :189,255,032,204,255,169,159
                                                                                 :002,032,195,255,169,002,228
:174,147,028,160,000,032,120
:186,255,032,050,019,169,040
8245 :108,019,032,125,019,056,156
                                      8773
                                           :169,043,133,254,032,101,033
                                                                            9301
8251
    :233,048,201,004,144,168,089
                                      8779 :034,032,103,038,032,136,194
                                                                            9307
8257
     :201,080,176,164,141,149,208
                                      8785
                                           :034,172,134,041,140,145,235
                                                                            9313
                                                                                 :000,166,057,164,058,032,068
8263 :041,076,118,032,032,250,108
                                      8791 :041,136,136,240,008,048,184
8269 :019,169,163,160,040,032,148
                                      8797
                                           :006,032,136,034,136,208,133
                                                                            9325
                                                                                  :213,255,144,003,076,233,009
8275 :108,019,032,199,027,240,196
                                      8803 :250,096,169,032,172,131,181
                                                                            9331 :031,142,002,041,140,003,218
```

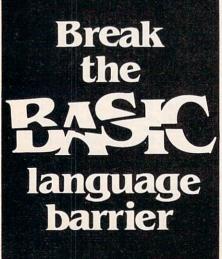

VIDEO BASIC-64 — add 50+ graphic and sound commands to your programs with this super development package. You can distribute free RUNTIME version without paying royalties! \$59.95

BASIC COMPILER-64 — compiles the complete BASIC language into either fast 6510 machine language and/or compact speedcode. Get your programs into high gear and protect them by compiling. \$39.95

MASTER-64 — professional development package for serious applicants. Indexed file system, full screen management, programmer's aid, BASIC extensions, 100 commands. \$39.95

PASCAL-64 — full Pascal with extensions for graphics, sprites, file management, more. Compiles to 6510 machine code and can link to Assembler/Monitor routines. \$39.95

ADA TRAINING COURSE — teaches you the language of the future. Comprehensive subset of the language, editor, syntax checker/compiler, assembler, disassembler, 120+ page guide. \$59.95

FORTRAN-64 — based on Fortran 77. Common, Data, Dimension, Equivalence, External, Implicit, Goto, Else If, Do, Continue, Stop, Subroutine, Call, Write, Read, Format, more. April 1985 \$39.95

C-LANGUAGE COMPILER — a full C language compiler. Conforms to the Kernighan & Ritchie standard, but without bit fields. Package includes editor, compiler and linker. April 1985 \$79.95

## Other titles available: Write or call: PHONE: (616) 241-5510

For postage and handling include \$4.00 (\$8.00 foreign) per order. Money order and checks in U.S. dollars only. mastercard, VISA and American Express accepted. Michigan residents incl 4% sales tax.

Abacus Software
P.O. Box 7211 Grand Rapids, MI 49510

## IBM Graphics Printer Switch Settings

Michael A. Covington

Although neither the IBM PC reference manuals nor the instructions that come with the printer mention them, the IBM Graphics Printer has a set of internal DIP switches which allow you to control how it operates.

The switch settings within the IBM Graphics Printer determine the defaults that apply when the printer is first turned on; almost all of them can be overridden by sending appropriate escape codes to the printer. But there may be situations in which you'll want to change the defaults.

To get at the switches, unplug the printer, disconnect the interface cable, remove the plastic cover and wire-grid paper guide, and turn the printer upside down. Unscrew the four Phillipshead screws at the corners, then put tape over the deep holes they sit in so they won't fall out. Now turn the printer right side up, pull off the paper advance knob, and carefully lift off the cover, maneuvering it clear of the knob shaft.

On the main circuit board you should find two sets of DIP switches under removable plastic dust covers. Using a ballpoint pen or similar tool, set them according to your preference (see accompanying table), put the dust covers back in place, and reassemble the printer.

The most useful thing the switches can do for you is give you access to the full character set. The IBM PC Guide to Operations lists two character sets for the printer; in character set 1, ASCII codes 128 to 159 are duplicates of codes 0 to 31, but in character set 2, they are accented letters for foreign languages. (Both character sets include a variety of mathematical symbols and box-drawing characters.)

A few programs may not work properly with character set 2; if you have this problem, you can either set the switch back to its original setting,

or set the printer back into character set 1 by sending it ASCII codes 27 and 55 as an initialization sequence.

#### IBM Graphics Printer Internal Switch Settings Asterisks mark how switches are set at the factory.

#### A. Large set of 8 switches:

- 1 Not used; normally on.
  - 2 Off: Printer generates a linefeed of its own after every carriage return.
    - \*On: Printer does not advance to next line until it receives a linefeed character (ASCII 10).
  - 3 \*Off: When more characters are received than will fit on a line, printer begins a new
    - On: When more characters are received than will fit on a line, printer overprints on
  - 4 \*Off: ASCII code 24 clears the printer buffer. On: ASCII code 24 has no effect.
  - 5 Not used; normally on.
  - 6 Off: Buzzer on printer will not sound.
    - \*On: Buzzer sounds when out of paper or when ASCII code 7 is received.
  - 7 \*Off: Character set 1.
    - On: Character set 2.
  - 8 Off: Computer sends "Select" signal to activate printer.
    - \*On: Printer is always ready to receive input.

#### B. Small set of 4 switches:

- 1 \*Off: Paper length is 11 inches. On: Paper length is 12 inches.
- 2 \*Off: Lines are spaced 6 to the inch. On: Lines are spaced 8 to the inch.
- 3 \*Off: Paper feeding is controlled by computer. On: Paper automatically advances after printing.
- 4 \*Off: Printer does not skip over the perforation where pages join.
  - On: Printer skips 1 inch where pages join. @

# Creating Atari Machine Language Strings

Tom Sak

This clever utility program converts a machine language subroutine into fast-executing BASIC string statements and stores them on disk for later use. Requires at least 16K RAM.

The most common way to use a machine language subroutine in a BASIC program is to convert the object code into decimal numbers, put the numbers into DATA statements, then READ the numbers and POKE them into memory.

However, if you'd like your programs to initialize faster, or if you're running short of memory, there's a better technique you should consider: converting the machine language into strings. Using string assignment statements instead of DATA statements not only saves the time required to POKE the numbers into memory, it also consumes only about one-third as much RAM. The main limitation of this technique is that the machine language routine must be completely relocatable—not a serious handicap for short (under 256-byte) routines.

The listing following this article, "ML String Creator," is a self-modifying BASIC program that automatically creates string assignment statements from your object code and LISTs them to disk for inclusion in other BASIC programs.

#### **Direct Execution From A String**

The string technique works because, essentially, these statements are equivalent:

CJ 10 DATA 33,37,106,47,122,65 00 30 A\$="!%j/zA"

If your subroutine contains internal JMPs or JSRs, which are not relocatable, you must use the conventional DATA statement technique. Until a BASIC program runs, you don't know where a certain string will end up in memory; therefore, if you encode your machine language (ML) into a string, it will end up at an unpredictable memory address. However, when the ML is relocatable, it

is possible to execute the subroutine directly from the string with a statement like this:

#### 50 X = USR(ADR(A\$))

The ADR() function lets you find the beginning address of the string (and therefore of your subroutine). Of course, this assumes you have previously encoded the ML into the string variable A\$ with ML String Creator.

The string assignment statement also is preferable when you're trying to squeeze a few more bytes into limited memory. Each ML byte has a decimal value in the range of 0–255. Representing this in a decimal DATA statement requires as many as three bytes, plus a comma to separate the entries. In a string assignment, each ML byte is represented as a single character.

There are a few other limitations, however. It's not possible to represent the decimal values 155 or 34 inside quotes in a string assignment. The value 155 represents a carriage return or end-of-line marker which cannot be embedded in the assignment statement, even as part of an escape sequence. The value 34 represents the double-quote character used as a delimiter in the assignment statement.

#### Stringing It All Together

Keeping these limitations in mind, you can use ML String Creator to locate an ML subroutine somewhere in memory, turn it into one or more string assignment statements, and LIST the statements to disk. It is your responsibility to initially load the ML into memory. If you're using an assembler that lets you switch back to BASIC without erasing memory, you can assemble directly to memory and then load ML String Creator to convert the object code into strings.

The program begins by requesting that you supply the first and last memory addresses (in decimal) of your routine, the name of the string variable to be created, and a line number for the first string assignment statement. A maximum of 80 bytes can be contained in a single statement

string, and the maximum ML program length accommodated by the program is 256 bytes.

The string variable name is limited to seven characters, including the trailing \$ symbol which must be present. Finally, the line number for the first string assignment statement must be greater than 190. Subsequent lines are numbered in increments of ten.

ML String Creator is self-modifying; the string assignment statements become a part of the program. However, the part of the program which is taking care of business protects itself from modification. The program can be used repeatedly without being reloaded, but it will grow in size.

The self-modification feature is also used to produce a LIST statement at line 150. In the listing below it appears as a REM statement, but after the string assignment statements are created it will be modified.

Finally, ML String Creator will prompt you for the filename of the disk file in which it will store the assignment statements. This filename and the first and last statement numbers of the created statements are concatenated with 150 LIST, in addition to the appropriate commas and double quotes, to form a genuine LIST statement.

## Checking For Quotes And Carriage Returns

Before retiring, the program will indicate the memory locations, if any, at which a decimal value of either 155 or 34 was encountered. The program substitutes a value of zero in these instances. If more than ten occurrences of 155 or 34 are detected, the program stops with an error message.

The technique used to create the strings consists of printing string assignment statements on a previously cleared screen, just as you would do from the keyboard if you were typing in a BASIC program. After the last string assignment statement is placed on the screen, a CONT statement is written on the screen in immediate mode (that is, with no statement number).

Another feature of the program is its automatic RETURN. Normally when you press RETURN after typing a BASIC statement, the statement is either immediately executed (for example, LIST) or incorporated into your BASIC program (for example, 10 A=B\*C). The Atari has a switch which makes pressing the RETURN key optional. The switch is location 842, which usually contains a 12. POKE 842,13 switches to automatic RETURN.

#### **Brace Yourself For Fast Action**

Processing takes place rapidly when the computer presses RETURN, so be prepared. The

commands to be processed must be both correct and in the right place on the screen, and the cursor must be positioned on or above the first statement. If an error is detected, a message will be written on the screen, but the Atari, using the automatic RETURN, will process the error message as a command and a syntax error will result.

Lines 50 and 70 write the string assignment statements onto the screen. Line 85 places CONT on the screen and positions the cursor at the top, well above the first statement to be processed. The switch at location 842 is set at line 90. Then the program is stopped. When you are entering BASIC statements from the keyboard, you don't have one of your BASIC programs executing, and that is what is happening here, except that the text is "typed," the cursor is positioned, and RETURN supplied by the computer.

#### **Watching The Atari Type**

If you want to watch this action, you can see most of it by looking at the screen carefully. Insert the following statement to see what the screen looks like immediately before processing:

86 GOTO 86

Press BREAK to regain control; a STOPPED AT LINE 86 message will be displayed, destroying portions of the information which you are attempting to view.

The figure below depicts a typical screen image immediately following the STOP statement in line 90 and just before the automatic RETURN. (Of course, the actual string characters will vary depending on the ML subroutine you are reading.) Don't forget to delete line 86 when you've seen enough.

The CONT statement is the last one executed by the flying cursor before it returns control to your program. (The immediate execution of GOTO 100 would have the same effect.) The same technique is used to create and incorporate the LIST statement.

With a little imagination, you can modify this program to accept other forms of input of decimal or hexadecimal values to be converted to character strings, or to accept an ML object file from disk.

If you are interested in adapting some of

these techniques to your own programs, there are a few things to watch out for. First, when placing the cursor at the top of the screen prior to activating the automatic RETURN, be sure to allow sufficient room so the screen text produced by the STOP statement won't overwrite the statements which your program placed on the screen. Second, be sure to turn off the automatic RETURN (POKE 842,12) when you're done.

#### **ML String Creator**

Please refer to "COMPUTE!'s Guide To Typing In Programs" before entering this listing.

PF 1 REM ML STRING MAKER HA 2 REM Writes string assignment sta tements from up to 256 memory lo cations and LISTs them on disk. AJ 10 DIM NAME\$ (10), RTN(11), RTN1(11) EC 20 ? CHR\$ (125); "ENTER -":? "START ADDRESS";: INPUT FBA:? " END ADD RESS": INPUT LBA JN 25 ? " STRING NAME";: INPUT NAME\$:? " FIRST STATEMENT NUMBER";: INP UT FSN: SN=FSN-1Ø: I=LEN (NAME\$) CC 3Ø IF LBA<FBA OR LBA-FBA>255 OR I< 2 OR 1>7 OR NAME\$(I,I)<>"\$" OR FSN<191 THEN ? CHR\$(253):GOTO 2 OM 35 ? CHR\$(125):? :DISP=-79:FBA=FBA -80 OJ 4Ø SN=SN+1Ø:FBA=FBA+8Ø:DISP=DISP+8 Ø: IF FBA>LBA THEN GOTO 85 FL 45 RANGE=79: IF LBA-FBA<79 THEN RAN GE=LBA-FBA F0 50 ? SN; " "; NAME\$; "("; DISP; ") = "; CH R\$(34)::FOR I=FBA TO FBA+RANGE: J=PEEK(I) DC 60 IF J=155 THEN J=0:K=K+1:RTN(K)= I: IF K=11 THEN 190 DI 65 IF J=34 THEN J=0:L=L+1:RTN1(L)= I: IF L=11 THEN 190 AL 70 ? "{ESC}"; CHR\$(J); : NEXT I: ? CHR \$ (34) AJ 75 GOTO 4Ø FP 85 ? "CONT": POSITION Ø, Ø EG 90 POKE 842, 13: STOP ON 100 POKE 842,12 CN 110 ? CHR\$(125); "ENTER -":? " FILE NAME";: INPUT NAME\$ LA 120 ? CHR\$(125):? :? :? "150 LIST" ; CHR\$ (34); "D: "; NAME\$; CHR\$ (34); ",";FSN;",";SN-10:? "CONT":POS ITION Ø.Ø

MAXIMIZE STORAGE CAPACITY ON YOUR ATARI 1050\* DISK DRIVE WITH THE HAPPY 1050 MAXIMIZER™

Now you can store twice as much data on your ATARI 1050 disk drive with this easy to install high quality plug in adapter. Requires no soldering and no permanent modifications. Runs all popular true double density programs, utilities, and operating systems.

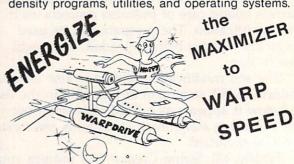

You can upgrade your HAPPY 1050 MAXIMIZER to a WARP SPEED HAPPY 1050 ENHANCEMENT™. Improves reading and writing speed 500% and comes with the HAPPY COMPUTERS WARP SPEED SOFTWARE™ package. Makes your ATARI 1050 the most powerful disk drive available. Easy plug in installation lets you upgrade your HAPPY 1050 MAXIMIZER to WARP SPEED at any time.

### Take COMMAND with the HAPPY 1050 CONTROLLER™

When used with the ENHANCEMENT or MAXI-MIZER allows writing on the flip side of disks without punching holes. Selects protection from writing on valuable disks. Selection can be made both from software commands and a three position switch. When used with the ENHANCEMENT allows both switch and software control of reading and writing speeds. Plug in installation requires no soldering. May be used without ENHANCEMENT or MAXIMIZER with manual control of write protection.

\*Note: ATARI 1050 is a trademark of Atari, Inc.

HAPPY COMPUTERS, INC. P.O. Box 1268, Morgan Hill, CA 95037 (408) 779-3830

HA 18Ø END

HB 13Ø POKE 842, 13: STOP

erted here.

NH 145 ? CHR\$ (125); "LISTING "; NAME\$

" ";RTN1(I);:NEXT I

ND/OR 345": END

DK 150 REM LIST statement will be ins

LP 160 ? CHR\$(125): IF K>Ø THEN ? "Zer

ED 190 ? CHR\$(125):? "TOO MANY 155s A

o substituted for 155 @":FOR I

=1 TO K:? " ";RTN(I);:NEXT I
NF 17Ø IF L>Ø THEN ? :? "7ero substit

uted for 34 0":FOR I=1 TO L:?

PB 14Ø POKE 842,12

## **Commodore File Protector**

John Dearinger

You won't have to worry about accidentally erasing important files off your disks with "Commodore File Protector." It lets you protect individual files or entire disks. The program works on any Commodore 64, VIC-20 with at least 3K RAM expansion, Plus/4, or 16 with a 1541 or 1541-compatible disk drive.

Have you ever scratched a program on a disk and then realized you just deleted the wrong one? Perhaps it was a mental error, or maybe you used a filename with a wild card (\* or ?) and got rid of more than you bargained for.

Some computers, such as Apple and Atari, allow you to lock and unlock disk files, offering some protection. Commodore computers, however, don't have any such commands. Neither does the Commodore 1541 disk drive. Yet, interestingly enough, the 1541 does have the routine built into its Disk Operating System (DOS). In fact, the disk drive actually uses the routine to check for a locked file during a write operation.

Here's what happens. Whenever the 1541 starts to scratch a file, it first must find the file on the disk to make sure it exists. Once it is found, the disk drive knows several things about the file, because this information is stored with the filename in the directory on track 18. It knows the track and sector where the first block of the file is stored on the disk. It knows how long the file is and the file type (PRG, SEQ, etc.) by reading the byte stored in the first location of each file entry. The first byte normally is a number from 128 to 132 decimal. (See the charts on pages 56 and 57 of the 1541 User Guide.) Another DOS routine also checks this location to tell if a file is locked or not. If bit 6 is set, DOS knows the file is locked and won't modify it in any way. For example, if the 1541 finds the number 194 decimal instead of 130 decimal, it knows that a PRG file is locked.

"Commodore File Protector" uses the direct access disk commands to lock the files on a disk so they cannot be deleted—until, of course, they've been unlocked.

#### **Disk Command Menu**

To make File Protector compatible with your

computer, only one line must be added to the program listing. If you have a Commodore 64, add this line:

20 F1=4:F7=3:POKE53281,12:POKE53280,6

If you have a VIC-20, add this line:

20 F1=39:F7=63:NS=4:U\$=LEFT\$(U\$,23)

If you have a Plus/4 or 16, add this line:

2Ø FORA=1T08:KEYA,"":NEXT:KB=239:SF=1347:
KL=198:F1=4:F7=3

Once File Protector is running, you'll have several options on a menu. First, you can view a directory. This option is offered within several of the routines as well.

You have the option to lock all the files on a disk at once. This will save you a great deal of typing and time when you first use the program on a disk.

You can choose to lock or unlock one specific file at a time, in case you later want to scratch a file or modify a file and replace the old version.

When a file is locked, a less-than sign appears to the right of the file type whenever you list the directory—whether you LOAD "\$",8, use DOS 5.1, or choose option 1 on the File Protector menu.

Scratching a file is another option on the menu, and the only one that allows wild cards (\* or ?). All the other options require you to enter the exact filename. Some interesting possibilities arise from this. For example, by locking some files and not others, you could clear a disk of unwanted files with many different names (and save a lot of typing) just by specifying an asterisk (\*) for a filename to delete.

The last option on the File Protector menu allows you to lock or unlock the entire disk itself. It's best to use this command only on full or completed disks, though, because once the disk is locked, it cannot be written on again until it is unlocked. Locked files on a disk don't prevent the rest of the disk from being used.

#### **Not Totally Foolproof**

There are three normal ways to remove files from a disk:

- 1. Scratch the file
- 2. Clear the directory with OPEN15,8,15,"N0:filename"
- Reformat the disk with OPEN15,8,15,"N0:filename, ID#"

Files locked with Commodore File Protector will withstand number 1 but not numbers 2 and 3. A locked disk will withstand numbers 1 and 2 but not number 3.

One final word of warning: I strongly recommend that you do *not* use this program on any commercial software. These programs often use parts of track 18 in their copy protection, and since File Protector alters that track, it may change something that shouldn't have been changed.

#### **No More Sticky Tabs**

The method for locking the entire disk is similar to that for locking a file. In track 18, sector 0, the Block Allocation Map (BAM) is stored. The first two locations (bytes 0 and 1) tell the 1541 where it can find the first directory block containing the first eight filenames on the disk. The third location (byte 2) denotes on which drive this particular disk was formatted. This location should contain the hexadecimal number \$41 (65 decimal), which indicates 1541 and 4040 format. If it doesn't, the 1541 will assume that the disk was formatted on a different disk drive and will read the disk, but refuse to write on it.

So, by writing a different number at this location, the disk can be effectively write-protected. No more of those sticky little tabs that are always coming off anyway.

The program also changes location 166 from a \$41 (65 decimal) to a \$42 (66 decimal). This has no effect on whether the disk is write-protected or not, but is done only to visually indicate a locked disk. The directory header will read 0 "Diskname" ID 2B—note the 2B instead of the normal 2A.

#### **Commodore File Protector**

Please refer to "COMPUTEI's Guide To Typing In Programs" before entering this listing.

| 5 PRINT"{CLR}":Q\$=CHR\$(13) :rem 59              |
|---------------------------------------------------|
| 10 U\$="{RVS}{40 SPACES}":KB=198:SF=653:KL        |
| =2Ø3:NS=12 :rem 223                               |
| 50 GOSUB1240:GOTO1080 :rem 232                    |
| 60 PRINT#15, "U1"; 2; 0; T; S: GOTO 670 : rem 119 |
| 70 PRINT#15, "B-P 2 0":PRINT#15, "U2"; 2; 0; T    |
| ;S:GOTO67Ø :rem 9Ø                                |
| 80 T=PEEK(681):S=PEEK(682):RETURN :rem 8          |
| 90 REM:::LOCK ALL FILES::: :rem 30                |
| 100 PRINT" {CLR}"SPC(NS)"LOCK ALL FILES":P        |
| RINTU\$:GOSUB660:T=18:S=1 :rem 75                 |
| 110 P=2:GOSUB60 :rem 113                          |
| 120 GET#2,A\$:T1=ASC(A\$+CHR\$(0)):GET#2,A\$:     |
| $S1=ASC(A\$+CHR\$(\emptyset))$ :rem 196           |
| 130 FORI=0T07:PRINT#15, "B-P";2;P+32*I            |
| :rem 133                                          |
| 140 GET#2,A\$:A=ASC(A\$+CHR\$(0)):IFA=.THEN1      |
| 7Ø :rem 137                                       |
| 150 IFAAND64THEN170 :rem 106                      |

```
160 PRINT#15, "B-P"; 2; P+32*I: PRINT#2, CHR$(
    AOR64);
                                   :rem 248
170 NEXT:GOSUB70:IFETHENRETURN
                                    :rem 21
180 PRINT"TRACK"T"SECTOR"S"IS LOCKED":T=T
    1:S=S1:IFTTHEN110
                                   :rem 168
190 GOSUB730:GOSUB740:RETURN
200 REM:::READ DIRECTORY:::
                                   :rem 163
210 H$=CHR$(18):PRINT"{CLR}{RVS}HOLD [SHI
    FT] TO PAUSE [DOWN]
                                    :rem 20
220 GOSUB660:PRINT#15, "M-R"CHR$(144)CHR$(
    7)CHR$(23)
                                   :rem 103
230 FORI=0TO22:GET#15,A$:H$=H$+(A$+CHR$(0
    )):NEXT:PRINTH$"{BLK}":POKE140,1:T=18
    :S=1
                                    :rem 84
240 GOSUB60:SYS828:GOSUB80:IFPEEK(SF)THEN
    WAITSF, 1, 1
25Ø IFTTHEN24Ø
26Ø PRINT#15, "M-R"CHR$(25Ø)CHR$(2):GET#15
    ,LO$:PRINT#15, "M-R"CHR$(252)CHR$(2)
                                   :rem 224
27Ø GET#15, HI$: PRINTASC(LO$+CHR$(Ø))+256*
    ASC(HI$+CHR$(Ø))" BLOCKS FREE:rem 188
28Ø GOSUB73Ø:GOSUB74Ø:POKE14Ø,Ø:RETURN
290 REM:::INPUT NAME:::
                                   :rem 140
300 PRINT" [DOWN][F1] EXIT[13 SPACES][F7]
    {SPACE}DIRECTORY
                                  :rem 166
310 PRINT" {DOWN} FILENAME? "CU$; : POKEKB, Ø:
    F$=""
                                   :rem 100
320 KQ=PEEK(KL):GETA$:IFA$=""ANDKQ=64THEN
    320
                                   :rem 131
33Ø IFKQ=F1ORKQ=F7THENPRINTCHR$(20):RETUR
340 IFA$=CHR$(20)ANDF$=""THEN320 :rem 254
350 IFA$=CHR$(13)ANDF$<>""THENPRINTCHR$(2
    Ø): RETURN
                                     :rem 4
360 IFA$=CHR$(13)ANDF$=""THEN320
                                     :rem 2
370 IFA$=CHR$(20)THENPRINTCHR$(20)A$CU$;:
    F$=LEFT$(F$,LEN(F$)-1):GOTO320:rem 98
38Ø PRINTCHR$(2Ø)A$CU$;:F$=F$+A$:GOTO32Ø
                                    :rem 27
390 REM:::LOCK A FILE:::
                                   :rem 102
400 PRINT" {CLR}";
                                    :rem 51
405 PRINTSPC(NS)"LOCK A FILE":PRINTU$
                                    :rem 12
410 GOSUB300: IFKQ=F1THENRETURN
                                   :rem 208
420 IFKQ=F7THENGOSUB210:GOTO405
                                   :rem 201
430 POKE679,1:GOSUB780:GOSUB660:T=18:S=1
                                   :rem 167
440 GOSUB60:SYS828:A=PEEK(252):IFATHEN470
                                   :rem 244
45Ø GOSUB8Ø:IFTTHEN44Ø
                                   :rem 101
460 PRINT" {DOWN } {RED } FILE NOT FOUND {BLK }
    {DOWN}":GOTO410
                                   :rem 206
470 IF (AAND64) THENPRINTF$: PRINT" IS ALREA
    DY LOCKED":GOSUB730:GOSUB740:GOTO510
                                    :rem 44
480 P=PEEK(255):GOSUB60:PRINT#15, "B-P";2;
    P:PRINT#2,CHR$(AOR64);
                                   :rem 243
49Ø GOSUB7Ø: IFETHEN4ØØ
                                    :rem 85
500 GOSUB730:PRINTF$:PRINT"IS LOCKED":GOS
    UB740
                                   :rem 142
510 POKE679,0:GOTO400
                                   :rem 206
520 REM:::UNLOCK A FILE:::
                                     :rem 4
530 PRINT"{CLR}";
                                    :rem 55
535 PRINTSPC(NS) "UNLOCK A FILE": PRINTU$
                                   :rem 179
54Ø GOSUB3ØØ: IFKQ=FlTHENRETURN
                                   :rem 212
550 IFKQ=F7THENGOSUB210:GOTO535
                                   :rem 209
560 POKE679,1:GOSUB780:GOSUB660:T=18:S=1
                                   :rem 171
```

| 57Ø  | GOSUB60:SYS828:A=PEEK(252):IFATHEN600                                                         |       | GOT089Ø                                                    | :rem 55           |
|------|-----------------------------------------------------------------------------------------------|-------|------------------------------------------------------------|-------------------|
| 500  | :rem 243                                                                                      |       | REM:::UNLOCK A DISK:::                                     | :rem 24           |
|      | GOSUB80:IFTTHEN570 :rem 109 PRINT"{DOWN}{RED}FILE NOT FOUND{BLK}                              | 980   | PRINT" {CLR}"SPC(NS)" UNLOCK{2                             |                   |
| 330  | {DOWN}":GOTO540 :rem 214                                                                      |       | DISK":PRINTU\$<br>PRINT"{DOWN}INSERT DISK IN DR:           | :rem 88           |
| 600  | IF(AAND64)=.THENPRINTF\$Q\$"IS ALREADY                                                        |       | {3 SPACES}[F1] TO ABORT":FORTI                             |                   |
|      | {SPACE}UNLOCKED":GOSUB730:GOSUB740:GO                                                         |       |                                                            |                   |
|      | TO640 :rem 231                                                                                | 1000  | :NEXT:GOSUB740<br>IFKQ=F1THENRETURN                        | rem 175           |
| 610  | P=PEEK(255):GOSUB6Ø:PRINT#15, "B-P";2;                                                        | 1010  | GOSUB660:T=18:S=0:GOSUB60                                  | :rem 44           |
| 620  | P:PRINT#2,CHR\$(AAND135); :rem 79<br>GOSUB7Ø:IFETHEN53Ø :rem 84                               | 1020  | PRINT#15, "M-W"; CHR\$(1); CHR\$(                          |                   |
|      | GOSUB730:PRINTF\$:PRINT"IS UNLOCKED":G                                                        | 1,000 | 1); CHR\$(65);                                             | :rem 135          |
|      | OSUB740 • rem 53                                                                              | 1030  | PRINT#15, "B-P 2 2":PRINT#2, CF:PRINT#15, "B-P 2 166"      |                   |
| 640  | POKE679.0:GOTO530 :rem 214                                                                    | 1040  | PRINT#2, CHR\$(65);:GOSUB7Ø:IFI                            |                   |
| 650  | REM:::OPEN FILE::: :rem 45                                                                    |       |                                                            | rem 202           |
|      | CLOSE2:CLOSE15:OPEN15,8,15,"IØ":OPEN2                                                         | 1050  | GOSUB60:GOSUB730:PRINT"DISK                                | IS UNLOC          |
|      | ,8,2,"#" :rem 254<br>INPUT#15,E,EM\$,ET,ES :rem 146                                           |       | KED                                                        | :rem 5            |
| 600  | IFE=73ORE=26THENGOSUB730:GOTO710                                                              | 1060  | GOSUB74Ø:RETURN REM:::MAIN MENU:::                         | rem 252<br>rem 98 |
| 000  | :rem 248                                                                                      | 1080  | PRINT" {CLR} {BLK} {DOWN} "SPC(NS                          | :rem 98           |
| 690  | IFETHENPRINT" { RED } { RVS } ERROR: ": PRINTE                                                | 1000  | ILE PROTECTOR>>"                                           | :rem 31           |
|      | ", "EM\$", "ET", "ES" {BLK}": GOSUB730: END                                                   |       |                                                            | rem 153           |
|      | :rem 225                                                                                      |       |                                                            | :rem 65           |
|      | RETURN :rem 119                                                                               |       |                                                            | :rem 88           |
| 110  | IFE=73THENPRINT"DISK IS LOCKED":GOSUB 740:RETURN :rem 251                                     |       |                                                            | rem 253           |
| 720  | PRINT REMOVE WRITE PROTECT TAB":GOSUB                                                         |       | PRINT 5) LOCK ENTIRE DISK                                  | :rem 237          |
| 120  | 740:RETURN :rem 42                                                                            |       | PRINT" 7) SCRATCH A FILE                                   | :rem 63           |
|      | CLOSE2:CLOSE15:RETURN :rem 114                                                                | 1160  | PRINT" 8) QUIT                                             | :rem 27           |
| 740  | PRINT" {RVS} {DOWN} PRESS ANY KEY {DOWN}"                                                     | 1170  | PRINT"{2 DOWN} ENTER YOUR CHO                              | DICE"             |
|      | :POKEKB,Ø :rem 8Ø                                                                             | 1100  | COMPA TOTAL BURNINGS                                       | :rem 52           |
| 750  | KQ=PEEK(KL):GETA\$:IFA\$=""ANDKQ=64THEN 750 :rem 145                                          |       | GETA\$:IFA\$=""THEN1180<br>C=VAL(A\$):IFC<1ORC>8THEN1180   |                   |
| 760  | RETURN : rem 125                                                                              |       | ONCGOSUB210,100,400,530,810,9                              |                   |
|      | REM:::STORE NAME FOR ML::: :rem 12                                                            |       |                                                            |                   |
|      | IFLEN(F\$) < 16THENF\$=F\$+CHR\$(160):GOTO7                                                   | 1210  | 1220<br>GOTO1080                                           | rem 198           |
|      | 8Ø :rem 2Ø9                                                                                   | 1220  | CLOSE2:CLOSE15:END                                         | :rem 148          |
| 790  | FORI=1TOLEN(F\$):POKE683+I,ASC(MID\$(F\$                                                      |       | REM:::VARIABLES & M/L:::                                   |                   |
| ogg  | ,I,1)):NEXT:POKE700,0:RETURN :rem 199 REM:::LOCK ENTIRE DISK::: :rem 243                      | 1240  | POKE679,0:POKE140,0:CU\$=CHR\$<br>\$(161)+CHR\$(144)       | (31)+CHR          |
|      | PRINT" {CLR}"SPC(NS)"LOCK ENTIRE DISK"                                                        | 1250  | FOROZ=828TO1006:READZQ:POKEQ                               |                   |
| 010  | :PRINTU\$ :rem 116                                                                            | 1230  | T:RETURN                                                   | :rem 34           |
| 820  | PRINT" {DOWN} INSERT DISK IN DRIVE                                                            | 1260  | DATA 169,0,141,168,2,133,253                               |                   |
|      | {2 SPACES}[F1] TO ABORT":FORTD=1T0900                                                         |       | 2,198,255,32                                               | :rem 46           |
|      | :NEXT:GOSUB740 :rem 8                                                                         | 1270  | DATA 228,255,141,169,2,32,228                              |                   |
|      | IFKQ=F1THENRETURN :rem 137                                                                    | 1200  | 1,170,2,230,253<br>DATA 230,253,32,228,255,133,2           | :rem 192          |
| 840  | GOSUB660:T=18:S=0:GOSUB60:PRINT#15,"B -P 2 2" :rem 233                                        | 1200  | 253,133,255,32,228                                         |                   |
| 850  | PRINT#2, CHR\$(66); :PRINT#15, "B-P 2 166                                                     | 1290  | DATA 255,32,228,255,230,253,2                              |                   |
| 10 3 | ":PRINT#2,CHR\$(66);:GOSUB7Ø:IFETHEN81                                                        |       | 160,0,32,228,255                                           | rem 241           |
|      | Ø :rem 42                                                                                     | 1300  | DATA 230,253,153,189,2,200,24                              |                   |
|      | GOSUB730:GOSUB660:GOSUB730:rem 98                                                             | 1210  | ,144,242,160,243<br>DATA 32,228,255,230,253,165,1          | rem 230           |
| 870  | PRINT"THE DISK IS NOW WRITE PROTECTED ":GOSUB740:RETURN :rem 176                              | 1310  | 3,141,168,2,200                                            |                   |
| 880  | REM:::SCRATCH A FILE::: :rem 73                                                               | 1320  | DATA 208,241,165,252,208,7,1                               | 73,168,2          |
|      | PRINT"{CLR}"; :rem 64                                                                         |       | ,208,22,240,191                                            | :rem 194          |
|      | PRINTSPC(NS)"SCRATCH A FILE":PRINTU\$                                                         | 1330  | DATA 165,140,240,3,32,199,3,                               |                   |
|      | :rem 248                                                                                      |       |                                                            | rem 191           |
|      | GOSUB300:IFKQ=F1THENRETURN :rem 212                                                           | 1340  | DATA 175,3,173,168,2,240,171, 255,96,160,0                 |                   |
|      | <pre>IFKQ=F7THENGOSUB210:GOTO895 :rem 218 INPUT"{DOWN}ARE YOU SURE";A\$:IFA\$&lt;&gt;"Y</pre> | 1350  | 255,96,160,0<br>DATA 185,172,2,240,8,217,189               | .2.208.7          |
| 320  | "THEN890 :rem 73                                                                              | 1330  | ,200,208,243                                               | :rem 47           |
| 930  | GOSUB660:PRINT#15, "SØ:"+F\$:INPUT#15,E                                                       | 1360  | DATA 238,168,2,96,169,0,133,2                              |                   |
|      | ,EM\$,ET,ES:IFE>1THENGOSUB680:GOTO890                                                         |       |                                                            | rem 245           |
|      | :rem 215                                                                                      | 1370  | DATA 96,160,0,185,189,2,240,6                              |                   |
| 940  | GOSUB730:IFET=.THENPRINT" {RED}FILE IS                                                        | 1200  | ,255,200,208                                               |                   |
|      | LOCKED OR NOT ON DISK{BLK}":GOSUB740 :GOTO890 :rem 97                                         | 1380  | DATA 245,165,252,41,64,240,164,32,210,255,169,60,32,210,25 |                   |
| 950  | IFET>1THENPRINTET; EM\$:GOSUB740:GOTO89                                                       |       |                                                            | rem 111           |
|      | Ø :rem 228                                                                                    | 1390  | DATA 13,32,210,255,169,144,32                              | 2,210,25          |
| 960  | PRINTF\$:PRINT"IS SCRATCHED":GOSUB740:                                                        |       | 5,96 :rem                                                  | 167 ©             |
|      |                                                                                               |       |                                                            |                   |

## **PROGRAMMING THE TI**

C. Regena

## **Matching Quiz**

This month's column presents a general matchingquiz program that can be adapted to any topic. It contains no graphics or sound, so it should be easy to translate to other computers. Feel free to add your own graphics and sound to enhance your particular quiz.

The sample program is a quiz of terms and their definitions. This particular quiz can be used in a computer literacy class for learning general

computer terminology.

First the program prints a definition on the screen followed by 12 possible terms. The user must press the letter corresponding to the term defined. If the answer is correct, the program continues and that definition will not appear again. If the answer is incorrect, the program gives the correct answer and the definition will appear again.

The score is kept by keeping track of how many times an answer is attempted. A perfect score in this case would be 12. Each time a definition is shown, the score is incremented.

If you want to use this matching quiz for several different topics, type in and save the program consisting of lines 100 through 710. Now, to build a custom program, start with this basic structure and then add DATA statements starting at line 720. Then save the quiz on a different tape or with a different name on the disk. Different quizzes will simply have different DATA statements. You may also need to change the instructions.

#### **Creating DATA Statements**

Notice that each DATA statement contains two items separated by a comma. The first item is the term, and the second item is the corresponding definition. If the definition contains a comma, it must be surrounded by quotation marks. Otherwise, the computer will mistake the characters

after the comma for another DATA element.

On a quiz for a different topic, use the same idea—put matching parts in the same DATA statement.

Line 110 DIMensions arrays for the quiz. Since this quiz has 12 definitions and terms, the numbers in the DIM statement are 12. You will need to adjust this for the number of items in your own quiz. Line 120 sets the variable N to 12 for the 12 items in this example program. If you have a different number of items, be sure to change this line.

Lines 130–200 clear the screen and print the instructions. Lines 210–230 READ from the DATA the 12 words (W\$) and their corresponding definitions (D\$). Within the FOR-NEXT loop, a counter with the variable name A varies from 1 to 12. Line 220 looks for DATA statements and reads in order first a word W\$(A), then the definition D\$(A). The number A keeps them matched up properly. Make sure when you type your DATA statements that you have matched pairs of items (separated by commas).

#### **Program Setup**

Lines 240–270 wait for the user to press ENTER before clearing the screen to start the quiz. Line 280 initializes the score (SC) to zero at the beginning of each quiz.

Lines 290–310 set up a temporary word file array, T\$(A), which is the same as the original W\$ array. This temporary array is used in choos-

ing the terms for the quiz.

Lines 320–550 perform the quiz for the number of items to be matched, N, or in this case 12. Line 330 increments the score SC for each time a definition is shown.

Line 340 clears the screen. Lines 350–370 randomly choose one of the terms which has not

previously been matched correctly. The term chosen is denoted by the number R. Line 380 prints the definition D\$(R) corresponding to the term chosen.

Lines 390–420 print all of the terms possible for answers with a letter to indicate the answer. Line 430 sounds a prompting tone. Lines 440–460 accept the user's answer, making sure the key pressed is an acceptable letter of one of the terms, then prints the letter chosen.

#### **Evaluating The Answer**

Line 470 tests the user's response with the correct answer stored in R. If the answer is incorrect, lines 480–510 print the correct answer, wait for the user to press ENTER, then branch back to line 330 to increment the score and print the next definition. If the answer is correct, lines 520-540 print the message CORRECT!, set T\$(R) equal to the null string so the term cannot be chosen again, and then wait for the user to press ENTER. Line 550 increments P for the loop counter to go to the next problem.

After the quiz is complete and all terms have been correctly matched, line 560 clears the screen. Lines 570–580 print the possible score and the user's score. Lines 590-600 print a mes-

sage if there is a perfect score. Lines 610-670 present the option to try the quiz again or to end the program.

Lines 680-710 contain the subroutine to wait for the user to press the ENTER key before

continuing the program.

Lines 720-840 in this program contain the data for the quiz. Notice that some of the definitions contain extra spaces. These are used to print the definition on the 28-column screen without splitting words.

#### **Customizing The Quiz**

Now to change the topic of the quiz. Decide how many items will need to be matched. Keep in mind how it will look when printed on the 24-row screen. Change the DIMension statement of line 110 and the definition of N in line 120 to reflect the number of items.

Next add the DATA statements starting with line 720. For example, if you want a quiz on BASIC programming commands, a typical DATA statement might be:

720 DATA GOTO, Command to transfer program control

A history quiz might contain:

720 DATA 1492, Columbus discovered America.

An algebra quiz could use:

720 DATA x=2,x+5=5x-3

A states and capitals quiz could use:

720 DATA Providence, Rhode Island

When typing the DATA statements, make sure there are matching pairs. If there are short words, you may put more than one matching pair in a DATA statement—just be sure to use commas to separate each item. With longer phrases, make sure you use spaces to print the phrase properly on the screen without splitting

Remember that you can add your own sound effects and graphics for positive reinforcements on correct answers. You may also wish to use graphics and sound as part of the matching process.

If you wish to save typing effort and obtain a copy of this program, send a blank cassette or disk, a stamped, self-addressed mailer, and \$3 to:

C. Regena P.O. Box 1502 Cedar City, UT 84720

Please be sure to specify the title of the program and the type of computer you use.

Matching Quiz For TI
Please refer to "COMPUTEI's Guide To Typing In Programs" before entering this listing.

100 REM MATCHING QUIZ 11Ø DIM W\$(12), T\$(12), D\$(12) 12Ø N=12 13Ø CALL CLEAR 140 PRINT TAB(9); "CHAPTER 1" ::: "A DEFINITION WILL BE 150 PRINT GIVEN. " 160 PRINT : "CHOOSE THE TERM WHICH" 170 PRINT : "MATCHES THE DEFINITION. 180 PRINT : "PRESS THE LETTER OF THE 190 PRINT : "ANSWER." 200 PRINT : "THERE WILL BE": N; "PROBL EMS." 21Ø FOR A=1 TO N 220 READ W\$(A), D\$(A) 23Ø NEXT A

24Ø PRINT :: "PRESS (ENTER) TO START

25Ø CALL KEY(Ø,K,S) 26Ø IF K<>13 THEN 25Ø

27Ø CALL CLEAR 28Ø SC=Ø

290 FOR A=1 TO N 300 T\$(A)=W\$(A) 31Ø NEXT A

320 FOR P=1 TO N 33Ø SC=SC+1 340 CALL CLEAR

350 RANDOMIZE 360 R=INT(N\*RND)+1

37Ø IF T\$(R)="" THEN 36Ø

38Ø PRINT D\$(R):: 390 FOR A=1 TO N

400 PRINT CHR\$ (64+A);" "; W\$ (A) 41Ø NEXT A

420 PRINT

43Ø CALL SOUND (15Ø, 15ØØ, 2)

440 CALL KEY (0, K, S)

```
45Ø IF (K<65)+(K>64+N)THEN 44Ø
                                           THER TO (4 SPACES) PERFORM A FUNC
460 PRINT CHR$ (K) ::
                                           TION
47Ø IF K-64=R THEN 52Ø
                                       74Ø DATA INFORMATION SYSTEM, "A SYST
480 PRINT "THE CORRECT ANSWER IS"
                                           EM THAT TAKES INPUT, PROCESSES
49Ø PRINT CHR$ (R+64); "--"; W$ (R)
                                            IT, AND PRODUCES INFORMATION
500 GOSUB 680
                                           AS OUTPUT"
51Ø GOTO 33Ø
                                       750 DATA COMMUNICATION SYSTEM. "A SY
52Ø PRINT "CORRECT!"
                                           STEM THAT CONSISTS OF A SENDER.
53Ø T$(R)=""
                                           A PHYSICAL CHANNEL,
                                                                 AND A RECE
54Ø GOSUB 68Ø
                                           IVER"
                                       760 DATA HARDWARE, THE PHYSICAL COMP
550 NEXT P
                                           ONENTS (5 SPACES) ASSOCIATED WITH
560 CALL CLEAR
                                            A COMPUTER OR OTHER SYSTEM
570 PRINT "THERE WERE"; N; "DEFINITIO
                                       770 DATA SOFTWARE, PROGRAMS THAT CON
                                           TROL THE (3 SPACES) FUNCTIONS OF
58Ø PRINT : "YOUR SCORE: "; SC; "ANSWE
    RS":::
                                           SYSTEMS
590 IF SC<>N THEN 610
                                       78Ø DATA NETWORK, TWO OR MORE COMMUN
600 PRINT "GOOD WORK!":::
                                           ICATING(3 SPACES) DEVICES THAT A
610 PRINT "PRESS 1 TO TRY AGAIN"
                                           RE CONNECTED TOGETHER
620 PRINT "{6 SPACES}2 TO END PROGR
                                       790 DATA APPLICATION, WHAT IS DONE W
                                           ITH COMPUTERS
    AM"
                                       800 DATA CIRCUIT, AN INTERCONNECTED
63Ø CALL KEY(Ø,K,S)
64Ø IF K=49 THEN 27Ø
                                           SET OF (4 SPACES) COMPONENTS THAT
65Ø IF K<>5Ø THEN 63Ø
                                            PERFORM AN ELECTRONIC FUNCTION
66Ø PRINT :: "2 END":::
                                       81Ø DATA BINARY SIGNAL, A COMPUTER C
A70 STOP
                                           IRCUIT THAT IS REPRESENTED BY
680 PRINT : "PRESS < ENTER > . ";
                                           TWO DIFFERENTLEVELS OF CURRENT
                                       820 DATA DATA, "FACTS, NUMBERS, AND
690 CALL KEY (0, K, S)
700 IF K<>13 THEN 690
                                           SYMBOLS PROCESSED BY A COMPUTER
71Ø RETURN
                                            TO PRODUCE INFORMATION"
                                       830 DATA BINARY DIGIT (BIT), A BASIC
720 DATA DOCUMENTATION, THE BOOKS AN
    D MANUALS THAT ACCOMPANY A COM
                                            BUILDING BLOCK OR(3 SPACES)UNI
    PUTER-RELATEDPRODUCT
                                           T OF INFORMATION USED IN COMPUT
730 DATA SYSTEM, A SET OR ARRANGEMEN
                                           ER SYSTEMS
    T OF (5 SPACES) PARTS ACTING TOGE
                                       84Ø END
```

## THE BEGINNER'S PAGE

Tom R. Halfhill, Editor

**Programs Within Programs** 

Imagine what your life would be like if every time you had to perform a routine task—such as starting your car or switching on a TV—you had to think really hard about it, almost as if you were learning the task for the first time. Starting a car doesn't seem too difficult, but it does require you to execute a number of smaller tasks in exactly the same sequence each time. You have to find the right key, unlock the door, grasp the handle, pull open the door, climb into the seat, stick the key into the ignition, twist the key, and

press the gas pedal.

Yet, unless the car is brand-new or belongs to someone else, you can probably do all of this with your eyes closed, like a blindfolded soldier reassembling his rifle. That's because you've performed the actions so many times that they're carved into your unconscious. You just think start the car, and a little "program" takes over.

When you think about it, your brain stores thousands of such tiny programs. They let you perform everyday tasks almost on autopilot. Without them, every routine action would be like

a new learning experience. Life might be more interesting, like a young child's, but you'd be a lot less efficient.

Computer programs can benefit from the same sort of efficiency. After all, a program at its most basic level is just a list of instructions telling the computer how to perform some kind of job. That job might be something as simple as adding two numbers or something as complex as modeling the economy of a large nation. Still, even simple jobs can often be broken down into several smaller tasks which are executed repeatedly. So why make the computer do things the hard way? Why not equip your programs with the same kind of subprograms that your brain seems to use to automate routine tasks?

This concept of smaller programs within larger programs is so powerful that virtually every computer language offers some way to do it. By identifying these repetitive tasks and turning them into subprograms or *subroutines*, you can write programs that run faster, consume less memory, and are easier to understand and modify.

#### When To Use A Subroutine

Your brain acquires a subroutine by rote—it subconsciously memorizes a task that you perform over and over again. Today's computers aren't quite intelligent enough to learn this way, so you have to spell it out for them more literally with BASIC commands.

First you have to decide when to take a piece of a program and make it into a subroutine. This judgment comes naturally after a while, but as a general rule, any small task which is performed more than once in a program is a candidate for a subroutine.

Once you've identified this task, you write the little routine and make the program detour to those lines whenever you need to perform that task. At the end of each subroutine, you use the command RETURN to automatically go back into the main program and proceed with other things.

Let's try an example. Assume you're writing a program that frequently pauses and asks the user to press a key. With no subroutines, this is how clumsy the program would be:

90 DIM A\$(1):REM This line for Atari only
100 PRINT "During the Civil War,"
110 PRINT "more American soldiers died"
120 PRINT "than in all other"
130 PRINT "American wars combined."
140 PRINT "PRESS C AND RETURN TO
CONTINUE";
150 INPUT A\$
160 IF A\$<>"C" THEN GOTO 140
170 PRINT "Poor medical care accounted"
180 PRINT "for many casualties,"

190 PRINT "but outmoded military tactics"
200 PRINT "were also to blame."
210 PRINT "PRESS C AND RETURN TO
CONTINUE";
220 INPUT A\$
230 IF A\$<>"C" THEN GOTO 210
...

Notice how the lines which ask the user to press a key (lines 140–160 and 210–230) are simply repetitious; only the line number references are different.

In each case these lines keep printing the prompt PRESS C AND RETURN TO CONTINUE until the user presses the C key. (Make sure to press a capital C if you try running this example. If you have a TI-99/4A, change every occurrence of THEN GOTO to THEN in this and all following examples.) A little three-line routine like this one might not seem like much, but if it's repeated throughout a long program, considerable space and programming time would be wasted. This is an ideal candidate for a subroutine.

#### Why Not GOTO?

At this point, you might be thinking about building a subroutine with the GOTO command. After all, a subroutine requires a detour from the main program, and GOTO is a programming detour (see last month's column). Why not just jump to the subroutine with GOTO and then exit from it the same way? The program might look like this:

90 DIM A\$(1):REM This line for Atari only 100 PRINT "During the Civil War," 110 PRINT "more American soldiers died" 120 PRINT "than in all other" 130 PRINT "American wars combined." 140 GOTO 1000 150 PRINT "Poor medical care accounted" 160 PRINT "for many casualties," 170 PRINT "but outmoded military tactics" 180 PRINT "were also to blame." 190 GOTO 1000 200 PRINT "For instance, many battles" 210 PRINT "were fought with mass charges" 220 PRINT "of infantry and cavalry." 230 GOTO 1000 1000 PRINT "PRESS C AND RETURN TO CONTINUE"; **1010 INPUT A\$** 1020 IF A\$<>"C" THEN GOTO 1000 1030 GOTO 150

At first this seems to fit the bill. The lines which await the user's keystroke are grouped together in a neat subroutine at the end of the program. All it takes is a simple instruction—GOTO 1000—to activate (or *call*) the subroutine.

If you try running the program, however, a problem soon becomes apparent. The subroutine works great the first time it's called. The first paragraph of text appears on the screen, followed by the prompt, and the program continues print-

ing when you press C. But after the second time the subroutine is called, the program prints the second paragraph all over again! In fact, it keeps printing the same paragraph no matter how many times you press C—it never reaches the

third paragraph at all.

GOTO is the culprit. GOTO 1000 works okay for *calling* the subroutine, because the routine is always at line 1000. But GOTO doesn't work so well when *returning* from the subroutine. The line number in the routine's final GOTO statement is fixed (GOTO 150), but the line number where the program should continue after calling the routine keeps changing. What's needed is a substitute for GOTO that always knows how to pick up where the program left off. That substitute is the pair of commands GOSUB and RETURN.

#### **GOSUB: A GOTO With Brains**

If you understood how the above programs work, you'll have no trouble at all grasping GOSUB and RETURN. GOSUB (which means *GOto SUBroutine*) is merely a smarter version of GOTO. The statement GOSUB 1000 does the same thing as GOTO 1000—it detours the program to line 1000. However, it also makes the computer remember *where it detoured from*. Then, when a RETURN statement is encountered, the program automatically returns from the subroutine and begins executing the statement which immediately follows the original GOSUB.

Here's how the previous example would look after GOSUB and RETURN are substituted for the GOTO statements that caused the

problem:

90 DIM A\$(1):REM This line for Atari only
100 PRINT "During the Civil War,"
110 PRINT "more American soldiers died"
120 PRINT "than in all other"
130 PRINT "American wars combined."
140 GOSUB 1000
150 PRINT "Poor medical care accounted"
160 PRINT "for many casualties,"
170 PRINT "but outmoded military tactics"
180 PRINT "were also to blame."
190 GOSUB 1000
200 PRINT "For instance, many battles"
210 PRINT "were fought with mass charges"
220 PRINT "of infantry and cavalry."
230 GOSUB 1000
240 END

1000 PRINT "PRESS C AND RETURN TO CONTINUE";
1010 INPUT A\$
1020 IF A\$<>"C" THEN GOTO 1000
1030 RETURN

Think how much memory (and programming time) you could save by simply inserting a GOSUB 1000 statement whenever you want the user to press a key to continue, instead of

redundantly entering the routine itself each time you need it. The memory savings are even more dramatic with longer subroutines.

For that reason alone, GOSUB and RETURN are worth their weight in RAM chips. Yet memory conservation is only one advantage of using subroutines in your programs. We already mentioned how they can increase execution speed and help make programs easier to understand and modify. But they can also drastically reduce the time you spend writing and debugging a program. Once you get a subroutine up and running without bugs, you can call it with confidence whenever necessary. If an error does result, you can be fairly certain that something outside the subroutine is causing the error. This narrows down your search for the elusive bug.

Subroutines can also make it less intimidating to write large, complex programs. By breaking a big job down into many smaller jobs, and then tackling them one at a time, the program seems to fall together much more easily. In fact, many programmers keep a library of frequently used subroutines and stick them into new pro-

grams wherever needed.

#### **Questions Beginners Ask**

In manuals, books, and articles, I keep seeing the term "default." What does default mean?

Default means the way something starts out, its normal condition. For example, many computer games default to one-player mode. If there are two players, you have to let the game

know by pressing a special key.

In computer terminology, default can refer to the standard setting of a switch, the screen colors when you first turn on the computer, the number stored in a memory location before it's altered by a program, and many other things. For example, the LOAD command on a Commodore 64 or VIC-20 defaults to tape instead of disk. If you type:

#### LOAD"PROGRAM NAME"

the computer assumes you are loading from the cassette recorder and responds PRESS PLAY ON TAPE. To load a program from the disk drive, you have to add a device number to the command which overrides the default:

#### LOAD"PROGRAM NAME",8

Another example is a dot-matrix printer which defaults to a standard typeface. To print in a special typeface such as bold or italics, you must send the printer a command (usually from within a program) which overrides the default setting.

## **INSIGHT: Atari**

Bill Wilkinson

#### **Atari Acquires Apple!**

As I write this, the Winter Consumer Electronics Show (CES) in Las Vegas has just ended. By now you have probably read in the papers and magazines just what real marvels the new Atari Corporation introduced at CES. While I didn't get a chance to attend CES (though others from my company were there), I did have the privilege of getting some preshow information about Atari's new products. Also, thanks to being just a bit nosey, I learned a little about how Atari developed their remarkable new computers and even a little bit of what's yet to come.

#### Purchase Obvious In Retrospect

(An important aside: The issue of COMPUTE! which will carry this article is dated April 1985. However, since this issue will most likely appear on newsstands and in subscribers' mail by about mid-March, you might be reading this before April. If so, be sure to keep all of what I am about to reveal secret until at least the first of April.)

#### **Reveals Other Buys**

Anyway, as I started to say, I was lucky enough to be privy to some early information and (thanks to my nosey nature) overhear even more. One thing I overheard was a simple question, "Should we take the Mac with us?" (An obvious reference to an Apple Macintosh.) It seems that in the process of designing the 130ST and 520ST computers, the engineers at Atari looked at several existing computers. Now, no rival companies were about to be so generous as to donate machines. So, looking back, it seems obvious that Atari had to go out and buy several—including the Mac, of course.

#### **IBM Failure Described**

In the process of evaluating the various computers, Atari also was able to look at the microprocessors (CPUs) which they used. It comes as no surprise that the 8/16 bit 8088 used by the IBM PC was rejected early on as being unable to achieve the speed Atari desired. So what processor got the nod for the 130ST and 520ST?

#### **Leonard Tramiel Departs Company**

Although I have managed to enjoy Leonard Tramiel's company in several meetings, the one time we managed to get in a really interesting discussion of processors he had to depart early (for another meeting, probably). Before he left, he did seem to indicate that his personal choice for a CPU might be the National Semiconductor 32016 and 32032 processors. They are very powerful and very orthogonal machines, but (and this is speculation on my part) the fact that they are available only from National Semi probably makes choosing them difficult for any company.

In any case, Atari chose to go with the tried and true Motorola 68000 series of processors, the same one used in the Apple Macintosh and Lisa computers. (An aside: The official meaning of the ST designation is "Sixteen/Thirty-two" for the 16-bit bus and 32-bit registers of the 68000 chip. XE implies XL compatibility, but Extended.)

#### **Future Plans Fall Flat**

What about all the loyal Atari 400/800/ 1200XL/600XL/800XL owners? Has Atari completely forgotten them? No way! Apple has Mac and Lisa, both built around a 68000 chip, in its "sort of 32-bit" division, and the IIe and IIc, both using a 650x CPU, in its 8-bit division.

Lo and behold! We already saw that Atari

has the 130ST and 520ST built around the 68000. Does it really surprise you to learn that the 65XE and 130XE will be produced using a 650x processor? And we were even given the privilege of having a set of drawings for a portable computer (in the 650x line) dropped flat on the table in front of us!

#### **Original Projections Unrealized**

The same day we saw those plans for the portable, we also got to see some of the features that the new machines will be sporting. On that day I decided that my predictions of success for Atari, which I made in this column in December, could very well have been ridiculous underestimates.

#### **Operations Shut Down**

What kind of features impressed me? I think it will be obvious to you when you read a spec sheet at your local dealer or the other CES coverage in this issue. In the meantime, I'll give a brief list of what I think are the best features of each machine at the end of this column. I tried to ask some of my contacts at Atari about a couple of things I am not quite clear on, but the lure of CES left the software and engineering departments virtually shut down for these four days.

#### Long-Term Outlook Bright

If there is any area of concern to those of us here at Optimized Systems Software, it is about those products where our software sales overlap those of Atari Corporation. New prices on Atari software have made us rethink some of our plans, but we think that there will always be sophisticated and/or advanced users out there who will be willing to pay a little more for higher quality. And we are not alone: The number of companies showing Atari-compatible software or hardware at CES was almost amazing. Will we stay in the Atari software market? How could we not?

#### At Last

"What the heck," you ask, "was all that about?" The answer: Every word that you just read was true. Even the subheadlines are properly explained in the text. Oh, I may have bent some words here and there to make the headlines more spectacular, but that was the whole purpose of this exercise. I always wanted to show how you can take an innocuous and/or positive review and generate sensational National Enquirer-type headlines.

If you're an acrostics fan, you may have already caught the significance of the first letter of each headline. (Go back and reread them if you want a minor laugh.) This is, of course, my annual attempt at some humor. It's not very subtle or well-hidden this year, because I thought it

would be fun to find out how many COMPUTE! readers actually plow through all my verbiage. If you got to here unscathed, congratulations. Time for a complete change of pace.

#### **New Machine Features**

This is just a simple table of what I feel are the most important features of four of the new Atari machines. I am sure that more info will be available by the time you read this, but maybe these specs will whet your appetite.

#### 65XE

- · 6502-series processor.
- · 64K of RAM.
- Very, very compatible with 800XL.
- · Nicely sculptured case and keyboard.
- Cartridge port on rear (where our ugly orange cartridges won't be so obtrusive).
- · About \$100.

#### 130XE

- Identical to 65XE plus:
- 128K of RAM (supported as a ramdisk by new DOS 2.5).
- Expansion port on rear (used in conjunction with cartridge slot).
- About \$150.

#### 130ST

- 68000-series processor.
- 128K of RAM.
- 192K of ROM.
- Uses Digital Research's GEM windowing and display system—virtually identical in form and function to Apple's Macintosh system.
- · Built-in RS-232 interface.
- Built-in parallel printer interface.
- Built-in disk controller handles up to four floppy disk drives (designed to use very inexpensive 3.5-inch drives, 360K each—priced perhaps as low as \$100!).
- DMA-capable expansion port (designed for very fast hard disk drives).
- Three-voice sound chip.
- Color graphics (640  $\times$  400 in black and white, 640  $\times$  200 with four colors, 320  $\times$  200 with 16 colors).
- Cartridge slot (up to 128K ROM in cartridge).
- 10 special function keys.
- MIDI interface (for music synthesizers and ???).
- · About \$400.

#### 520ST

- All the features of the 130ST plus:
- 512K of RAM instead of 128K.
- About \$600 (Yep . . . that gives you a color "Fat Mac" at around \$1,000).

#### **Information Please**

It's time, once again, to respond to some letters. I may have made a mistake in publishing the P.O. box where you can write me directly, since I find myself with about five or six times as much mail to answer as I had before. Until I get adjusted to answering this much correspondence, please bear

with me.

For this month, I have decided to select some letters which (I think) really need answers. Surprisingly, for such varied topics, the answers to all may be much the same.

Bob Dorn, of College Park, Georgia, was the first of three or four to ask me how to use an Atari 1030 direct-connect modem to upload and download files. Well, you got caught in the great Atari let's-protect-the-poor-dumb-user game. For reasons best understood only by now-extinct marketing people at the old Atari, neither the 835 or 1030 modem came with software support for uploading and downloading programs, text files, and so on. I guess those marketers never used a computer with a modem, so they couldn't see any use for the capabilities.

Luckily, many other people, including a few software gurus, found themselves in the same fix you are in. One commercial company which seems to be doing a lot of work with these modems is Gardner Computing, P.O. Box 388, Holbrook, NY 11741. I am not endorsing them (I have never used any of their products—I have only read their ads), and I apologize in advance for inadvertently slighting any other companies

supplying similar software.

There are other solutions. See the "Readers" Feedback" letter headlined "Atari Modem Update" in the February 1985 issue of COMPUTE!. There are also some programs floating around in public domain user group libraries which allow upload/download and more. As a general rule, such programs come without documentation (or, at most, with a few paragraphs on the disk with the program), so you may need to do a little detective work to use them.

#### Good Local Support

Again, though, there may be another solution. Join your local user group. Come on now, what will it cost you? One evening and a couple of dollars a month will probably be the best investment you ever made in computing. And so many user groups have people who know the answers.

To almost anything you ask!

Another practical reason for joining such a group is that Atari has already announced that its primary means of providing programming support to users will be through the user group network. The toll-free phone lines are gone, and the support group is decimated. This may be the only way to get technical answers in the future (aside from writing to me or "Readers" Feedback").

All of this, and we haven't even mentioned the fact that most user groups have literally hundreds of programs available for next to nothing. Okay, okay. Some of the programs don't work

right, are poorly written, are too slow, etc. So what? You are getting what you paid for and more. If nothing else, a cruddy little Atari BASIC subroutine may lead your computer to uses you hadn't thought of yet.

So join, join, join. Why wait five months for my answer to appear in this magazine when help

is available two miles from your home?

How do you know where/who/when/what your local group is? Well, try asking at local computer stores, even those that don't sell Atari products. Look in your local paper. Look in Atari-oriented magazines, which sometimes have listings of clubs. If you are really desperate, send me a self-addressed and stamped card or envelope. No guarantees, because I don't know where all the clubs are, but if there's one on my list I will tell you. Please use me only if all else fails, because (1) I'm always too busy, (2) it may take me some time to answer, and (3) if I ask my kids to help me with this, they will charge me.

#### Deluged With Information

From going to users who can't find what they need, we go to a couple of readers who have found too much. Jamie Patterson, of Hooker, Oklahoma, sent me a well-argued plea for some help in choosing material about his three-monthold baby, an 800XL computer. I quote: "How does a three-month-old know which books to choose?"

Darned good question. My usual answer, when I want to choose a new computer book, is to go to two or three bookstores that carry a couple of hundred computer books each and browse. This works because there are at least a dozen such bookstores within reasonable distance of my house. Now, I have to admit I don't know where Hooker, Oklahoma, is, but if it isn't within 20 miles of a major computer bookstore, my method won't work for Jamie. What can he do?

The editors of COMPUTE! might like me to answer, "Buy a COMPUTE! book." But whatever book you buy, you must choose one which is at the right level for you. From COMPUTE! Books, the most general material may be found in the First, Second, and Third Book of Atari, along with the two books on Atari Graphics. Some, but not all, of this material is relevant to someone who has learned the fundamentals of Atari BASIC.

Suppose, though, that you aren't even to that level yet. You don't know a PRINT from a PLOT statement. Where do you turn? Since Atari stopped shipping copies of Inside Atari BASIC with the XL computers, buyers have been left to choose their own tutorial. And what should they choose?

My trouble is that every time I look at a book that purports to teach BASIC (or word

processing or assembly language or . . . ), I find something wrong. I don't like the order of presentation of the topics. There are mistakes in the section on how to speed up your programs. The author encourages poor programming style. The list goes on and on. So I refuse to make a firm recommendation.

#### The Great Book Survey

What, then, can Jamie Patterson and others like him do? What else? Join a user group. Ask other Atari owners. Ask to look at their books. Okay, so maybe none of the over-200 user groups is close enough to Jamie. And, besides, he asked *me* for an answer. I guess I should do something, right?

So here it comes. I am asking you, my readers, to make some comments on the books *you* have learned from. Don't stick to learning BASIC. Any aspect of Atari computers is eligible, even manufacturers' manuals. To make life easier for me, just send the title(s) of the book(s), the level (1 to 10, with 1 being rank beginner), and your overall rating (0 for trash to 10 for perfection). A postcard will do fine.

I don't want any experts evaluating these books; I can mishandle that aspect myself. Instead, I want actual real-life experiences. Did or did not the book teach you what it said it would? If it did, was it an uphill battle or did the style make it downright easy for you? I can't respond personally to these rating cards, but I will report the results received by April 20 in the August or September issue (sorry, but that's the fastest turnaround possible).

#### Translators, Again

Robert Glover, of Cleveland, Tennessee, has been the proud owner of an Atari 400, an 800, and now an 800XL. He asks me why he can't simply use the binary save option of Atari DOS to make a copy of the 800's operating system ROMs and then load that file into his 800XL as a home-brew translator disk. He suggests that I perform this service in my column.

Well, in theory, and with some modifications to his method, I *might* be able to do so. Why won't I? First, there are several problems to overcome. Two of the simpler examples: (1) You can't write/save ROM directly with DOS 2.0S; you have to copy it down to RAM first. (2) Joystick ports 3 and 4 are used for *output* in an 800XL and for *input* in an 800.

Also, how many readers have access to both an 800 and 800XL? And, finally, why go to that kind of trouble when the translator disks are so available?

Ah, but that last point was raised by Mr. Glover. He says he cannot find the translator

disks anywhere. Hmmmm. Guess where I am going to suggest he look? Right. Ask your local user group. And that brings us back to the quandary of the last reader: What if there is no user group nearby?

I have a couple of partial solutions. First, there are a few mail-order organizations which, in addition to selling commercial software, sell public domain programs for reasonably low prices. Right now, LotsaBytes (15445 Ventura Blvd., Suite 10, Sherman Oaks, CA 91413) seems to be the leader in this category, but I should also mention DynaComp, *Antic*, and *ANALOG* (the latter two offer primarily games and BASIC utilities from their magazines).

Perhaps even better, many user groups (especially the larger ones) allow mail-order memberships. Since there are so many of these groups just crying for members, I hesitate to recommend one over another. But because their newsletter has been around the longest and may have the greatest number of readers, I will at least mention the very friendly people of ACE (3662 Vine Maple Dr., Eugene, OR 97405).

So my message this month is clear: Atari is very, very, very much alive and well. Keep your interest in your machine similarly healthy by joining a user group.

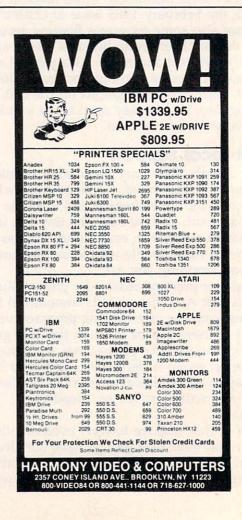

# IBM BASIC's Undocumented SHELL Command

Michael A. Covington

With DOS 3.0, IBM has announced a number of new features for disk BASIC. At least one of them is actually present in DOS 2.0 and 2.1 as well, though the manuals do not mention it. That feature is a command called SHELL that allows you to execute DOS commands from within BASIC. (The technique does not work with PCjr Cartridge BASIC.)

The SHELL command in IBM BASIC takes one parameter, a character string containing the DOS command to be executed. SHELL works by loading, from drive A, a second copy of COMMAND.COM (the DOS command processor) and invoking it as a subprocess. (Note that this implies that COMMAND.COM must be present on the disk in drive A when the SHELL command is executed.) The top level COMMAND.COM and the BASIC interpreter are in suspended animation until the subprocess finishes; then control returns to BASIC.

SHELL handles the cursor somewhat awkwardly. When the SHELL command is executed, the screen is cleared from the current cursor position to the bottom; DOS writes its output there, scrolling as needed (the twenty-fifth line scrolls along with the others). But when control returns to BASIC, the cursor suddenly appears one line below where it was when the subprocess started, ignoring all screen activity that took place under the subprocess.

The best way to prevent chaos on the screen is to execute a CLS (clear-screen) immediately after each SHELL, or as soon afterward as you're done looking at the output.

#### Not A Child

The one command that SHELL cannot issue, either directly or indirectly, is BASIC (or

BASICA). If you try to do this, you get the message "You cannot run Basic as a Child of Basic"—naturally enough, you can't run BASIC in the subprocess because most of BASIC is in ROM and there's only one copy of it in the machine. If you issue a SHELL and COMMAND.COM is not on drive A, you get a "File not found" error within BASIC.

The most useful SHELL commands are probably:

SHELL "A:" SHELL "B:"

and the like, to change logged disks. These are foolproof commands; they produce no messages to clutter up the screen, and they can't terminate abnormally.

You can also use SHELL without parameters, in immediate mode, to enter the DOS command mode. The advantage of this over SYSTEM is that when you're done issuing DOS commands, you can type EXIT and return to BASIC with your program undisturbed.

Most kinds of errors in the subprocess will return you to BASIC with no problem, but a few, such as typing A in response to "Abort, Retry, Ignore," will leave you in the DOS command level of the subprocess, in which case you must type EXIT to get back to BASIC.

#### One At A Time

Don't issue several SHELL commands in succession if you can avoid it; each of them loads COMMAND.COM all over again. Instead, if you have a series of commands to issue, write them onto a .BAT file from within BASIC, and give one command to run the whole file.

The accompanying program demonstrates

one way to use SHELL to create a menu-driven user interface for DOS. Naturally, a practical program would include many more options and more error-checking.

Purpose: Executes a DOS command from within

BASIC. This is done by loading a second copy of COMMAND.COM and invoking it

as a subprocess.

Cassette Disk Advanced Compiler Versions:

no yes yes

SHELL or SHELL X\$ Format:

Remarks: X\$ is a character string constant, variable,

or expression containing any valid DOS

command.

In order for SHELL to work,

COMMAND.COM must be present on disk A. If it is not, the message "File not found"

is displayed.

X\$ can be an internal DOS command or invoke a .COM, .EXE, or .BAT file. However, the BASIC interpreter cannot be invoked using SHELL; if this is attempted, the message "You cannot run Basic as a Child of Basic" is displayed.

The amount of memory available in the subprocess is markedly less than is available in DOS by itself.

If X\$ is omitted, the user is placed at the DOS command level of the subprocess. To return to the calling BASIC program, type the command EXIT.

Certain fatal errors in the subprocess may also leave the user at the DOS command level of the subprocess; again, typing EXIT returns control to BASIC. However, most errors in the subprocess return control to the calling BASIC program automatically.

Examples: SHELL

(to go temporarily into command mode)

SHELL "B:" (to change logged

disk)

SHELL "DIR A: : SORT : MORE"

"MYFIL" (to invoke SHELL

MYFIL.COM, MYFIL.BAT, or MYFIL.EXE, as the case may be)

#### Demo of SHELL Command

COMMAND.COM must be on drive A MORE.COM and CHKDSK.COM must be IA 20 7 on the current default disk ME 30 ' KN 4Ø CLS: KEY OFF 80 5Ø PRINT "Welcome to menu-driven DOS."

FI 60 PRINT

LO 7Ø PRINT "Available functions are:"

NG 8Ø PRINT " 1 Directory of disk A"

AG 9Ø PRINT " Directory of disk B" 2

QJ 100 PRINT " 3 Disk and memory inform ation"

BD 110 PRINT " 4 Copy a file"

AB 120 PRINT " View a file" 5

JK 13Ø PRINT " End this program" JI 14Ø PRINT

KA 15Ø INPUT "Choose one..."; N

BL 160 IF N=6 THEN CLS: END

170 IF (N<1) OR (N>5) THEN BEEP: GOTO 150

BN 18Ø CLS

19Ø ON N GOTO 21Ø, 24Ø, 27Ø, 32Ø, 37Ø

MD 200 ' directory of A

AH 210 SHELL "dir a:"

CP 220 GOTO 400

ON 230 ' directory of B

CN 24Ø SHELL "dir b:"

CF 25Ø GOTO 4ØØ

06 260 ' disk & memory info.

CG 27Ø INPUT "Drive to check "; A\$

BI 280 IF A\$="a"OR A\$="A" THEN SHELL "chk dsk a:"

FG 29Ø IF A\$="b"OR A\$="B" THEN SHELL "chk dsk b: "

CM 300 GOTO 400

ML 310 ' copy a file

320 INPUT "File to copy from "; A\$

33Ø INPUT "File to copy onto "; B\$

349 SHELL "copy "+A\$+" "+B\$ EO

CG 35Ø GOTO 4ØØ

KD 360 ' view a file

37Ø INPUT "Name of file "; A\$

38Ø SHELL "more <"+A\$

390 ' finish up

DN 400 LOCATE 25,1

MD 41Ø WHILE INKEY\$<>"": WEND

08 420 PRINT "(Press any key to continue. ..)":

LA 430 WHILE INKEYS="": WEND

OF 44Ø GOTO 4Ø

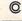

### DOUBLES DISKETTE STORAGE SPACE!

#### REDUCES DISKETTE COST 50%!

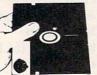

Now! The back of 51/4" Diskettes can be used for data storage even with single head disk drives.

• NIBBLE NOTCH \* Tools make it easy

Adds the Precise notch where it's needed.

Doubles Diskette Space or Money Back!

NIBBLE NOTCH I Cuts Square Notch for Apple, II, II+, IIe, IIc, III, Franklin & Commodore. only \$14.95\* each

#### NIBBLE NOTCH II

Cuts Square Notch and 1/4 inch round "index hole." For use with computers other than those shown for MINISTE MOTICE L only \$21.90\* each

#### DISK OPTIMIZER SYSTEM Software for Apple, II, II + , IIe, III and Franklin

Certifies your "new" Disk 100% Error Free

469% FASTER THAN SIMILAR PROGRAMS!

Removes Bad Sectors • Adds 36th Track

Performs Disk Drive Speed Check

 Adds DOS and More only \$24.95\*

#### SPECIAL PACKAGE PRICE -NIBBLE NOTCH I and DISK OPTIMIZER only \$29.95 for BOTH 1

On all orders add \$2.00 for each item Postage & Handling (\$5.00 each foreign P&H)

\*Florida Residents Add 5% Sales Tax SATISFACTION GUARANTEED OR YOUR MONEY BACK!

ORDER TODAY

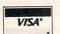

Toll Free 1-800-642-2536 Florida 305-493-8355

or send Check or Money Order to:

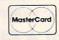

NIBBLE NOTCH® COMPUTER PRODUCTS 4211 NW 75th TERRACE · DEPT. 66 · LAUDERHILL, FL 33319

# **Apple SuperFont**

## Custom Character Set Graphics For The Apple

Tim Victor, Editorial Programmer

Here's a significant enhancement for graphics on Apple II-family computers. With "Apple SuperFont," you can now place upper- and lowercase text anywhere on the high-resolution screen. In addition, you're not limited to the built-in character set, either—you can easily define foreign character sets, italics, boldface, and underline fonts, as well as shapes for high-speed animated games in BASIC. Apple SuperFont is an all-new, original version of the SuperFont series of programs published by COMPUTE! for Atari, Commodore 64, and TI computers and adds several new features especially for the Apple. It requires a 48K or 64K Apple II+, Apple IIe, or Apple IIc, with either DOS 3.3 or ProDOS.

Without resorting to machine language, programming high-speed graphics is difficult on the Apple. High-resolution graphics look nice, but shape tables are too slow for most animation purposes. One alternative is to use character graphics for animation. Characters can move a whole block (character position) at a time, and can be placed on the screen with a simple PRINT statement. Unfortunately, ordinary Apple characters aren't very suitable for games or even business charts.

But now there's a way around these problems. With "Apple SuperFont" and its accompanying utility programs, you can easily redefine a character into practically any shape you want and print it directly on the hi-res graphics screen. Custom character sets are a snap to design, and fast animation is as simple as printing a character, erasing it, and printing it again in a new location.

Several programs already exist for printing characters on the hi-res screen, including HRCG (High Resolution Character Generator), which is part of the Apple DOS Toolkit. The Apple

SuperFont HROUT program works much like HRCG, putting characters on the high-resolution screen from a table of character images, but the Apple SuperFont system is much more versatile.

The Apple SuperFont Editor makes it easy for you to create character sets (fonts) for use with HRCG or HROUT. Special features help you design multicharacter shapes and allow you to see the effects of the Apple's unusual use of color in hi-res graphics. Once you've created or customized a character set, you can easily use these fonts in your own programs.

#### Typing Apple SuperFont

To run SuperFont, you need to have four files on the same disk: APPLEFONT, APPLEFONT2, HROUT, and NORMAL.SET. There are two different versions of APPLEFONT. Program 1 is for using SuperFont with DOS 3.3. Program 2 shows the changes necessary to use Program 1 with ProDOS. The other three files need no changes to be used with either disk operating system.

APPLEFONT2 (Program 3, the Apple SuperFont Editor), NORMAL.SET (Program 4), and HROUT (Program 5) are all machine language binary files and must be entered with the Apple's built-in machine language editor (monitor). It's easy; you don't need to understand machine language to use these programs.

Here's how to type them in. To enter the monitor, type CALL —151. The Applesoft prompt (normally a ]) will be replaced by the monitor's prompt, an asterisk (\*). To enter a line from the listing, first type in the four-digit hexadecimal number, then type a colon (:) instead of the hyphen shown in the listing produced by the monitor. This is the address where you'll enter the rest of the line. Type in the rest of the line after the colon, leaving a space between each two-digit number. After eight numbers, press RETURN and enter the address for the next line.

Again, use a colon instead of the hyphen shown in the program listing. If you want to review what you've entered to check for accuracy, you can list a block of data by typing the address of the first location in the range, then a period, then the last address, and pressing RETURN.

Once you've entered one of the machine language programs, save it to disk using the BSAVE command. This command can be used either from BASIC or from the monitor (you can exit the monitor and return to BASIC by pressing CTRL-C, then RETURN). To BSAVE Program 3 (APPLEFONT2), the command is:

BSAVE APPLEFONT2, A\$1000, L\$FE0

Save Program 4 (NORMAL.SET) by entering:

BSAVE NORMAL.SET,A\$8D00,L\$300

Save Program 5 (HROUT) by entering: BSAVE HROUT, A\$300, L\$58

Because of the length of APPLEFONT2, typing mistakes could be difficult to find. As a check, BLOAD APPLEFONT2 and enter the following line, then hit RETURN:

**S=0:** FOR I=4096 TO 8159: **S=S+PEEK(I):** NEXT: PRINT S

If the result of this calculation is not 365090, there is at least one error in your copy of APPLEFONT2. To help locate errors, we've included a small checksum program (Program 6). To use it, BLOAD APPLEFONT2, then run Program 6. If you have mistyped some data, it will tell you where to look to find the mistake.

When all the files are entered and saved to disk, type RUN APPLEFONT. APPLEFONT first checks to see which operating system is in your Apple. If the correct operating system for this version of APPLEFONT is present, it will BLOAD the other three files, and connect HROUT to the standard character output routine. APPLEFONT2, the SuperFont Editor, is started with a CALL to 4096. From then on, the SuperFont Editor is in complete control except when it needs to access the disk drive. If you ask to load or save a character set, control returns to the BASIC program, the file is transferred using BASIC's disk access commands, and the SuperFont Editor program is CALLed again.

**Using The SuperFont Editor** 

Characters are designed and edited on a grid that represents 32 (vertical)  $\times$  55 (horizontal) pixels. Each cell in the grid is a fourfold enlargement of actual size. Individual cells can be turned on (white) or off (black) with the bit-editing functions, and blocks of cells can be copied from one place to another on the screen. Patterns of  $7 \times 8$  cells can be saved from the screen to the character set being edited with the Put command. The

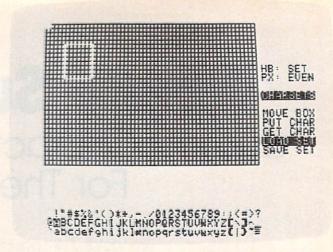

The main editing screen of "Apple SuperFont," showing the design grid, an option menu, and the Apple's built-in character set (NORMAL.SET).

Get command does just the reverse, pulling a character from the character set onto the editing screen.

All of the features of the Editor are controlled with a series of four menus, entitled Bit Edit, Charsets, Utility, and Display. Each of these menus contains three to six selections. Only one menu is displayed on the screen at a time.

To change menus, press the space bar. The next menu title will be printed on the screen, along with its menu selections. The top selection will be printed in inverse characters to indicate that it has been chosen. To select a different menu item, use the left- and right-arrow keys. The large cursor bar moves up or down the menu to show you which selection is active.

Some menu items, like Clear Screen or Save Set, wait for you to press the RETURN key before performing their functions.

#### **Three Cursors**

You will be using three visually distinctive cursors in the SuperFont Editor: the bit cursor, the box cursor, and the character cursor. When a menu item is selected, one of the cursors may begin to flash, indicating that it can be moved. The cursors are controlled by a keypad centered on the D key:

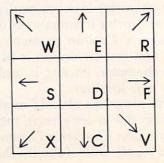

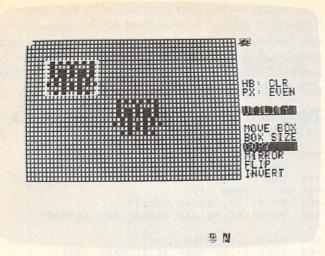

Using the Copy command, you can duplicate shapes on the editing grid quickly and easily, as demonstrated with this Space Invaders-type character.

The bit cursor is a  $1 \times 1$  cell box displayed on the editing screen. It flashes whenever the Bit Edit menu is displayed. Moving the bit cursor around on the editing screen sets (white) or clears (black) the cells that the cursor passes over. In other words, the bit cursor leaves a trail of black or white behind it. Selecting Black or White changes the color drawn when the bit cursor is moved. If you want to move the bit cursor without drawing on the screen, select the Move option.

The box cursor is a box displayed on the editing screen, but its size can be changed. It can be as small as a  $1 \times 1$  cell, or as large as the entire editing screen. When you're using a utility such as Copy or Flip, the box cursor outlines the area on which the utility will operate. These utilities can be used on a character, part of a character, on shapes made up of several characters, or on a portion of a character, simply by changing the size of the box. Pressing the RETURN key when Flip is selected turns the contents of the box cursor upside down, and the Mirror function reverses left and right sides of the box. The Invert function changes all of the white cells inside the box to black cells, and all black cells to white. When Copy is selected, the cursor pad controls a second box cursor, which initially appears on top of the original box. Pressing the RETURN key copies the contents of the original box to the second box.

You can also use the box cursor to select the  $7 \times 8$  cell character pattern for the Put and Get functions. The character cursor, located in the character set displayed at the bottom of the screen, flashes when the Get or Put function is selected. Use it to select the character that is the source of the Get or the destination of the Put.

The contents of the box cursor are displayed at actual size (one cell = one pixel) in the upperright corner of the screen. Two parameters, HB and PX, affect how colors are presented. Pressing the RETURN key when the High Bit menu entry is selected changes the setting of HB. In Apple hi-res graphics, the status of seven one-bit pixels is stored in the lower seven bits of a byte in memory. The eighth bit, the most significant bit, controls the colors in which these bits will be drawn. When drawing on the high-resolution screen in BASIC, the high bit is clear when HCOLOR is between zero and three, and is set when HCOLOR is between four and seven. The display is in blue and orange when the high bit is set, or green and violet when the high bit is clear.

The Even/Odd menu entry controls whether this display starts on an even or an odd pixel (PX). When a shape is shifted by one bit, the colors in the display are reversed (blue for orange or green for violet). The alignment of the shape is changed by pressing RETURN when Even/Odd is selected.

At the bottom of the screen, all of the characters in a 96-character set are shown. With the RAM/ROM function in the Display menu, the character set displayed can be either the set you are currently editing or the hardware character set in your Apple. Get and Put operate only on the RAM character set no matter which set is being displayed.

#### **HROUT, The Character Generator**

Apple SuperFont uses a machine language graphics utility called HROUT, for high-resolution output. HROUT links into the standard character output vector and permits text to be displayed on either hi-res screen. Because the standard text output routine also remains active, the PRINT command, and any other text commands, can be used to create hi-res text. HROUT's only limitation is that it cannot perform screen scrolls at the bottom of the screen.

To use HROUT in your own programs, BLOAD it into memory. It can be loaded anywhere in memory, but to make things simpler, we'll use location \$300. First, let HROUT know which character set to use by POKEing the address of the character set into locations 6 and 7, low byte first. If you put your character set at \$8D00, the POKEs are:

#### POKE 6,0: POKE 7,141

If you are using DOS 3.3, you can activate HROUT by entering:

#### POKE 54,0 : POKE 55,3 : CALL 1002

When in immediate mode, these commands have to be entered together on a multistatement

line (separated by colons). They can be on separate lines in a BASIC program, but the three commands should be executed one after another. Since locations 54 and 55 are being POKEd with the low and high bytes of the address of HROUT, these POKEs will be different if you put HROUT somewhere other than \$300.

From ProDOS, it's easier to turn on HROUT. Just type

PR# A\$300

#### **Avoiding Screen Scrolls**

Since HROUT concludes by calling the standard ROM routine for displaying a character on the text screen, all cursor control remains the same. You can move to any location on the screen by using the HTAB and VTAB commands. HOME still moves the cursor to the upper left of the screen, but will not clear the hi-res screen. To get the equivalent of a text HOME, use HOME: CALL -3092. The routine at -3092 clears the current hi-res screen and turns on hi-res graphics.

If you need to know what's where on the screen, you can PEEK to the text screen. By taking a couple of precautions, both text and hi-res screens should be the same. First of all, make sure that you clear both screens at the same time, as mentioned above. Second, don't let the text screen scroll. In order to make HROUT as small (88 bytes) and fast as possible, no provision was made for scrolling the screen. This could even be to your advantage for many applications, but you have to be careful if you want the text and

graphics screens to agree.

The biggest problem arises when you print to the last character on the twenty-fourth line. Even if you follow the PRINT statement with a semicolon, the cursor will wrap onto the twentyfifth line and the screen will scroll. There is a solution: Fool the computer into thinking the screen has 25 lines by using POKE 35,25. The output routine will then have no qualms at all about advancing the cursor to the twenty-fifth line, leaving it there, and even printing there. A lot of responsibility now rests on your shoulders, because the twenty-fifth line doesn't really exist. Printing something there is the same thing as POKEing out of the range of the text screen. That could cause significant problems.

If you change the text attribute with the INVERSE or FLASH commands, the bit patterns will be reversed before they are plotted on the screen, inverting the character. The NORMAL command also works, canceling inverted printing.

Now you can label high-resolution charts and graphs with a choice of any font, and you can design these fonts yourself with the Apple SuperFont Editor. Also, letters of the alphabet can become detailed shapes, permitting fast highresolution game graphics in BASIC. In fact, we've started using this technique ourselves for some of the Apple games published in COMPUTE!.

#### Program 1: Apple SuperFont For DOS 3.3 (APPLEFONT)

```
IF PEEK (978) ( > 157 THEN
     "DOS 3.3 NOT FOUND": END
110
120 D$ = CHR$ (4)
     PRINT D$; "BLOAD HROUT"
130
140 PRINT D$; "BLOAD NORMAL.SET, A$8D00"
     POKE 6,0: POKE 7,141
150
160
     POKE 54,0: POKE 55,3: CALL 1002
170
     PRINT D: "BLOAD APPLEFONT2": CE = 4
     096
180
     ONERR GOTO 280
190
     CALL CE
200 NA$ = "": | = 14 * 256
210 IF PEEK (I) = 141 THEN 260
220 NA$ = NA$ + CHR$ ( PEEK (I)): I = I
+ 1: IF PEEK (I) < > 141 THEN 2
     20
    IF PEEK (14 * 256 + 32) THEN 250
     PRINT D$; "BLOAD"; NA$; ", A$8A00": GOTO
     260
250
     PRINT D$; "BSAVE"; NA$; ", A$8A00, L$30
260 GOSUB 320
     CALL CE + 3: GOTO 200
270
     GOSUB 320: VTAB 18: HTAB 1:EN = PEEK
     (222)
290 IF EN = 6 OR EN = 7 THEN PRINT "C
     OULDN'T FIND "NAS: GOTO 270
300
     IF EN = 13 THEN PRINT NAS" ISN'T
     A CHARACTER SET": GOTO 270
     PRINT "DISK ERROR": GOTO 270
310
     VTAB 18: HTAB 1: FOR | = 1 TO 80: PRINT
     " ";: NEXT : RETURN
```

#### **Program 2: Apple SuperFont ProDOS Modifications**

IF PEEK (978) ( > 190 THEN PRINT "PRODOS NOT FOUND": END 160 PRINT D\$; "PR# A\$300"

#### **Program 3:** Apple SuperFont Editor (APPLEFONT2)

```
1000- 4C 53 12 4C 6D 12 41 00
1008- 00 05 05 07 08 00
                         00
1010- 00 07 08 00 01 00
                         00
1018- 04 03
            05 06 06
                      00
                         1A
1020- 82 00
            01
               00 00
                      00
                         00
                            00
1028- 00 00
            00 00 00
                      00
                         00 04
1030- 00 00
            00 A9 00
                     85
                         1C A9
1038- 20 85 E6 20 F6 F3 A9
                            02
1040- 20 09
            1D AO 00
                      A2
                            18
1048- 20 00
            1D A2 DC
                      20
                         03 1D
1050- C8 C8 C8 C8 C0
                      84
                         90 ED
1058- A2 00 A0 00 18
                     20
                        00 1D
1060- A0 80 20 06 1D
                      E8 E8 E8
1068- E8 E0 E0 90 ED
                      60 A9
                            FF
1070- 85 32 A9 8A 85 07 A9 A0
1078- 8D 23 10 A0 15 98 20 5B
```

| 1080- | FB  | A2  | 00  | AD  | 23  | 10  | 86  | 24  |  |
|-------|-----|-----|-----|-----|-----|-----|-----|-----|--|
| 1088- | 20  | ED  | FD  | EE  | 23  | 10  | E8  | E0  |  |
| 1090- | 20  | DO  | FO  | C8  | CO  | 18  | DO  | E5  |  |
|       |     |     |     |     |     |     |     |     |  |
| 1098- | A9  | 8 D | 85  | 07  | 60  | 20  | 56  | 1 C |  |
| 10A0- | B9  | 00  | OC  | CE  | 2 D | 10  | 30  | 05  |  |
| 10A8- | 1 D | BA  | 10  | DO  | 03  | 3 D | B2  | 1C  |  |
| 10B0- | 99  | 00  | OC  | EE  | 2D  | 10  | AD  | 2D  |  |
|       |     |     |     |     |     |     |     |     |  |
| 10B8- | 10  | F0  | 02  | A9  | 03  | 20  | 09  | 1D  |  |
| 10C0- | 18  | AD  | 2A  | 10  | OA  | OA  | AA  | E8  |  |
| 10C8- | AD  | 2C  | 10  | OA  | OA  | 8 A | C8  | 18  |  |
| 10D0- | 8A  | 20  | 02  | 11  | 20  | 02  | 11  | 20  |  |
| 10D8- | 02  | 11  | AD  | 2A  | 10  | CD  | 09  | 10  |  |
| 10E0- | 90  | 1F  | ED  | OB  | 10  | 90  | 05  | CD  |  |
| 10E8- | 09  | 10  | BO  | 15  | AD  | 2C  | 10  | CD  |  |
|       |     |     |     |     |     |     |     |     |  |
| 10F0- | OA  | 10  | 90  | OD  | ED  | 0C  | 10  | 90  |  |
| 10F8- | 05  | CD  | OA  | 10  | BO  | 03  | 20  | 2B  |  |
| 1100- | 11  | 60  | 20  | 00  | 1 D | E8  | E8  | 20  |  |
| 1108- | 03  | 1D  | AA  | C8  | 60  | A9  | 00  | A8  |  |
| 1110- | 99  | 00  | OC  | C8  | DO  | FA  | 20  | 56  |  |
|       |     |     |     |     |     |     |     |     |  |
| 1118- | 11  | 60  | 20  | 56  | 1C  | B9  | 00  | 0C  |  |
| 1120- | 3 D | BA  | 1 C | F0  | 02  | A9  | 01  | 8 D |  |
| 1128- | 2 D | 10  | 60  | AD  | 2 D | 10  | F0  | 02  |  |
| 1130- | A9  | 03  | 18  | 6D  | 2F  | 10  | 20  | 09  |  |
| 1138- | 1D  | AD  | 2C  | 10  | 38  | ED  | OA  | 10  |  |
|       |     |     |     |     |     |     |     |     |  |
| 1140- | A8  | A9  | E0  | 38  | ED  | 09  | 10  | 18  |  |
| 1148- | 6D  | 2E  | 10  | 6 D | 2A  | 10  | AA  | 20  |  |
| 1150- | 00  | 1 D | 20  | 03  | 1 D | 60  | AC  | OA  |  |
| 1158- | 10  | 8C  | 2C  | 10  | AO  | 00  | 8C  | 23  |  |
| 1160- | 10  | AE  | 09  | 10  | 8E  | 2A  | 10  | A2  |  |
| 1168- | 00  | 8E  | 24  | 10  | 20  | 1A  | 11  | 20  |  |
|       |     |     |     |     |     |     |     |     |  |
| 1170- |     | 11  | EE  | 2A  | 10  | EE  | 24  | 10  |  |
| 1178- | AE  | 24  | 10  | EC  | OB  | 10  | DO  | EC  |  |
| 1180- | EE  | 2C  | 10  | EE  | 23  | 10  | AC  | 23  |  |
| 1188- | 10  | CC  | OC  | 10  | DO  | D3  | 60  | AD  |  |
| 1190- | 27  | 10  | FO  | 50  | 30  | 28  | AD  | 09  |  |
|       |     |     |     |     |     |     |     |     |  |
| 1198- | 10  | 18  | 6D  | 0B  | 10  | E9  | 00  | 8 D |  |
| 11A0- | 2A  | 10  | AD  | OA  | 10  | 8 D | 2 C | 10  |  |
| 11A8- | AC  | OC  | 10  | 8C  | 23  | 10  | 20  | 1A  |  |
| 11B0- | 11  | 20  | 2B  | 11  | EE  | 2C  | 10  | CE  |  |
| 11B8- |     | 10  |     |     | FO  |     |     | 09  |  |
| 11C0- |     | 18  | 6D  |     |     |     | 2 A | 10  |  |
|       |     |     |     | OB  | 10  | 8 D |     |     |  |
| 1108- | AD  | OA  | 10  | 8D  | 2C  | 10  | AC  | 00  |  |
| 11D0- | 10  | 8 C | 23  | 10  | A9  | 00  | 8 D | 2 D |  |
| 11D8- | 10  | 20  | 2B  | 11  | EE  | 2 C | 10  | CE  |  |
| 11E0- | 23  | 10  | 10  | F5  | AD  | 28  | 10  | F0  |  |
| 11E8- | 4F  | 30  | 27  | AD  | OA  | 10  | 18  | 6 D |  |
| 11F0- | OC  | 10  | E9  | 00  | 8 D | 2C  | 10  | AD  |  |
| 11F8- | 09  | 10  |     |     | 10  |     |     |     |  |
|       |     |     | 8D  | 2A  |     | AC  | OB  | 10  |  |
| 1200- | 8C  | 23  | 10  | 20  | 1A  | 11  | 20  | 2B  |  |
| 1208- | 11  | EE  | 2A  | 10  | CE  | 23  | 10  | DO  |  |
| 1210- | F2  | 60  | AD  | OA  | 10  | 18  | 6 D | OC  |  |
| 1218- | 10  | 8D  | 2C  | 10  | AD  | 09  | 10  | 8 D |  |
| 1220- | 2A  | 10  |     |     |     |     |     |     |  |
|       |     |     | AC  | OB  | 10  | 8C  | 23  | 10  |  |
| 1228- | A9  | 00  | 8 D | 2 D | 10  | 20  | 2B  | 11  |  |
| 1230- | EE  | 2 A | 10  | CE  | 23  | 10  | 10  | F5  |  |
| 1238- | 60  | AD  | 2F  | 10  | 20  | 09  | 1 D | AO  |  |
| 1240- | 00  | A2  | EO  | 18  | 20  | 00  | 1 D | A2  |  |
| 1248- | 17  | 38  | 20  | 03  | 1D  | C8  | CO  | 20  |  |
|       |     |     |     |     |     |     |     |     |  |
| 1250- | 90  | EF  | 60  | 20  | 58  | FC  | 20  | 33  |  |
| 1258- | 10  | 20  | 1 A | 19  | 2 C | 52  | CO  | 20  |  |
| 1260- | OD  | 11  | A9  | C1  | 8 D | 06  | 10  | 20  |  |
| 1268- | 9E  | 1A  | 20  | DA  | 18  | 20  | 6E  | 10  |  |
| 1270- | A9  | 00  | 8 D | 13  | 10  | 8D  | 27  | 10  |  |
|       |     |     |     |     |     | 30  |     |     |  |
|       |     |     |     |     |     |     |     |     |  |

1278- 8D 28 10 20 7D 19 AD 13 1280- 10 49 02 8D 13 10 A2 00 1288- AO 80 AD 00 CO 30 08 E8 1290- DO F8 C8 DO F5 10 E4 48 1298- AO 02 8C 13 10 20 7D 19 12A0- 68 2C 10 CO C9 A0 DO 1 B 12A8- AD 21 10 38 69 00 CD 18 12B0- 10 D0 02 A9 00 8D 21 10 12B8- A9 01 8D 22 10 20 9E 12C0- 4C 01 13 C9 88 D0 17 AD 12C8- 22 10 18 E9 00 DO 06 AC 12D0- 21 10 B9 19 10 8D 22 10 12D8- 20 9E 1A 4C 01 13 C9 95 12EO- DO 1F AD 22 10 38 69 00 12E8- 8D 22 10 AC 21 10 B9 19 12F0- 10 CD 22 10 B0 05 A9 12F8- 8D 22 10 20 9E 1A 4C 01 1300- 13 C9 D7 D0 09 CE 27 10 1308- CE 28 10 4C 5A 13 C9 C5 1310- DO 06 CE 28 10 4C 5A 13 1318- C9 D2 D0 09 CE 28 10 EE 1320- 27 10 4C 5A 13 C9 D3 D0 1328- 06 CE 27 10 4C 5A 13 C9 1330- C6 D0 O6 EE 27 10 4C 5A 1338- 13 C9 D8 D0 09 CE 27 10 1340- EE 28 10 4C 5A 13 C9 C3 1348- DO 06 EE 28 10 4C 5A 13 1350- C9 D6 D0 O6 EE 28 10 EE 1358- 27 10 AE 21 10 DO 03 4C 1360- 75 13 CA DO 03 4C D5 13 1368- CA DO 03 4C C5 15 CA DO 1370- 03 4C 37 18 60 48 20 31 1378- 19 A9 01 8D 14 10 68 C9 1380- C4 FO 08 AD 27 10 0D 28 1388- 10 FO 47 AD 22 10 C9 03 1390- FO 14 69 FF 8D 2D 10 AD 1398- 07 10 8D 2A 10 AD 08 10 13A0- 8D 2C 10 20 9D 10 AD 07 13A8- 10 18 6D 27 10 C9 FF DO 13B0- 02 A9 36 C9 37 D0 02 A9 13B8- 00 8D 07 10 AD 08 10 18 13CO- 6D 28 10 C9 FF DO 02 A9 13C8- 1F C9 20 D0 02 A9 00 8D 13D0- 08 10 4C 70 12 48 AE 22 13D8- 10 CA DO 03 4C F8 13 CA 13E0- DO 03 4C 74 14 CA DO 03 13E8- 4C DA 14 CA DO 03 4C 55 13F0- 15 CA DO 03 4C 64 15 00 13F8- 20 31 19 A9 01 8D 15 10 1400- 20 3F 19 68 4C 70 12 20 1408- 31 19 A9 01 8D 16 10 AD 1410- 0B 10 CD 11 10 DO 08 AD 1418- OC 10 CD 12 10 FO 2A AD 1420- 11 10 8D 0B 10 AD 12 10 1428- 8D OC 10 20 39 12 20 56 1430- 11 AD 09 10 C9 31 90 05 1438- A9 30 8D 09 10 AD 0A 10 1440- C9 19 90 05 A9 18 8D 0A 1448- 10 AD 27 10 OD 28 10 FO 1450- 22 AD 28 10 FO 05 0A 0A 1458- OA OA OA 18 6D 27 10 18 1460- 6D 06 10 C9 A0 10 02 69

| 1468-   | 60   | C9   | 00     | 30  | 03  | 38  | E9  | 60  |  |
|---------|------|------|--------|-----|-----|-----|-----|-----|--|
| 1470-   | 8D   | 06   | 10     | 60  | 20  | 07  | 14  | 68  |  |
|         |      |      |        |     |     |     |     |     |  |
| 1478-   | C9   | 8 D  | DO     | 5B  | 20  | 38  | 15  | AD  |  |
| 1480-   | OA   | 10   | 8 D    | 2C  | 10  | AD  | 0C  | 10  |  |
| 1488-   | 8D   | 24   | 10     | A9  | 00  | 8 D | 31  | 10  |  |
| 1490-   | AD   | 09   | 10     | 8 D | 2A  | 10  | AD  | 0B  |  |
| 1498-   | 10   | 8D   | 23     | 10  | A9  | 00  | 8D  | 32  |  |
|         |      |      |        |     |     |     |     |     |  |
| 14A0-   | 10   | 20   | 1A     | 11  | AD  | 2D  | 10  | F0  |  |
| 14A8-   | 02   | 38   | 24     | 18  | 6E  | 32  | 10  | EE  |  |
| 14B0-   | 2A   | 10   | CE     | 23  | 10  | DO  | EA  | AD  |  |
| 14B8-   | 2F   | 10   | F0     | 02  | A9  | 80  | 6E  | 32  |  |
| 14C0-   | 10   | OD   | 32     | 10  | AC  | 31  | 10  | 91  |  |
| 1408-   | 1A   | EE   | 2C     | 10  | EE  | 31  | 10  | CE  |  |
| 14D0-   | 24   | 10   | DO     | BC  | 20  | 6E  | 10  | 4C  |  |
|         |      |      |        |     |     |     |     |     |  |
| 14D8-   | 70   | 12   | 20     | 07  | 14  | 68  | C9  | 8 D |  |
| 14E0-   | DO   | 53   | 20     | 38  | 15  | AD  | OA  | 10  |  |
| 14E8-   | 8 D  | 2C   | 10     | AD  | OC  | 10  | 8 D | 24  |  |
| 14F0-   | 10   | A9   | 00     | 8D  | 31  | 10  | AD  | 09  |  |
| 14F8-   | 10   | 8D   | 2A     | 10  | AD  | OB  | 10  | 8D  |  |
| 1500-   | 23   | 10   | AC     | 31  | 10  | B1  | 1A  | 8D  |  |
| 0.00    |      |      |        |     |     |     |     |     |  |
| 1508-   | 32   | 10   | 4E     | 32  | 10  | A9  | 00  | 69  |  |
| 1510-   | 00   | 8 D  | 2 D    | 10  | 20  | 9 D | 10  | EE  |  |
| 1518-   | 2A   | 10   | CE     | 23  | 10  | DO  | EB  | AD  |  |
| 1520-   | 32   | 10   | OA     | OA  | 8 D | 2F  | 10  | EE  |  |
| 1528-   | 2C   | 10   | EE     | 31  | 10  | CE  | 24  | 10  |  |
| 1530-   | DO   | C4   | 20     | DA  | 1B  | 4C  | 70  | 12  |  |
|         |      |      |        |     |     |     |     |     |  |
| 1538-   | AD   | 06   | 10     | 38  | E9  | AO  | 85  | 1A  |  |
| 1540-   | A9   | 00   | 85     | 1B  | A2  | 03  | 06  | 1A  |  |
| 1548-   | 26   | 1B   | CA     | DO  | F9  | A5  | 1B  | 18  |  |
| 1550-   | 69   | 8A   | 85     | 1B  | 60  | 20  | 31  | 19  |  |
| 1558-   | 68   | C9   | 8D     | DO  | 04  | A9  | 00  | FO  |  |
| 1560-   | 12   | 4C   | 70     | 12  | 20  | 31  | 19  | 68  |  |
|         |      |      |        |     |     |     |     |     |  |
| 1568-   | C9   | 8D   | DO     | 04  | A9  | 01  | DO  | 03  |  |
| 1570-   | 4C   | 70   | 12     | 8 D | 20  | 0E  | A9  | A0  |  |
| 1578-   | A2   | 1F   | 9 D    | 00  | 0E  | CA  | 10  | FA  |  |
| 1580-   | A9   | FF   | 85     | 32  | A9  | 11  | 20  | 5B  |  |
| 1588-   | FB   | A9   | 00     | 85  | 24  | AO  | 00  | B9  |  |
| 1590-   | A7   | 15   | FO     |     |     | ED  |     | -   |  |
|         |      |      |        | 06  | 20  |     | FD  | C8  |  |
| 1598-   | DO   | F5   | 20     | 6A  | FD  | BD  | 00  | 02  |  |
| 15A0-   | 9 D  | 00   | 0E     | CA  | 10  | F7  | 60  | C5  |  |
| 15A8-   | CE   | D4   | C5     | D2  | A0  | CE  | C1  | CD  |  |
| 15B0-   | C5   | AO   | CF     | C6  | AO  | C3  | C8  | C1  |  |
| 15B8-   | D2   |      | C3     | D4  | C5  | D2  | AO  | D3  |  |
| 15C0-   | C5   |      | BA     |     |     |     |     |     |  |
|         |      |      |        |     |     | 48  | AE  | 22  |  |
| 15C8-   | 10   | CA   | DO     | 03  | 4C  |     | 13  | CA  |  |
| 15D0-   | DO   | 03   | 4C     | EE  | 15  | CA  | DO  | 03  |  |
| 15D8-   | 4C   | 37   | 16     | CA  | DO  | 03  | 4C  | EB  |  |
| 15E0-   | 16   | CA   | DO     | 03  | 4C  | 66  | 17  | CA  |  |
| 15E8-   | DO   | 03   | 4C     | E1  | 17  | 00  | 20  | 31  |  |
| 15F0-   | 19   | A9   | 01     | 8D  |     |     |     |     |  |
|         |      |      |        |     | 15  | 10  | 68  | AD  |  |
| 15F8-   | 27   | 10   | OD     | 28  | 10  | F0  | 35  | AD  |  |
| 1600-   | 27   | 10   | 18     | 6D  |     | 10  | DO  | 02  |  |
| 1608-   | A9   | 01   | 8 D    |     | 10  | 18  | 6 D | 09  |  |
| 1610-   | 10   | C9   | 38     | DO  | 03  | CE  | OB  | 10  |  |
| 1618-   | AD   | 28   | 10     | 18  | 6D  | OC  | 10  | DO  |  |
| 1620-   | 02   | A9   | 01     | 8D  | OC  | 10  | 18  | 6D  |  |
| 1628-   | OA   | 10   | C9     | 21  | DO  | 03  | CE  | OC  |  |
| 1630-   | 10   |      |        | 11  |     |     |     |     |  |
|         |      | 20   | 8F     |     | 4C  | 70  | 12  | 20  |  |
| 1638-   | 31   | 19   | A9     | 01  | 8D  | 17  | 10  | AD  |  |
| 1640-   | 27   | 10   | 0 D    | 28  | 10  | F0  | 32  | AD  |  |
| 1648-   | 27   | 10   | 18     | 6D  | OD  | 10  | 10  | 02  |  |
| 1650-   | A9   | 00   | 8 D    | OD  | 10  | 18  | 6 D | 0F  |  |
| 1658-   | 10   | C9   | 38     | DO  | 03  | CE  | OD  | 10  |  |
|         |      |      |        |     |     | -   |     |     |  |
| 134 COM | PUTE | Apri | 1 1985 |     |     |     |     |     |  |

1660- AD 28 10 18 6D 0E 10 10 1668- 02 A9 00 8D 0E 10 18 6D 1670- 10 10 C9 21 DO 03 CE 0E 1678- 10 68 C9 8D DO 6A 20 70 1680- 1C AD 0A 10 8D 23 10 AD 1688- OE 10 8D 25 10 AD 09 10 1690- 8D 24 10 AD 0D 10 8D 26 1698- 10 AD 23 10 8D 2C 10 AD 16A0- 24 10 8D 2A 10 20 56 1C 16A8- B9 00 0D 3D BA 10 F0 02 16B0- A9 01 8D 2D 10 AD 25 10 10 8D 2A 16B8- 8D 2C 10 AD 26 16C0- 10 20 9D 10 EE 24 10 EE 16C8- 26 10 AD 09 10 18 6D 0B 16D0- 10 CD 24 10 DO C3 EE 23 16D8- 10 EE 25 10 AD OA 10 18 10 CD 23 16E0- 6D 0C 10 DO A5 16E8- 4C 70 12 20 31 19 A9 01 16F0- 8D 15 10 20 3F 19 68 C9 16F8- 8D DO 68 20 70 10 AD OA 1700- 10 8D 23 10 8D 25 10 AD 1708- 09 10 8D 24 10 18 6D OB 1710- 10 E9 00 8D 26 10 AD 23 1718- 10 8D 2C 10 AD 24 10 8D 1720- 2A 10 20 56 1C B9 00 OD 1728- 3D BA 1C FO 02 A9 01 8D 1730- 2D 10 AD 25 10 8 D 2C 10 1738- AD 26 10 8D 2A 10 20 9D 1740- 10 EE 24 10 AD 26 10 CD 1748- 09 10 FO 05 CE 26 10 BO 1750- C5 EE 23 10 EE 25 10 AD 1758- OA 10 18 6D OC 10 CD 25 1760- 10 DO A4 4C 70 12 20 31 1768- 19 A9 01 8D 15 10 20 3F 1770- 19 68 C9 8D D0 68 20 70 1778- 1C AD OA 10 8D 23 10 18 1780- 6D OC 10 E9 00 8D 25 10 1788- AD 09 10 8D 24 10 8D 26 1790- 10 AD 23 10 8D 2C 10 AD 1798- 24 10 8D 2A 10 20 56 1C 17A0- B9 00 0D 3D BA 1C FO 02 17A8- A9 01 8D 2D 10 AD 25 10 17B0- 8D 2C 10 AD 26 10 8D 2 A 17B8- 10 20 9D 10 EE 24 10 EE 17CO- 26 10 AD 09 10 18 6D 0B 17C8- 10 CD 24 10 DO C3 EE 23 17D0- 10 AD 25 10 CD 0A 10 F0 17D8- 05 CE 25 10 BO AA 4C 70 17E0- 12 20 31 19 A9 01 8D 15 17E8- 10 20 3F 19 68 C9 8D DO 17F0- 43 20 70 1C AD OA 10 8D 17F8- 2C 10 AD 09 10 8D 2A 10 1800- 20 56 1C B9 00 OD 3D BA 1808- 1C DO 03 A9 01 2C A9 00 1810- 8D 2D 10 20 9D 10 EE 2A 1818- 10 AD 09 10 18 6D 0B 10 1820- CD 2A 10 DO DB EF 2C 10 1828- AD OA 10 18 6D OC 10 CD 1830- 2C 10 D0 C6 4C 70 12 48 1838- 20 31 19 AE 22 10 CA DO 1840- 03 4C 63 18 CA DO 03 4C 1848- 7A 18 CA DO 03 4C 94 18 1850- CA DO 03 4C B2 18 CA DO

| 1858-                                                                                                    | 03                                                                                                    | 4C     | F2  | 18  | CA  | DO      | 03     | 4C   | 1A50- | 10        | OA         | OA  | A8  | 18          | 20       | 00      | 1 D                                                                                                    |
|----------------------------------------------------------------------------------------------------|----------------------------------------------------------------------------------------------------|--------|-----|-----|-----|---------|--------|------|-------|-----------|------------|-----|-----|-------------|----------|---------|----------------------------------------------------------------------------------------------------|
| 1860-                                                                                                    | OC                                                                                                    | 19     | 00  | 68  | C9  | 8D      | DO     | OF   | 1A58- | AD        | OD         | 10  | 6D  | OF          | 10       | OA      | OA                                                                                                    |
| 1868-                                                                                                    | A9                                                                                                    | 04     | 38  | ED  | 2F  | 10      | 8D     | 2F   | 1A60- | AA        | 20         | 03  | 1D  | AD          | 0E       | 10      | 6D                                                                                                    |
| 1870-                                                                                                    | 10                                                                                                    | 20     | 56  | 11  | 20  | DA      | 1B     | 4C   | 1A68- | 10        | 10         | OA  | OA  | A8          | 20       | 06      | 1D                                                                                                    |
| STORY ALLEY                                                                                                    | la company                                                                                                    | 100000 |     |     |     |         |        | 1000 |       | 72 (20)   |            |     |     |             | - 01 101 | 100     | The state of the state of the s |
| 1878-                                                                                                    | 70                                                                                                    | 12     | 68  | C9  | 8 D | DO      | 12     | A 9  | 1A70- | AD        | OD         | 10  | OA  | OA          | AA       | 20      | 03                                                                                                    |
| 1880-                                                                                                    | 01                                                                                                    | 38     | ED  | 2E  | 10  | 8 D     | 2E     | 10   | 1A78- | 10        | AD         | 0E  | 10  | OA          | OA       | A8      | 20                                                                                                    |
| 1888-                                                                                                    | 20                                                                                                    | 39     | 12  | 20  | 56  | 11      | 20     | DA   | 1A80- | 06        | 1D         | 4C  | 9 D | 1A          | AD       | 09      | 10                                                                                                    |
| 1890-                                                                                                    | 1B                                                                                                    | 4C     | 70  | 12  | 68  | C9      | 8D     | DO   | 1A88- | 8D        | OD         | 10  | AD  | OA          | 10       | 8 D     | 0E                                                                                                    |
| 1898-                                                                                                    | 16                                                                                                    | A9     | 01  | 38  | ED  | 30      | 10     | 8D   |       |           |            |     |     | 8D          | OF       | 10      | AD                                                                                                    |
| 18A0-                                                                                                    | 30                                                                                                    | 10     |     |     | 2C  | 53      | CO     |      | 1A90- | 10        | AD         | OB  | 10  |             |          |         |                                                                                                    |
|                                                                                                    |                                                                                                    |        | F0  | 05  |     |         | -      | ВО   | 1A98- | OC        | 10         | 8 D | 10  | 10          | 60       | A9      | 80                                                                                                    |
| 18A8-                                                                                                    | 06                                                                                                    | 2C     | 52  | CO  | 20  | DA      | 1B     | 4C   | 1AAO- | 20        | 5B         | FB  | A9  | 3F          | 85       | 32      | AC                                                                                                    |
| 18B0-                                                                                                    | 70                                                                                                    | 12     | A9  | 01  | 8 D | 15      | 10     | 20   | 1AA8- | 21        | 10         | B9  | 19  | 10          | 8 D      | 23      | 10                                                                                                    |
| 18B8-                                                                                                    | 3F                                                                                                    | 19     | 68  | C9  | 8 D | DO      | 30     | A9   | 1ABO- | 18        | 69         | 01  | 38  | ED          | 22       | 10      | 8D                                                                                                    |
| 18C0-                                                                                                    | 00                                                                                                    | 8 D    | 2 D | 10  | AD  | OA      | 10     | 8 D  |       | 24        |            | B9  |     | 10          | A8       | 20      | FF                                                                                                    |
| 18C8-                                                                                                    | 2C                                                                                                    | 10     | AD  | OC  | 10  | 8D      | 23     | 10   | 1AB8- | 100       | 10         |     |     |             |          |         |                                                                                                    |
|                                                                                                    |                                                                                                    |        |     |     |     |         |        |      | 1ACO- | 1A        | A9         | 8 D | 20  | ED          | FD       | A9      | FF                                                                                                    |
| 18D0-                                                                                                    | AD                                                                                                    | 09     | 10  | 8D  | 2 A | 10      | AD     | 0B   | 1AC8- | 85        | 32         | AD  | 24  | 10          | CD       | 23      | 10                                                                                                    |
| 18D8-                                                                                                    | 10                                                                                                    | 8 D    | 24  | 10  | 20  | 9 D     | 10     | EE   | 1ADO- | DO        | 04         | A9  | 3F  | 85          | 32       | 20      | FF                                                                                                    |
| 18E0-                                                                                                    | 2A                                                                                                    | 10     | CE  | 24  | 10  | DO      | F5     | EE   | 1AD8- | 1A        | CE         | 23  | 10  | DO          | E8       | A9      | FF                                                                                                    |
| 18E8-                                                                                                    | 2C                                                                                                    | 10     | CE  | 23  | 10  | DO      | E1     | 4C   | 1AEO- | 85        |            | AC  | 21  | 10          | AD       | 19      | 10                                                                                                    |
| 18F0-                                                                                                    | 70                                                                                                    | 12     | 68  | C9  | 8D  | DO      | 12     | 20   |       |           | 100        |     |     |             |          |         |                                                                                                    |
|                                                                                                    |                                                                                                    |        |     |     |     |         |        |      | 1AE8- | 8D        | 23         | 10  | A2  | 08          | A9       | 20      | 85                                                                                                    |
| 18F8-                                                                                                    | 58                                                                                                    | FC     | 20  | 33  | 10  | 20      | 9E     | 1A   | 1AFO- | 24        | 20         | 11  | 1B  | EE          | 23       | 10      | A9                                                                                                    |
| 1900-                                                                                                    | 20                                                                                                    | 6E     | 10  | 20  | DA  | 1B      | 20     | OD   | 1AF8- | 80        | CD         | 23  | 10  | DO          | ED       | 60      | A2                                                                                                    |
| 1908-                                                                                                    | 11                                                                                                    | 4C     | 70  | 12  | 68  | C9      | 8 D    | DO   | 1B00- | 08        | A9         | 20  | 85  | 24          | B9       | 1F      | 1B                                                                                                    |
| 1910-                                                                                                    | 06                                                                                                    | 20     | 1A  | 19  | 20  | 6E      | 10     | 4C   | 1B08- | FO        | 07         | 20  | ED  | FD          | CA       | C8      | DO                                                                                                    |
| 1918-                                                                                                    | 70                                                                                                    | 12     |     | 8A  | 85  | 1B      | A9     | 00   | -     |           |            |     |     |             |          |         |                                                                                                    |
| 1920-                                                                                                    | 85                                                                                                    | 1A     | A2  | 03  | AO  | 00      | 91     | 1A   |       | F4        | C8         | EO  | 00  | F0          | 08       | A9      | A0                                                                                                    |
|                                                                                                    |                                                                                                    |        |     |     |     |         |        |      | 1B18- | 20        | ED         | FD  | CA  | DO          | FA       | 60      | C2                                                                                                    |
| 1928-                                                                                                    | C8                                                                                                    | DO     | FB  | E6  | 1B  | CA      | DO     | F6   | 1B20- | C9        | D4         | A0  | C5  | C4          | C9       | D4      | 00                                                                                                    |
| 1930-                                                                                                    | 60                                                                                                    | 48     | A2  | 00  | 8A  | 9 D     | 14     | 10   | 1B28- | C2        | CC         | C1  | C3  | CB          | 00       | D7      | C8                                                                                                    |
| 1938-                                                                                                    | E8                                                                                                    | E0     | 04  | 90  | F8  | 68      | 60     | AD   | 1B30- | C9        | D4         | C5  | 00  | CD          | CF       | D6      | C5                                                                                                    |
| 1940-                                                                                                    | 27                                                                                                    | 10     | OD  | 28  | 10  | FO      | 35     | AD   |       | 7744 - 14 |            |     |     | D2          | 100      | C5      | D4                                                                                                    |
| 1948-                                                                                                    | 27                                                                                                    | 10     | 18  | 6D  | 09  | 10      | 10     | 02   | 1B38- |           | C3         | C8  | C1  |             | D3       |         |                                                                                                    |
| and the same of the same of th | 11000                                                                                                    | -      |     | -   |     | 100,000 |        |      | 1B40- | D3        | 00         | CD  | CF  | D6          | C5       | A0      | C2                                                                                                    |
| 1950-                                                                                                    | A9                                                                                                    | 00     | 8 D | 09  | 10  | 18      | 6 D    | OB   | 1B48- | CF        | D8         | 00  | DO  | D5          | D4       | A0      | C3                                                                                                    |
| 1958-                                                                                                    | 10                                                                                                    | C9     | 38  | DO  | 03  | CE      | 09     | 10   | 1B50- | C8        | C1         | D2  | 00  | C7          | C5       | D4      | A0                                                                                                    |
| 1960-                                                                                                    | AD                                                                                                    | 28     | 10  | 18  | 6D  | OA      | 10     | 10   | 1B58- | СЗ        | C8         | C1  | D2  | 00          | CC       | CF      | C1                                                                                                    |
| 1968-                                                                                                    | 02                                                                                                    | A9     | 00  | 8 D | OA  | 10      | 18     | 6 D  |       |           |            |     |     |             |          |         | C1                                                                                                    |
| 1970-                                                                                                    | OC                                                                                                    |        | C9  | 21  | DO  |         |        |      | 1B60- | C4        | AO         | D3  | C5  | D4          | 00       | D3      |                                                                                                    |
|                                                                                                    |                                                                                                    | 10     |     |     |     | 03      | CE     | OA   | 1B68- | D6        | C5         | A0  | D3  | C5          | D4       | 00      | D5                                                                                                    |
| 1978-                                                                                                    | 10                                                                                                    | 20     | 56  | 11  | 60  | A9      | 00     | 20   | 1B70- | D4        | C9         | CC  | C9  | D4          | D9       | 00      | CD                                                                                                    |
| 1980-                                                                                                    | 09                                                                                                    | 1 D    | AD  | 14  | 10  | F0      | 06     | AD   | 1B78- | CF        | D6         | C5  | AO  | C2          | CF       | D8      | 00                                                                                                    |
| 1988-                                                                                                    | 13                                                                                                    | 10     | 20  | 09  | 1D  | AD      | 07     | 10   | 1B80- | C2        | CF         | D8  | AO  | D3          | C9       | DA      | C5                                                                                                    |
| 1990-                                                                                                    | OA                                                                                                    | OA     | ΔΔ  | AD  | 08  | 10      | OA     | 0.4  | 1B88- |           |            |     |     | THE RESERVE | 100      |         |                                                                                                    |
|                                                                                                    |                                                                                                    |        | -   |     |     |         |        |      |       |           |            |     |     |             |          |         |                                                                                                    |
| 1998-                                                                                                    |                                                                                                    |        |     |     |     |         |        |      | 1B90- |           |            |     |     |             |          |         | C9                                                                                                    |
| 19A0-                                                                                                    | AA                                                                                                    | 20     | 03  | 1 D | 98  | 69      | 04     | A8   | 1B98- | DO        | 00         | C9  | CE  | D6          | C5       | D2      | D4                                                                                                    |
| 19A8-                                                                                                    | 20                                                                                                    | 06     | 1 D | 8A  | 38  | E9      | 04     | 18   | 1BA0- | 00        | C4         | C9  | D3  | DO          | CC       | C1      | D9                                                                                                    |
| 19B0-                                                                                                    | AA                                                                                                    | 20     | 03  | 1 D | 98  | 38      | E9     | 04   | 1BA8- | 00        | C8         | C9  | A0  | C2          | C9       | D4      | 00                                                                                                    |
| 19B8-                                                                                                    |                                                                                                    |        |     |     | A9  | 00      | 20     | 09   | 1BB0- | C5        | D6         | C5  | CE  | AF          | CF       | C4      | C4                                                                                                    |
|                                                                                                    |                                                                                                    | AD     |     |     | FO  |         | AD     | 13   | 1BB8- |           |            | C1  |     | AF          | D2       | CF      | CD                                                                                                    |
|                                                                                                    | 100000                                                                                                    |        |     |     |     | 400000  | 112321 |      |       |           | C3         | CC  |     | AO          | C2       | CF      | D8                                                                                                    |
| 1908-                                                                                                    | 10                                                                                                    |        | 09  |     | AD  | 09      | 10     | 0 A  | 1BC0- |           |            |     |     |             |          |         |                                                                                                    |
| 19D0-                                                                                                    |                                                                                                    |        |     |     |     | 0A      | OA     | A8   | 1BC8- |           | C3         |     | D2  |             | D3       | C3      | D2                                                                                                    |
| 19D8-                                                                                                    | 18                                                                                                    | 20     | 00  | 1 D | AD  | 09      | 10     | 6 D  | 1BD0- | CE        | 00         | C3  | CC  | D2          | A0       | D3      | C5                                                                                                    |
| 19E0-                                                                                                    | OB                                                                                                    | 10     | OA  | OA  | AA  |         | 03     |      | 1BD8- | D4        | 00         | A9  | 05  | 20          | 5B       | FB      | A9                                                                                                    |
| 19E8-                                                                                                    |                                                                                                    |        |     | 6D  |     |         |        | OA   | 1BEO- |           | 85         | 24  | A9  | FF          | 85       | 32      | AO                                                                                                    |
|                                                                                                    |                                                                                                    |        |     |     |     |         |        |      | 1BE8- |           |            | 04  |     |             | 1C       |         | 2F                                                                                                    |
| 19F0-                                                                                                    | 100                                                                                                    |        | 06  |     |     |         |        | OA   | 1BF0- | 10        |            | 09  |     | 04          | A9       |         | 20                                                                                                    |
| 19F8-                                                                                                    |                                                                                                    |        | 20  |     |     |         |        |      |       |           |            |     |     |             |          |         |                                                                                                    |
| 1A00-                                                                                                    |                                                                                                    |        | A8  |     |     |         | A9     | 1200 | 1BF8- |           | 10         | F0  |     | A0          | 07       | A9      | 03                                                                                                    |
| 1A08-                                                                                                    | 85                                                                                                    | 32     | A9  | A8  | 85  | 07      | AD     | 06   | 1C00- | 20        | 2C         |     | A9  | 8 D         | 20       | ED      | FD                                                                                                    |
| 1A10-                                                                                                    | 10                                                                                                    | 29     | 1F  | 85  | 24  | AD      | 06     | 10   | 1C08- | A9        | 20         | 85  | 24  | AO          | OA       | A9      | 04                                                                                                    |
| 1A18-                                                                                                    | 29                                                                                                    | 60     | A2  | 05  | 44  | CA      | DO     | FC   | 1C10- | 20        |            | 1C  | AD  | 2E          | 10       | DO      | 09                                                                                                    |
| 1A20-                                                                                                    | A CONTRACTOR OF THE PARTY OF THE PARTY OF TH | 14     | 20  |     |     | AD      | 16     | 10   | 1C18- |           |            | A9  |     | 20          | 2C       |         | FO                                                                                                    |
|                                                                                                    |                                                                                                    | 200    |     |     |     |         |        |      |       |           | the common |     |     | 2000        |          |         |                                                                                                    |
| 1A28-                                                                                                    |                                                                                                    | 09     | AD  |     | 10  |         | 04     |      | 1C20- |           |            |     |     | 04          | 20       |         | 1C                                                                                                    |
| 1A30-                                                                                                    | FF                                                                                                    | 85     | 32  | AD  | 06  | 10      |        | ED   | 1C28- |           | 2E         | 10  | 60  | 8 D         | 29       |         | A2                                                                                                    |
| 1A38-                                                                                                    | FD                                                                                                    | A9     | 8 D | 85  | 07  | AD      | 17     | 10   | 1C30- | 00        | B9         | 3F  | 1 C | 20          | ED       | FD      | C8                                                                                                    |
| 1A40-                                                                                                    | FO                                                                                                    | 43     | AD  | 13  | 10  |         | 09     | 1D   | 1C38- | E8        | EC         | 29  | 10  | DO          | F3       | 60      | C8                                                                                                    |
| 1A48-                                                                                                    |                                                                                                    |        |     |     |     |         |        |      | 1C40- |           |            |     |     |             |          | D3      |                                                                                                    |
| 1740-                                                                                                    | 70                                                                                                    | U      |     |     | VA  | ~~      | AU     | V.L  | .040- | UL        | 27         | ~~  | 00  |             |          |         |                                                                                                    |
|                                                                                                    |                                                                                                    |        |     |     |     |         |        |      |       |           |            |     |     |             | Ar       | ril 108 | 5 COM                                                                                                    |

| 1C48-          | D4   | DO  | D8   | BA                                                                                                    | A0  | C5  | D6                | C5  |  |
|----------------|------|-----|------|----------------------------------------------------------------------------------------------------|-----|-----|-------------------|-----|--|
| 1C50-          | CE   | CF  | C4   | C4                                                                                                    | AO  | 00  | AD                | 2A  |  |
| 1C58-          | 10   | OA  | OA   | 8 D                                                                                                    | 2B  | 10  | AD                | 2C  |  |
| 1C60-          | 10   | 29  | 07   | AA                                                                                                    | AD  | 2C  | 10                | 4A  |  |
| 1C68-          | 4A   | 4A  | 18   | 6D                                                                                                    | 2B  | 10  | A8                | 60  |  |
| 1070-          | AD   | OA  | 10   | 8 D                                                                                                    | 2C  | 10  | AD                | OC  |  |
| 1C78-          | 10   | 8D  | 23   | 10                                                                                                    | AD  | 09  | 10                | 8D  |  |
| 1C80-          | 2A   | 10  | AD   | 0B                                                                                                    | 10  | 8D  | 24                | 10  |  |
| 1C88-          | 20   | 1A  | 11   | B9                                                                                                    | 00  | OD  | CE                | 2 D |  |
| 1C90-          | 10   | 30  | 05   | 1D                                                                                                    | BA  | 10  | DO                | 03  |  |
| 1C98-          | 3D   | B2  | 1C   | 99                                                                                                    | 00  | OD  | EE                | 2 D |  |
| 1CA0-          | 10   | EE  | 2A   | 10                                                                                                    |     |     |                   |     |  |
| 1CA8-          |      |     |      |                                                                                                    | CE  | 24  | 10                | DO  |  |
|                | DF   | EE  | 2C   | 10                                                                                                    | CE  | 23  | 10                | DO  |  |
| 1CB0-          | CB   | 60  | FE   | FD                                                                                                    | FB  | F7  | EF                | DF  |  |
| 1CB8-          | BF   | 7F  | 01   | 02                                                                                                    | 04  | 08  | 10                | 20  |  |
| 1CC0-          | 40   | 80  | 8D   | AO                                                                                                    | AO  | AO  | A0                | A0  |  |
| 1CC8-          |      | AO  | A0   | A0                                                                                                    | AO  | A O | A O               | A O |  |
| 1CD0-          | AO   | AO  | AO   | AO                                                                                                    | AO  | AO  | AO                | A0  |  |
| 1CD8-          | AO   | A0  | A0   | The state of the state of the s | A0  | AO  | A0                | A0  |  |
| 1CEO-          | A0   | A0  | 00   | FF                                                                                                    | 00  | FF  | 00                | FF  |  |
| 1CE8-          | 00   | FF  | B7   | FF                                                                                                    | 00  | FF  | 00                | FF  |  |
| 1CF0-          | 00   | FF  | 00   | FF                                                                                                    | 00  | FF  | 00                | FF  |  |
| 1CF8-          | 00   | FF  | 00   | FF                                                                                                    | 00  | FF  | 00                | FF  |  |
| 1D00-          | 4C   | 05  | 1F   | 4C                                                                                                    | 22  | 1E  | 4C                | C4  |  |
| 1D08-          | 1D   | 4C  | F6   | 1E                                                                                                    | 00  | 00  | 00                | 00  |  |
| 1D10-          | CÓ   | 00  | 00   | 00                                                                                                    | 00  | A5  | 10                | 51  |  |
| 1D18-          | 26   | 25  | 30   | 51                                                                                                    | 26  | 91  | 26                | 60  |  |
| 1D20-          | 85   | 45  | 86   | 46                                                                                                    | 84  | 47  | 60                | A5  |  |
| 1D28-          | 45   | A6  | 46   | A4                                                                                                    | 47  | 60  | A5                | 10  |  |
| 1D30-          | 4 A  | 4 A | 4 A  | 4C                                                                                                    | 40  | 1D  | A5                | 10  |  |
| 1D38-          | 4A   | 4C  | 40   |                                                                                                    |     |     |                   |     |  |
| 1D40-          | 29   |     |      | 1D                                                                                                    | A5  | 10  | 4 A               | 4A  |  |
| 1D48-          | 10   | 0F  | A 8  | B9                                                                                                    | 4F  | 1D  | 24                | 10  |  |
|                |      | 02  | 09   | 80                                                                                                    | 85  | 10  | 60                | 00  |  |
| 1D50-          | 11   | 22  | 33   | 44<br>4C                                                                                                    | 55  | 66  | 77                | 08  |  |
|                | 19   | 2A  | 3B   |                                                                                                    | 5D  | 6E  | 7F                | 00  |  |
| 1D60-<br>1D68- | 04   | 08  | 00   | 10                                                                                                    | 14  | 18  | 1C<br>1C          | 00  |  |
| 1D70-          |      | 09  | OD   | 11                                                                                                    | 15  | 19  | 1D                |     |  |
| 1D78-          | 05   | 09  | OD   | 11                                                                                                    | 15  | 19  | 1D                | 01  |  |
| 1D78-          |      |     |      |                                                                                                    |     |     |                   | 02  |  |
|                |      |     | 0E   | 12                                                                                                    |     | 1A  | 1E                | 02  |  |
| 1D88-          |      |     | 0E   |                                                                                                    | 16  | 1A  |                   | 03  |  |
| 1D90-          | 07   | OB  | OF   | 13                                                                                                    |     | 1B  | 1F                | 03  |  |
| 1D98-          |      |     | OF   |                                                                                                    |     | 1B  | 1F                | 81  |  |
| 1DAO-          | 82   |     |      | 8.0                                                                                                    | AO  | CO  | 81                | 83  |  |
| 1DA8-          |      |     |      |                                                                                                    | FF  | FF  | FE                | FC  |  |
| 1DB0-          |      | FO  | EO   | CO                                                                                                    | 00  | 2A  | 55                |     |  |
| 1DB8-          | 80   |     | D5   | FF                                                                                                    | 22  | 11  | 77                | 5 D |  |
| 1DC0-          | A2   | 91  | F7   | BB                                                                                                    | 08  | 20  | 20                | 1D  |  |
| 1DC8-          |      | CO  | 90   | 03                                                                                                    | 4C  |     | 1F                | AC  |  |
| 1DD0-          |      | 1 D | B9   | 9F                                                                                                    | 1 D | 85  | -                 | A5  |  |
| 1DD8-          | 27   |     | 1F   |                                                                                                    | E6  | 85  | The second second | A5  |  |
| 1DE0-          | 47   | 38  | ED   | 10                                                                                                    | 1 D | AA  | 6E                | 11  |  |
| 1DE8-          |      | 10  | 17   | E8                                                                                                    | AC  | OC  | 1 D               | 20  |  |
| 1DF0-          | 15   | 1 D | CA   | FO                                                                                                    | 23  | AD  | 11                | 1 D |  |
| 1DF8-          | 18   | 20  | D3   | F4                                                                                                    | 20  | 3 C | 1 D               | 4C  |  |
| 1E00-          | EC   | 1 D | CA   | AC                                                                                                    | OC  | 1 D | 20                | 15  |  |
| 1E08-          | 1D   |     | F0   | OC                                                                                                    | AD  | 11  | 1 D               | 20  |  |
| 1E10-          | D3   | F4  | 20   | 3 C                                                                                                    | 1 D | 4C  | 03                | 1E  |  |
| 1E18-          |      | 47  | 8 D  | 10                                                                                                    | 1 D | 20  | 27                | 1D  |  |
| 1E20-          | 28   | 60  | 08   | 20                                                                                                    | 20  | 1D  | 90                | 07  |  |
| 1E28-          | EO   |     | 90   | 03                                                                                                    | 4C  | B8  |                   | AO  |  |
| 1E30-          | 00   | 8C  | 0E   | 1D                                                                                                    | 8E  | OF  | 1D                | 28  |  |
| 1E38-          | 08   | 90  | 03   | EE                                                                                                    | OE  | 1D  | A5                | 27  |  |
| 136 COM        |      |     |      |                                                                                                    |     |     |                   |     |  |
| ISO COM        | PUIL | ADI | COAL |                                                                                                    |     |     |                   |     |  |

1E40- 29 1F 05 E6 85 27 AD 0F 1E48- 1D A2 E0 8E 12 1D AE 0E 1E50- 1D 8E 13 1D AF 13 1D A2 1E58- 06 90 03 69 1F 38 2E 13 1E60- 1D CD 12 1D 90 06 EE 13 1E68- 1D ED 12 1D 4E 12 1D CA 1E70- DO EC 8D 14 1D AE 0D 1D 1E78- AC OC 1D CC 13 1D DO 1E 1E80- EC 14 1D 90 OB BD A6 1D 1E88- AE 14 1D 3D AD 1D BO 09 1E90- BD AD 1D AE 14 1D 3D A6 1E98- 1D 85 30 4C EB 1E 90 27 1EAO- BD A6 1D 85 30 20 15 1D 1EA8- 20 36 1D CE OC 1D AC OC 1EBO- 1D CC 13 1D FO 06 A5 1C 1EB8- 91 26 BO EC AE 14 1D BD 1ECO- AD 1D 85 30 4C EB 1E BD 1EC8- AD 1D 85 30 20 15 1D 20 1EDO- 2E 1D EE OC 1D AC 0C 1D 1ED8- CC 13 1D FO 06 A5 1C 91 1EEO- 26 90 EC AE 14 1D BD A6 1EE8- 1D 85 30 20 15 1D 8E OD 1EF0- 1D 20 27 1D 28 60 08 20 1EF8- 20 1D 29 0F A8 B9 B4 1D 1F00- 85 1C 4C 9B 1F 08 20 20 1F08- 1D 90 07 E0 18 90 03 4C 1F10- B8 1F C0 C0 90 03 20 B8 1F18- 1F A9 01 2D 10 1D F0 03 1F20- 20 3C 1D A9 03 2D 0C 1D 1F28- FO 07 AA 20 36 1D CA DO 1F30- FA A5 47 8D 10 1D A5 46 1F38- 8D OF 1D AO 00 8C OF 1D 1F40- 28 08 90 03 EE 0E 1D 2C 1F48- 10 1D 10 02 A0 50 50 02 1F50- A0 28 84 26 A9 08 2D 10 1F58- 1D FO 06 A9 80 05 26 85 1F60- 26 AD 10 1D 29 3F A8 B9 1F68- 5F 1D 85 27 AD 0F 1D A2 1F70- E0 8E 12 1D AE 0E 1D 8E 1F78- 0C 1D 4E 0C 1D A2 06 90 1F80- 03 69 1F 38 2E 0C 1D CD 1F88- 12 1D 90 06 EE 0C 1D ED 1F90- 12 1D 4E 12 1D CA DO EC 1F98- 8D 0D 1D A9 01 2D 10 1 D 1FA0- F0 03 20 3C 1D A9 03 2D 1FA8- 0C 1D F0 07 AA 20 2E 1D 1FB0- CA DO FA 20 27 1D 28 60 1FB8- A0 00 B9 C6 1F 20 ED FD 1FC0- C8 C0 19 D0 F5 00 D3 C3 1FC8- D2 C5 C5 CE A0 C2 CF D5 1FD0- CE C4 C1 D2 D9 A0 C5 D8 1FD8- C3 C5 C5 C4 C5 C4 8D 00

#### Program 4: Apple SuperFont NORMAL.SET

8D00- 00 00 00 00 00 00 00 00 8D08- 08 08 08 08 08 00 08 00 8D10- 14 14 14 00 00 00 00 00 8D18- 14 14 3E 14 3E 14 14 00 8D20- 08 3C 0A 1C 28 1E 08 00 8D28- 06 26 10 08 04 32 30 00 8D30- 04 0A 0A 04 2A 12 2C 00 8D38- 08 08 08 00 00 00 00 00 8D40- 08 04 02 02 02 04 08 00

```
8D48- 08 10 20 20 20 10 08 00
8D50- 08 2A 1C 08 1C 2A 08 00
8D58- 00 08 08 3E 08 08 00 00
8D60- 00 00 00 00 08 08 04
                            00
8D68- 00 00 00 3E 00 00 00
                            00
8D70- 00 00 00 00 00 00 08
                            00
8D78- 00 20 10 08 04 02 00
                            00
8D80- 1C 22 32 2A
                  26 22
                        1C
                            00
8D88- 08 OC 08 08
                  08 08 1C
                            00
8D90- 1C 22 20 18 04 02 3E 00
8D98- 3E 20 10 18 20 22 1C
                            00
8DA0- 10 18 14 12 3E 10 10
                            00
8DA8- 3E 02 1E 20 20 22 1C
                            00
8DB0- 38 04 02 1E 22 22 1C
                            00
8DB8- 3E 20 10 08 04 04 04
                            00
8DC0- 1C 22 22 1C 22 22 1C
                            00
8DC8- 1C 22 22
               3 C
                  20 10 0E
                            00
8DD0- 00 00 08
               00
                  08
                     00 00
                            00
8DD8- 00 00 08 00 08 08 04
                            00
8DE0- 10 08 04 02
                  04 08
                        10
                            00
8DE8- 00 00 3E 00
                  3E 00 00
                            00
8DF0- 04 08 10 20
                  10 08
                            00
                        04
8DF8- 1C 22 10 08
                  08 00
                        08
                            00
8E00- 1C 22 2A 3A
                  1A 02 3C
                           00
8E08- 08 14 22 22 3E 22 22
                            00
8E10- 1E 22 22 1E 22 22 1E 00
8E18- 1C 22 02 02
                  02 22 1C
                            00
8E20- 1E 22 22 22
                  22 22 1E
                            00
8E28- 3E 02 02 1E 02 02 3E 00
8E30- 3E 02 02 1E 02 02 02 00
8E38- 3C 02 02 02 32 22 3C 00
8E40- 22 22 22 3E 22 22 22
                            00
8E48- 1C 08 08 08 08 08 1C 00
8E50- 20 20 20 20 20 22 1C 00
8E58- 22 12 0A 06 0A 12 22 00
8E60- 02 02 02 02 02 02 3E 00
8E68- 22 36 2A 2A 22 22 22
                            00
8E70- 22 22 26 2A 32 22 22 00
8E78- 1C 22 22 22 22 22 1C 00
8E80- 1E 22 22 1E 02 02 02 00
8E88- 1C 22 22 22 2A 12 2C 00
8E90- 1E 22 22 1E 0A 12 22
                            00
8E98- 1C 22 02 1C 20 22 1C 00
8EAO- 3E 08 08 08 08 08 08
                            00
8EA8- 22 22 22 22 22 1C 00
8EB0- 22 22 22 22 22
                     14 08 00
8EB8- 22 22 22 2A
                   2A
                      36 22
                            00
                  14
8EC0- 22 22
            14 08
                     22 22 00
8EC8- 22 22 14 08 08 08 08 00
8ED0- 3E 20 10 08 04 02 3E 00
8ED8- 3E 06 06 06 06 06 3E 00
8EE0- 00 02 04 08 10 20 00 00
8EE8- 3E 30 30 30 30 30 3E
                           00
8EF0- 00 00 08
               14 22
                      00 00
                            00
8EF8- 00 00 00 00 00 00 00 7F
8F00- 04 08 10 00 00 00 00 00
8F08- 00 00 1C 20 3C 22 3C 00
8F10- 02 02 1E 22 22 22 1E 00
8F18- 00
         00
            3C 02
                  02
                      02
                         3 C
                            00
8F20- 20 20 3C 22 22 22 3C
                            00
8F28- 00 00
            1C 22 3E 02 3C 00
8F30- 18 24 04 1E 04 04 04 00
8F38- 00 00 1C 22 22 3C 20 1C
```

#### Program 5: Apple SuperFont HROUT

0300- D8 78 85 45 86 46 84 47 0308- A6 07 0A 0A B0 04 10 3E 0310- 30 04 10 01 E8 E8 0A 86 0318- 1B 18 65 06 85 1A 90 02 0320- E6 1B A5 28 85 08 A5 29 0328- 29 03 05 E6 85 09 A2 08 0330- A0 00 B1 1A 24 32 30 02 0338- 49 7F A4 24 91 08 E6 1 A 0340- D0 02 E6 1B A5 09 18 69 0348- 04 85 09 CA DO E2 A5 45 0350- A6 46 A4 47 58 4C F0 FD

#### Program 6: APPLEFONT2 Checksum

```
PRINT "CHECK THESE BLOCKS:";
100
     FOR I = 8160 TO 8191: POKE I,0: NEXT
110
120
     FOR I = 0 TO 63:S = 0
     PRINT ".":
130
     FOR J = 0 TO 63:S = S +
                               PEEK (409)
140
     6 + 1 * 64 + J): NEXT
     READ A:S = S - 256 * INT (S / 256
160 AD = 4096 + | * 64: GOSUB 200:A18 =
     H$
170 AD = 4096 + | * 64 + 63: GOSUB 200:
     A28 = H8
     IF A < > S THEN PRINT : PRINT "$
180
     ";A1$;" TO $";A2$;
190
     NEXT : END
200 H$ = "": FOR K = 0 TO 3:X = INT (A
     D / 16):H$ = MID$ ("0123456789ABC
     DEF", AD - X * 16 + 1, 1) + H$:AD =
     X: NEXT : RETURN
210
     DATA 33,162,119,1,233,214,30,118
220
     DATA 36,37,152,145,189,208,216,189
230
     DATA 80, 127, 70, 70, 155, 173, 185, 120
240
     DATA 74,176,171,163,153,216,210,18
250
     DATA 191, 187, 202, 174, 159, 187, 87, 125
260
     DATA 41,199,222,202,111,195,52,127
270
     DATA 178,145,237,85,215,171,8,97
     DATA 123,137,102,120,22,29,223,142 Q
280
```

### THE WORLD INSIDE THE COMPUTER

# The Home Computer Revolution: Another False Start?

Fred D'Ignazio, Associate Editor

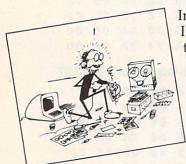

In my recent columns
I have written about
the overselling of the
home computer. (See
"The Morning After:
Anti-Computer
Backlash And The
Arrival Of The
Mass-Market Home
Computer,"

COMPUTE!, May and June 1984; and "Is The Computer A Home Appliance?,"

COMPUTE!, August 1984.)

Now it seems that a genuine backlash against home computers has appeared. In publication after publication, and on TV and radio, we hear that the "home computer revolution" was a fluke. Commentators and reporters tell us that computers are still too difficult, too finicky, and too expensive to be a mass-market "appliance." And, unlike the TV, the telephone, and the toaster oven, there is no compelling reason to own a computer.

There is some truth to all of these charges, and, collectively, they have chipped away at the

ns glossy high-tech image that home computers have enjoyed for the last couple of years. As a result, the glamour has worn off the home computer, and this has caused the industry to sag.

#### **History Repeats Itself**

But this is not the first time it's happened. In 1975, when the first computer kit (the Altair) appeared, there was a lot of discussion in the media about a "home computer revolution." This discussion was short-lived, however, because the first computers were strictly hobbyist devices. They had very little memory, almost no software, and were not built, distributed, serviced, or supported as consumer products.

The home computer hype started again in 1977 when Apple introduced its Apple II, Radio Shack came out with the TRS-80 Model I, and Commodore introduced its PET. Again we heard claims about how computers would soon be in everyone's homes. Unfortunately, these claims were just as premature as they were before. Like the machines before them, these new computers were suitable only for hobbyists and students as do-it-yourself educational devices.

We are now at the end of a third wave of claims that the home computer has arrived. This wave, like the others, has subsided and turned sour because our computer technology is still not mature enough to create a true, mass-market

consumer product.

There have been three false starts in launching the home computer revolution, and there are sure to be more. Home computers are now in five million homes, but they're used daily in only a minority of those homes. It will be a long time before computers appear in 100 percent of people's homes and become a way of life like telephones or TV sets.

Fred D'Ignazio is a computer enthusiast, the father of two children, and the author of several books on computers for young people. His books include Katie and the Computer (Creative Computing), Working Robots (Hayden), The Star Wars Question and Answer Book about Computers (Random House), and Computing Together: A Parents and Teachers Guide to Using Computers with Young Children (COMPUTE! Publications).

Fred appears regularly as the "family computing" commentator on "The New Tech Times," a half-hour public-TV program on consumer electronics that airs weekly on over 240 stations across the country.

Fred's column appears monthly in COMPUTE!.

The Digital Utility Center

Experts predict that a real home computer will not appear until computers are integrated into all aspects of people's lives, including banking, shopping, working, communicating, and entertainment. A real home computer will not sit alone on a desktop and look like a typewriter plugged into a TV set. Instead, it will be a hybrid machine—part TV, part telephone, part videocassette recorder, and part stereo system. It will be the brains of a general-purpose digital utility center that a family operates to hear music, watch movies and TV, make phone calls, control household appliances, and pay bills.

The home computer of the present is made up of awkward, ill-fitted, and confusing components. The day its components fuse together into a single digital utility center that is sold at discount supermarkets, it will truly become a mass-

market device.

The digital utility center will come in a single box and plug into the wall with a single cord. The center's audio, video, and computer software will be uniform and standardized (in some kind of optical or magnetic format), and will play everything—from educational games to Bruce Springsteen to the latest Burt Reynolds movie.

All the recordings will be digital and capable of being stored on a single, high-density storage device. All programming will be in English and will consist of making simple choices from a menu of selections that appears on a screen and are read to the user aloud by the center's synthesized voice. Input will be from a keyboard, light pen, mouse, microphone, or touch screen, depending on the individual's preference. No technical knowledge whatsoever will be needed to operate the center. And the center will come with one- to five-year warranties, full service contracts, and modular, replaceable parts.

#### Like The Electric Motor

When the digital utility center arrives, the home computer will really be a mass-market appliance. But when computers have become digital utility centers, they will no longer be computers. To paraphrase Joseph Weizenbaum, a digital utility center to a computer is the same as a vacuum cleaner to an electric motor.

Before we see consumers going wild over digital utility centers, a lot of separate developments have to take place. Audio, video, communications, and computer hardware must evolve much further and become more integrated, digital, compatible, and inexpensive. Software for the separate devices has to be integrated under a single multimedia operating system and has to adopt a standardized storage and data interchange format.

In addition, the software must have a friendly, human-like mouthpiece that deals with us in our natural, spoken language and is not only user-friendly but also user-forgiving. The software will have to fill in the gaps in people's commands, correct their typos and misspellings, not let them make any serious mistakes, hold their hand as they work their way through a task, and anticipate what they will want to do

Most important of all, a mass-market home computer will require a reliable, universal communications network that links the digital utility center into very-high-speed satellite channels that support two-way instantaneous transmission of voices, music, video images, computer-generated pictures, text, and numerical data. This network, too, must be standardized, instantly available at the push of a CALL button on the digital utility center, and invisible to the user.

Only when such a network is in place will the digital utility center become popular with a majority of consumers. Only then will all the piein-the-sky promises of computer enthusiasts be-

come possible.

Such a network will make it possible to do home banking, telecommuting, shopping at home, and attending courses and classes at home. People will be able to purchase all the new records, movies, computer software, and books over the network and have them downloaded into their local mass-storage device or into a portable computer that they can detach from the main unit and carry with them when they travel.

## The Computer As Translator And

The lesson in all this is that our vision of the home computer has been too limited, and that's why we keep having false starts. Our vision has been limited by the fact that we are still too close to the computer's birth; we are still too familiar with the computer's early stages and functions to

see what it may ultimately become.

We are only now beginning to move beyond the image of the computer as a computing engine that juggles numbers and processes paychecks. But we must go much further. We must see the computer as only a part of the digital revolution of all human media—voice, music, art, graphics, film, literature, and so on. As all science, art, technology, and communications are digitized, the computer assumes a central role as a translator among the media, and as a terminal linking human beings to the media and to each other.

The computer should enable the average person to enter information in any medium

(pictures, voice, text, whatever) and instantly translate it (at the discretion of the person) into any other medium—or into several different media. It should then enable the person to send the package to any other person. Likewise, anyone who uses a computer should have instant access to all media in any format they wish.

This sounds extremely abstract, so picture the home computer of the future as the United Nations Building. It will have two major functions: translator and terminal. It will house all the disparate streams of digitized information representing all the different media, and it will translate them back and forth at the needs and whims of the user. And it will be plugged into the outside world (of cultures, peoples, nations, and institutions) and capable of vital two-way communication with that world in any language that is appropriate.

Next Month: Redefining Computer Literacy

0

## CAPUTE!

Modifications Or Corrections To Previous Articles

#### **Atari Chess**

Atari owners who use OSS DOS 2.20 from Optimized Systems Software must first select Q from the DOS menu to quit to DOS XL, then select T to go to cartridge before attempting to load this game from the December 1984 issue (p. 99).

#### **Atari Acrobat**

Due to a printing error in line 2030 of this game from the February 1985 issue (p. 60), the STRIG function to read the joystick button appears as STPIG. Also, lines 20115, 23500, and 27035 are too long to type in as listed. To enter these lines, simply omit all spaces between BASIC statements and variables. For example, POKE BC,14 can be typed as POKEBC,14.

#### Machine Language Multiplication

In Part 2 of the series on multiplication in the "Machine Language" column (p. 121, February 1985 issue), the high and low bytes of the product are switched in the example program. The last few instructions of the example should read as follows:

\$0380 LDA ADC \$0382 STA \$0380 LDA \$0381 ADC #\$00 STA \$0381 NOADD DEX BNE NXBIT

Thanks to Karl Schmitt, Norman Sprock, and other readers who wrote in with the correction.

#### **IBM Illegal Function Errors**

A number of readers have reported problems with illegal function call errors in COMPUTE!'s graphics games for the IBM, such as "Horse Racing" (October 1984) and "Paratrooper" (January 1985). If you receive an Illegal Function Call error message in a line containing a PUT statement (such as line 1220 of Paratrooper), it most likely means that you have made a typing error in the DATA statements that define the graphics displayed by the PUT. When you see that error message in a line involving PUT, check all your DATA items carefully.

#### **Proofreading The IBM Proofreader**

Many readers have had problems getting the "IBM Automatic Proofreader" to work properly. The program is correct as listed, but if it's not typed in correctly, you may receive the cryptic message Error #2. The Proofreader traps all errors, even syntax errors. Instead of getting the usual "Syntax error in ..." message, you get the error number (2 is syntax error) with no hint as to where the error might be. To help you find your typos, change the 650 in line 140 to 0. This turns off the error trapping so you'll get the usual error messages if you have any errors.

Before using the Proofreader to type in programs, it's a good idea to test all the Proofreader commands, especially the SAVE command, just to make sure there are no bugs lurking in some obscure place in the program. To test the Proofreader's SAVE command, run the Proofreader and type in one line, say 10 REM. Now save this test program. If you didn't get an error message, you can safely type in a complete listing without fear of losing all your typing due to a bug in the SAVE command. When you think you have all the bugs out, type BASIC to exit the Proofreader, change line 140 back to normal, and save this bug-free version of the Proofreader.

## **Computers And Society**

David D. Thornburg, Associate Editor

## Visual Computing, Part 1

In January 1984 Apple launched the Macintosh—a computer that would accelerate a revolution in computing that had already been gathering momentum for some time. This revolution was not in the computer hardware itself, although this certainly played a role. The revolution was in the way we communicate with our computational

technology.

The Macintosh was the first low-cost personal computer to incorporate a primarily pictorial user interface. Rather than having to deal with words and phrases to convey information or desires to the computer, you can select small images (icons) that represent the object with which you want to work. To edit a document with the word processor, for example, you simply place the cursor over the document (shown as a page with a label beneath it) using a pointing device called a mouse. Once the cursor is over the document, two clicks of the mouse is all that's needed to load the document (and the word processor!) into the computer.

The difference between loading a program or text file in this fashion and loading it in by typing commands from the keyboard is subtle. To understand the nature of this difference, and why the visual interface appeals to some users and not to others, we need to explore different

ways that people "think."

David D. Thornburg feels comfortable working across the text-picture boundary, and has written a dozen books on computing, including the KoalaPad Book (Addison-Wesley) and 101 Ways to Use a Macintosh (Random House). His most recent book, Beyond Turtle Graphics, describes the nongraphics aspects of the computer language Logo. This book is an introduction to artificial intelligence and will be available soon from Addison-Wesley. Thornburg is currently working on his first novel.

#### The Two Brains

Several years ago it was in vogue to think of human thinking style as being lateralized to the two hemispheres of the brain. Thinking that takes place in the left hemisphere is linear and analytical. Thinking that takes place in the right hemisphere is parallel, visual, and creative. This model of mental activity became so popular that we found ourselves referring to artists as "right-brained" people and to analytical thinkers as being "left-brained."

In fact, we all have the ability to think with both sides of our brain—to be both analytical and to be creative—to think linearly and in parallel. It is true that many of us spend more time in one mode of thought than the other. It is also true that our society seems to develop and encourage our analytical linear thinking at the expense of our creative mind. But it is both unfair and inaccurate to suggest that any individual is purely "left-brained" or "right-brained."

When interactive computer systems were first developed for mass production, it was decided that people should communicate with these machines through the typewriter keyboard and that the computer should respond primarily through a text-based display. Interestingly, the dedicated videogame computers that were being developed at the same time chose to use non-keyboard devices such as joysticks and game paddles instead of the keyboard, and to produce colorful graphic images rather than text displays.

Anyone who remembers the fads of the late 1970s will recall that videogame consoles outsold personal computers many times over. This extremely high ratio of game to computer sales was not based on price alone. The fact was that purchasers of game machines knew exactly what to do with them as soon as they were plugged in. The videogame was extremely easy to use—intuitively easy, perhaps.

#### **Nothing Automatic**

Personal computers, on the other hand, seemed designed for the linear analytical mode of thought. Nothing happened automatically—the keyboard had to be used for everything, including loading a program in the first place.

For example, suppose we look at the process of starting a game with the Atari 2600 Video Computer System and with the Commodore 64 computer. In the case of the Atari game machine, one needs only to insert the game cartridge and switch on the power. While this same process applies to the Commodore 64 with cartridge games, the story is quite different when the program is provided on disk. You then must enter:

LOAD "\*",8 RUN

to get the game into the computer.

This difference in the user interface has nothing to do with technology differences between the two machines. The fact that the Commodore 64 has more RAM, or a disk drive, or can be used with thousands of different programs, is not the issue. In fact, most personal computer users expect to have to type strings of textual information into their computer to make it do something useful.

#### **Mainly The Keyboard**

For those of us who have used computers for a long time, none of this represents any hard-ship—it is simply "how things are done." Of course we are happy when the interface is simplified. Almost all Apple II owners, for example, equip their computers with "autostart ROMs" that will let a program boot from the disk automatically when the computer is turned on.

But still, the keyboard has maintained its role as the primary communication tool, even when the information to be communicated is

nontextual.

This restriction in interface technology has kept many people from using computers. A major typing tutor program was promoted with the slogan "If you can't type you can't compute." For the vast majority of potential computer users in the world, this amounts to disfranchisement.

Fortunately, the slogan was wrong. Typing has nothing whatsoever to do with computing. All that is needed is a variety of communication tools across the man-machine interface to make computers accessible to any who would want to use them.

What made the Macintosh different was that it provided another type of interface—one that was primarily visual rather than textual.

#### A Step Back?

Of course, there are critics who would argue that

the visual interface is a giant step backwards—that we gave up iconographic writing many years ago in favor of building words from an alphabet of letters. These same people might argue that those cultures whose language is still recorded in iconographic form are burdened with a cumbersome writing system that has hampered their development.

The visual computer interface has nothing to do with how we write. I am not arguing that we should do away with our alphabet or with words or with writing. I am not suggesting that we should use nothing but pictures in our next letter to Aunt Elsinore. What I am suggesting is that, when we are referring to the operations to be performed by a computer, it is only a matter of convention that we refer to these operations in written form. The convention to build programming languages from a vocabulary of English words was completely arbitrary. It was done, in part, because computer systems were provided with keyboards.

In fact, the first computer programs devised by Lady Lovelace for Babbage's Analytical Engine were patterns of holes in punched cards.

#### **Any Symbols Will Do**

Because most of us don't think of programming as a nontextual activity, it is hard for us to realize that one can communicate information to a computer in many different ways. A computer is, after all, just a symbol manipulation tool. The use of letters and numbers as symbols is arbitrary—it could work as easily with any other symbols we may devise.

The reason for exploring this topic at all is simple: Without being consciously aware of it, we have been overtaken by symbolic nontextual programming languages and have embraced them wholeheartedly. We have, in fact, become a nation of programmers without knowing it.

Anyone who builds a new level of Lode Runner, designs a new game with Pinball Construction Set, creates a new spreadsheet with Multiplan, or who works with any of the myriad construction set systems that represent one of the best-selling classes of software that has ever existed, is, in fact, creating computer programs with a minimum of typing. In fact, many of these programs are created by people with no typing whatsoever.

So, it is mildly amusing to hear many of these same construction set users suggest that programming is a "typing" activity.

#### Free Choice

Again, it is not typing that is the issue. I will argue that the nature of our communication medium determines the nature of the ideas we

communicate. Some of us express ourselves quite well in linear textual form, and others of us are more comfortable with pictures and diagrams. There is nothing wrong with either approach to expression. What is important is that our technology has advanced to the point where people are free to choose their communication form, and even to switch back and forth between the two if they so desire. Any choice between the two has to be based on personal preference, not on the assumption that there is one "right" way to communicate.

Judging from the popularity of the visual interface (there is even a version of a Macintosh-like graphics program available for the PCjr!), the development of visual interfaces is opening up computer access to many thousands of people who would never have otherwise been interested in using this technology.

But, just because this new communication mode has been made available to the general public, this is no reason to think that we already know all of its consequences. As I gaze into my cloudy crystal ball, I see a future in which much of our programming will be done without the labor of typing—where we will write programs by constructing flow charts that indicate graphically what it is we want the computer to do for us.

These visual programming environments will let us express a goal without also requiring that we tell the computer how to achieve that goal.

Next month we will explore a visual programming environment in depth and compare it to text-based programming. Our visual programming language will be the database language HELIX, developed by Odesta for the Macintosh.

# **IBM Personal Computing**

Donald B. Trivette

# **Spreadsheets For The Home**

Remember when you were growing up and your pals used a word you'd never heard before? Were you too embarrassed to ask for a definition—to admit you didn't know what they were talking about (and maybe even doing)? Did you fake it as best you could?

Now that you're an adult, are you still faking? Do you really know what a *spreadsheet* program is? Don't be embarrassed. There are lots of well-adjusted, computer-literate people who have only a vague notion of what spreadsheet software is all about. You may have thought that spreadsheets were something only an accountant could appreciate and understand. Not true. Although spreadsheets *were* born of the accounting

world, they have dozens of uses for those of us who have trouble balancing a checkbook. Yes, spreadsheets can actually be fun. First we'll look at their fascinating history, then at a typical numerical spreadsheet, and finally at some unusual nonnumerical applications.

## Let There Be VisiCalc

It can be argued that the personal computer era really began with the invention of spreadsheet software. Before then, a few personal computers were around, but most were owned and used by hobbyists and tinkerers. In general, personal computer software was primitive in those days—back in the late 1970s.

It was in 1978 that Dan Bricklin was sitting in a classroom at Harvard Business School watching his professor laboriously create a model budget on the blackboard. Every time the professor changed a number in one column, all the related numbers in the other columns had to be recalculated and changed, too. (This is a familiar concept to those who adjust their income tax returns until they fall into the lowest possible tax bracket.)

Suddenly, in a flash (lightning striking and all that), Bricklin imagined an *electronic* blackboard that would, when one number was changed, automatically recalculate all the other numbers derived from it. Was such a thing possible? Bricklin didn't know, but he took the idea to his neighbor and friend Robert Frankston. Frankston, an experienced computer programmer and designer, was at first reluctant but finally agreed to pursue the project along with Dan Fylstra, a fledgling software publisher. Thus was born *VisiCalc*, the visible calculator.

The first *VisiCalc* program was sold in January 1979; it ran on a 24K RAM Apple II computer. The *VisiCalc* program was so useful that it helped sell Apple computers, and Apple in turn promoted *VisiCalc*—software that in essence turned a computer screen into an electronic blackboard for budget planning, financial forecasting, and virtually any task involving columns and rows of data. Nothing succeeds like a best-selling computer program, and it wasn't long before a dozen other companies were marketing spreadsheet programs, too. (Mercifully some are no longer with us.)

Today, there are spreadsheet programs for virtually every business, personal, and home computer. *VisiCalc* lives on in a much improved version that is available for several machines; *Multiplan* is another favorite; and *Lotus 1-2-3*, an integrated package that includes a spreadsheet, is one of the most popular computer programs of all time.

## A Screenful Of Cells

A look at an actual spreadsheet application will help you grasp what Bricklin hath wrought. All spreadsheet programs start with a screen that looks like the blank spreadsheet in Figure 1. The columns, across the top, are lettered; the rows, down the edge, are numbered. The maximum size of the spreadsheet—the number of rows and columns—depends on the program and the amount of memory in the computer.

Each combination of a row and column forms a *cell* or box where data may be entered. Thus, the upper-left cell is referred to as A1—column A, row 1. The current cell—the place the

Figure 1: Typical Spreadsheet Layout

|   | A | D | С | ט | ь | P | AND DESCRIPTION OF THE PARTY OF THE PARTY OF |
|---|---|---|---|---|---|---|----------------------------------------------------------------------------------------------------|
| 1 |   |   |   |   |   |   |                                                                                                    |
| 2 |   |   |   |   |   |   |                                                                                                    |
| 3 |   |   |   |   |   |   |                                                                                                    |
| 4 |   |   |   |   |   |   |                                                                                                    |
| 5 |   |   |   |   |   |   |                                                                                                    |
| 6 |   |   |   |   |   |   |                                                                                                    |
| 7 |   |   |   |   |   |   |                                                                                                    |

computer will put the data when you type—is usually shown as a white box. That box is the spreadsheet's cursor. Just like a regular cursor, it can be moved up and down, left and right, by the arrow keys on the computer's keyboard.

Let's create a supersimple spreadsheet for a make-believe company. An entry in a spreadsheet cell may be one of three types: characters, numbers, or a formula which the program will turn into numbers. By typing characters in some cells, you can create headings. In other cells—B3, B4, B5, B7—we'll put numbers to represent sales. As always when entering numbers in a computer program, omit the commas. (See Figure 2.)

To get the subtotal for divisional sales, you don't add the numbers manually and enter the result. That would defeat the purpose of the spreadsheet. Instead, you tell the computer to do it for you—to always add up column B, row 3, row 4, and row 5 and then put the total in column B, row 6. You do that by typing the formula—instead of a number—directly in the cell. The exact format differs slightly from one spreadsheet program to another, but generally you'd type B3+B4+B5 in cell B6. That is, B6 is always the sum of B3, B4, and B5. Makes sense, doesn't it?

Figure 2: A Sample Spreadsheet

|   | A           | В       | С        |
|---|-------------|---------|----------|
| 1 |             | January | February |
| 2 | Sales       |         |          |
| 3 | Division 1  | 1000.00 |          |
| 4 | Division 2  | 1400.00 |          |
| 5 | Division 3  | 5000.00 |          |
| 6 | Subtotal    | 7400.00 |          |
| 7 | Mail Order  | 1200.00 |          |
| 8 | Grand Total | 8600.00 |          |

Figure 2 doesn't show the formula in cell B6—it only shows the value that the formula has calculated. The actual formula for any cell may

be displayed at the top of the spreadsheet, but it is invisible in the spreadsheet itself. A similar formula is entered in cell B8 for the grand total.

Next, let's say you want to estimate the sales for February through December. Just enter a formula in the February cell C3. We'll project that each of the three divisions will sell a half-percent more than in the previous month. For example, C3 will be B3 multiplied by 1.005. There's a way to enter a formula so that it's automatically repeated for every month that remains in the year. And there's a way to copy a formula from one row to another, so only a few keystrokes are needed to generate the spreadsheet in Figure 3.

Figure 3: Projecting Sales With A Spreadsheet

|   | A           | В       | C        |
|---|-------------|---------|----------|
| 1 |             | January | February |
| 2 | Sales       |         |          |
| 3 | Division 1  | 1000.00 | 1005.00  |
| 4 | Division 2  | 1400.00 | 1407.00  |
| 5 | Division 3  | 5000.00 | 5025.00  |
| 6 | Subtotal    | 7400.00 | 7437.00  |
| 7 | Mail Order  | 1200.00 | 1206.00  |
| 8 | Grand Total | 8600.00 | 8643.00  |

# Spreadsheets As Big As Bedsheets

There's more to most spreadsheets than can be shown on a screen. In our sample, the columns for March through December will scroll into view when we move the cursor to the right side of the screen; similarly, rows below the "Grand Total" label can be scrolled into view. The screen is just a window onto a portion of the spreadsheet.

Most spreadsheet programs have commands to delete and insert rows and columns, to move entire rows and columns to other locations, to make hardcopy printouts, and to save the spreadsheet on disk.

Now, here's what makes spreadsheets so wonderful: To see how the numbers change when Division 2 sales increase, all you have to do is move the cursor to B4 and enter a new number. Instantly, the subtotal in B6 and the grand total in B8 are

recalculated and replaced in the spreadsheet. Since a change in B4 alters some of the numbers for February through December, the spreadsheet automatically recalculates those values, too.

This is a typical numerical spreadsheet. But spreadsheets can also be useful and fun even for those who hate math. I know one woman who uses a spreadsheet to record her family tree. Each cell represents one of her ancestors; each column is a generation. Her spreadsheet has no formulas or mathematical calculations—just lots of names and dates. (See Figure 4.)

Some folks use spreadsheets in place of word processing programs. My architect friend uses *Lotus 1-2-3* to compose and print the schedules on his blueprints. He says it's much faster and easier than using a word processor. Once the schedule is entered, he prints it on a transparent film instead of paper and then sticks it to the drawing. He does schedules for doors, hardware, electrical fixtures, plumbing fixtures, and even shrubbery. Figure 5 shows part of a shrubbery schedule.

You could use a schedule like this to keep track of when you fertilized your plants, and what kind of fertilizer you used. Or to keep an inventory of your wine cellar. Or to record the expiration dates of your magazine subscriptions (especially if, like me, you think the magazines are always wrong). In fact, spreadsheet programs are ideal for any situation where you need to organize and record data in lists or tables.

Figure 4: Family Tree Spreadsheet

| A                            | В              | С             |
|------------------------------|----------------|---------------|
|                              |                |               |
|                              | Helen          |               |
|                              | (1840-1841)    |               |
|                              |                |               |
| John Smith                   | John, Jr.      |               |
| (1810-1880)                  | (1850-1865)    |               |
|                              |                |               |
| m. Mary Jones<br>(1820-1860) |                |               |
|                              | Tim            | John Mason    |
|                              | (1860-1930)    | (1885-1914)   |
|                              | m. Betty Mason | m. Sara Penny |
|                              | (1865-1925)    | (1890-1964)   |

printouts, and to save the spread- Figure 5: Shrubbery-Scheduling Spreadsheet

|   | A                  | В        | С       | D                      |
|---|--------------------|----------|---------|------------------------|
| 1 | Plant Name         | Quantity | Height  | Remarks                |
| 2 | Pittosporum tobria | 24       | 6' 0"   | Plant on centers shown |
| 3 | Juniperus conferta | 30       |         |                        |
| 4 | Yeddo-Hawthorne    | 10       | 6' 0"   | Furnished by owner     |
| 5 | Yucca gloriosa     | 15       | 24′ 30″ | Transplant from corner |

# Machine Language Entry Program For VIC-20 Charles Brannon, Program Editor

MLX is a labor-saving utility that allows almost fail-safe entry of machine language programs published in COMPUTE!. You need to know nothing about machine language to use MLX—it was designed for everyone. At least 8K expansion memory is required.

MLX is a new way to enter long machine language (ML) programs with a minimum of fuss. MLX lets you enter the numbers from a special list that looks similar to BASIC DATA statements. It checks your typing on a line-by-line basis. It won't let you enter illegal characters when you should be typing numbers. It won't let you enter numbers greater than 255 (forbidden in ML). It won't let you enter the wrong numbers on the wrong line. In addition, MLX creates a ready-to-use tape or disk file.

# Using MLX

Type in and save the appropriate version of MLX (you'll want to use it in the future). When you're ready to type in an ML program, run MLX. MLX asks you for two numbers: the starting address and the ending address. These numbers are given in the article accompanying the ML

program.

When you run MLX, you'll see a prompt corresponding to the starting address. The prompt is the current line you are entering from the listing. It increases by six each time you enter a line. That's because each line has seven numbers—six actual data numbers plus a checksum number. The checksum verifies that you typed the previous six numbers correctly. If you enter any of the six numbers wrong, or enter the checksum wrong, the computer rings a buzzer and prompts you to reenter the line. If you enter it correctly, a bell tone sounds and you continue to the next line.

MLX accepts only numbers as input. If you make a typing error, press the INST/DEL key; the entire number is deleted. You can press it as many times as necessary back to the start of the line. If you enter three-digit numbers as listed, the computer automatically prints the comma and goes on to accept the next number. If you enter less than three digits, you can press either the space bar or RETURN key to advance to the next number. The checksum automatically appears in inverse video for emphasis.

To simplify your typing, MLX redefines part of the keyboard as a numeric keypad (lines

581-584):

You don't have to enter the whole ML program in one sitting. MLX lets you enter as much as you want, save it, and then reload the file from tape or disk later. MLX recognizes these commands: SHIFT-S: Save SHIFT-L: Load SHIFT-N: New Address SHIFT-D: Display

entering the MLX program itself.

U I O J K L become 0

MLX Commands

5

When you finish typing an ML listing (assuming

you type it all in one session), you can then save the completed program on tape or disk. Follow the screen instructions. If you get any errors

while saving, you probably have a bad disk, or

the disk is full, or you've made a typo when

When you enter a command, MLX jumps out of the line you've been typing, so we recommend you do it at a new prompt. Use the Save command to save what you've been working on. It will save on tape or disk, as if you've finished, but the tape or disk won't work, of course, until you finish the typing. Remember what address you stop at. The next time you run MLX, answer all the prompts as you did before, then insert the disk or tape. When you get to the entry prompt, press SHIFT-L to reload the partly completed file into memory. Then use the New Address command to resume typing.

To use the New Address command, press SHIFT-N and enter the address where you previously stopped. The prompt will change, and you can then continue typing. Always enter a New Address that matches up with one of the line numbers in the special listing, or else the checksum won't work. The Display command lets you display a section of your typing. After you press SHIFT-D, enter two addresses within the line number range of the listing. You can abort the listing by pressing any key.

140 PRINT" [RVS] [14 SPACES]"

| VIC | MLX: Machine Language Entry              |
|-----|------------------------------------------|
| 100 | PRINT"{CLR}{PUR}"; CHR\$(142); CHR\$(8); |
|     | :rem 181                                 |
| 101 | POKE 788,194:REM DISABLE RUN/STOP        |
|     | :rem 174                                 |
| 110 | PRINT" [RVS] {14 SPACES}" :rem 117       |
| 120 | PRINT" (RVS) {RIGHT} {OFF} [*] £ {RVS}   |
|     | {RIGHT} {RIGHT}{2 SPACES}[*]{OFF}[*]     |
|     | £[RVS]£[RVS] " :rem 191                  |
| 130 | PRINT"[RVS] {RIGHT} [G]{RIGHT}           |
|     | {2 RIGHT} {OFF}£{RVS}£[*]{OFF}[*]        |
|     | {RVS} " :rem 232                         |

:rem 120

| 000                                                                                                    | DD T 1   ( 0 D D D D D D D D D D D D D D D D D D                                                                                 |      |                                                                                           | District of the last of the last of the la |
|----------------------------------------------------------------------------------------------------|----------------------------------------------------------------------------------------------------|------|-------------------------------------------------------------------------------------------|----------------------------------------------------------------------------------------------------|
| 200                                                                                                    | PRINT"{2 DOWN}{PUR}{BLK}A FAILSAFE MA                                                                                            |      | :rem 2                                                                                    | 229                                                                                                    |
|                                                                                                    | CHINE": PRINT"LANGUAGE EDITOR [5 DOWN]"                                                                                          | 660  | Z=Z+1:IFZ<3THEN58Ø :rem                                                                   | 71                                                                                                    |
|                                                                                                    | :rem 141                                                                                                    | 670  | IFZ=ØTHENGOSUB1ØØØ:GOTO57Ø :rem 1                                                         | 114                                                                                                    |
| 210                                                                                                    | PRINT" [BLK] [3 UP] STARTING ADDRESS": IN                                                                                        |      | PRINT", "; : RETURN : rem 2                                                               |                                                                                                    |
| 210                                                                                                    | PUMC. P. J. P. CC. CURC (21 11 10 th)                                                                                            |      |                                                                                           |                                                                                                    |
|                                                                                                    | PUTS:F=1-F:C\$=CHR\$(31+119*F) :rem 97                                                                                           | 090  | S%=PEEK(209)+256*PEEK(210)+PEEK(211                                                       |                                                                                                    |
| 220                                                                                                    | IFS<256ORS>32767THENGOSUB3000:GOTO210                                                                                            |      | :rem l                                                                                    | 149                                                                                                    |
|                                                                                                    | :rem 2                                                                                                    | 692  | FORI=1TO3:T=PEEK(S%-I) :rem                                                               | 68                                                                                                    |
| 225                                                                                                    | PRINT:PRINT:PRINT:PRINT :rem 123                                                                                                 | 695  | IFT <> 44ANDT <> 58THENPOKES%-I, 32:NEXT                                                  |                                                                                                    |
| 230                                                                                                    | PRINT"[BLK][3 UP]ENDING ADDRESS":INPU                                                                                            |      |                                                                                           |                                                                                                    |
| 250                                                                                                    | THE PARTY (BERY (S OF SENDING ADDRESS : INPU                                                                                     | 700  | :rem 2                                                                                    | 205                                                                                                    |
|                                                                                                    | TE:F=1-F:C\$=CHR\$(31+119*F) :rem 158                                                                                            | 100  | PRINTLEFT\$("{3 LEFT}", I-1);:RETURN                                                      |                                                                                                    |
| 240                                                                                                    | IFE<256ORE>32767THENGOSUB3000:GOTO230                                                                                            |      | :rem                                                                                      | n 7                                                                                                    |
|                                                                                                    | :rem 234                                                                                                    | 710  | PRINT" {CLR } {RVS } *** SAVE *** {3 DOWN                                                 | 11"                                                                                                    |
| 250                                                                                                    | IFE < STHENPRINTC\$; " { RVS } ENDING < START                                                                                    |      |                                                                                           | ALCOHOLD TO THE                                                                                                    |
|                                                                                                    | (2 CDACEG) # GOOUDIAGA GOTO 224 - 176                                                                                            | 720  | :rem 2                                                                                    |                                                                                                    |
|                                                                                                    | {2 SPACES}":GOSUB1000:GOTO 230:rem 176                                                                                           | 120  | INPUT" {DOWN } FILENAME"; F\$ :rem 2                                                      | 228                                                                                                    |
| 260                                                                                                    | PRINT:PRINT:PRINT :rem 179                                                                                                    | 730  | PRINT: PRINT" {2 DOWN } [RVS ] T {OFF } APE                                               | OR                                                                                                    |
| 300                                                                                                    | PRINT"{CLR}"; CHR\$(14):AD=S :rem 56                                                                                             |      | {RVS}D{OFF}ISK: (T/D)" :rem 2                                                             |                                                                                                    |
|                                                                                                    | PRINTRIGHT\$("ØØØØ"+MID\$(STR\$(AD),2),5                                                                                         | 740  | GETA\$: IFA\$<>"T"ANDA\$<> "D"THEN740                                                     |                                                                                                    |
| 310                                                                                                    |                                                                                                    |      |                                                                                           | 26                                                                                                    |
|                                                                                                    | );":";:FORJ=1T06 :rem 234                                                                                                    | ===  | :rem                                                                                      |                                                                                                    |
| 320                                                                                                    | GOSUB570:IFN=-1THENJ=J+N:GOTO320                                                                                                 | 150  | DV=1-7*(A\$="D"):IFDV=8THENF\$="Ø:"+F                                                     | \$                                                                                                    |
|                                                                                                    | :rem 228                                                                                                    |      | :rem 1                                                                                    | 58                                                                                                    |
| 390                                                                                                    | :rem 228<br>IFN=-211THEN 710 :rem 62<br>IFN=-204THEN 790 :rem 64                                                                 | 760  | T\$=F\$:ZK=PEEK(53)+256*PEEK(54)-LEN(                                                     | me                                                                                                    |
|                                                                                                    | IFN=-204THEN 790 :rem 64                                                                                                    |      | 1. DOKE 702 7K /250                                                                       | 19                                                                                                    |
|                                                                                                    | TEN -204THEN 790 :TEN 04                                                                                                    |      | ):POKE782,ZK/256 :rem                                                                     | 1 3                                                                                                    |
| 410                                                                                                    | IFN=-206THENPRINT:INPUT" {DOWN}ENTER N                                                                                           | 162  | POKE781, ZK-PEEK (782) * 256: POKE780, LE                                                 | EN (                                                                                                    |
|                                                                                                    | EW ADDRESS"; ZZ :rem 44                                                                                                    |      | T\$):SYS65469 :rem 1                                                                      | Ø9                                                                                                    |
| 415                                                                                                    | IFN=-206THENIFZZ <sorzz>ETHENPRINT"</sorzz>                                                                                      | 763  | T\$):SYS65469 :rem 1 POKE78Ø,1:POKE781,DV:POKE782,1:SYS6                                  | 54                                                                                                    |
| The second                                                                                                    | {RVS}OUT OF RANGE":GOSUB1000:GOTO410                                                                                             |      | 66 · rem                                                                                  | 50                                                                                                    |
|                                                                                                    |                                                                                                    |      | • I Citt                                                                                  |                                                                                                    |
|                                                                                                    | :rem 225                                                                                                    | 165  | POKE254, S/256: POKE253, S-PEEK (254) *2                                                  | 56                                                                                                    |
| 417                                                                                                    | IFN=-206THENAD=ZZ:PRINT:GOTO310                                                                                                  |      | :POKE780,253 :rem<br>POKE782,E/256:POKE781,E-PEEK(782)*2                                  | 12                                                                                                    |
|                                                                                                    | :rem 238                                                                                                    | 766  | POKE782 . E / 256 . POKE 781 E-PEEK ( 782 ) * 2                                           | 56                                                                                                    |
| 120                                                                                                    | IF N<>-196 THEN 480 :rem 133                                                                                                    |      |                                                                                           |                                                                                                    |
| 120                                                                                                    | THEN 400 : 1em 133                                                                                                    | 770  | . 20111 1                                                                                 | 24                                                                                                    |
| 430                                                                                                    | PRINT: INPUT "DISPLAY: FROM"; F: PRINT, "TO                                                                                      | 110  | IF(PEEK(783)AND1)OR(ST AND191)THEN7                                                       | 80                                                                                                    |
|                                                                                                    | ";:INPUTT :rem 234                                                                                                    |      | :rem 1                                                                                    | 11                                                                                                    |
| 440                                                                                                    | IFF < SORF > EORT < SORT > ETHENPRINT "AT LEAS                                                                                   | 775  | PRINT" {DOWN } DONE. ": END : rem 1                                                       | 96                                                                                                    |
|                                                                                                    | T";S;"{LEFT}, NOT MORE THAN"; E:GOTO43                                                                                           | 780  | PRINT" [DOWN] ERROR ON SAVE. [2 SPACES                                                    | 1 m                                                                                                    |
|                                                                                                    |                                                                                                    | 700  |                                                                                           |                                                                                                    |
|                                                                                                    | Ø :rem 159                                                                                                    |      | RY AGAIN.":IFDV=1THEN720 :rem 1                                                           | 71                                                                                                    |
| 450                                                                                                    | FORI=FTOTSTEP6:PRINT:PRINTRIGHT\$("000                                                                                           | 781  | OPEN15,8,15:INPUT#15,E1\$,E2\$:PRINTE                                                     | 15                                                                                                    |
|                                                                                                    | <pre>0"+MID\$(STR\$(I),2),5);":"; :rem 30</pre>                                                                                  |      | ;E2\$:CLOSE15:GOTO720 :rem 1                                                              | 93                                                                                                    |
| 455                                                                                                    | FORK=ØTO5:N=PEEK(I+K):IFK=3THENPRINTS                                                                                            | 782  | GOTO720 :rem 1                                                                            |                                                                                                    |
|                                                                                                    | PC(10); :rem 34                                                                                                    |      |                                                                                           | 12                                                                                                    |
| 457                                                                                                    | DETAILD CHILD ( MACH MATER ( AMDE ( M) 2) 3) "                                                                                   | 190  | PRINT" {CLR} {RVS}*** LOAD *** {2 DOWN                                                    | 1"                                                                                                    |
| 457                                                                                                    | PRINTRIGHT\$("ØØ"+MID\$(STR\$(N),2),3);"                                                                                         |      | :rem 2                                                                                    | 12                                                                                                    |
|                                                                                                    | ,"; :rem 157                                                                                                    | 800  | INPUT"{2 DOWN} FILENAME"; F\$ :rem 2                                                      | 44                                                                                                    |
| 460                                                                                                    | GETA\$:IFA\$>""THENPRINT:PRINT:GOTO310                                                                                           | 810  | PRINT: PRINT" {2 DOWN } {RVS } T {OFF } APE                                               | OB                                                                                                    |
|                                                                                                    | :rem 25                                                                                                    |      |                                                                                           |                                                                                                    |
| 170                                                                                                    |                                                                                                    | 000  | ${RVS}D{OFF}ISK: (T/D)$ " :rem 2                                                          | 27                                                                                                    |
| 410                                                                                                    | NEXTK:PRINTCHR\$(20);:NEXTI:PRINT:PRIN                                                                                           | 820  | GETA\$: IFA\$ <> "T"ANDA\$ <> "D"THEN820                                                  |                                                                                                    |
|                                                                                                    | T:GOTO310 :rem 50                                                                                                    |      | :rem                                                                                      | 34                                                                                                    |
| 480                                                                                                    | IFN<Ø THEN PRINT:GOTO310 :rem 168                                                                                                | 830  | DV=1-7*(A\$="D"):IFDV=8THENF\$="Ø:"+F                                                     |                                                                                                    |
| 490                                                                                                    | A(J)=N:NEXTJ :rem 199                                                                                                    |      |                                                                                           |                                                                                                    |
|                                                                                                    | CKSUM=AD-INT(AD/256)*256:FORI=1T06:CK                                                                                            | 040  | :rem 1                                                                                    | 31                                                                                                    |
| 365                                                                                                    | CRBOM-AD-INI(AD/230)-230:FURI-1100:CR                                                                                            | 840  | T\$=F\$:ZK=PEEK(53)+256*PEEK(54)-LEN(                                                     | T\$                                                                                                    |
| A STATE OF THE PARTY OF THE PARTY OF THE PAR | SUM=(CKSUM+A(I))AND255:NEXT :rem 200                                                                                             |      | ):POKE782,ZK/256 :rem                                                                     | 2                                                                                                    |
| 510                                                                                                    | PRINTCHR\$(18);:GOSUB570:PRINTCHR\$(20)                                                                                          | 841  | POKE781, ZK-PEEK (782) * 256: POKE780, LET                                                | N(                                                                                                    |
|                                                                                                    | :rem 234                                                                                                    |      | T\$):SYS65469 :rem 10                                                                     | 27                                                                                                    |
| 515                                                                                                    | IFN=CKSUMTHEN530 :rem 255                                                                                                    | 845  | POVE700 1 - POVE701 DV - POVE702 1 - CVCC                                                 | F 4                                                                                                    |
| 520                                                                                                    | :rem 234 IFN=CKSUMTHEN530 :rem 255 PRINT:PRINT"LINE ENTERED WRONG":PRINT                                                         | 043  | POKE780,1:POKE781,DV:POKE782,1:SYS6                                                       | 34                                                                                                    |
| JEU                                                                                                    |                                                                                                    | 0.5. | 66 :rem<br>POKE78Ø,Ø:SYS65493 :rem                                                        | 10                                                                                                    |
|                                                                                                    | "RE-ENTER": PRINT: GOSUB1000: GOTO310                                                                                            | 850  | POKE780,0:SYS65493 :rem                                                                   | 11                                                                                                    |
|                                                                                                    | :rem 129                                                                                                    | 860  | IF (PEEK (783) AND1) OR (ST AND191) THEN 8                                                | 70                                                                                                    |
| 530                                                                                                    | GOSUB2000 :rem 129<br>:rem 218                                                                                                   |      | :rem 1                                                                                    |                                                                                                    |
|                                                                                                    | FORI=1TO6:POKEAD+I-1,A(I):NEXT:rem 80                                                                                            | 865  | PRINT" [DOWN] DONE. ":GOTO310 :rem 9                                                      | 06                                                                                                    |
| 5 E C                                                                                                    | AD-AD-6. TE ADOR MUNICIPALITEM 80                                                                                                | 000  | PRIMI (DOWN) DONE. :GOTO310 :rem                                                          | 96                                                                                                    |
| 550                                                                                                    | AD=AD+6:IF AD <e 212<="" 310="" :rem="" td="" then=""><td>8/0</td><td>PRINT" [DOWN] ERROR ON LOAD. [2 SPACES]</td><td>T</td></e> | 8/0  | PRINT" [DOWN] ERROR ON LOAD. [2 SPACES]                                                   | T                                                                                                    |
| 560                                                                                                    | GOTO 710 :rem 108                                                                                                    |      | RY AGAIN. {DOWN}": IFDV=1THEN800                                                          | the street                                                                                                    |
| 570                                                                                                    | N=Ø:Z=Ø :rem 88                                                                                                    |      | :rem 1                                                                                    | 72                                                                                                    |
| 580                                                                                                    | PRINT" K+3":                                                                                                    | 888  | OPEN15,8,15:INPUT#15,E1\$,E2\$:PRINTE                                                     |                                                                                                    |
| 581                                                                                                    | GOTO 710 :rem 108 N=0:Z=0 :rem 88 PRINT"E+3"; :rem 79 GETA\$:IFA\$=""THEN581 :rem 95                                             | 000  | - BOG - GLOGBLE COMPOSE                                                                   | 15                                                                                                    |
| 501                                                                                                    | DRINGOUDE (20) : rem 95                                                                                                    |      | ;E2\$:CLOSE15:GOTO800 :rem 10<br>REM BUZZER :rem 13<br>POKE36878,15:POKE36874,190 :rem 20 | 02                                                                                                    |
| 282                                                                                                    | PRINTCHR\$ (20); :A=ASC(A\$):IFA=13ORA=44                                                                                        | 1000 | REM BUZZER :rem 13                                                                        | 35                                                                                                    |
|                                                                                                    | ORA=32THEN67Ø :rem 229                                                                                                    | 1001 | POKE36878, 15: POKE36874, 190 . rem 20                                                    | 76                                                                                                    |
| 590                                                                                                    | IFA>128THENN=-A:RETURN :rem 137                                                                                                  | 1000 | FORW=1T0300:NEXTW :rem 11                                                                 | 17                                                                                                    |
| 600                                                                                                    | IFA<>20 THEN 630 :rem 10                                                                                                    | 1002 | DOVE 2070 G. DOVE 2074 7                                                                  | 1/                                                                                                    |
| 610                                                                                                    | GOSHBOOM - TET-1 MDm-44 miles 1 DDT 17                                                                                           | TOOS | POKE36878, Ø:POKE36874, Ø:RETURN:rem                                                      | 74                                                                                                    |
| OID                                                                                                    | GOSUB690:IFI=1ANDT=44THENN=-1:PRINT"                                                                                             | 2000 | REM BELL SOUND :rem 7                                                                     | 78                                                                                                    |
| 1000                                                                                                    | {LEFT} {LEFT}";:GOTO690 :rem 172<br>GOTO570 :rem 109<br>IFA<480RA>57THEN580 :rem 105<br>PRINTA\$;:N=N*10+A-48 :rem 106           | 2001 | FORW=15TOØSTEP-1:POKE36878.W:POKE36                                                       | 58                                                                                                    |
| 620                                                                                                    | GOTO570 :rem 109                                                                                                    |      | 76.240: NEXTW                                                                             | 22                                                                                                    |
| 630                                                                                                    | IFA<480RA>57THEN580 : rem 105                                                                                                    | 2002 | 76,240:NEXTW :rem 2<br>POKE36876,0:RETURN :rem 11                                         | 10                                                                                                    |
| 640                                                                                                    | PRINTAS:: N=N*10+A-48                                                                                                    | 2002 | DDIAMOG " DIG YOU SEE II                                                                  | 19                                                                                                    |
| 650                                                                                                    | TENN 255 THEN A-20 COURT GGG COTTO                                                                                               | מממכ | PRINTCS; "{RVS}NOT ZERO PAGE OR ROM'                                                      |                                                                                                    |
| 030                                                                                                    | IFN>255 THEN A=20:GOSUB1000:GOTO600                                                                                              |      | GOT01000 :rem 8                                                                           | 39                                                                                                    |
|                                                                                                    |                                                                                                    |      |                                                                                           | -                                                                                                    |

April 1985 COMPUTEI 147

# COMPUTE!'s Guide To Typing In Programs

Before typing in any program, you should familiarize yourself with your computer. Learn how to use the keyboard to type in and correct BASIC programs. Read your manuals to understand how to save and load BASIC programs to and from your disk drive or cassette unit. Computers are precise—take special care to type the program exactly as listed, including any necessary punctuation and symbols. To help you with this task, we have implemented a special listing convention as well as a program to help check your typing—the "Automatic Proofreader." Please read the following notes before typing in any programs from COMPUTE!. They can save you a lot of time and trouble.

Since programs can contain some hard-toread (and hard-to-type) special characters, we have developed a listing system that spells out in abbreviated form the function of these control characters. You will find these special characters within curly braces. For example, {CLEAR} or {CLR} instructs you to insert the symbol which clears the screen on the Atari or Commodore machines. A symbol by itself within curly braces is usually a control key or graphics key. If you see {A}, hold down the CONTROL key and press A. Commodore machines have a special control key labeled with the Commodore logo. Graphics characters entered with the Commodore logo key are enclosed in a new kind of special bracket. A graphics character can be listed as [<A>]. In this case, hold down the Commodore logo key as you type A. Our Commodore listings are in uppercase, so shifted symbols are underlined. A graphics heart symbol (SHIFT-S) would be listed as S. One exception is {SHIFT-SPACE}. Hold down SHIFT and press the space bar.

If a number precedes a symbol, such as {5 RIGHT}, {6 S}, or [<8 Q>], you would enter five cursor rights, six shifted S's, or eight Commodore-Q's. On the Atari, inverse characters (printed in white on black) should be entered with the Atari logo key. Since spacing is sometimes important, any more than two spaces will be listed, for example, as: {6 SPACES}. A space is never left at the end of a line, but will be moved to the next printed line as {SPACE}. There are no special control characters found in our IBM PC/PCjr, TI-99/4A, and Apple program listings. For your convenience, we have prepared this quick-reference key for the Commodore and Atari special characters:

Atari 400/800/XL

| When you see | Туре             | See |                  |
|--------------|------------------|-----|------------------|
| (CLEAR)      | ESC SHIFT <      | K   | Clear Screen     |
| (UP)         | ESC CTRL -       | +   | Cursor Up        |
| (DOWN)       | ESC CTRL =       | +   | Cursor Down      |
| (LEFT)       | ESC CTRL +       | +   | Cursor Left      |
| (RIGHT)      | ESC CTRL #       | +   | Cursor Right     |
| (BACK S)     | ESC DELETE       | 4   | Backspace        |
| (DELETE)     | ESC CTRL DELETE  | U   | Delete character |
| (INSERT)     | ESC CTRL INSERT  | D   | Insert character |
| (DEL LINE)   | ESC SHIFT DELETE | 0   | Delete line      |
| (INS LINE)   | ESC SHIFT INSERT |     | Insert line      |
| (TAB)        | ESC TAB          | -   | TAB key          |
| (CLR TAB)    | ESC CTRL TAB     | G   | Clear tab        |
| (SET TAB)    | ESC SHIFT TAB    | Đ   | Set tab stop     |
| (BELL)       | ESC CTRL 2       | 13  | Ring buzzer      |
| (ESC)        | ESC ESC          | Ę.  | ESCape key       |
|              |                  |     |                  |

## Commodore PET/CBM/VIC/64

| When You When You |                                                      |                                                                                                    |          |                                                                                                    |                                   |  |
|-------------------|------------------------------------------------------|----------------------------------------------------------------------------------------------------|----------|----------------------------------------------------------------------------------------------------|-----------------------------------|--|
|                   |                                                      | When \                                                                                                    | ou       |                                                                                                    |                                   |  |
| ess:              | See:                                                 | Read:                                                                                                    | Pre      | ss:                                                                                                    | See:                              |  |
| CLR/HOME          | 1                                                    | (GRN)                                                                                                    | CTRL     | 6                                                                                                    | +                                 |  |
| CLR/HOME          | 5                                                    | {BLU}                                                                                                    | CTRL     | 7                                                                                                    | #                                 |  |
| CRSR              |                                                      | {YEL}                                                                                                    | CTRL     | 8                                                                                                    | T                                 |  |
| CRSR              |                                                      | {F1}                                                                                                    | f1       |                                                                                                    |                                   |  |
| CRSR -            |                                                      | [F2]                                                                                                    | f2       |                                                                                                    | N                                 |  |
| CRSR -            |                                                      | {F3}                                                                                                    | f3       |                                                                                                    |                                   |  |
| 9                 |                                                      | {F4}                                                                                                    | f4       |                                                                                                    |                                   |  |
| 0                 |                                                      | {F5}                                                                                                    | f5       |                                                                                                    |                                   |  |
| 1                 |                                                      | [F6]                                                                                                    | f6       |                                                                                                    |                                   |  |
| . 2               |                                                      | [F7]                                                                                                    | f7       |                                                                                                    |                                   |  |
| . 3               |                                                      | [F8]                                                                                                    | f8       |                                                                                                    |                                   |  |
| 4                 | K                                                    | 4                                                                                                    | •        |                                                                                                    | *                                 |  |
| 5                 | ***                                                  | 1                                                                                                    | SHIFT    | 4                                                                                                    | П                                 |  |
|                   | CLR/HOME CLR/HOME CCRSR CRSR CRSR CRSR CRSR CRSR 4 4 | CLR/HOME CLR/HOME CLR/HOME CRSR OF CRSR OF CRS | CLR/HOME | ## When You Read: Press: See:   When You Read: Press:   GRN   CTRL   GRN   CTRL   GRN   CTRL   GRN   CTRL   GRN   CTRL   GRN   GRN   CTRL   GRN   CTRL   GRN   GRN | When You Read: Press:    CLR/HOME |  |

## The Automatic Proofreader

Also, we have developed a simple, yet effective program that can help check your typing. Type in the appropriate Proofreader program for your machine, then save it for future use. On the VIC, 64, or Atari, run the Proofreader to activate it, then enter NEW to erase the BASIC loader (the Proofreader will still be active, hidden in memory, as a machine language program). Pressing RUN/STOP-RESTORE or SYSTEM RESET deactivates the Proofreader. You can use SYS 886 to reactivate the VIC/64 Proofreader, or PRINT USR(1536) to reenable the Atari Proofreader. The IBM Proofreader is a BASIC program that lets you enter, edit, list, save, and load programs that you type. It simulates the IBM's BASIC line editor.

# **Using The Automatic Proofreader**

Once the Proofreader is active, try typing in a line. As soon as you press RETURN, either a number (on the Commodore) or a pair of letters

(Atari or IBM) appears. The number or pair of letters is called a *checksum*. Try making a change in the line, and notice how the checksum

changes.

All you need to do is compare the value provided by the Proofreader with the checksum printed in the program listing in the magazine. In Commodore listings, the checksum is a number from 0 to 255. It is set off from the rest of the line with *rem*. This prevents a syntax error if the checksum is typed in, but the REM statements and checksums need *not* be typed in. It is just there for your information.

In Atari and IBM listings, the checksum is given to the left of each line number. Just type in the program, a line at a time (without the printed checksum) and compare the checksum generated by the Proofreader to the checksum in the listing. If they match, go on to the next line. If not, check your typing: You've made a mistake. On the Commodore and Atari Proofreader, spaces are not counted as part of the checksum, and no check is made to see that you've typed in the characters in the right order. If characters are transposed, the checksum will still match the listing. Because of the checksum method used, do not use abbreviations, such as ? for PRINT. However, the Proofreader does catch the majority of typing errors most people make. The IBM Proofreader is even pickier; it will detect errors in spacing and transposition. Also, be sure you leave Caps Lock on, except when you need to enter lowercase characters.

## Special Proofreader Notes For Commodore Cassette Users

The Proofreader resides in the cassette buffer, which is used during tape LOADs and SAVEs. Be sure to press RUN/STOP-RESTORE before you save or load a program, to get the Proofreader out of the way. If you want to use the Proofreader with tape, run the Proofreader, then enter these two lines *exactly* as shown, pressing RETURN after each one:

A\$="PROOFREADER.T":B\$="{10 SPACES}" :FORX=1TO4:A\$=A\$+B\$:NEXT

FORX=886TO1018:A\$=A\$+CHR\$(PEEK(X)) :NEXT:OPEN 1,1,1,A\$:CLOSE1

Then press RECORD and PLAY on a blank tape, and a special version of the Proofreader will be saved to tape. Anytime you need to reload the Proofreader after it has been erased, just rewind the tape, type OPEN1:CLOSE1, then press PLAY. When READY comes back, enter SYS 886.

# **IBM Proofreader Commands**

Since the IBM Proofreader replaces the computer's normal BASIC line editor, it has to include

many of the direct-mode IBM BASIC commands. The syntax is identical to IBM BASIC. Commands simulated are LIST, LLIST, NEW, FILES, SAVE, and LOAD. When listing your program, press any key (except Ctrl-Break) to stop the listing. If you enter NEW, the Proofreader will prompt you to press Y to be especially sure you mean yes.

Two new commands are BASIC and CHECK: BASIC exits the Proofreader back to IBM BASIC, leaving the Proofreader in memory. CHECK works just like LIST, but shows the checksums along with the listing. After you have typed in a program, save it to disk. Then exit the Proofreader with the BASIC command, and load the program into the normal BASIC environment (this will replace the Proofreader in memory). You can now run the program, but you may want to resave it to disk. This will shorten it on disk and make it load faster, but it can no longer be edited with the Proofreader. If you want to convert a program to Proofreader format, save it to disk with SAVE "filename",A.

## VIC/64 Proofreader

100 PRINT"{CLR}PLEASE WAIT...":FORI=886T010 18:READA:CK=CK+A:POKEI,A:NEXT

110 IF CK<>17539 THEN PRINT"{DOWN}YOU MADE {SPACE}AN ERROR":PRINT"IN DATA STATEMEN TS.":END

120 SYS886:PRINT"{CLR}{2 DOWN}PROOFREADER A CTIVATED.":NEW

886 DATA 173,036,003,201,150,208

892 DATA Ø01, Ø96, 141, 151, Ø03, 173

898 DATA Ø37,ØØ3,141,152,ØØ3,169

904 DATA 150,141,036,003,169,003

910 DATA 141,037,003,169,000,133

916 DATA 254,096,032,087,241,133

922 DATA 251,134,252,132,253,008

928 DATA 201,013,240,017,201,032

934 DATA 240,005,024,101,254,133

940 DATA 254,165,251,166,252,164 946 DATA 253,040,096,169,013,032

952 DATA 210,255,165,214,141,251

958 DATA 003,206,251,003,169,000

964 DATA 133,216,169,019,032,210

970 DATA 255,169,018,032,210,255

976 DATA 169,058,032,210,255,166

982 DATA 254,169,000,133,254,172

988 DATA 151,003,192,087,208,006

994 DATA 032,205,189,076,235,003

1000 DATA 032,205,221,169,032,032

1006 DATA 210,255,032,210,255,173

1012 DATA 251,003,133,214,076,173

1018 DATA 003

### **Atari Proofreader**

100 GRAPHICS Ø

110 FOR I=1536 TO 1700:READ A:POKE I .A:CK=CK+A:NEXT I

120 IF CK<>19072 THEN ? "Error in DA TA Statements. Check Typing.":E

13Ø A=USR (1536)

14Ø ? :? "Automatic Proofreader Now Activated." 150 END 1536 DATA 104,160,0,185,26,3 1542 DATA 201,69,240,7,200,200 1548 DATA 192,34,208,243,96,200 1554 DATA 169,74,153,26,3,200 1560 DATA 169,6,153,26,3,162 1566 DATA Ø, 189, Ø, 228, 157, 74 1572 DATA 6,232,224,16,208,245 1578 DATA 169,93,141,78,6,169 1584 DATA 6,141,79,6,24,173 1590 DATA 4,228,105,1,141,95 1596 DATA 6,173,5,228,105,0 1602 DATA 141,96,6,169,0,133 1608 DATA 203, 96, 247, 238, 125, 241 1614 DATA 93,6,244,241,115,241 1620 DATA 124,241,76,205,238,0 1626 DATA Ø, Ø, Ø, Ø, 32, 62 1632 DATA 246,8,201,155,240,13 1638 DATA 201,32,240,7,72,24 1644 DATA 101,203,133,203,104,40 1650 DATA 96,72,152,72,138,72 1656 DATA 160,0,169,128,145,88 1662 DATA 200,192,40,208,249,165 1668 DATA 203,74,74,74,74,24 1674 DATA 105,161,160,3,145,88 1680 DATA 165, 203, 41, 15, 24, 105 1686 DATA 161,200,145,88,169,0 1692 DATA 133,203,104,170,104,168 1698 DATA 104,40,96

### **IBM** Proofreader

- 10 'Automatic Proofreader Version 2.00 (L ines 270,510,515,517,620,630 changed f rom V1.0)
- 100 DIM L\$(500),LNUM(500):COLOR 0,7,7:KEY OFF:CLS:MAX=0:LNUM(0)=65536!
- 11Ø ON ERROR GOTO 12Ø:KEY 15,CHR\$(4)+CHR\$
  (7Ø):ON KEY(15) GOSUB 64Ø:KEY (15) ON
  :GOTO 13Ø
- 12Ø RESUME 13Ø
- 13Ø DEF SEG=&H4Ø: W=PEEK (&H4A)
- 140 ON ERROR GOTO 650:PRINT:PRINT"Proofre ader Ready."
- 150 LINE INPUT L\$:Y=CSRLIN-INT(LEN(L\$)/W) -1:LOCATE Y,1
- 160 DEF SEG=0:POKE 1050,30:POKE 1052,34:P OKE 1054,0:POKE 1055,79:POKE 1056,13: POKE 1057,28:LINE INPUT L\$:DEF SEG:IF L\$="" THEN 150
- 17Ø IF LEFT\$(L\$,1)=" " THEN L\$=MID\$(L\$,2) :GOTO 17Ø
- 180 IF VAL(LEFT\$(L\$,2))=0 AND MID\$(L\$,3,1)=" " THEN L\$=MID\$(L\$,4)
- 19Ø LNUM=VAL(L\$):TEXT\$=MID\$(L\$,LEN(STR\$(L NUM))+1)
- 200 IF ASC(L\$)>57 THEN 260 'no line number, therefore command
- 210 IF TEXT\$="" THEN GOSUB 540:IF LNUM=LN UM(P) THEN GOSUB 560:GOTO 150 ELSE 15
- 22Ø CKSUM=Ø:FOR I=1 TO LEN(L\$):CKSUM=(CKS UM+ASC(MID\$(L\$,I))\*I) AND 255:NEXT:LO CATE Y,1:PRINT CHR\$(65+CKSUM/16)+CHR\$ (65+(CKSUM AND 15))+" "+L\$
- 23Ø GOSUB 54Ø:IF LNUM(P)=LNUM THEN L\$(P)= TEXT\$:GOTO 15Ø 'replace line
- 240 GOSUB 580:GOTO 150 'insert the line
- 26Ø TEXT\$="":FOR I=1 TO LEN(L\$):A=ASC(MID \$(L\$,I)):TEXT\$=TEXT\$+CHR\$(A+32\*(A>96 AND A<123)):NEXT

- 27Ø DELIMITER=INSTR(TEXT\$," "):COMMAND\$=T EXT\$:ARG\$="":IF DELIMITER THEN COMMAN D\$=LEFT\$(TEXT\$,DELIMITER-1):ARG\$=MID\$ (TEXT\$,DELIMITER+1) ELSE DELIMITER=IN STR(TEXT\$,CHR\$(34)):IF DELIMITER THEN COMMAND\$=LEFT\$(TEXT\$,DELIMITER-1):AR G\$=MID\$(TEXT\$,DELIMITER)
- 28Ø IF COMMAND\$<>"LIST" THEN 41Ø
- 290 OPEN "scrn:" FOR OUTPUT AS #1
- 300 IF ARG\$="" THEN FIRST=0:P=MAX-1:GOTO 340
- 310 DELIMITER=INSTR(ARG\$,"-"):IF DELIMITE R=0 THEN LNUM=VAL(ARG\$):GOSUB 540:FIR ST=P:GOTO 340
- 32Ø FIRST=VAL(LEFT\$(ARG\$,DELIMITER)):LAST =VAL(MID\$(ARG\$,DELIMITER+1))
- 330 LNUM=FIRST:GOSUB 540:FIRST=P:LNUM=LAS T:GOSUB 540:IF P=0 THEN P=MAX-1
- 340 FOR X=FIRST TO P:N\$=MID\$(STR\$(LNUM(X)),2)+" "
- 35Ø IF CKFLAG=Ø THEN A\$="":GOTO 37Ø
- 360 CKSUM=0:A\$=N\$+L\$(X):FOR I=1 TO LEN(A\$
  ):CKSUM=(CKSUM+ASC(MID\$(A\$,I))\*I) AND
  255:NEXT:A\$=CHR\$(65+CKSUM/16)+CHR\$(6
  5+(CKSUM AND 15))+" "
- 37Ø PRINT #1, A\$+N\$+L\$(X)
- 38Ø IF INKEY\$<>"" THEN X=P
- 39Ø NEXT : CLOSE #1: CKFLAG=Ø
- 400 GOTO 130
- 410 IF COMMAND\$="LLIST" THEN OPEN "lpt1:"
  FOR OUTPUT AS #1:GOTO 300
- 420 IF COMMAND\$="CHECK" THEN CKFLAG=1:GOT 0 290
- 430 IF COMMAND\$ <> "SAVE" THEN 450
- 440 GOSUB 600: OPEN ARG\$ FOR OUTPUT AS #1: ARG\$="":GOTO 300
- 45Ø IF COMMAND\$<>"LOAD" THEN 49Ø
- 460 GOSUB 600:OPEN ARG\$ FOR INPUT AS #1:M AX=0:P=0
- 470 WHILE NOT EOF(1):LINE INPUT #1,L\$:LNU M(P)=VAL(L\$):L\$(P)=MID\$(L\$,LEN(STR\$(V AL(L\$)))+1):P=P+1:WEND
- 48Ø MAX=P:CLOSE #1:GOTO 13Ø
- 490 IF COMMANDs="NEW" THEN INPUT "Erase p rogram - Are you sure";Ls:IF LEFTs(Ls ,1)="y" OR LEFTs(Ls,1)="Y" THEN MAX=0 :GOTO 130:ELSE 130
- 500 IF COMMAND\$="BASIC" THEN COLOR 7,0,0: ON ERROR GOTO 0:CLS:END
- 51Ø IF COMMAND\$<>"FILES" THEN 52Ø
- 515 IF ARG\$="" THEN ARG\$="A:" ELSE SEL=1: GOSUB 600
- 517 FILES ARG\$: GOTO 130
- 520 PRINT"Syntax error": GOTO 130
- 540 P=0:WHILE LNUM>LNUM(P) AND P<MAX:P=P+ 1:WEND:RETURN
- 56Ø MAX=MAX-1:FOR X=P TO MAX:LNUM(X)=LNUM (X:1):L\$(X)=L\$(X+1):NEXT:RETURN
- 58Ø MAX=MAX+1:FOR X=MAX TO P+1 STEP -1:LN UM(X)=LNUM(X-1):L\$(X)=L\$(X-1):NEXT:L\$ (P)=TEXT\$:LNUM(P)=LNUM:RETURN
- 600 IF LEFT\$(ARG\$,1)<>CHR\$(34) THEN 520 E LSE ARG\$=MID\$(ARG\$,2)
- 61Ø IF RIGHT\$(ARG\$,1)=CHR\$(34) THEN ARG\$= LEFT\$(ARG\$,LEN(ARG\$)-1)
- 620 IF SEL=0 AND INSTR(ARG\$,".")=0 THEN A RG\$=ARG\$+".BAS"
- 63Ø SEL=Ø:RETURN
- 64Ø CLOSE #1:CKFLAG=Ø:PRINT"Stopped.":RET URN 15Ø
- 650 PRINT "Error #"; ERR: RESUME 150

| JLATARI® Printers/Etc. COMMO                                                                                                    | MADE                                                                                                    |
|----------------------------------------------------------------------------------------------------|----------------------------------------------------------------------------------------------------|
| JI DIARI DIABLO CITCH                                                                                                    | JUUKE                                                                                                    |
| 630 Letter Qual. \$1559 Prowriter \$309 INTERFACES SILVER REED Prowriter   \$498 The Connection \$85                                                                                                    | DISK DRIVES<br>MSD (170K) \$309<br>MSD (Dual) (170Kx2) . \$498                                                        |
| EXP 500 Ltr. Qual \$355 Printmaster \$1189 Cardco G +\$65                                                                                                    | Indus GT Call                                                                                                    |
| 800XL                                                                                                    | Laser (170K) \$325<br>Commodore 1541 \$239                                                                            |
| DISK DRIVES INTERFACES Germin 10V 5239 92 \$368 Grappler C D \$109                                                                                                    | RECORDERS<br>Cardco Recorder \$48                                                                                     |
| Rana 1000 \$239 Axiom 846 Call Gemini 15X \$355 Age Face Call Delta 10 \$330 DAISYWRITER Hesmodem\$579                                                                                                    | 1530 Commodore Call<br>Cassette Interface \$29                                                                        |
| Indus GT \$298 Atari 850 (In Stock) . \$169 Delta 15 \$449 2000 \$985 1650 Automodem \$99                                                                                                    | Phonemark Rec. \$37                                                                                                   |
| Trak AT-D4 Call R-Verter Call Power Type \$319 Spirit \$267 80 COLUMN BDS                                                                                                    | DIRECT PRINTERS MPS 801 \$219 Commodore 1526 \$288                                                                    |
| Percom Call Axiom AT-100 \$195 1340 \$739 6100 \$389 Video Pak 80 \$129                                                                                                    | Cardco LQ/I \$498<br>1520 Color Printer \$129                                                                         |
| MEMODIES Axiom 550 AT \$259 1351 \$1249 6300 Call                                                                                                    | CA                                                                                                    |
| Microbits 64K (XL) \$115 Axiom 700 A1 \$469 3510 \$1215 PANASONIC <b>Q4</b> SOFTV                                                                                                    |                                                                                                    |
| MOSAIC DAN (400/000) Gail DINECT MODE NO 3550                                                                                                    | FUTURE HOUSE<br>Comp. Pers. Account. \$56                                                                             |
| Atari 64K (600XL) Call VIP Terminal (D) \$33                                                                                                    | HES<br>Omniwriter (D) \$45                                                                                            |
|                                                                                                    | Hesmon (D) \$27<br>64 Forth (R) \$39<br>Multiplan (D) \$65<br>Turtle Graphics (R) \$39                                |
| Hit 380 Column \$228 1010 Pecceder are VOIU G (IDM) \$155 TAYAN I Hidi II (D)                                                                                                    | INITOCOM                                                                                                    |
| ATARI SOFTWARE    V310 A (IBM)   \$159   100 Green   \$115   Decathlon (D)   \$25                                                                                                    | Planet Fall (D) \$34<br>Enchanter (D) \$34<br>Infidel (D) \$34                                                        |
|                                                                                                    |                                                                                                    |
| Syn Calc (D)\$48 Football (C/D)\$21 Color IV (IBM)\$699 415 RGB Hi-Res\$429 Bruce Lee (D)\$23 Syn File (D)\$48 Baseball (C/D)\$21 PRINCETON GRAPHICS 420 RGB Hi-Res (IRM) \$449 Bruce Lee (D)\$23                                                                                                    | Mini Jini (R) \$75                                                                                                    |
| Syn Trend (D) \$48 INFOCOM MAX 12 (Amber) \$178 NEC Seastalker (D) \$27 HX 12 (RGR) S449 IR 1360 (Gra) Seastalker (D) \$27                                                                                                    | Practicalc 64 . (C) 34 (D) 36<br>Spreadsheet . (C) 49 (D) 52<br>Practifile 64 (D) \$36                                |
| Decathlon (R) \$29 Starcross (D) \$27 SUPER 5                                                                                                    | MIRAGE CONCEPTS                                                                                                    |
| Drols (D) \$23 Suspended (U) \$34 100A (Amber) \$99 ZENITH Bumble Games (D) \$27                                                                                                    | Data Base (D) \$68<br>Word Processor (D) \$68                                                                         |
| Heist (D) \$23 Planetfall (D) \$34 5000 (ISM with fill) \$126 Green \$95 Beyond Wolfenstein \$23 Bruce Lee (C/D) \$27 Infidel (D) \$34 Infidel (D) \$34 Infidel (D) \$35 Peachtree Account Call Offices (D) \$35 Peachtree Account Call Offices (D) \$35 Peachtree Acco                                                                                                    | MICROSPEC Database (D) \$44 Mailing List (D) \$32 Checkbook Mgr (D) \$47                                              |
| Universe (D) Call RIGHT Call Questron (D) \$34 KRELL SAT Call OUEstron (D) \$34 KRELL SAT Call NOVATION HAYES Prof. Blackiack (D) \$46 Ultima III (D) \$39 Prof. Blackiack (D) \$48                                                                                                    | Checkbook Mgr (D) \$32<br>Checkbook Mgr (D) \$47                                                                      |
| Questron (D)   \$34   KRELL SAT   Call   NOVATION   HAYES   Statements   Call   NOVATION   HAYES   Call   Call                                                                                                    | G/L (D) \$44<br>A/P (D) \$47<br>A/R (D) \$47                                                                          |
|                                                                                                    | PARKER BROS                                                                                                    |
| Miles Accounting   Call   Data Perfect (D)   \$74   World Gist. Baseball   \$23   Spell Perfect (D)   \$56   Gridrunner (R)   \$20   Letter Perfect (R)   \$74   Letter Perfect (R)   \$74   Spell Perfect (R)   \$74   Spell Perfect (R)   \$74   Spell Perfect (R)   \$75   Spell Perfect (R)   \$75   Spell Perfect (                                                                                                    | Q-Bert (R)                                                                                                    |
| Sargon II (C/D)   \$23   MICROPROSE   Millionaire (D)   \$39   Sargon II (D)   \$23   Castle Wolfenstein (D)   \$23   Castle Wolfenstein (D)   \$20   Castle Wolfenstein (D)   \$46   MONARCH   Castle Wolfenstein (D)   \$20   Castle Wolfenstein (D)   \$20                                                                                                    | PROFESSIONAL SW<br>Wordpro W/Spell (D) \$68                                                                           |
| Millionaire (D) \$34   Solo Flight (D) \$23   Sargon II (D) \$23   Sargon II (D) \$25   Sargon II (D) \$25   Sargon II (D) \$25   Sargon II (D) \$25   Sargon II (D) \$26   Sargon II (D) \$27   Sargon II (D) \$28   Sargon II (D) \$28   Sargon II (D) \$29   Sargon II (D) \$29                                                                                                    | Spellright (D) \$45<br>QUIKTEX                                                                                        |
| Financial Wizard (D) \$41 ABC Compiler (D) \$55                                                                                                    | Quick Br. Fox (R) \$49                                                                                                |
| Ultima III (D)   \$39                                                                                                    | File Assistant (D) \$46<br>Writers Assistant (D) \$46<br>Spreadsht Assist. (D) . \$56                                 |
|                                                                                                    | SCARBOROUGH                                                                                                    |
|                                                                                                    | Mastertype (D/R) \$27<br>Song Writer (D) \$27                                                                         |
| ATARI                                                                                                    | SOFTSMITH<br>Touch Typing (C/D) \$21                                                                                  |
| Visicalc (D) \$139 Popeye (R) \$33                                                                                                    | Businessman (D) \$48                                                                                                  |
| Assembler Editor (R) . \$44 Return of Hercules (D) \$22 Qix (R)                                                                                                    | Bill Payer (D) \$48<br>Bill Collector (D) \$48                                                                        |
| Dig Dug (R)   \$32   RESTON     S45                                                                                                    | Paymaster (D) \$48<br>SPINNAKER                                                                                       |
| Ms. Pac Man (R). \$33 SCARBOROUGH SYS. \$25 BLUE SKY                                                                                                    | Snooper 1 or 2 (D) \$27<br>Aerobics (D) \$34<br>Kids on Keys (D) \$20                                                 |
|                                                                                                    | Most Amazing (D) \$27                                                                                                 |
| Computer Chess (R) \$24  AVALON HILL Telengard . (C) \$16 (D) \$19 Homeword (D) \$46  COSMIC  Calc Result Easy \$57  BRODERBUND Bank St. Writer (D) \$43 Operat. Writer (D) \$43 Operat. Writer (D) \$43 Operat. Writer (D) \$27  Control of the control of the contr                                                                                                    | Kindercomp (D)                                                                                                    |
| Close Assault (C) 20 (D) 23 Hitima II (D) 539                                                                                                    | SURI OGIC                                                                                                    |
| Arcade Machine (D) \$39  Arcade Machine (D) \$39  CBS SOFTWARE  CDI STATE CONTROL STATE CONTROL STATE CONTRO                                                                                                    | Flight Simulator II (D) . \$36<br>Pinball (C/D) \$22                                                                  |
| Bank St. Writer (D) \$43 Snooper Troop 1,2 (D) . \$30 Oper. Whirlwind (D) \$27 Most Amazing (D) \$27 TATA BREA CANYON RD. SUITE 16 COMMODORE                                                                                                    | SYNAPSE Ft. Apocalypse (C/D) . \$23                                                                                   |
| Cimens Decis (D) \$20                                                                                                    | Necromancer (C/D)         \$23           Zaxxon (D)         \$23           Blue Max (D)         \$23                  |
| CONTINENTAL Delta Drawing (H) \$27 CO                                                                                                    | Pharoah's Curse (C/D) \$23                                                                                            |
| Tax Advantage (D) \$45 COUNTERPOINT SW Call Broadsides (D) \$27 Carrier Farce (D) \$39 Counterpoint SW Call Broadsides (D) \$39 Counterpoint SW Call State State S                                                                                                    | Combat Leader (C/D) . \$27<br>Computer Baseball (D) \$27                                                              |
| COUNTERPOINT SW   Call   Broadsides (D)   \$27   \$28   \$28   \$27   \$28   \$28   \$28   \$28   \$28   \$28   \$28   \$28   \$28   \$28   \$28   \$28   \$28   \$28   \$28   \$28   \$28   \$28   \$28   \$28   \$28   \$28   \$28   \$28   \$28   \$28   \$28   \$28   \$28   \$28   \$28   \$28   \$28   \$28   \$28   \$28   \$28   \$28   \$28   \$28   \$28   \$28   \$28   \$28   \$28   \$28   \$28   \$28   \$28   \$28   \$28   \$28   \$28   \$28   \$28   \$28   \$28   \$28   \$28   \$28   \$28   \$28   \$28   \$28   \$28   \$28   \$28   \$28   \$28   \$28   \$28   \$28   \$28   \$28   \$28   \$28   \$28   \$28   \$28   \$28   \$28   \$28   \$28   \$28   \$28   \$28   \$28   \$28   \$28   \$28   \$28   \$28   \$28   \$28   \$28   \$28   \$28   \$28   \$28   \$28   \$28   \$28   \$28   \$28   \$28   \$28   \$28   \$28   \$28   \$28   \$28   \$28   \$28   \$28   \$28   \$28   \$28   \$28   \$28   \$28   \$28   \$28   \$28   \$28   \$28   \$28   \$28   \$28   \$28   \$28   \$28   \$28   \$28   \$28   \$28   \$28   \$28   \$28   \$28   \$28   \$28   \$28   \$28   \$28   \$28   \$28   \$28   \$28   \$28   \$28   \$28   \$28   \$28   \$28   \$28   \$28   \$28   \$28   \$28   \$28   \$28   \$28   \$28   \$28   \$28   \$28   \$28   \$28   \$28   \$28   \$28   \$28   \$28   \$28   \$28   \$28   \$28   \$28   \$28   \$28   \$28   \$28   \$28   \$28   \$28   \$28   \$28   \$28   \$28   \$28   \$28   \$28   \$28   \$28   \$28   \$28   \$28   \$28   \$28   \$28   \$28   \$28   \$28   \$28   \$28   \$28   \$28   \$28   \$28   \$28   \$28   \$28   \$28   \$28   \$28   \$28   \$28   \$28   \$28   \$28   \$28   \$28   \$28   \$28   \$28   \$28   \$28   \$28   \$28   \$28   \$28   \$28   \$28   \$28   \$28   \$28   \$28   \$28   \$28   \$28   \$28   \$28   \$28   \$28   \$28   \$28   \$28   \$28   \$28   \$28   \$28   \$28   \$28   \$28   \$28   \$28   \$28   \$28   \$28   \$28   \$28   \$28   \$28   \$28   \$28   \$28   \$28   \$28   \$28   \$28   \$28   \$28   \$28   \$28   \$28   \$28   \$28   \$28   \$28   \$28   \$28   \$28   \$28   \$28   \$28   \$28   \$28   \$28   \$28   \$28   \$28   \$28   \$28   \$28   \$28   \$28   \$28   \$28   \$28   \$28   \$28   \$28   \$28   \$28   \$28   \$28   \$28   \$28   \$28   \$28   \$28   \$28   \$28   \$28   \$28   \$28   \$28   \$28   \$28   \$28   \$28   \$28   \$28   \$28   \$28   \$28   \$28   \$28   \$28   \$28 | Eagles (D) \$27<br>Ringside Seat (D) \$27                                                                             |
| Teletalk (D)                                                                                                    | Eagles (D) \$27<br>Ringside Seat (D) \$27<br>Tigers In Snow (C/D) \$27<br>Battle Normandy (C/D) \$27                  |
| Zaxxon (C/D) \$27 Cosmic Ball or II (D) \$27 IN (714) 504-5204 CREATIVE SOFTWARE                                                                                                    | TIMEWORKS Dungeons of Alg. (C/D) \$17                                                                                 |
| MONKEY WIENCH I \$31 Pinball (C/D) \$20 FOR TECHNICAL INFO ORDER INCLUDITE Save New York (R) \$23                                                                                                    | Robbers Lost (C/D) \$17<br>Money Mgr. (C/D) \$17                                                                      |
| EDUCATIONAL SW SYNAPSE SYNAPSE SYNAPSE SYNAPSE                                                                                                    | Wall Street (C/D) \$17<br>Data Manager (C/D) \$17<br>Elec. Checkbook (C/D) \$17                                       |
| Fort Apocalypse (C/D) \$23 shipping per software order for AK, HI, FPO-APO, Add \$10.00 or 15% Pooyan (C/D) \$20                                                                                                    | TOTI                                                                                                    |
| Temple APS (C/D) \$27 Encounter (D/R) \$23                                                                                                    | Totl Text (C) \$32 (D) \$34<br>Label (C) \$15 (D) \$17<br>Time Mgr (C) \$24 (D) \$27<br>Rsrch Asst. (C) \$24 (D) \$27 |
|                                                                                                    | Rsrch Asst. (C) \$24 (D) \$27<br>TRONIX                                                                               |
| Bristles (C/D) \$20 S.A.M. (D) \$39 no expiration date and signature. Due to our low prices, all sales are Temple of APS (C/D) \$27                                                                                                    | S.A.M. (D) \$39                                                                                                    |
| Flip Flop (C/D) \$20 P.M. Animator (D) \$29 Juice (C/D) \$20 Please call to obtain one before returning goods for replacement or Chatterbee (D) \$27 Chatterbee (D) \$27 repair Prices & availability subject to change Gateway to APS (R) \$27 Gateway to APS (R) \$27                                                                                                    | Juice (D) \$23<br>Chatterbee (D) \$27                                                                                 |
| , outsing 13711 of 11 11 of 12                                                                                                    |                                                                                                    |

# Lyco Computer Marketing & Consultants TOLL FREE 800-233-8760

| Scarborougn                               |
|-------------------------------------------|
| Songwriter \$24.75                        |
| Picturewrit \$24.75                       |
| Phi Beta F \$32.75                        |
| Mastertype \$24.75                        |
| Run f Money \$32.75                       |
| Net Worth\$54.75                          |
| Microprose                                |
| Solo Flight\$22.75                        |
| NATO\$22.75                               |
| Spitfire \$22.95                          |
| F-15 Strike \$22.75                       |
| Air Rescue \$22.75                        |
| SSI                                       |
| Baseball \$22.75                          |
| Questron ene 75                           |
| Germany 1985 \$32.75                      |
| 50 Missions \$21.75                       |
| Spinnaker                                 |
|                                           |
| Alphabet \$18.75<br>Story Machine \$19.75 |
| Kids on Keys \$18.75                      |
| Grandma \$10.75                           |
| Grandma \$19.75<br>Snooper Troop \$22.75  |
|                                           |
| Broderbund                                |
| Bank St. Writer \$42.75                   |
| Bank St. Filer\$42.75                     |
| Bank St. Mailer\$42.75                    |
| Bank St. Spell\$42.75                     |
| Mask of Sun\$24.95                        |
| Print shop 32.95                          |
| Lode Runner\$22.95                        |
| Graphics Tablet                           |
| Supersketch\$49.95                        |
| Kolala \$84.95                            |
| 404.50                                    |

| 800XL COMPUTER            | CALL      |
|---------------------------|-----------|
| 1050 DRIVE                | CALL      |
| 1010 RECORDER             | \$55.00   |
| 1020 PRINTER              | \$59.00   |
| 1025 PRINTER              | \$189.00  |
| 1027 PRINTER              | \$249.00  |
| 1030 MODEM                | \$59.00   |
| MONKEY WRENCHII.          | \$52.75   |
| HOME ACCOUNT D            | \$44.75   |
| TAX ADVANTAGE             | \$35.75   |
| SUB LOGI                  | С         |
| Flight Simulator II C-64. | 32.75     |
| Flight Simulator II Atari | 32.75     |
| Flight Simulator II Apple |           |
| Trillium                  |           |
| Shadowkeep                | . \$26.75 |
| Fahrenheit 451            | . \$26.75 |
| Amazon                    |           |
| Synapse                   |           |
| Synfile                   | . \$48.95 |
| Syncalc                   |           |
| Syncomm                   | . \$29.95 |

| Flight Simulator II Atari . | 32.75   |
|-----------------------------|---------|
| Flight Simulator II Apple.  | 32.75   |
| Trillium                    |         |
| Shadowkeep                  | \$26.75 |
| Fahrenheit 451              | \$26.75 |
| Amazon                      | \$26.75 |
| Synapse                     |         |
| Synfile                     | \$48.95 |
| Syncalc                     | \$48.95 |
| Syncomm                     | \$29.95 |
| Syntrend                    | \$48.95 |
| Graphics Tab                | let     |
| Supersketch                 | \$32.95 |
| Kolala                      |         |
| THE ILLUSTRATOR             | \$99.95 |
| SPIDER EATER                | \$22.50 |
| SPEEICOPTER                 | \$27.75 |
|                             |         |

| BUSINE         | SS       |
|----------------|----------|
| VISICALC       | \$159.75 |
| LETTER PERFECT | R 59 00  |
| DATA PERFECT   | \$89.75  |
| FILE MANAGER   |          |
| HOME FILE MGR  | \$69.75  |

| DEADLINE   | . \$34.75 |
|------------|-----------|
| ENCHANTER  | \$34.75   |
| INFIDEL    | .\$34.75  |
| PLANETFALL | \$34.75   |
| STAR CROSS |           |
| SUSPENDED  | .\$34.75  |
| WITNESS    | .\$34.75  |
| ZORK I     | \$26.75   |
| ZORK II    | \$26.75   |
| Scarboroug | h         |
| Songwriter | .\$24.75  |
| Net Worth  |           |

| Songwriter\$24.75  |  |
|--------------------|--|
| Net Worth \$49.95  |  |
| Mastertype\$24.75  |  |
| Run f Money\$24.75 |  |
| Microprose         |  |
| Solo Flight\$22.75 |  |
| NATO\$22.75        |  |
| Spitfire \$19.95   |  |
| F-15 Strike\$22.75 |  |
| Air Rescue\$22.75  |  |
| SSI                |  |
| Baseball\$22.75    |  |
| Questron\$26.75    |  |
| 50 Missions\$21.75 |  |
|                    |  |

| Alphabet        |  |  | i |  | \$18.75 |
|-----------------|--|--|---|--|---------|
| Story Machine . |  |  |   |  | \$21.75 |
| Kids on Keys    |  |  |   |  | \$18.75 |
| Grandma         |  |  |   |  | \$19.75 |
| Snooper Troop   |  |  |   |  | \$22.75 |

| proderbuna |                         |  |  |  |  |
|------------|-------------------------|--|--|--|--|
|            | Bank St. Writer \$42.75 |  |  |  |  |
|            | Spellmaker \$19.95      |  |  |  |  |
|            | Mask of Sun \$24.95     |  |  |  |  |
|            | Choplifter \$22.95      |  |  |  |  |
|            | Lode Runner \$22.95     |  |  |  |  |

# COMMODORE

| COMMODORE                                                                                                    |  |
|----------------------------------------------------------------------------------------------------|--|
| C64 COMPUTERCALL                                                                                                    |  |
| SX 64 COMPUTERCALL                                                                                                    |  |
| SX 64 COMPUTERCALL                                                                                                    |  |
| C1541 DISK DRIVE. \$239.00                                                                                                    |  |
| C1526 PRINTER \$269.00                                                                                                    |  |
| MPS801 PRINTER \$215.00                                                                                                    |  |
| C1702 MONITOR \$249.00<br>C64105 LOGO 64 \$45.00                                                                                                    |  |
| C64106 PILOT 64\$35.00                                                                                                    |  |
| SIMON'S BASIC \$29.00                                                                                                    |  |
|                                                                                                    |  |
| SSI                                                                                                    |  |
| Baseball\$22.75                                                                                                    |  |
| Germany 1984 \$32.75                                                                                                    |  |
| 50 Missions \$21.75<br>PERSONAL                                                                                                    |  |
| PERSUNAL                                                                                                    |  |
| PERIPHEIALS<br>Super Sketch-Atari32.95                                                                                                    |  |
|                                                                                                    |  |
| Super Sketch-C-64 37.95                                                                                                    |  |
| Super Sketch-TI99/4A 37.95                                                                                                    |  |
| Super Sketch-Apple 52.95                                                                                                    |  |
| Super Sketch-IBM PC 52.95                                                                                                    |  |
| Timeworks                                                                                                    |  |
| Inventory \$32.75                                                                                                    |  |
| Sales \$32.75                                                                                                    |  |
| Accts. Rec \$32.75<br>Accts. Rec \$32.75                                                                                                    |  |
| G. Ledger \$32.75                                                                                                    |  |
| Data Mgr \$14.75                                                                                                    |  |
| Checkbook\$14.75                                                                                                    |  |
| Star Battle \$14.75                                                                                                    |  |
| Cave of Word \$18.75                                                                                                    |  |
|                                                                                                    |  |
| CARDCO                                                                                                    |  |
| C/01 Write Now 29.95                                                                                                    |  |
| C/01 Write Now 29.95<br>C/02 Write Now - 64 39.95                                                                                                    |  |
| D/01 Mail Now - 64 29.00                                                                                                    |  |
| D/04 Spell Now - 64 29.00                                                                                                    |  |
| D/02 Utility Desk 19.95                                                                                                    |  |
| CSD-1 Disk Drive (new) CALL                                                                                                    |  |
|                                                                                                    |  |
| The second second secon |  |

| MOD-1 MODELL (LEW) CALL               |
|---------------------------------------|
| D/03 Tax Payer (new) 27 95            |
| D/07 Calc Now/64 (new) 27.95          |
| D/08 SUper Printer Utility            |
| D/08 Super Printer                    |
| Utility 27.95                         |
| CK/1 Numeric Key Pag 34.95            |
| DC/1 Data Cassette 39.95              |
| CB/5 5 Slot                           |
| Board C-6454.00                       |
| CR/1 Light Pen 29.75                  |
| CE/1 Cassette Interface 29.75         |
| CB/3 3 Slot                           |
| Board Vic-20 24.95                    |
| CB/6 6 Slot                           |
| Board Vic-20                          |
| Scarborough                           |
| Songwriter \$24.75                    |
| Phi Beta F \$29.95                    |
| Mastertype \$24.75                    |
| Run f Money \$24.75                   |
| Net Worth \$49.95                     |
| Batteries Included                    |
| Paper Clip \$59.95                    |
| Spell Pak \$34.95                     |
| Consultant \$64.95                    |
| Paper Clip with                       |
|                                       |
| Spell Pak \$79.95<br>Home Pak \$24.05 |

BUS CARD .....\$139.95 80 Column Board .... \$109.95 Microprose Solo Flight .....\$22.75 NATO .....\$22.75

# **MONITORS**

| TAXAN                                                                                                    | AMDEK                                                                                                    |
|----------------------------------------------------------------------------------------------------|----------------------------------------------------------------------------------------------------|
| 210 Color RGB 255                                                                                                    | 300 Green125                                                                                                    |
| 100 Green 115                                                                                                    | 300 Amber 145                                                                                                    |
| 105 Amber 125                                                                                                    | 310 Amber - IBM 159                                                                                                    |
| 400 Color RGB 295                                                                                                    | Color 300-Audio 265                                                                                                    |
| 410 Color RGB 349                                                                                                    | Color 500-Composite 379                                                                                                    |
| 420 Color IBM 449                                                                                                    | Color 600 545                                                                                                    |
| 121 Green IBM 145                                                                                                    | Color 700 635                                                                                                    |
| 122 Amber IBM 149                                                                                                    | Color 710 675                                                                                                    |
| ZENITH       ZVM 122A Amber     86       ZVM 1236 Green     82       ZVM 124 Amber - IBM     129       ZVM 131 Color     275       ZVM 133 RGB     389       ZVM 135 Composite     449       ZVM 136 Hi Res Color     589 | NEC JB 1260 Green 99.00 JB 1201 Green 135.00 JB 1205 Amber 145.00 JC 1215 Color 255.00 JC 1216 RGB 399.00 JC 460 Color 349.00 SAKATA |
|                                                                                                    | SC-100 Color 229                                                                                                    |
| GORILLA                                                                                                    | STSI Tinstand29                                                                                                    |
| 12" Green \$ 82 00                                                                                                    | SG 1000 Green 99                                                                                                    |
| 12 Amber \$ 88.00                                                                                                    | SA 1000 Amber 109                                                                                                    |

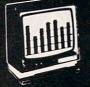

# MODEMS

### MICROBITS MPP1000C NOVATION J-Cat \$89 00 Cat \$129.00 Smart Cat 103/ \$169.00 Smart Cat 103/212 \$389 00 AutoCat \$209 00 212 Auto Cat \$539.00 \$239.00 Apple Cat II 212 Apple Cat \$439.00 Apple Cat 212 (Upgrade) Smart Cat Plus

| Hayes            |          |
|------------------|----------|
| Smartmodem 300   | \$199.00 |
| Smartmodem 1200  | \$469.00 |
| Smartmodem 1200b | \$399.00 |
| Micromodem IIe.  | \$249.00 |
| Micromodem 100   | \$289.00 |

| Cili o logiapii |             |
|-----------------|-------------|
| ANCH            | IOR         |
| Volksmodem      | \$55.99     |
| Mark VII        | \$95 99     |
| (auto ans/dial) |             |
| Mark VII        | \$259 00    |
| (1200 band)     |             |
| TELELEA         | RNING       |
| CM-250 Commodo  | ore 64 CALL |
| AP-250 Apple    | CALL        |

113-250 IBM ..... CALL

| Air Rescue \$2        | 2.7  |
|-----------------------|------|
| ADVENTURE             |      |
|                       |      |
| Diskey 32             | 2.90 |
| Ultra Disassembler 32 | 2.95 |
| HES                   |      |
| HES Games 842         | 2.9  |
| Omni Writer/Spell3    | 4.9  |
| HES Mon 64 2          | 3.9  |
| Microsoft Multiplan 5 |      |
| Type N Write 1        | 9.9  |
| Turtle Graphics II 2  | 3.9  |
| Cell Defense 2        | 2.9  |
| Paint Brush 1         | 2.9  |
| Tri Math 4 2          | 2.9  |
| Graphics Basic 2      |      |
| HES Kit 2             | 9.9  |
| Millionaire 2         | 3.9  |
| 64 Forth 2            | 4.9  |
| HES Writer 64 2       | 4.9  |
|                       | 1000 |

Westridge C-64 ... Call **Telecommunications** C-64 ..... Call Mitey Mo C-64 ... Call

**AMERICA'S MAIL ORDER HEADQUARTERS** LYCO COMPUTER

**WORLD'S LEADER IN SALES & SERVICE** 

TO ORDER , **CALL TOLL FREE** 800-233-8760 In PA 1 717-327-1824 **Lyco Computer** P.O. Box 5088 Jersey Shore, PA 17740

# Lyco Computer Marketing & Consultants

"PEOPLE WHO KNOW WHAT THEY WANT AND KNOW HOW TO USE IT RECEIVE THE LOWEST PRICES AT LYCO"

ON THESE IN-STOCK

275

275

389

.00

649

# **GEMINI 10X**

\$229 \*

STAR MICRONICS

PANASONIC

\$229

\$345

\$339

\$449 \$499 \$589

\$309

\$549

\$219 \$279

\$599

.. \$415

IC

| MAN       | NESM. | ANN      |
|-----------|-------|----------|
|           | TALLY |          |
| SPIRIT 80 |       | \$255.00 |
| MTL-160L  |       | \$549.00 |

| CONTRACTOR OF THE PARTY OF THE PARTY OF THE |       |
|----------------------------------------------------------------------------------------------------|-------|
| SPIRIT 80\$2                                                                                                    | 55.00 |
| MTL-160L \$5                                                                                                    | 49.00 |
| MTL-180L \$7                                                                                                    |       |
| JUKI                                                                                                    |       |
| Juki 6100                                                                                                    | \$389 |
| Tractor Kit                                                                                                    | \$119 |
| Epson                                                                                                    |       |
| RX80                                                                                                    | \$229 |
| RX80FT                                                                                                    | \$269 |
| RX100                                                                                                    | \$369 |
| FX80                                                                                                    | \$369 |
| FX100                                                                                                    | \$555 |

LQ1500P(includes kit)...\$1149

LQ1500S(includes kit)....\$529

|        | Citoh     |        |
|--------|-----------|--------|
|        | ter8510A  |        |
| 8510E  | IC2       | \$399  |
| 8510E  | IP1       | \$349  |
| 85108  | P         | \$399  |
| 8510S  | iR        | \$409  |
| 8510S  | CP        | \$419  |
| 85108  | CR        | \$499  |
| 1550F  |           | \$489  |
| 1550E  | CD        | \$539  |
| A10-20 | OP        | \$469  |
| F1040  | PU or RDU | \$899  |
| F1055  | PU or RUD | \$1099 |

DIGITAL

**DEVICES** 

16K printer buffer ..... 99.75

32K printer buffer ..... 119.75

| BLUE CHIPS      |
|-----------------|
| M12010s         |
| M12010 C-64 \$2 |
| D4015 \$13      |
| OKIDATA         |
| Okimate 10 C/   |
| 82A 299         |
| 83A \$5         |
| 84si            |
| 92              |

| CARDCO                 |
|------------------------|
| LQ1 Printer 379        |
| LQ3 Printer 299        |
| C/?6 C-64 Graphics 65  |
| C/?B C-64 39           |
| C/?AT Atari 55         |
| Smith Corona           |
| Fastext 80 189         |
| D100 21                |
| D20039                 |
| D300 519               |
| L1000 33               |
| Corona 33              |
| LP300 Laser Printer 20 |
| 200361 Toner Cartridge |
|                        |

|       | **  |    |   | - | 4 |   | ч |  | 4 | н | а | ч | ч |   |
|-------|-----|----|---|---|---|---|---|--|---|---|---|---|---|---|
| Gemi  | ni  | 1  | 0 | × |   |   |   |  |   |   |   |   |   |   |
| Gemi  | ni  |    | 5 | × |   |   |   |  |   |   |   |   |   |   |
| Delta | 1(  | 0  |   |   |   |   |   |  |   |   |   |   |   |   |
| Delta | 1   | 5  |   |   |   |   |   |  |   |   |   |   |   |   |
| Radix | 1   | o  |   |   |   |   |   |  |   |   |   |   |   |   |
| Radix | 1   | 5  |   |   |   |   |   |  |   |   |   |   |   |   |
| Powe  | rty | r, | e |   |   |   |   |  |   |   |   |   |   |   |
| Swee  | t F | •  | 1 | 0 | C | í |   |  |   |   |   |   |   |   |
|       | P   |    |   |   |   |   |   |  |   |   |   |   |   |   |
| 1090  |     |    |   |   |   |   |   |  |   |   |   |   |   | į |
| 1091  |     |    |   |   |   |   |   |  |   |   |   |   |   |   |
| 1092  |     |    |   |   |   |   |   |  |   |   |   |   |   |   |
| 1093  |     |    |   |   |   |   |   |  |   |   |   |   |   |   |
| 3151  |     |    |   |   |   |   |   |  |   |   |   |   |   |   |
|       |     |    |   |   |   |   |   |  |   |   |   |   |   |   |

.75

.75

.00

.00

0.00

00

\$699

...... CALL 64K printer buffer ..... 169.95 **NOW STOCKING CITIZEN & OLIVETTIC PRINTERS** 

93.....\$569

LEGEND

880

1000

1200

1500

1081.

..... \$229.00

1090 \$219

....\$279

... CALL

## **OVER 2000** WAI

# COMPUTER CARE

### BIB

DISK DRIVE CLEANER.,.....\$12.75 COMPUTER CARE KIT \$19.75

## **NORTRONICS DISK DRIVE CLEANER**

# with software for IBM-PC, Atari, Vic,

software for IBM-PC. Atari, Vic. Apple, TI \$29.75 DISK CLEANER REFILL \$14 75 CASSDRIVECLEANER \$9 95 MEDIA BULK ERASER \$46 75

### NEC

PC8201 Portable \$420 NECB1 64K Computer System \$1049 NECB2 128 K Computer System PC8221 Thermal Printer \$ 139 PC82018K RAM Chip 99 PC820632K RAM Cart \$ 299 PC300 Modem 65 PC8801 MSDOS 16 Bit Card \$ 339

# PRINTING **PAPER**

| 3000 SHEETS        |            |
|--------------------|------------|
| FANFOLD            | \$42.75    |
| 1000 SHEETS        |            |
| FANFOLD            |            |
| 1000 SHEET LETTER  | \$21.95    |
| 200 SHEETS LETTE   | R. \$8.99  |
| 150 RAG STATIONAR  | Y \$10.99  |
| MAILING LABELS (1) | n.) \$9.95 |
| 14 x 11 1000       |            |
| FANFOLD            | \$24.75    |
|                    |            |

### INNOVATIVE CONCEPTS

FLIP-N-FILE 10 \$3.75 FLIP-N-FILE 15 \$8.95 FLIP-N-FILE 25 \$18 95 FLIP-N-FILE 50 \$17 75 FLIP-N-FILE (ROM HOLDER) \$17 75

### MSD

SD1 DRIVE ...... \$259.00 SD2 DRIVE .....\$475.00 INDUS

| GT Atari 26              | 9 |
|--------------------------|---|
| GT Atari 26              | 9 |
| GT Commodore CAL         | L |
| GT Apple w/controller 21 | 9 |
| GT Apple 16              | 9 |

# DISKETTES

NEC 8025.

NEC 8027.....

### SKC

(Box 10) SKC-SSSD \$12.99 SKC-SSDD \$15.99 SKC-DSDD \$18.99

### **ELEPHANT**

(Box 10) 5'4"SSSD \$14.99 5'4"SSDD \$16.99 5'4"DSDD \$21 99

### MAXELL

(Box 10) 514"MD-1 \$17.95 514"MD-2 \$23.95

# **IBM-PC** SOFT-WARE

### Scarborough

Songwriter ..... \$24.75 Picturewrite ..... \$32.75 Phi Beta F ..... \$32.75 Mastertype ..... \$32.75 Run f Money ..... \$32.75 Net Worth ..... \$54.75

| Spinnaker |                      |  |  |  |
|-----------|----------------------|--|--|--|
|           | Alphabet \$18.75     |  |  |  |
|           | Kids on Keys \$19.75 |  |  |  |
|           | Grandma \$19.75      |  |  |  |
|           | Kindercomp \$17.75   |  |  |  |
|           | Facemaker \$19.75    |  |  |  |
|           | Kidwriter \$19.79    |  |  |  |

# IBM-PC COMPATABLE

### CORONA

PPC22A Portable 256K-Amber \$1995 PPC22G Portable 256K-Green ... \$1995 PPCXTA Portable 256K-10Meg. \$3295 COR128K 128K RAM . \$ 159

### Zenith Call Z-150 .....

### Columbia Data 1600 .....

Televideo TS1605 .....

## Leading Edge

PC Compatable ..... Call

### Microprose

Solo Flight ..... \$22.75 NATO .....\$22.75 

### **Graphics Tablet**

| Supersketch |  |  | \$49.95 |
|-------------|--|--|---------|
| Kolala      |  |  | \$99.95 |
| Illustrator |  |  | \$99.95 |
| Logo Design |  |  | \$27.95 |
|             |  |  | \$27.95 |

# **TOLL FREE 1-800-233-8760**

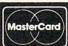

TO ORDER

VISA°

CALL TOLL FREE

800-233-8760

or send order to Lyco Computer PO Box 5088 Customer Service 1-717-327-1825 Jersey Shore PA 17740

### **RISK FREE POLICY**

In-stock item shipped within 24 hours of order. No deposit on C.O.D. orders. Free shipping on prepaid cash orders within the Continental U.S. PA residents add sales tax. APO, FPO, and International orders add \$5.00 plus 3% for priority mail service. Advertised prices show 4% discount for cash, add 4% for Master Card or Visa. Personal checks require 4 weeks clearance before shipping. All items subject to change without notice.

# TAKE THE FEAR OUT OF USING THE TOOLS OF MODERN

You're a modern person who wants to use a computer. But primitive training methods don't fill your needs. You need a solid training system that shows you, in the privacy of your own home, office... or cave, how to get the most out of your computer and software.

INTRODUCING COMPUTUTOR"

Compulutor, developed by Chase Scientific, is a remarkable series of plain language computer training programs on videocassette. By providing real life personal computing applications, Compulutor gives you an immediate hands-on experience. The method is simple. Using your TV and videocassette recorder side by side with your personal computer, you set the pace. Start and stop the video program at any point. Skip sections you already know and review others as many times as you want. Within minutes you'll begin to

use your computer with ease and confidence.

As entertaining as they are informative, Compulutor hardware and software training systems are designed specifically for your IBM®-PC...Apple® Ile... TRS-80® Model 4 and many compatibles. Popular

software like Lotus™ 1-2-3™...dBASE II®...dBASE III™ ...WordStar®...SuperSCRIPSIT™ and VisiCalc® perform even better because Compulutor makes them easier to understand, through state-of-the-art video technology-with a warm, human touch.

Start learning today...Start using tonight, with Compututor from Chase Scientific. And put the tools of modern man to work for you.

Order Computator Now. For Visa and MasterCard orders Call Toll Free: (In California) 1 (800) 528-2554. (Outside California) Call Collect: 1 (213) 395-7884. Or, if more convenient fill in the order form below.

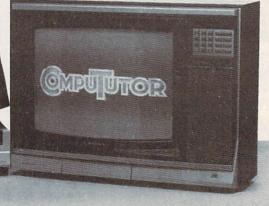

PLEASE SELECT PROGRAMS:

Title **Using Your Machine** 

Using VISICALC

Using WORDSTAR

Using SuperSCRIPSIT (for TRS-80, Model 4 only)

Using dBASE II (for Apple Ile only)

Using dBASE III (For IBM PC only)

Using LOTUS 1-2-3 (For IBM PC only) Video Format: Your Computer:

Signature:

□ VHS □ BETA □ IBM-PC □ Apple IIe □ TRS-80 Model 4 (Call About Compatibles)

Computator Programs at \$69.95 each (Please add \$5 shipping and handling for each item. California residents add 6% sales tax.)

Total enclosed \$

I am interested, but send further information:

(Program Titles) ☐ Check ☐ Money Order ☐ Visa ☐ MasterCard

Exp. Date Card# Name

Address. City\_ State Zip

Send Check or Money Order Payable To:

CHASE SCIENTIFIC 1311 Colorado Ave., Santa Monica, CA 90404

(Dealer and Distributor Inquiries Welcome) Allow 4-6 weeks for delivery.

Compututor is a trademark of Chase Scientific Inc. IBM-PC is a registered trade-mark of International Business Machine of Ashton-Tate. dBASE III is a trademark of Ashton-Tate. WORD-STAR is a registered trademark of Micro Pro International Inc. VisiCalc is a regis-tered trademark of Software Arts, Inc.

© 1985 Chase Scientific Inc.

# NOW! YOU CAN GET THOUSANDS OF FREE PROGRAMS, AND PUT YOUR TELEPHONE TO WORK

# With The New ATARI Modem/Software Package For Only \$79.95!

To get more out of your ATARI, whether you're a brand-new owner or a database expert—this offer is for you. The ATARI 1030 is the easiest-to-use modem on the market. And since the experts at ATARI designed it, you're guaranteed that it works with your ATARI Computer System.

The perfect modern package for everyone, it has all the necessary software built right in. All you need is a 16K ATARI computer and a telephone line to get started! If you're a disk drive owner, this package includes additional software (on disk—selected by ANTIC Magazine) that will give your 1030 all the power you'll ever need!

### NEW!

- Upload/Download Files With Your Disk Drive
- Auto Dial Telephone Number Database
- Easy Downloading Of Programs From Compuserve's ATARI SIG.
- Easy Access To All Bulletin Board Systems
- Simple ATARI-To-ATARI "MacIntosh-Like" Terminal Software

### and more...

You'll love the hi-tech design of the 1030 modem. It'll look great next to your computer and peripherals! And hidden inside is the most sophisticated circuitry on the market. This means 100% accurate file transmissions the first time—even over voice-grade phone lines anywhere in the country. Your 1030 modem is built almost to military specs—guaranteed to have less than 1 bit-error out of every 100,000 bits—the lowest in the industry.

News Retrieval Service (get stock quotes as fast as your stock broker), with FREE TIME ON EACH!

Now ATARI quality at a lower price THAN ANY OTHER MODEM!

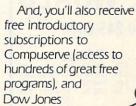

Mamx

Address

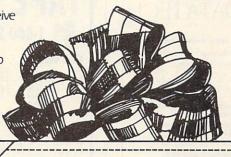

### YES! I want this extraordinary communications value!

I'm order i ig now so I can receive:

- 1 ATARI 1030 300 baud modem with built in software
- Free Introductory Time on: Dow Jones, Compuserve
- Disk Communications Software

The suggested retail value is \$199.95 MY PRICE IS ONLY \$79.95 Send me \_\_\_\_\_ number of packages at \$79.95 per package to:

Rate Control of the Control of the C

Please make check payable to ADD-ON Systems.

Payment enclosed 

check 

money order

Bill my 

Mastercard 

Visa

Credit Card Orders Only Call Toll Free 800 227 1617 X133 800 772 3545 X133 (inside CA)

California residents add 61/2% sales tax. Add shipping charges of \$2.75 per modem.

Canadian residents please send U.S. dollars • Allow 2-4 weeks for delivery
• Prices subject to change without notice • Delivery subject to availability.

Send coupon to:

ADD-ON Systems 524 2nd St. San Francisco, CA 94107

ATARI 1030

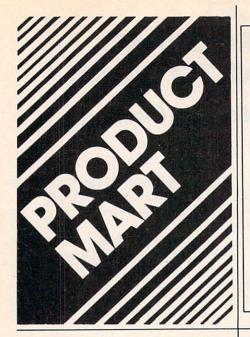

### Your Computer's Worst Enemy Lives In Your Wall

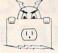

Power Outlets Send Harmful Spikes And Surges To Your Equipment. Right Now Your Equipment is Beling Damaged. Make A Clean Break. Join The Clean Family And Stop This Damage Today

Complete Three Stage Surge Suppression, Direct From Manufacturer --No Middleman, Exceptional Value, Don't Spend More And Get Less. \$16.95 EA

CLEAN MACHINE — Converts Wall Outlet, To Six Protected Outlets. SAVE \$3.00 (3 or More \$15.95 Ea.)

\$19.95 EA

EXTRA CLEAN MACHINE — Same As Above With These Extra Features:

CWI (Correct Wiring Indicator) IOI (Internal Overload Indicator)

SAVE \$6.00 (3 or More \$17.95 Ea.) CLEAN STRIP — Six Protected Outlets On A Strip. Indicator Light, On/Off Switch, 15 Amp Crouit Breaker SAVE \$9.00 (3 or More \$26.95 Ea)

\$29.95 EA

Mix And Match Any Three For Discount Price. Now You Can Afford To Protect TV's, Stereo's, VCR's

Join Our Family Now. Our Operators Are Waiting For Your Call 24 Hour Order Line — 1-800-253-4001

We Pay Postage. Shipped Within 48 Hours. 1 Year Warranty — Satisfaction Guaranteed

In Oklahoma and for Information: 405-243-1559

Or Send Check/Money Order To Innovative Technology Ltd. 2004 West Seventh Street PO Box 726 — Els Oty, Oklahoma 73648

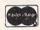

# **MEMOREX** FLEXIBLE DISCS

WE WILL NOT BE UNDER-SOLD!! Call Free (800)235-4137

for prices and information. Dealer inquiries invited and C.O.D.'s accepted

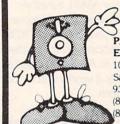

VISA

### PACIFIC **EXCHANGES**

100 Foothill Blvd San Luis Obispo, CA 93401. In Cal. call (800)592-5935 or 805)543-1037

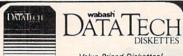

Value Priced Diskettes!

Lifetime Warranty! Hub Rings! 100% Error-Free! 

Similar savings on 8", quad density and special format diskettes.

Bulk Diskettes, with envelopes deduct 5¢ per diskette.

Minimum order - 50 Diskettes. Quantity Discounts Available

MI Residents, add 4% Sales Tax. Shipping & Handling \$3.00/100 Diskettes.

TO ORDER: Call or Write ...

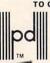

VISA

**Precision Data Products** P.O. Box 8367 Grand Rapids, MI 49508 (616) 452-3457 Michigan 1-800-632-2468 Outside Mich. 1-800-258-0028

C.O.D.

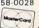

# APE WOR

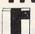

VISA

1-800-245-6000

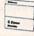

| maxen.              | Dysan                 |
|---------------------|-----------------------|
| MD-1 54", SSDD 1.69 | 104/1D 54", SSDD 1.89 |
| MD-254". DSDD 2.39  | 104/2D 54". DSDD 2.69 |
| FD-1 8", SSDD 2.69  | 3740/1D 8", SSDD 2.69 |
| FD-2 8", DSDD 3.29  | 3740/2D 8", DSDD 3.29 |
| MEMOREX             | IBM                   |
| 5%" SSDD 1.79       | 5¼" SSDD 1.99         |
| 54" DSDD 2.39       | 54" DSDD 2.59         |
| BASE                | SCOTCH                |
| 5%" SSDD1.49        | 5%"SSDD 1.69          |
| 5¼" DSDD 1.99       | 5%"DSDD               |
| VERBATIM            |                       |
| 5¼" SSDD 1.69       | 5%"SSDD 1.59          |
| 5%" DSDD 2.39       | 5%"DSDD               |
|                     |                       |

### WE WILL BEAT ANY PRICE BY 3%

Sold in 10 Packs. Shipping 3.75 any size order." Pre-paid, COD, or credit card. COD add 1.95 SCHOOLS & GOVT. ON PO.

Also, TDK, and Maxell audio and video cassettes. 220 SPRING ST. BOX 361 BUTLER, PA 16001 412-283-8621 M-Fri. 8:30-5:00

# maxell disks

LIFETIME WARRANTY Think you're getting the best price on Maxell Diskettes?

You're right . . . BUT ONLY IF . . .
You're buying from
NORTH HILLS CORP.

We will beat any nationally adver-tised price\* or give you a 15 disk library case FREE!

Call us last-TOLL FREE-for our best shot every time.

1-800-328-3472

Formatted and hard sectored disks in

Dealer inquiries invited, COD's and charge cards accepted. All orders shipped from stock within 24 hours. Why wait 10 days to be shipped?

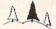

North Hills Corporation

3564 Rolling View Dr. White Bear Lake, MN 55110 MN Call Collect 1 612 770-0485

### **USE YOUR HOME COMPUTER TO TRACE** YOUR FAMILY ROOTS WITH

# MICRO \* ROC

7411 Riggs Road, Suite A 104 Adelphi, MD 20783 • 301-460-0754

The bi-monthly newsletter for the personal/home micro computer user. Details cost, source and availability of 57 genealogical programs & features for 21 different personal/home computers.

MICRO SPOC MICRO PROOTS

or Articles written by other users and professionals. • Clearing house for genealogical Remote Bulletin Board Systems (RBBS). • Questions answered, problems solved, information and experi-

ences shared. • Ideal newslet-ter/journal for the user at any level including beginners.

Cut out, place in an envelope and mail to:

### MICROMROOTS

7411 Riggs Road, Suite B 104 Adelphi, Maryland 20783 Yes, enclosed is my check or money order for \$24.95. Please send me a subscription for Microroots. Name

Address

Zip

3M Diskettes Lifetime Warranty

Think you're getting the best price on 3M Diskettes?

You're right . . . BUT ONLY IF . . .
You're buying from
NORTH HILLS CORP.

We will beat any nationally advertised price\* or give you a 15 disk library case FREE!

Call us last-TOLL FREE-for our best shot every time.

1-800-328-3472

Formatted and hard sectored disks in

Dealer inquiries invited. COD's and charge cards accepted. All orders shipped from stock within 24 hours. Why wait 10 days to be shipped?

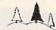

North Hills Corporation

3564 Rolling View Dr White Bear Lake, MN 55110 MN Call Collect 1 612 770 0485 verifiable; same product, same quantities

Solve your disc problems, buy 100% surface tested Dusan diskettes. All orders shipped from stock within 24 hours. Call toll FREE. (800) 235-4137 for prices and information. Visa and Master Card accepted. All orders sent postage paid.

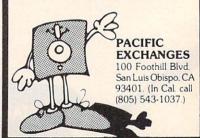

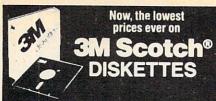

514" SSDD

n QTY. 20 514" DSDD

%" SSDD-96TPI → \$2.29 ea. 5%" DSDD-96TPI → \$2.85 ea. SOFT SECTOR ONLY! MINIMUM ORDER: 20 DISKETTES These are factory-fresh 3M diskettes packed in boxes of 10 with Tyvek sleeves, reinforced hubs, identification labels and write-

ect tabs. 3.5" MICRO-DISKETTES—SS-135 TPI  $\rightarrow$  \$2.89 ea. LIFETIME WARRANTY ON ALL 3M SCOTCH DISKETTES! FOR ORDERS ONLY: 1-800-621-6827 n Illinois: 1-312-944-2788) INFORMATION & INQUIRIES: 1-312-944-2788

HOURS: 8AM-5PM Central Time, Monday-Friday
WE WILL BEAT ANY NATIONALLY ADVERTISED PRICE
ON THE SAME PRODUCTS AND QUANTITIES!

DISK WORLD!, Inc. Suite 4806 • 30 East Huron Street • Chicago, Illinos 60611

Save 20% to 60%

**Or More** 

On all your

OFFICE & COMPUTER SUPPLIES!

Now, you can enjoy DISK WORLD! savings on more than 21,000 office and computer supply products! You name it, we got it...at tremendous savings.

Everything from Scotch "Tape to Post-It Notes" to paper clips and rubber bands...and thousands of computer products as well!

Our catalog is huge...more than 700 pages, listing more than 21,000 items.

But we include a \$50.00 worth of discount coupons that you can use on future orders.

Now, it's DISK WORLD! for every office or computer supply need...and always at tremendous savings!

This offer supercedes all prior catalog offers.
Not responsible for typographical errors.

FOR ORDERS ONLY:

1-800-621-6827

INFORMATION & INCURIES:
1310.044-2789

HOURS: 8AM-5PM Central Time, Monday-Friday

WE WILL BEAT ANY NATIONALLY ADVERTISED PRICE ON THE SAME PRODUCTS AND QUANTITIES! DISK WORLD!, Inc. Suite 4806 • 30 East Huron Street • Chicago, Illinos 60611

INQUIRIES: 1-312-944-2788

We have to charge for it: \$10.00 to be exact.

(In Illinois: 1-312-944-2788)

DISK WORLD!

### FANTASTIC LOW PRICES ON

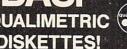

Qty. 20

DSDD

PACKED IN PLASTIC LIBRARY CASES!

BASE QUALIMETRIC DISKETTES have a LIFETIME WAR-RANTY and are packed in PLASTIC LIBRARY CASES with Tyvek sleeves, reinforced hubs, user identification labels and write

SOFT SECTOR ONLY! MINIMUM ORDER: 20 DISKETTES BASF 51/4"HIGH DENSITY FOR IBM PC-AT BASF 3.5" MICRO-FLOPPIES

SSDD-135 TPI →\$3.02 ea.

DSDD-HD →\$4.72ea. INFORMATION & INQUIRIES 1-312-944-2788

FOR ORDERS ONLY: 1-800-621-6827 1-312-944-2788)

HOURS: 8AM-5PM Central Time, Monday-Friday WE WILL BEAT ANY NATIONALLY ADVERTISED PRICE ON THE SAME PRODUCTS AND QUANTITIES!

WORLD! Media

Authorized Reseller Information Processing BASF

# DISK WORLD! **Ordering & Shipping**

Instructions

Shipping: 54" & 3.5" DISKETTES-Add \$3.00 per each 100 or Shipping: 54" & 3.5" DISKETTES—Add \$3.00 per each 100 or fewer diskettes, Other Items: Add shipping charges as shown in addition to other shipping charges. Payment: VISA and MASTER-CARD accepted. COD Orders: Add additional \$3.00 Special Han-dling charge. APO, FPO, AK, HI & PR Orders: Include shipping charges as shown and additional 2% of total order amount to cover PAL and insurance. Taxes: ""nois residents only, add 8%

> Prices subject to change without notice. This ad supercedes all other ads.
>
> Not responsible for typographical errors
>
> MINIMUM TOTAL ORDER: \$35.00

FOR ORDERS ONLY: 1-800-621-6827 (In Illinois: 1-312-944-2788)

**INFORMATION &** INQUIRIES 1-312-944-2788

HOURS: 8AM-5PM Central Time Monday-Friday

DISK WORLD!

# WE WILL BEAT ANY NATIONALLY ADVERTISED PRICE ON THE SAME PRODUCTS AND QUANTITIES! DISK WORLD!, Inc. Suite 4806 • 30 East Huron Street • Chicago, Illinos 60611

# DISK WORLD!

# **PRINTER** RIBBONS:

## at extraordinary prices!

Brand new ribbons, manufactured to Original Equipment Manufacturer's specifications, in housings. (Not re-inked or spools only.)

LIFETIME WARRANTY!

Epson MX-70/80 . \$3.58 ea. + 25¢ Shpng. Epson MX-100 . \$4.95 ea. + 25¢ Shpng. Okidata Micro83 . \$1.48 ea. + 25¢ Shpng. Okidata Micro84 . \$3.66 ea. + 25¢ Shpng.

FOR ORDERS ONLY: 1-800-621-6827

INFORMATION & INQUIRIES: 1-312-944-2788

I - 300-621-6627
(In Illinois: 1-312-944-2788)
HOURS: 8AM-5PM Central Time, Monday-Friday
WE WILL BEAT ANY NATIONALLY ADVERTISED PRICE
ON THE SAME PRODUCTS AND QUANTITIES!
DISK WORLD!, Inc.
Suite 4806 • 30 East Huron Street • Chicago, Illinos 60611

### Incredible value!

# Nashua...

05 54" SSDD

15 ea. 51/4" DSDD Qty. 50

These are poly-bagged diskettes packaged with Tyvek sleeves, reinforced hubs, user identification labels and write-protect tabs. NASHUA Corporation is a half-billion dollar corporation and a recognized leader in magnetic media.

SOFT SECTOR ONLY! Sold in multiples of 50 only!

FOR ORDERS ONLY: 1-800-621-6827

**INFORMATION &** INQUIRIES 1-312-944-2788

(In Illinois: 1-312-944-2788) 1-312-944-2788 HOURS: 8AM-5PM Central Time, Monday-Friday WE WILL BEAT ANY NATIONALLY ADVERTISED PRICE ON THE SAME PRODUCTS AND QUANTITIES!

DISK WORLD!, Inc.
Suite 4806 • 30 East Huron Street • Chicago, Illinos 60611

DISK WORLD!

**Authorized Distributor** 

MEDIA

## ATHANA DISKETTES The great unknown!

← 51/4" SSDD Qty. 50

51/4" DSDD →

You've used these diskettes hundreds of times...as copy-protected originals on some of the most popular software packages. They're packed in poly-bags of 25 with Tyvek sleeves, reinforced hubs, user identification labels and write-protect tabs.

LIFETIME WARRANTY! SOFT SECTOR ONLY! Sold in multiples of 50 only.

FOR ORDERS ONLY 1-800-621-6827 INFORMATION & INQUIRIES: 1-312-944-2788

Illilinois: 1-312-944-2788) 1-312-944-2788 HOURS: 8AM-5PM Central Time, Monday-Friday WE WILL BEAT ANY NATIONALLY ADVERTISED PRICE ON THE SAME PRODUCTS AND QUANTITIES! DISK WORLD!, Inc.
Suite 4806 • 30 East Huron Street • Chicago, Illinos 60611

DISK WORLD!

**Authorized Distributor** 

ATHANA MAGNETIC MEDIA

# PAPER: Save 50% or more!

We buy paper by the TRUCKLOAD from the two biggest mills in the country.

Therefore, we charge a lot less than you've been paying!

For the complete DISK WORLD paper catalogs and price lists, call 1-312-944-2788 or write us. (Please do not use the "800" line for paper catalog requests, unless you are also

placing an order. Don't spend more than you have to for topquality computer printer paper. Call DISK WORLD! today.

> INFORMATION & INQUIRIES: 1-312-944-2788

HOURS: 8AM-5PM Central Time Monday-Friday

WE WILL BEAT ANY NATIONALLY ADVERTISED PRICE ON THE SAME PRODUCTS AND QUANTITIES!

DISK WORLD!, Inc.
Suite 4806 • 30 East Huron Street • Chicago, Illinos 60611

Where paper Costs less!

# DISKETTE STORAGE CASES

AMARAY MEDIA-MATE 50: A REVOLUTION IN DISKETTE STORAGE

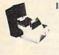

Every once in a while, someone takes the simple and makes it elegant! This unit holds so flow a makes it elegant! This unit holds 50 5½" diskettes, has grooves for easy stacking, inside nipples to keep diskettes from slipping and several other features. We like it!

\$10.95 ea. Srpng.

DISKETTE 70 STORAGE: STILL A GREAT BUY.

Dust-free storage for 70 5% diskettes. Six dividers included. An excellent value.

Six dividers included. An excellent value.

Six dividers included. Six dividers included. Six dividers included. Six diskettes. The original flip-up holder for 10 5%" diskettes. Beige or grey only. \$1.65 ea.

ORDERS ONLY: 1-800-621-6827 (In Illinois: 1-312-944-2788)

INFORMATION & INCHIBIES 1-312-944-2788

HOURS: 8AM-5PM Central Time, Monday-Friday WE WILL BEAT ANY NATIONALLY ADVERTISED PRICE ON THE SAME PRODUCTS AND QUANTITIES! DISK WORLD!, Inc.

Suite 4806 • 30 East Huron Street • Chicago, Illinos 60611

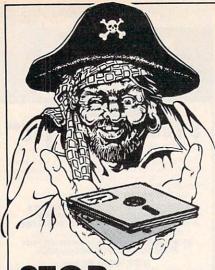

# SOFTWARE PIRACY.

... with one of our new, sophisticated copy prevention products.

for Disk Security

- SAFEGUARD DISK\* for IBM PC/Compatibles
- SAFEGUARD 64 DISK\* for Commodore 64

\*Renders Bit and Nibbler Copiers Ineffective Software is encrypted and protected on each disk.

for Data Security

- DATA PADLOCK
- PC CRYPT

for Telecommunication Security

PRIVATE TALK

Why should your valuable data or useful software program become available in the Public Domain?

> Call or write for more information.

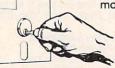

# **GLENCO**

# ENGINEERING INC.

3920 Ridge / Arlington Hts., IL 60004 (312) 392-2492

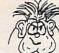

PRICE BUSTERS

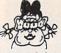

supplies for

apple \*\* atari \*\* commodore \*\* ibm-pc \*\* pc-jr games \* education \* home management business \* utilities \* systems

disks cartridges cassettes
Our prices are 25% to 50% or more below retail.
We have thousands of different computer items.
Please call or write for our current price list.

> CODE for this PRICE LIST < A=Apple II+ D=Atari Disk G=C/64 Disk J=IBMpc B=Apple IIC E=Atari Cart H=C/64 Cart K=PCjr C=Apple IIE F=Atari Tape I=C/64 Tape

e = Educational h = Home Use r = Recreational

Store Our

Name of Program/Item

| oipass.      |              |                             |
|--------------|--------------|-----------------------------|
| BCDE.GH.JK   | \$33 e \$23  | Alphabet Zoo (Spinnaker)    |
|              |              | A UCA 401/ Atami \$22)      |
| BCDGJK       | \$40 e \$26  | Agent USA.48k(Atari \$22)   |
| BCDGJK       | 540 r \$28   | Archon (Electronic Arts)    |
|              | \$40 r \$28  | Archon II: Adept (E.Art)    |
| BCDG         |              | A CIDII II. Adept (Esta of  |
| BCG          | \$35 r \$23  | Beyond Castle Wolfenstein   |
| BCDG         | \$40 r \$26  | Bruce Lee. 48k              |
|              |              | Castle Wolfenstein (32k)    |
| ABCDGJ.      | \$30 r \$20  | Castle Mollers Will (30)    |
| ABC.EH.J.    | \$35 r \$16  | Centipede (IBM \$21)        |
| BCDGJK       | \$50 h \$35  | Cut & Paste Word Process    |
|              |              | Deadline (Infocom)          |
| ABCDGJK      | \$50 r \$32  |                             |
| ABC.EH.J.    | \$35 r \$16  | Donkey Kong (IBM \$21)      |
| ABCDGJK      | \$35 e \$23  | Early Games-Young Childrn   |
|              |              | Cirily delicationing and in |
| ABCDGJK      | \$50 h \$35  | Financial Cookbook          |
| ABCDG. IJK   | \$50 r \$35  | Flight Simulator II         |
|              |              | Frogger (Cartridges \$30)   |
| AB. DEFGHIJ. | \$35 r \$23  | rrugger (car u luges 350)   |
| ABCDGJK      | \$35 r \$25  | Hard Hat Mac (Elec.Arts)    |
| ABCDG        | 575 h \$49   | Home Acct.(Arrays/Cont)     |
|              |              | Hans Aget Dlug (Ammus(C)    |
| JK           | \$150 h \$99 | Home Acct.Plus (Array/C)    |
| ABCG         | 570 h \$33   | Homeword (Sierra On Line)   |
|              | \$70 h \$45  | Homeword (Sierra On Line)   |
| DJ.          |              | Michold (Sicila on Line)    |
| ABCDE.GH.J.  | CALL h CALL  |                             |
| ABCDGH.JK    | 535 r 523    | Lode Runner (Cart.\$27)     |
|              | \$40 e \$26  | MasterType (Scarborough)    |
| ABCDGJK      |              | Master Type (Scarborough)   |
| ABCGJK       | \$50 e \$32  | Math Blaster (Davidson)     |
| ABCD.FG.I    | \$25 e \$18  | Nemory Bldr:Concentration   |
|              |              | M.U.L.E (Electronic Arts)   |
| DG           | \$40 r \$28  | M.U.L.E (Electronic A CS)   |
| ABCDG        | CALL e CALL  | . Muppet Learning Keys      |
| ABCDGJK      | 540 r \$28   | Hurder On the Zinderneuf    |
|              |              |                             |
| ABCDGJK      | \$40 r \$28  | Music Construction Set      |
| ABCDGJK      | 540 r \$28   | 1 on 1: L.Bird & J.Erving   |
|              | \$35 r \$16  | Pac Man (IBM \$21)          |
| ABCH.J.      |              | Pat Pall (101 \$21)         |
| ABCDGJK      | \$40 r \$28  | Pinball Construction Set    |
| ABCDG        | \$50 h \$32  | Print Shop (Broderbund)     |
| AD F U 1     | \$35 r \$19  | Robouron (IBM \$21)         |
| AB. E. H.J.  |              | Courses II (Usudan)         |
| ABCD.FG.I    | \$20 r \$15  | Sargon II (Hayden)          |
| ABCGJK       | \$50 r \$32  | Sargon III (Hayden)         |
| ABCGJK       | \$90 e \$60  | SAT: Barron's Study Prog.   |
|              |              | 7 Cities of Cold (CAL)      |
| ABCDGJK      | \$40 r \$28  | 7 Cities of Gold (64k)      |
| ABC          | 540 r \$28   | Sky Fox (Electronic Arts)   |
| ABCGJK       | 570 e \$45   | Speed Reader II(Davidson    |
|              |              | Speed Reduct III Day 103011 |
| ABCDGJK      | \$40 e \$26  | Spellicopter (Designware)   |
| ABCDGJK      | \$40 e \$26  | Summer Games (Epyx)         |
|              |              | Trivia Fever (48k)          |
| ABCGJK       |              | ITTVIA FEVER (40K)          |
| ABCDGJK      | 560 r \$39   | Ultima II, III. (each) .48k |
| ABCDG        | \$80 h \$52  | Your Personal Net Worth     |
| ADCD - 10    |              | Your Personal Net Worth     |
| JK           | \$100 h \$65 | Tour Personal Net Worth     |
| ABCDGJK      | 540 r \$26   | Zork 1,2,3.(Apple \$29)ea   |
|              |              |                             |
|              |              |                             |

\* THE FINE PRINT

\* THE FINE PRINT \*
California Buyers: Please add 6% Sales Tax.
Shipping Cost for Software within Cont.48 states:
UPS Ground: 1 Item = \$3. Thereafter, \$1.50 ea.
UPS Air : 1 Item = \$5. Thereafter, \$2.00 ea.
Air Mail : 1 Item = \$5. Thereafter, \$3.00 ea.
Alaska, Hawaii, FPO/APO, Canada: Same as Air Mail
VISA & MYCARD: Please add 3% to the above cash
prices. Also include: Card #; Expiration Date;
and Cardholder's signature. Sorry, no credit
cards if outside the continental USA.
Cashier Check/Credit Card/Poney Orders usually
shipped out within 24 hrs. Other checks: 2 wks.
Public/Parochial School Purchase Orders Accepted.
This ad was submitted on January 10th, therefore,
Price/Availability subject to change. In case of
problems, your phone # will help us notify you.

FAMILY DISCOUNT COMPUTER PRODUCTS

250-2 So.Orange Ave. #540 Escondido, CA 92025

Phone: (619) 489-1040

> We REBATE \$ 1. on Phone Orders <

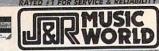

ORDER TOLL FREE 800-221-8180 IN NEW YORK STATE CALL (212) 732-8600 SPECIALS OF THE MONTH

COLD STANDARD FLOPPY DISKS id floppy disk trial and error Star Maxel Performance you can de with a lifetime warranty MAXELL MD1D 51/4"
lingle sided double density 10-pack \$1995 NAXELL MD2D 51/4 1020 Double sided double

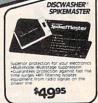

( EXMINERAL! )

Ckcommodore 64 Famous Commodore 64 computer & keyboard
 Excellent graphics & sound capabilities • Built in
BASE • Programmable function xeys

| \$169 <sup>95</sup>                                                    |
|------------------------------------------------------------------------|
| Atari 800XL 64K COMPUTER 119.95                                        |
| Atari 1050 DISK DRIVE                                                  |
| Westridge 6420 MODEM<br>Drect connect Commodore 64 software 89.95      |
| 256K VALDOCS CLUI DRIVES & READERT \$1595.95                           |
| IBM PCIr. PERSONAL COMPUTER 1799.95                                    |
| Zenith ZVM-123 12" MONITOR Switchable 40/80 column green screen 599.95 |
| Taxan 210 COLOR MONITOR 12" RC8 composite Apple (8M.audio. \$239.95    |
| Commodore C1702 MONITOR 1239.95                                        |
| for commodore 54 Vic 20 5229.95                                        |

Microrim Rbase 4000 1279 95 Distable mpt MRI REASS-2000
Ashton-Tate 'FRAMEWORK'
Integrated package MSI FRAMEV
Lotus 'SYMPHONY'
1-2-5 + WORD DROC MDI SYMPHO \$379.95 tus STMP 100 EDF 510-25 + WORD PROC EDF 510-ULTIMATE 3.2 tegrated word proc WTI MULTIMA Table Tate 'dBase III' 5449 95 \$269.95 \$379.95 \$34.95 te-bit Douse mot (ASI DBASE) LOGIC

MICROSOFT 'MULTIPLAN

149.95

144.95

189.95 139.95

\$28995 non Schuster TYPING TUTOR 3 34.95

\$229.95

OKIDATA

| \$19                                                              | 995      |
|-------------------------------------------------------------------|----------|
| Juki 6100 LETTER QUALITY<br>Daily wheel triple pitch durable quie | 1399.95  |
| Epson RX80 F/T DOT MATRIX                                         | \$289.95 |
| Atari 1027 LETTER QUALITY                                         | \$234.95 |
| Sliver-Reed EXP500P<br>Letter quarty 8-directional                | \$319.95 |
| Okidata 92P 80 COLUMN Fast 160 cos dot matrix friction /tract     | 1740 OF  |
| Commodore MPS801 MATRIX<br>SC cps graphics printing C64 ready     | 1229.95  |
| Gernini 10X FRICTION/TRACTOR                                      | \$269.95 |
| Epson RX-80 DOT MATRIX                                            | 1249.95  |
| JUKI 6300 HI-SPEED DAISY                                          | 1779 95  |

\*\*\*\*\* \$3495 134.95 est HAP SARCONIII

DOOGRAM TOOLLARS & SENSE 
Opening IMAP COLLARS

FOR TOOL TOOLLARS

OPENING IMAP TOOLLARS

OPENING IMAP TOOLLARS

OPENING IMAP TOOLLARS

OPENING IMAP TOOLLARS

OPENING IMAP TOOLLARS

OPENING IMAP TOOLLARS

OPENING IMAP TOOLLARS

OPENING IMAP TOOLLARS

OPENING IMAP TOOLLARS

OPENING IMAP TOOLLARS

OPENING IMAP TOOLLARS

OPENING IMAP TOOLLARS

OPENING IMAP TOOLLARS

OPENING IMAP TOOLLARS

OPENING IMAP TOOLLARS

OPENING IMAP TOOLLARS

OPENING IMAP TOOLLARS

OPENING IMAP TOOLLARS

OPENING IMAP TOOLLARS

OPENING IMAP TOOLLARS

OPENING IMAP TOOLLARS

OPENING IMAP TOOLLARS

OPENING IMAP TOOLLARS

OPENING IMAP TOOLLARS

OPENING IMAP TOOLLARS

OPENING IMAP TOOLLARS

OPENING IMAP TOOLLARS

OPENING IMAP TOOLLARS

OPENING IMAP TOOLLARS

OPENING IMAP TOOLLARS

OPENING IMAP TOOLLARS

OPENING IMAP TOOLLARS

OPENING IMAP TOOLLARS

OPENING IMAP TOOLLARS

OPENING IMAP TOOLLARS

OPENING IMAP TOOLLARS

OPENING IMAP TOOLLARS

OPENING IMAP TOOLLARS

OPENING IMAP TOOLLARS

OPENING IMAP TOOLLARS

OPENING IMAP TOOLLARS

OPENING IMAP TOOLLARS

OPENING IMAP TOOLLARS

OPENING IMAP TOOLLARS

OPENING IMAP TOOLLARS

OPENING IMAP TOOLLARS

OPENING IMAP TOOLLARS

OPENING IMAP TOOLLARS

OPENING IMAP TOOLLARS

OPENING IMAP TOOLLARS

OPENING IMAP TOOLLARS

OPENING IMAP TOOLLARS

OPENING IMAP TOOLLARS

OPENING IMAP TOOLLARS

OPENING IMAP TOOLLARS

OPENING IMAP TOOLLARS

OPENING IMAP TOOLLARS

OPENING IMAP TOOLLARS

OPENING IMAP TOOLLARS

OPENING IMAP TOOLLARS

OPENING IMAP TOOLLARS

OPENING IMAP TOOLLARS

OPENING IMAP TOOLLARS

OPENING IMAP TOOLLARS

OPENING IMAP TOOLLARS

OPENING IMAP TOOLLARS

OPENING IMAP TOOLLARS

OPENING IMAP TOOLLARS

OPENING IMAP TOOLLARS

OPENING IMAP TOOLLARS

OPENING IMAP TOOLLARS

OPENING IMAP TOOLLARS

OPENING IMAP TOOLLARS

OPENING IMAP TOOLLARS

OPENING IMAP TOOLLARS

OPENING IMAP TOOLLARS

OPENING IMAP TOOLLARS

OPENING IMAP TOOLLARS

OPENING IMAP TOOLLARS

OPENING IMAP TOOLLARS

OPENING IMAP TOOLLARS

OPENING IMAP TOOLLARS

OPENING IMAP TOOLLARS

OPENING IMAP TOOLLARS

OPENING IMAP TOOLLARS

OPENI 169.95 134 95 HT MULTIPLAN

OF MISS MULTIPLAN

VISICALC PACKAGE 179 95 179.95 BANK STREET WRITER 149 95 \$89.95

\$4,995 16 95 NDER 17.95 \$4.95

MICRO IE MODEM 279.95 MPP 1000c United Computers 113.00 Computing will Afair computers 113.00 Verbatim MD525 DISKETTES 3.35 sigle seed rouble density 10-pk 19.95 TOK M2D5 51/4" DISKETTES 10-pk 24.95

SITION SU BACET

COM TYPHOLOGY

MICTOSOFT BASIC INTERPRETER

PROPRIEMINO BIOLIANS & SENSE

MONOGRAM DOLLARS & SENSE

MINISTREET FILER

124.95

MAINSTREET FILER

124.95 TOP 10' ATARI COM

ADDORE 64 SOFTWARE PaperGlip BATTERIES INCLUDE WORD PROCESSOR WITH SPELL PACK •80 column displ •15,000 word dict •Powerful search

Epyx 'BASEBALL' Deline Diseasi IAL6 BASEBALLOI Sub-Logic 'FUCHT SIMULATOR IF 129 95 CHTB
S "RAID ON MOSCOW"
LIVE HAS RAD-O:
HOGORE "SIMON'S BASIC"
HTHING ASS SAMOS!
SION "CHOSTBUSTERS"
GAME HAG CHOSTBUST O: 179 95 \$29.95 ing futor ISBS MASTER (II. lative Software 1 AM THE 64 fuctional ICSS IAMCS4 (II. ICISION "SUPERBASE" \$24.95 \$69.95 924.95

134 95 SAA 95 139.95 129.95 \$24.95 POM/TUTONA' SILA MASTETTIPE Origin Sysytem 'ULTIMA III' Adventure (DEA ULTIMALE) Infocom '20RK I' Adventure (INA ZORKO EleCt. ATS' 7 CITIES OF COLD' Adventure (EAA SEVENO) \$44.95 24.95

ber this is only a sampling of our stock of computers, software, peripherals and ories. If what you need is not listed please call or write for prices and availability

NEW COMMODORE 128 & ATARI ST & XE COMPUTERS Call us for availability and price!

NOTE: WE CARRY A FULL LINE OF AUDIO, VIDEO, AND COMPUTERS. IN EVERY MAJOR BRAND. THIS LISTING IS JUST A SMALL SAMPLE IN 19.000.00 INVENTORY, PLEASE CALL US TOLL FREE OR WRITE TO US FOR PRICES ON ITEMS NOT LISTED IN THIS AD.

23 PARK ROW, DEPT. C4, NYC, NY 10038

## FREE GIANT CATALOGS: CALL TOLL FREE

## DOING? WHAT

You can now have your computer speak to you... with the inevitable "Kilobaud Monster." This remarkable breakthrough in engineering is now being offered to the general public by Computel, and is made possible at a fraction of the cost you'd expect to pay anywhere else. You will also learn how computers speak, what speech synthesis is, and the basics behind phonemics. It's a great educational tool for the individual and for the institution alike!

The Kilobaud Monster is a revolutionary item for the hobbyist, because now you can have many new resources available for experimentation. No longer is this field of science limited to the lab, and no longer is its cost limited to governmental research projects. You can make your computer speak with little effort, a lot easier than you think!

The quality of speech pronunciation is excellent. Anything imaginable may be spoken, from scientific thru slang words—we include detailed instructions showing you exactly how to do this. You can now have all the satisfaction of doing this yourself, at a fraction of the cost, and having something really useful to show for your efforts!

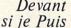

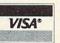

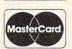

ADDRESS\_ CITY

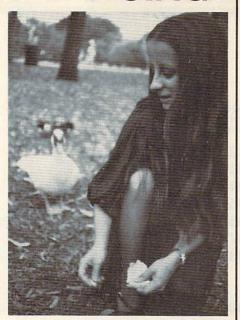

# COMPUTER YOU! DON'T **NOW "SPEAK?**

Able to work with any computer!

Complete instructions included!

 User-programmable vocabulary of virtually unlimited size!

> Program it to say anything you want!

 Guaranteed to hold your interest and delight for hours!

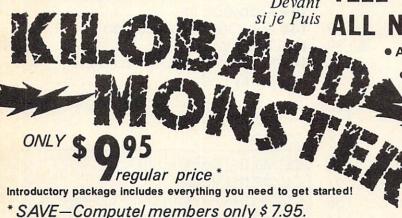

The Kilobaud Monster is the basis of a series of projects that can make your computer talk, and is necessary for later projects. The Kilobaud Monster will set you up with everything you need to know in order to attach it to your computer and enable it to speak words. All additional information is included with this beginner's package. The built-in editor in the Wordmaker enables you to easily "fine tune" every word you create to make it sound exactly as you wish. Or you can set up a "word bank" with the Message Talker that includes all the phrases and statements that you'll ever need! The Artificial Intelligence accessory will permit your computer to produce totally random sentences following all the rules your computer to produce totally random sentences, following all the rules

You may order these products from us by sending a check, money order, postage or cash in U.S. negotiable funds only, to the address indicated below. Or you may charge your order to your Visa or Master Card. Please include \$2.00 shipping and handling on all orders. California resident please add sales tax. Allow three weeks for delivery. Add \$5.00 for next-day shipment by U.P.S.; \$15.00 for next-day delivery by U.S.P.S. We guarantee your satisfaction for 90 days with our products, and offer a money-back guarantee if not fully satisfied during that period.

COMPUTEL PUBLISHING SOCIETY 6354 VAN NUYS BLVD., SUITE 161 / VAN NUYS, CA 91401-2696

| of correct grammar within a pre-defined vocabulary-set, all day long!    |
|--------------------------------------------------------------------------|
| If you're new to the computer field, or if you're an old-time "hacker,"  |
| you'll want to subscribe to our publication "Computel," which covers     |
| everything that YOU want to see! Encompassing the subjects of Com-       |
| puters, Electronics, and Telecommunications, this publication gives you  |
| a "new meaning" of the free enterprise system and the monopoly of        |
| existing organizations. You'll need to become part of this international |
| hobbyist phenomenon really soon. SAVE \$2.00 on EACH ITEM you buy        |
| if you subscribe to Computel now! And this is IN ADDITION to the         |
| total package price for the Complete KILOBAUD MONSTER Collection—        |
| you'll SAVE OVER \$18. Dealer and educational institution inquiries      |
| invited Circle our Reader Service Number for additional information.     |

| ☐ INTRODUCTORY PACKAGE                                           | . \$9.95  |
|------------------------------------------------------------------|-----------|
| WORDMAKER                                                        | .\$ 19.95 |
| MESSAGE TALKER                                                   | \$14.95   |
| ARTIFICIAL INTELLIGENCE                                          | \$ 24.95  |
| COMPLETE COLLECTION SET (SAVE \$10)                              | \$59.50   |
| One year subscription to Computel,.                              | \$ 14.00  |
| including all Kilobaud Monster items                             |           |
| PLEASE ADD \$2.00 SHIPPING & HANDLING TO YOUR ORD.  CREDIT  EXP. |           |
| CARD DATE                                                        |           |
| NAME                                                             | MINIE     |

YES, I'm interested in making my computer talk. Please send me the following items:

STATE\_ ZIP. Your Computer\_ SEND ALL PAYMENT IN U.S. FUNDS DRAWN ON U.S. BANKS . SORRY, NO C.O.D.'S Make checks payable to: COMPUTEL PUBLISHING SOCIETY

Post Office Drawer 7765 / VAN NUYS, CA 91409-7765

# **Advertisers Index**

| Reac |                               |         |
|------|-------------------------------|---------|
| Num  |                               |         |
|      | Abacus Software               |         |
|      | Abacus Software               |         |
|      | Abacus Software               |         |
| 105  | AB Computers                  | 39      |
| 106  | Access Software Incorporated  | 35      |
| 107  | ADD ON Systems                | 155     |
| 108  | American PEOPLE/LINK          | 99      |
|      | Apropos Technology            |         |
|      | Batteries Included            |         |
| 109  | Cardco, Inc.                  |         |
|      | CBS Software                  | 154     |
| 110  |                               |         |
|      | Commodore                     |         |
|      |                               |         |
| 112  | ComputAbility                 | 150     |
| 112  | Computer Mail Order           | 88 89   |
|      | Cosmic Computers              |         |
|      | Davidson & Associates, Inc    |         |
|      | DesignWare, Inc.              |         |
|      | Disk World!                   | 157     |
|      | Eastman Kodak Company         | 14.15   |
| 117  | Family Discount Computer      |         |
|      | Products                      | 158     |
| 118  | General Electric              | 21      |
| 119  | Glenco Engineering Inc        | 158     |
|      | Happy Computers, Inc          | 114     |
|      | Harmony Video & Computers .   |         |
| 121  | Indus Systems                 | 47      |
| 122  | Inforunner Corporation        | . IFC,1 |
|      | Innovative Technology Ltd     |         |
| 124  | Insight                       | 62      |
|      | ITT Systems, Inc.             | 2/      |
| 125  | J & R Music World             |         |
| 10/  | Jason-Ranheim                 | 94      |
|      | Legend Peripheral Products    |         |
| 120  | Lyco Computer                 | 154     |
| 120  | Micro Roots                   | 100     |
|      | Mimic Systems, Inc            |         |
| 121  | Mindscape, Inc                | 41      |
| 191  | Minnie Moter Computer Floduct | 3 120   |

| Read<br>Servi |                             |    |
|---------------|-----------------------------|----|
| Numb          | per Advertiser Pag          | je |
|               | North Hills Corporation 15  | 6  |
|               | North Hills Corporation 15  | 6  |
|               | NRI Schools 3               |    |
|               | Oberon International        |    |
|               | Ortho Information Services1 |    |
| 132           | Pacific Exchanges           | 6  |
| 132           | Pacific Exchanges           | 6  |
| 133           | Precision Data Products 15  | 6  |
|               | Protecto Enterprizes        |    |
|               | Protecto Enterprizes        |    |
| 136           | Protecto Enterprizes 68-8   | 37 |
|               | Protecto Enterprizes 8      | 13 |
| 137           | Protecto Enterprizes 8      | 35 |
|               | PSI                         |    |
|               | Quinsept, Inc               |    |
|               | SubLOGIC Corporation        |    |
|               | Tape World                  |    |
|               | Timeworks, Inc.             |    |
| 143           | Witt's End                  | 4  |
|               |                             |    |

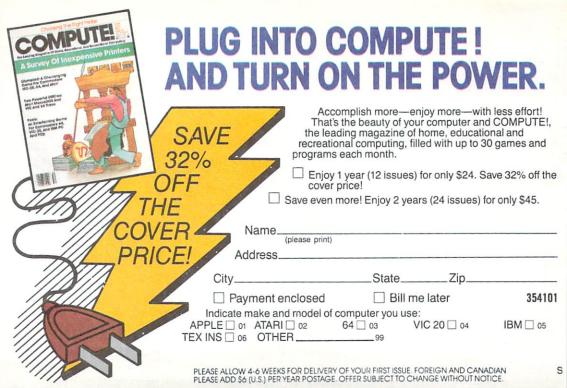

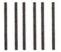

NO POSTAGE NECESSARY IF MAILED IN THE UNITED STATES

# **BUSINESS REPLY MAIL**

FIRST CLASS PERMIT NO. 2312 GREENSBORO, NC

POSTAGE WILL BE PAID BY ADDRESSEE

**COMPUTE!** 

P.O. Box 914 Farmingdale, NY 11737

# COMPUTE!'s APPLE APPLICATIONS ISSUE

| □ Volume 1 <b>\$3.95</b><br>(magazine only)                                        | □ I v        | would like to orderisk for Volume 1 \$ | r the companion |
|------------------------------------------------------------------------------------|--------------|----------------------------------------|-----------------|
| (Add \$1.00 shipping/handling inside U.S<br>be prepaid. To order send in this card |              |                                        |                 |
| NAME                                                                               |              |                                        |                 |
| ADDRESS                                                                            |              |                                        |                 |
| CITY                                                                               | STATE _      | ZIP                                    |                 |
| □ Payment enclosed. Charge: □ Visa                                                 | □ MasterCard | ☐ American Express                     |                 |
| Acct. #                                                                            | Exp.         | Date                                   |                 |
| Signature                                                                          |              |                                        | 454884C         |

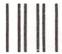

# **BUSINESS REPLY CARD**

FIRST CLASS PERMIT NO. 2312 GREENSBORO, NC

POSTAGE WILL BE PAID BY ADDRESSEE

COMPUTE!'S APPLE APPLICATIONS ISSUE

Post Office Box 5058 Greensboro, NC 27403 NO POSTAGE NECESSARY IF MAILED IN THE UNITED STATES

| The     | Edito            | or's | Fee | db | ack:       |
|---------|------------------|------|-----|----|------------|
| 8 8 8 5 | Dia 9-00 0 0 0 9 | 91 9 |     |    | CI C I Z I |

| □ TI-99/4<br>□ Other | 4A 🗆 T        | imex/S    | Apple   Atari   VIC-20   Sinclair   Radio Shack C        | Color C | ompu <sup>1</sup> | re 64<br>ter |                                   |
|----------------------|---------------|-----------|----------------------------------------------------------|---------|-------------------|--------------|-----------------------------------|
| Are you              | COMPL         | JTEI SUDO | criber?   Yes   No                                       |         |                   |              |                                   |
| I would li           | ke to se      | ee:       |                                                          |         |                   |              |                                   |
| More                 | Just<br>Right | Fewer     |                                                          | More    | Just<br>Right     | Fewer        |                                   |
|                      | ŏ             |           | Specific applications                                    |         |                   |              | Games.<br>Reviews of game         |
|                      |               |           | programs.<br>BASIC programs                              | П       |                   | Ц            | software.                         |
|                      |               |           | Machine language                                         |         |                   |              | Reviews of business software.     |
|                      |               |           | programs.<br>Tutorials.                                  |         |                   |              | Reviews of educational            |
|                      |               |           | Educational articles. Detailed explanations of programs. |         |                   |              | software.<br>Reviews of hardware. |

What do you like best about COMPUTE!?

What do you like least?

Place Postage Here

# **COMPUTE!** Magazine

P.O. Box 5406 Greensboro, NC 27435-0406

## **COMPUTE!'s**

## **FREE Reader Information Service**

Use these cards to request FREE information about the products advertised in this issue. Clearly print or type your full name and address. Only one card should be used per person. Circle the numbers that correspond to the key number appearing in the advertisers index.

Send in the card and the advertisers will receive your inquiry. Although every effort is made to insure that only advertisers wishing to provide product information have reader service numbers, COMPUTE cannot be responsible if advertisers do not provide literature to readers.

Please use these cards only for subscribing or for requesting product information. Editorial and customer service inquiries should be addressed to: COMPUTEI, P.O. Box 5406, Greensboro, NC 27403. Check the expiration date on the card to insure proper handling.

Use these cards and this address only for COMPUTEI's Reader Information Service. Do not send with payment in any form.

# COMPUTE!

Account No.

| 101 | 102   | 103 | 104 | 105 | 106 | 107 | 108 | 109 | 110 | 111 | 112 | 113 | 114 | 115 | 116 | 117 |
|-----|-------|-----|-----|-----|-----|-----|-----|-----|-----|-----|-----|-----|-----|-----|-----|-----|
| 118 | 119   | 120 | 121 | 122 | 123 | 124 | 125 | 126 | 127 | 128 | 129 | 130 | 131 | 132 | 133 | 134 |
| 135 | 136   | 137 | 138 | 139 | 140 | 141 | 142 | 143 | 144 | 145 | 146 | 147 | 148 | 149 | 150 | 151 |
| 152 | 153   | 154 | 155 | 156 | 157 | 158 | 159 | 160 | 161 | 162 | 163 | 164 | 165 | 166 | 167 | 168 |
| 169 | 170   | 171 | 172 | 173 | 174 | 175 | 176 | 177 | 178 | 179 | 180 | 181 | 182 | 183 | 184 | 185 |
| 186 | 187   | 188 | 189 | 190 | 191 | 192 | 193 | 194 | 195 | 196 | 197 | 198 | 199 | 200 | 201 | 202 |
| 203 | 204   | 205 | 206 | 207 | 208 | 209 | 210 | 211 | 212 | 213 | 214 | 215 | 216 | 217 | 218 | 219 |
| 220 | 221   | 222 | 223 | 224 | 225 | 226 | 227 | 228 | 229 | 230 | 231 | 232 | 233 | 234 | 235 | 236 |
| 237 | 238   | 239 | 240 | 241 | 242 | 243 | 244 | 245 | 246 | 247 | 248 | 249 | 250 | 251 | 252 | 253 |
|     | 202 / |     |     |     | 110 |     |     |     |     |     |     |     |     | 40. |     |     |

Circle 101 for a one year new U.S. subscription to COMPUTEI; you will be billed for \$24.

| isnae |                                        |                                                                  |                                                                                           |  |  |  |
|-------|----------------------------------------|------------------------------------------------------------------|-------------------------------------------------------------------------------------------|--|--|--|
| Plea  | se let us know. Do you<br>plan to buy: |                                                                  |                                                                                           |  |  |  |
| 270   | Apple                                  | Please print or type name and addr<br>Limit one card per person. | 'ess.                                                                                     |  |  |  |
|       | Atari                                  | Name                                                             |                                                                                           |  |  |  |
| 272   | Commodore                              | Address                                                          |                                                                                           |  |  |  |
| 274   | IBM                                    | City                                                             |                                                                                           |  |  |  |
| 278   | TI-99/4A                               | State/Province                                                   | Zip                                                                                       |  |  |  |
| 280   | Other [specify model) 281              | Country                                                          |                                                                                           |  |  |  |
| 200   | (specify frioder) 201                  | Please include zip code. Expiration 6/30/85.                     | C0485                                                                                     |  |  |  |
| 211   | BSCRIBE TO                             | COMPLITE                                                         | For Fortant Consider                                                                      |  |  |  |
| My (  | Computer Is:                           | Commodore 64                                                     | For Fastest Service,<br>Call Our <b>Toll-Free</b><br>US Order Line<br><b>800-334-0868</b> |  |  |  |

| 276 277 11-99/4A                                                                   | State/Province                        | Zip                                                                                                    |
|------------------------------------------------------------------------------------|---------------------------------------|----------------------------------------------------------------------------------------------------|
| ☐ TI-99/4A ☐ ☐ 278 ☐ Other ☐ ☐                                                     | Country                               |                                                                                                    |
| 280 (specify model) 281                                                            | Please include zip code. Expiration 6 | /30/85. C048                                                                                                  |
| SUBSCRIBE TO  My Computer Is:  1  Apple 02  Atari 03  1  VIC-20 05  BM 06  2 Other | □ Commodore 64<br>□ TI-99/4A          | For Fastest Service,<br>Call Our <b>Toll-Free</b><br>US Order Line<br>800-334-0868<br>In NC call 919-275-9809 |
| \$24.00 One Year US Sub<br>\$45.00 Two Year US Sub                                 | oscription soo our foreign            | de of the US, please<br>n readers subscription<br>for rates).                                                 |
| Name                                                                               |                                       |                                                                                                    |
| Address                                                                            |                                       |                                                                                                    |
| City                                                                               | State                                 | Zip                                                                                                    |
|                                                                                    | Bill me                               | Express                                                                                                    |

Your subscription will begin with the next available issue. Please allow 4-6 weeks for delivery of first issue, Subscription prices subject to change at any time.

The COMPUTEI subscriber list is made available to carefully screened organizations with a product or service which may be of interest to our readers. If you prefer not to receive such mallings, please check this box .

Expires

Place Stamp Here

# **COMPUTE! Reader Service**

P.O. Box 2141 Radnor, PA 19089

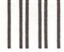

BUSINESS REPLY CARD

FIRST CLASS PERMIT NO. 2312 GREENSBORO, NC

POSTAGE WILL BE PAID BY ADDRESSEE

**COMPUTE!** 

P.O. Box 914 Farmingdale, NY 11737 NO POSTAGE NECESSARY IF MAILED IN THE UNITED STATES

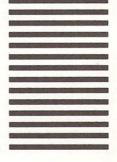

# CARDCO "NOW" SOFTWARE

# ... available now for your Commodore-64<sup>T.M.</sup> and more!

A fine line of software developed by CARDCO for your Commodore-64 computer with all the features you should expect in much more costly software. CARDCO's "NOW" Series provides many unique and exclusive features and are packaged for easy reference, simple storage, instant recognition.

"WRITE NOW"... WORD PROCESSOR SOFTWARE... An excellent time saver, CARDCO offers the "Write Now" C/ Ø2 word processor program with built-in 80 column display. You see exactly what will print. All special codes can be transmitted to printers maintaining justification. Easy full-screen editing; works with any printer.

"MAIL NOW"... MAILING LIST SOFTWARE... CARDCO's D/ Ø1 "Mail Now" quickly (in memory) sorts by zip, category, name and state; fully compatible with "Write Now". Other fine features include: user-oriented; menu-driven operation; each disk supports 600 entries. Format can print single, double or triple labels across.

"SPELL NOW"... Cardware D/ Ø4... a fine program designed as a spell checker for use with "Write Now" on the Commodore-64. A 34,000 word dictionary with two additional user constructed dictionaries. Menu-driven operation for ease of use. And "Spell Now" allows you to see each misspelled word in the context of your document for correction.

"FILE NOW" ... D/ Ø5 ... is a totally integrated, menu-driven database software package which interfaces with both the "Write Now!" for the 64 and the "Spell Now." 40K of working storage space is available with "File Now". "File Now"

appears on the screen as index cards for easier manipulation of your data base; you see 5 index cards at a time. Cards are user defineable, i.e., user determines what goes where on the "index cards" and can sort by any given field. Every card has a general topic field which allows for quick sorting through cards.

"GRAPH NOW" INCLUDING... "PAINT NOW"... D/ 06
... This disk-based graphic/logo generator is totally menudriven. Allows for the development of pies, charts, bar
graphs and other vivid graphic illustrations. Also has the
ability to design, and print logos and high resolution
pictures. "Commodore-ready"; interfaces with CARDCO'S
"Write Now" Word Processor, "Mail Now", "Spell Now" and
"File Now".

Write for illustrated literature and prices or see CARDCO Computer Accessories and Software wherever Computers are sold.

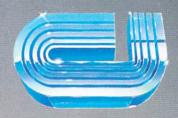

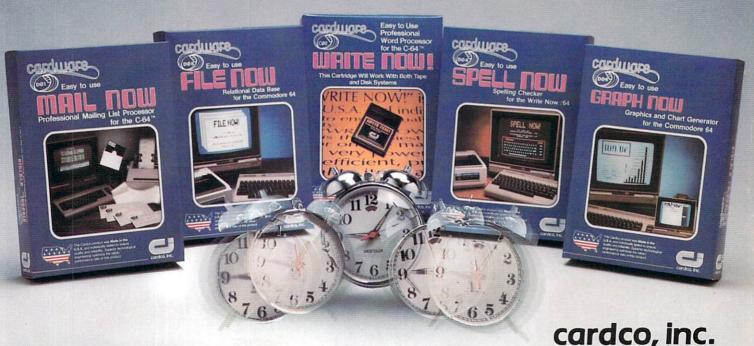

300 S. Topeka Wichita, Kansas 67202 (316) 267-6525

"The world's largest manufacturer of Commodore accessories."

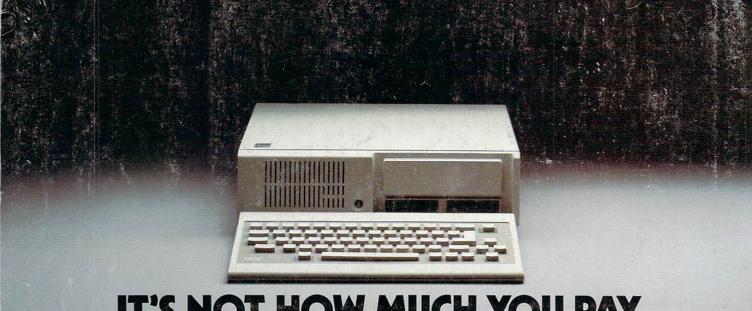

# IT'S NOT HOW MUCH YOU PAY.

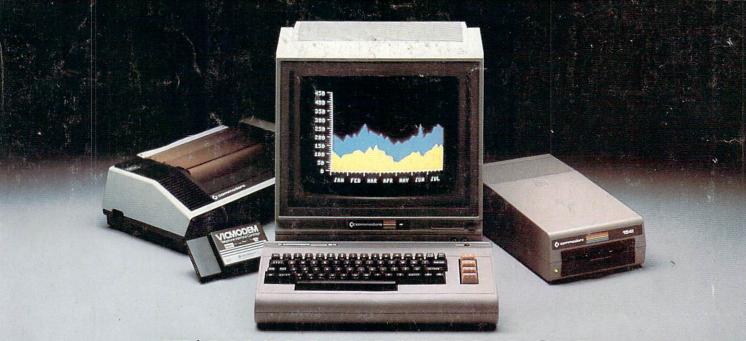

# IT'S HOW MUCH YOU GET.

The computer at the top has a 64K memory.

It has the initials I, B, and M. And you pay for those initials.

The Commodore 64™ has a 64K memory.

But you don't pay for the initials, you just pay for the computer. About one third the price of the IBM PCir.™

The Commodore 64 also has a typewriter-type

keyboard with 66 typewritertype keys. (Not rubber chicklet keys like the IBM PCir.)

It has high resolution graphics with 320 x 200 pixel resolution, 16 available colors and eight 3-dimensional sprites.

It has 9-octave high fidelity

The Commodore 64 is capable of running thousands of programs for home and office. And if you add a printer

or color monitor, disk drive and a modem—all together it just about equals the price of the IBM PCjr all alone. With no peripherals.

So you can buy a computer for a lot of money.

Or buy a lot of computer for the money.

# COMMODORE 64

IT'S NOT HOW LITTLE IT COSTS, IT'S HOW MUCH YOU GET.